Министерство образования Республики Беларусь Учреждение образования «Белорусский государственный университет информатики и радиоэлектроники»

**В. Л. Свирид**

# *ПРОЕКТИРОВАНИЕ АНАЛОГОВЫХ МИКРОЭЛЕКТРОННЫХ УСТРОЙСТВ* **Б. Л. Свирид**<br> *Б. Л. Свирид*<br> *БИЙЛИОГОВЫХ*<br> *БИКРОЭЛЕКТРОННЫХ УСТРОЙСТВ*<br> *Допущено Министерством образования Республики Беларусь*<br> *БИБЛИСТВ*<br> *БИБЛИСТВ в Качестве учебного пособия*<br> *по радиотехническим специальностя*

*Допущено Министерством образования Республики Беларусь в качестве учебного пособия для студентов высших учебных заведений по радиотехническим специальностям*

Минск БГУИР 2010

#### Репензенты:

кафедра телекоммуникационных систем учреждения образования «Высший государственный колледж связи» (заведующий кафедрой К. И. Пирогов); старший научный сотрудник Государственного научного учреждения «Институт физики им. Б. И. Степанова» НАН Беларуси, кандидат физико-математических наук, доцент А. И. Конойко

#### **Свирид, В. Л.**

С24 Проектирование аналоговых микроэлектронных устройств : учеб. по собие / В. Л. Свирид. – Минск : БГУИР, 2010. – 296 с.: ил. ISBN 978-985-488-517-9

Излагаются теоретические основы интегральной схемотехники и вопросы, связанные с системо- и схемотехническим проектированием и расчетом операционных усилителей, электронно-управляемых образцовых проводимостей, формирователей и преобразователей испытательных сигналов, конверторов отрицательного и положительного сопротивлений, а также гираторов (инверторов положительного и отрицательного сопротивлений), моделирующих высокодобротные заземленные и незаземленные индуктивности с зависимой и независимой регулировкой эквивалентных параметров. старшии научным сотудания (осуарственного научного изучного изучного изучного изучного из<br> *БГУ Степанова»* НАН Беларуси,<br>
капдидат физико-математических паук, доцент А. И. Конойко<br>
капдидат физико-математических паук, до

Содержание пособия основано на оригинальном авторском материале и ориентировано на курсовое и дипломное проектирование.

Для студентов радиотехнических специальностей вузов, а также аспирантов и специалистов, связанных с разработкой радиоэлектронной аппаратуры на интегральных микросхемах.

> **УДК 621.3.049.76(075.8) ББК 32.844.1я73**

#### **ISBN 978-985-488-517-9** © Свирид В. Л., 2010

© УО «Белорусский государственный университет информатики и радиоэлектроники», 2010

# **СОДЕРЖАНИЕ**

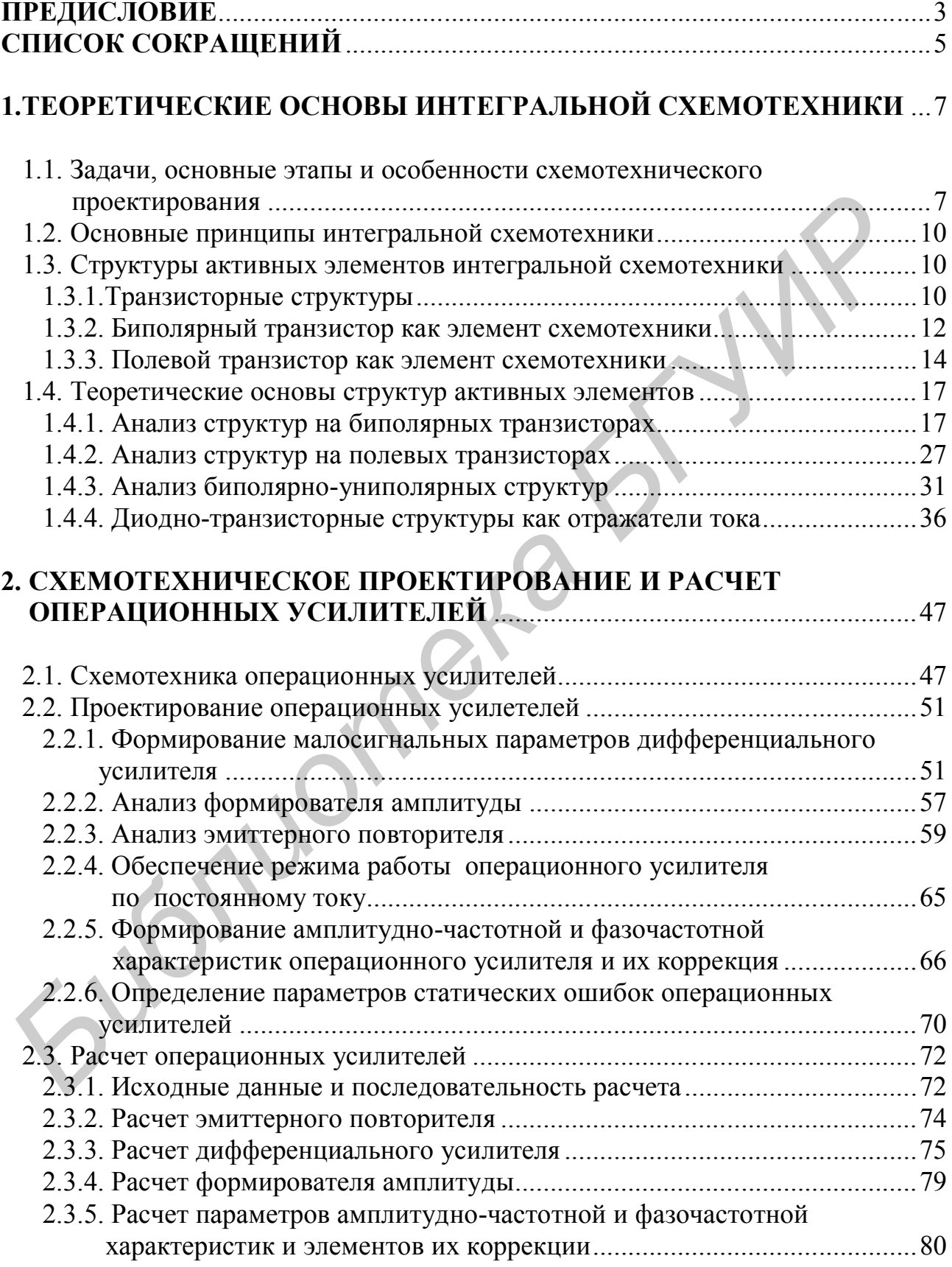

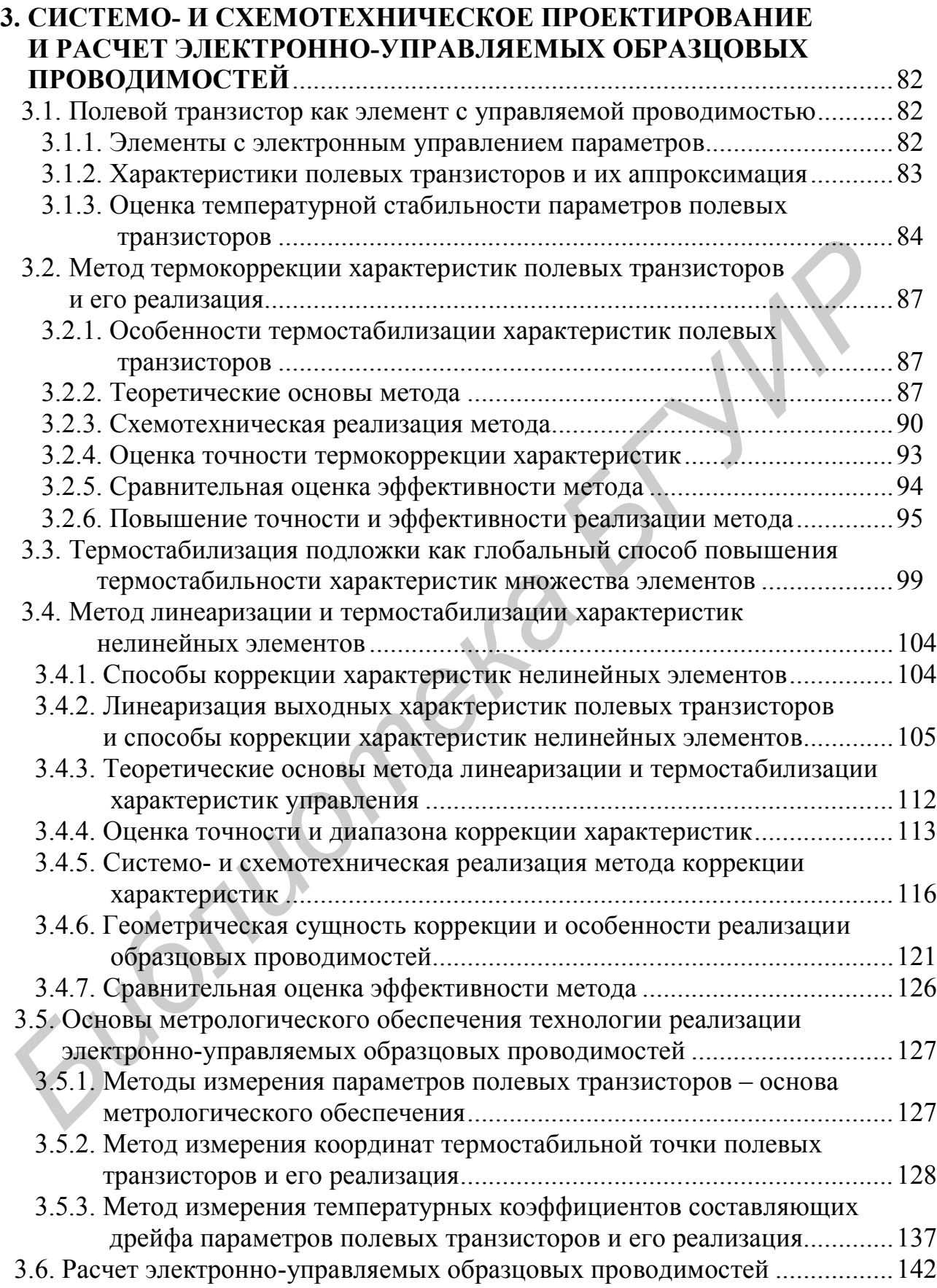

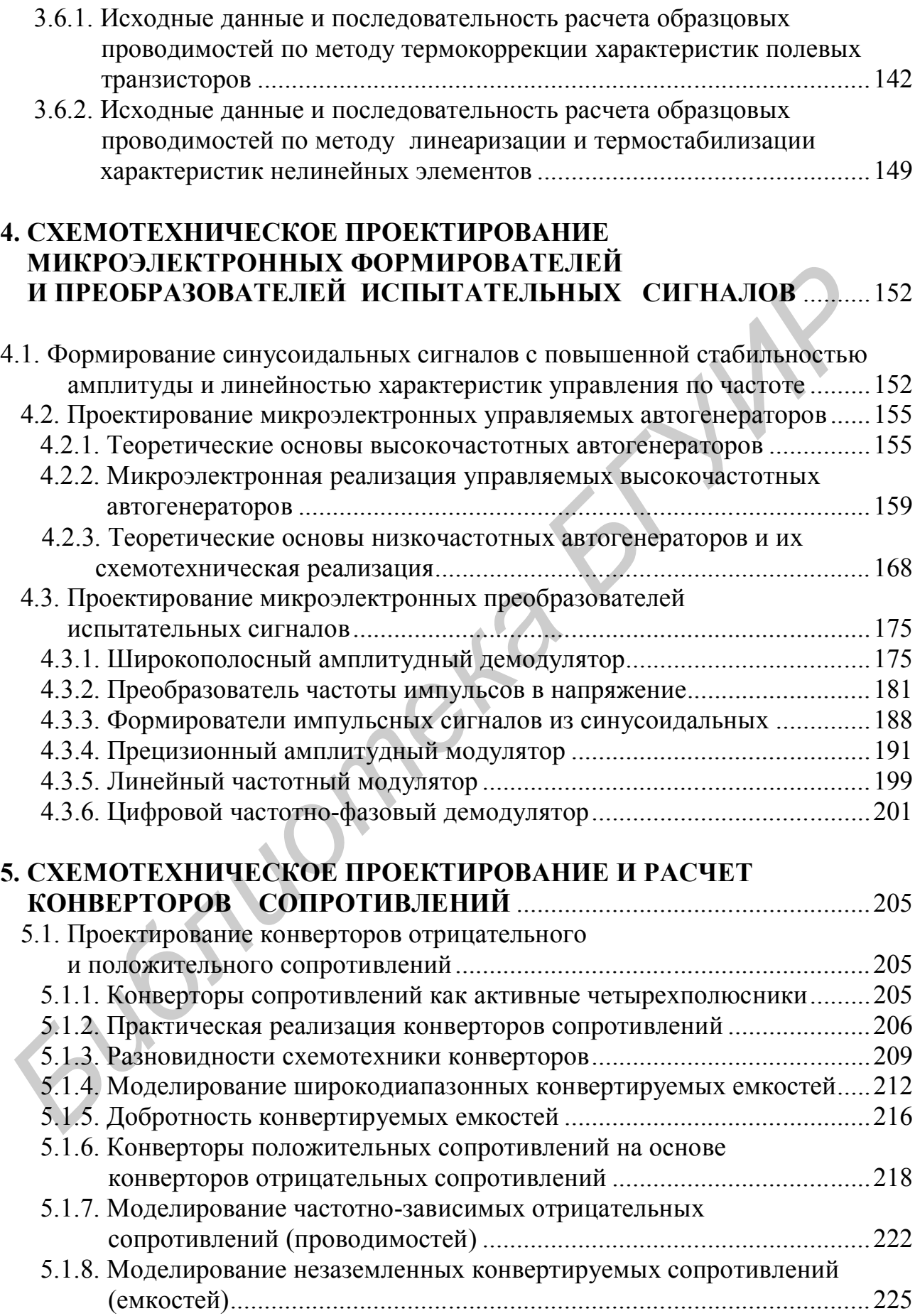

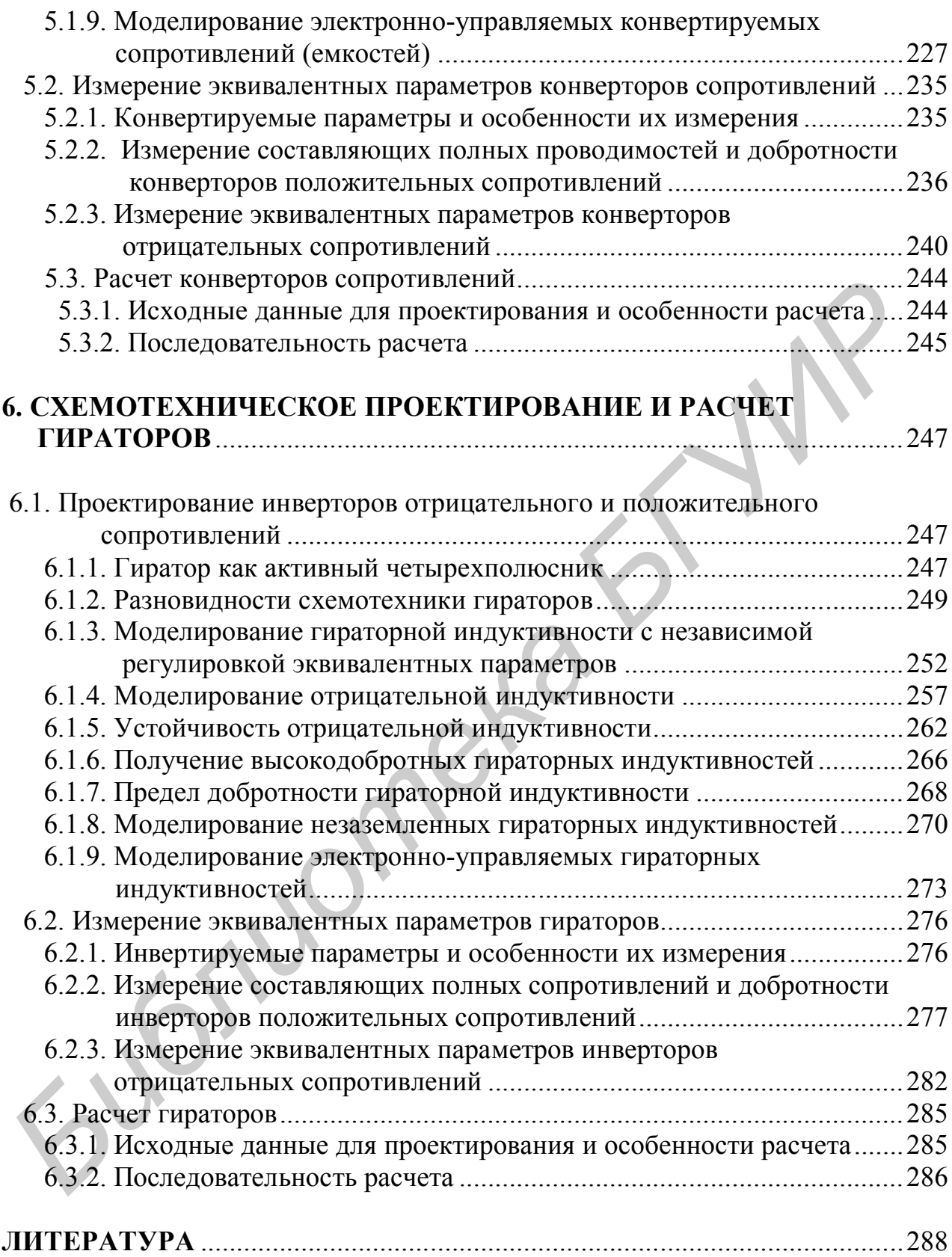

# **СПИСОК СОКРАЩЕНИЙ**

АД – амплитудный демодулятор

АМ – амплитудная модуляция

АСК – автоматическая система контроля

АФ – активный фильтр

АЧХ – амплитудно-частотная характеристика

АЭ – активный элемент

БТ – биполярный транзистор

ВАП – времяамплитудный преобразователь

ВАХ – вольт-амперная характеристика

ГИС – гибридная интегральная микросхема

ГСТ – генератор стабильного тока

ДД – динамический диапазон

ДТС – диодно-транзисторная структура

ДУ – дифференциальный усилитель

ИОН – источник опорного напряжения

ИОС – инвертор отрицательного сопротивления

ИПС – инвертор положительного сопротивления

ИС – интегральная микросхема

КЗ – короткое замыкание

КНИ – коэффициент нелинейных искажений

КОС – конвертор отрицательного сопротивления

КПС – конвертор положительного сопротивления

КЗ – короткое замыкание

МОП – металл – окисел – полупроводник

МЭУ – микроэлектронное устройство

ОБ – общая база

ОЗ – общий затвор

ОИ – общий исток

ОК – общий коллектор

ООВП – относительное ослабление влияния напряжения питания **Библионерный транамистор**<br>
ВАП – времяамилитулиный преобразователь<br>
ВАХ – вольт-ампериал характернстика<br>
ГИС – тибридиал интегрального тока<br>
ГСТ – тенератор стабильного тока<br>
ДЛ – динамический диапазон<br>
ДГУ – дифференциа

ООС – отрицательная обратная связь

ОС – операционная схема

ОУ – операционный усилитель

ОЭ – общий эмиттер

ПИС – полупроводниковая интегральная микросхема

ПОС – положительная обратная связь

ПТ – полевой транзистор

ПТН – преобразователь тока в напряжение

ПФ – полосовой фильтр

ПЧН – преобразователь частоты в напряжение

РЖ – режекторный фильтр

РТ – рабочая точка

РТЭ - радиотехнический элемент

РЭА - радиоэлектронная аппаратура

СД - синхронный демодулятор

ТЗ - техническое задание

ТК - температурный коэффициент

TC - транзисторная структура

ТСТ - термостабильная точка

УВХ - устройство выборки - хранения информации

ФАПЧ - фазовая автоподстройка частоты

ФВЧ - фильтр высоких частот

ФД - фазовый демодулятор

ФИ - формирователь импульсов

ФНЧ - фильтр нижних частот

ФЧХ - фазочастотная характеристика

ЦЧФД - цифровой частотно-фазовый демодулятор

ЧМ - частотная модуляция

ЧОП - частотно-зависимая отрицательная проводимость

ЧОС - частотно-зависимое отрицательное сопротивление

ШУН - широкополосный усилитель напряжения

ЭВМ - электронно-вычислительная машина

ЭГИ - электронно-управляемая гираторная индуктивность

ЭДС - электродвижущая сила

ЭКЕ - электронно-управляемая конвертируемая емкость

ЭКС - электронно-управляемое конвертируемое сопротивление

ЭОП - электронно-управляемая образцовая проводимость

ЭП - эмиттерный повторитель

1107

#### **ПРЕДИСЛОВИЕ**

Микросхемотехника и интегральные микросхемы (ИС) являются основной элементной базой при проектировании современной радиоэлектронной аппаратуры (РЭА), что определяет необходимость разработки инженерных методов проектирования и расчета микроэлектронных устройств (МЭУ) и систематизации накопленного в этой области опыта.

Большая часть изданной литературы (см., например, серию книг, изданных в 1960-70-е годы под общим названием «Проектирование РЭА на ИС», а также современное издание [10]) посвящена общим вопросам теории и практики применения ИС и не может быть непосредственно использована для проектирования и расчета РЭА, так как рассчитана в основном на информационно-познавательный уровень. Особенно это касается расчета аналоговых МЭУ.

Анализ множества курсовых и дипломных проектов показал, что студенты, не имея соответствующей учебной и методической литературы, испытывают трудности при расчете аналоговых микроэлектронных функциональных блоков и устройств, и здесь уместно отметить ряд факторов, подтверждающих сказанное.

Субъективный фактор может быть выражен так: зачем производить какие-либо расчеты, если есть готовое изделие в виде ИС. Можно выполнить эксперимент и выявленные неточности исправить. К сожалению, провести достоверный эксперимент в ряде случаев оказывается достаточно сложно и дорого и, самое главное, он не всегда может показать предельные возможности той или иной схемной реализации.

Психологический фактор проявляется в боязни анализа относительно сложных схемных решений из-за недостаточного опыта проектировщиков интегральной микросхемотехники и в уповании их на вычислительную технику, которая, якобы, может все сосчитать. Однако точность расчетов определяется выбранной при этом моделью и абсолютными величинами закладываемых в программу вычислений параметров. Этот путь хорош тем, что можно оперировать сложными моделями, но выявлять пути совершенствования тех или иных МЭУ оказывается или весьма сложно, или невозможно.

Фактор отсутствия в настоящее время высокоэффективного математического аппарата для оценки эквивалентных параметров, прежде всего структур активных элементов (АЭ) интегральной схемотехники (транзисторных (ТС), диодно-транзисторных (ДТС), резистивно-транзисторных и др.), который учитывал бы изменение в широких пределах собственных параметров и параметров внешней цепи, не позволяет определять и оценивать точность схемотехнических реализаций различных МЭУ на их основе, предназначенных, например, для усиления и масштабного преобразования электрических сигналов и цепей.

Вышеизложенное побудило автора на основе собственного опыта работы с ИС и многолетнего чтения лекций по микросхемотехнике и микроэлектронным устройствам в Белорусском государственном университете информатики и радиоэлектроники создать пособие по проектированию и расчету аналоговых МЭУ, тем самым в некоторой степени восполнив недостаток учебной и научно-методической литературы по таким дисциплинам радиотехнического профиля, как «Основы аналоговой и интегральной схемотехники» (специальность 1-39 01 03 «Радиоинформатика»), «Аналоговая схемотехника и микроэлектронные устройства» (специальность 1-39 01 01 «Радиотехника» (по направлениям). Направление 1-39 01 01 - 01 «Радиотехника. Устройства системы») и «Аналоговая схемотехника и микроэлектронные устройства цифровой радиосвязи» (направление специальности 1-39 01 01-02 «Ралиотехника. Техника цифровой ралиосвязи»), в рамках которых введено курсовое проектирование.

В связи с необходимостью создания эффективного математического аппарата, позволяющего существенно повысить точность и схемотехническую реализацию МЭУ, в первом разделе предлагаемого пособия впервые в обобщенном виде излагаются теоретические основы интегральной схемотехники с анализом составных структур АЭ, прежде всего ТС и ДТС, получаемых путем соединения различными способами нескольких (в основном двух) биполярных транзисторов (БТ) или БТ и полевых транзисторов (ПТ), образующих биполярно-униполярные ТС, а также комбинации БТ или ПТ с пассивными (резистивными) элементами в виде дифференциальных сопротивлений, изменяющихся в неограниченных пределах.

Получаемые таким образом структуры АЭ, представляемые в виде обобщенных эквивалентных схем замещения, соответствуют одному БТ или одному ПТ исходных типов, но с улучшенными параметрами, что позволяет заметно упростить и повысить точность анализа и расчета не только самих структур АЭ, а и более сложных МЭУ на их основе, таких, как операционные усилители (ОУ), формирователи и преобразователи испытательных сигналов, схемотехническое проектирование и расчет которых излагаются соответственно во втором и четвертом разделах пособия.

Третий раздел пособия посвящен системо- и схемотехническому проектированию и расчету электронно-управляемых образцовых проводимостей (ЭОП) на основе ПТ как элемента с управляемой проводимостью, изложению теоретических основ высокоэффективных методов термостабилизации и линеаризации характеристик ПТ и их практической реализации, включая оценку точности и эффективности, а также порядок проектирования и расчета ЭОП на их основе.

В пятом и шестом разделах рассматриваются вопросы, относящиеся к проблеме индуктивности в микроэлектронике, а именно вопросы реализации конверторов отрицательного (КОС) и положительного (КПС) сопротивлений, а также гираторов (инверторов положительного (ИПС) и отрицательного (ИОС) сопротивлений). Здесь первостепенное внимание уделяется моделированию широкодиапазонных, заземленных и незаземленных и электронно-управлямых конвертируемых емкостей (ЭКЕ) и сопротивлений (ЭКС) на основе КОС и КПС, повышению добротности и оценки эффективности схемных реализаций гираторов, моделированию отрицательной индуктивности и ее устойчивости в реальных условиях, реализации высокодобротных и моделированию заземленных и незаземленных и электронно-управляемых гираторных индуктивностей (ЭГИ), а также измерению эквивалентных параметров и расчету КОС и КПС, ИПС и ИОС.

Материал книги ориентирован на курсовое и дипломное проектирование в рамках специальностей «Радиотехника» и «Радиоинформатика», но может быть полезен аспирантам и студентам других радиотехнических специальностей вузов и широкому кругу профессиональных разработчиков РЭА на ИС.

При изложении теоретических основ интегральной схемотехники и реализации методов термостабилизации характеристик ПТ и других нелинейных элементов использованы результаты выполненных исследований по программе INTAS в рамках проекта №2000/61.

Март 2009 г.

В. Л. Свирид

## 1. ТЕОРЕТИЧЕСКИЕ ОСНОВЫ ИНТЕГРАЛЬНОЙ СХЕМОТЕХНИКИ

#### 1.1. Задачи, основные этапы и особенности схемотехнического проектирования

Схемотехническое проектирование связано с разработкой функциональных узлов РЭА, не охваченных существующими сериями ИС, или с разработкой новых ИС. При схемотехническом проектировании ИС возможны два варианта: разработка гибридных (ГИС) и полупроводниковых (ПИС) ИС. При этом изменяются и этапы проектирования [1].

Проектирование ИС существенно отличается от проектирования функциональных блоков в дискретном исполнении. Особенность состоит в том, что объединяются два процесса, разрозненные для дискретной техники: разработка и изготовление компонентов и разработка и изготовление ИС. В связи с этим происходит интеграция трех видов проектирования: схемотехнического, конструкторского и технологического.

Основные направления схемотехники ИС, как гибридных, так и полупроводниковых, сводятся к следующему:

- максимальное сокращение внешних элементов за счет интеграции их внутри корпуса ИС;

- снижение числа выводов ИС. При этом снижается стоимость и повышается надежность ИС;

- максимальное использование преимуществ существующих технологий.

Имеющиеся различия между пленочной и полупроводниковой технологиями должны отражаться и в схемотехнических решениях, используемых в ГИС и ПИС.

Например, для схемотехники гибридных ИС характерно:

- максимальное использование преимуществ пленочной технологии (возможность получения высокоточных пассивных элементов: резисторов и конденсаторов);

- использование схемотехнических решений, не требующих применения компонентов, которые не могут быть интегрированы внутри корпуса ИС: конденсаторов большого номинала, индуктивностей и т. д.;

– использование кристаллов, например, бескорпусных ИС с целью уменьшения числа компонентов.

Схемотехника ИС существенным образом отличается от схемотехники аналогичных функциональных блоков на дискретных элементах. В ИС, как правило, используют непосредственную связь между каскадами из-за трудностей реализации требуемых номиналов реактивных элементов; цепи смещения и стабилизации режимов усилительных элементов выполняют по-иному; применяют структуры АЭ, которые становятся многотранзисторными.

Схемотехническое проектирование гибридных ИС разделяется на ряд этапов, к которым относятся:

- эскизное проектирование;

– анализ и оптимизация;

- конструкторское проектирование;
- статистический анализ;
- оформление технической документации.

На этапе эскизного проектирования определяют структурную схему, составляют принципиальную схему, осуществляют предварительный расчет, т. е. решаются задачи «косвенного синтеза» ИС. Здесь же формулируются технические требования к электрическим параметрам активных компонентов (диодам, транзисторам и т. д.).

На этапе анализа решают следующие задачи:

– определяют соответствие внешних характеристик ИС (коэффициенты усиления, входное сопротивление и т. д.) техническому заданию (ТЗ);

– уточняют принципиальную схему, например, вводят дополнительную отрицательную обратную связь (ООС);

– уточняют значение параметров элементов и компонентов ИС;

– осуществляют проверку работоспособности ИС при выбранных значениях параметров элементов (на физическом макете).

Проверка работоспособности ИС при экспериментальной доводке производится методом итерационного цикла последовательного улучшения параметров. При этом происходит оптимизация схемы по различным критериям. Первоначально улучшают параметры пассивных элементов, затем активных компонентов (регулируют режим по постоянному току и при необходимости осуществляют их замену). Если этого будет недостаточно, то изменяют принципиальную схему, а иногда и корректируют ТЗ на ИС.

На этапе конструкторского проектирования разрабатывают топологию схемы (размещение элементов ИС на подложке, осуществление соединений между элементами) и производят конструктивный расчет пассивных элементов.

На этапе статистического анализа устанавливают допуск на параметры пассивных элементов. Такой анализ выполняется после конструкторского проектирования, т. к. после этого становятся известными параметры паразитных элементов. В заключение этапа оценивают работоспособность схемы и ее взаимозаменяемость. При отрицательных результатах вносят изменения в конструкцию или в схемотехнику ИС. При благоприятном исходе цикл проектирования завершают оформлением технической документации на ИС. дам, транзисторам и т. д.).<br> *БА этане выдаля решают следующие задачи:*<br>
— определяют соответствие внешних характеристик ИС (коэффицие<br>
— определяют соотретитьствие и т. д.) техническому задатии (ТЗ);<br>
— уточняют принципи

Рассмотренные этапы проектирования ГИС имеют особенности по сравнению с проектированием схем в дискретном исполнении.

Например, на этапе конструкторского проектирования ИС производится отсутствующее при дискретном исполнении проектирование пассивных элементов, что вызывает различие в оформлении технической документации, которая для гибридных ИС должна содержать конструкторско-технологическую часть. В нее входят подробное описание технологии, технологические чертежи, чертежи фотошаблонов и т. д. Кроме того, на этапах схемотехнического проектирования в основу должны быть положены принципы схемотехники ГИС, которые отличны от дискретной техники.

При схемотехническом проектировании многокаскадных ГИС на этапе эскизного проектирования используют экспериментальное моделирование и производят предварительный расчет на основе упрощенных методов. При составлении принципиальной схемы учитывают особенности схемотехники ГИС, а при выборе АЭ исходят из имеющихся компонентов (бескорпусных полупроводниковых приборов или ИС).

С усложнением ИС экспериментальное моделирование становится неэффективным и используют расчетные методы, основанные на применении ЭВМ.

В настоящее время разработан ряд программ машинного проектирования для моделирования схем с целью анализа и исследования электрических характеристик (по постоянному току, нелинейным искажениям и т, д.): MICROCAP, SPICE, PSPICE, NAP и др.

Для создания математической модели ИС целесообразно представить АЭ в виде достаточно точных и более сложных эквивалентных схем. Точность расчета ИС с помощью ЭВМ определяется в основном точностью моделирования АЭ.

При схемотехническом машинном проектировании ГИС используют как модели АЭ, так и модели целых бескорпусных ИС или их фрагментов. Такие модели называют макромоделями. Эти макромодели менее сложны, чем модели на уровне отдельных АЭ, однако позволяют получить удовлетворительную точность моделирования.

Для использования макромоделей необходимы программы анализа, для которых зависимые источники тока (или напряжения) являются элементами в исходной ИС. Использование макромоделей снижает время анализа на ЭВМ в среднем в 6 раз (по источникам зарубежной информации).

Проектирование ПИС включает те же этапы, что и при схемотехническом проектировании гибридных ИС. Однако цикл проектирования ПИС отличается от проектирования ГИС и схем в дискретном исполнении тем, что включает самостоятельный этап проектирования АЭ.

На этом этапе устанавливаются значения физико-структурных и геометрических параметров АЭ. Этап проектирования АЭ производится после эскизного проектирования и в результате его выполнения устанавливаются технические требования к электрическим параметрам АЭ.

Разработка АЭ в общем цикле проектирования ИС имеет ряд преимуществ:

- можно создавать ТС и ДТС, которые не могут быть реализованы с требуемыми техническими характеристиками в дискретном исполнении;

- можно осуществлять согласование АЭ на основе многоканальных структур (многоэмиттерных и многоколлекторных транзисторов);

- имеется возможность улучшать параметры АЭ по различным критериям в процессе проектирования.

Специфика проектирования ПИС проявляется по существу на всех этапах, как конструкторско-технологических, так и схемотехнических.

Например, при схемотехническом проектировании надо исходить из основных принципов схемотехники ПИС, которые существенно усложняют задачу проектирования из-за необходимости иметь достоверную информацию о параметрах АЭ.

Для проектирования ПИС в настоящее время широко используются машинные методы, которые требуют математических моделей вместо физических (не требуется макетирования изделия). Кроме этого, переход к математическим моделям позволяет создавать необычные режимы, не разрушая элементы ИС, и прогнозировать параметры АЭ, которые еще не разработаны.

#### 1.2. Основные принципы интегральной схемотехники

Схемотехнику ИС с учетом особенностей полупроводниковой технологии можно охарактеризовать тремя основными принципами.

1. Максимальное наиболее использование выгодного элемента р-п-перехода. С помощью соответствующих методов можно получить схемы, реализующие различные функции, только на основе транзисторов, причем доступность большого числа АЭ (принцип избыточности) позволяет существенно усложнить схемы и реализовать технические решения, неэкономичные для дискретных аналогов (например, организовать защиту от перегрузок, шумоподавление и т. д.), а также улучшить их количественные и качественные характеристики.

2. Максимальное использование преимуществ методов изготовления ИС. Хороший подбор и сопряжение (принцип идентичности) элементов, а также хороший тепловой контакт позволяют по-новому решить вопросы стабилизации режимов работы ИС. Возможность в процессе проектирования управлять геометрией и расположением элементов позволяет получать ТС и ДТС с отличными от дискретных аналогов свойствами. Имеется возможность создания балансных и многоканальных структур на основе идентичности параметров АЭ.

3. Максимальное использование местных и общих ООС (принцип обратной связи, совмещенный со схемотехнической избыточностью), которые в данном случае оказываются экономически оправданными, т. к. снижение усиления может быть скомпенсировано за счет введения большого числа АЭ. При этом необязательно осуществлять подгонку и регулировку схем в связи с большими допусками на величины параметров элементов, т. е. можно решать вопросы взаимозаменяемости.

Рассмотрим основные структуры АЭ, реализуемые на основе полупроводниковой технологии ИС.

## 1.3. Структуры активных элементов интегральной схемотехники

#### 1.3.1. Транзисторные структуры

При проектировании ПИС могут быть получены АЭ с заданными свойствами, при этом возможны два пути: схемотехнический и конструкционный.

При схемотехническом подходе структуры АЭ получают путем соединения различными способами нескольких (в основном двух) БТ (рис. 1.1, а, в, ж), или БТ и ПТ, образующих биполярно-униполярные (полевые) структуры (рис. 1.1, м, н), а также комбинации БТ или ПТ с пассивными (резистивными) элементами (рис. 1.1, д, е, л), эквивалентные одному БТ (рис. 1.1, б, г) или одному ПТ (рис. 1.1, о) исходных типов, но с улучшенными параметрами [2].

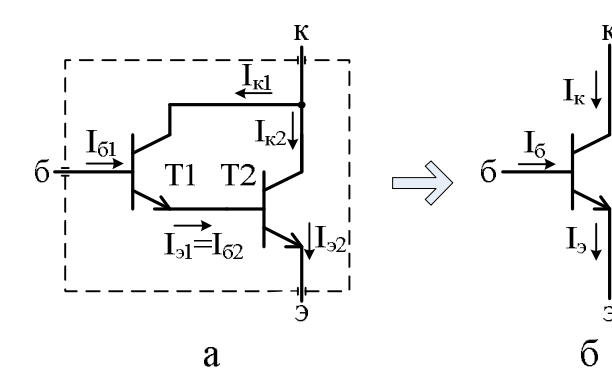

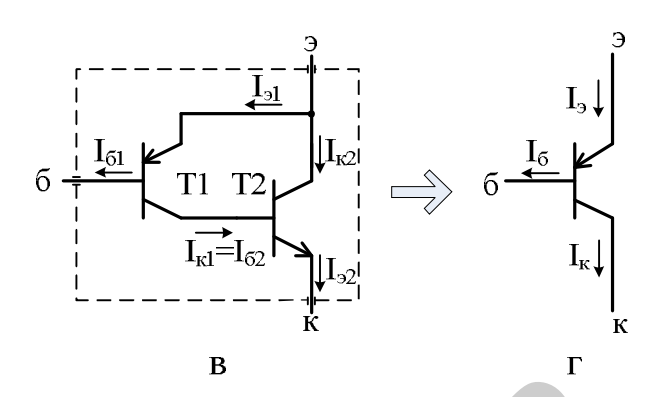

 $T1$ 

 $T<sub>2</sub>$ 

T<sub>3</sub>

 $\overline{3}$ 

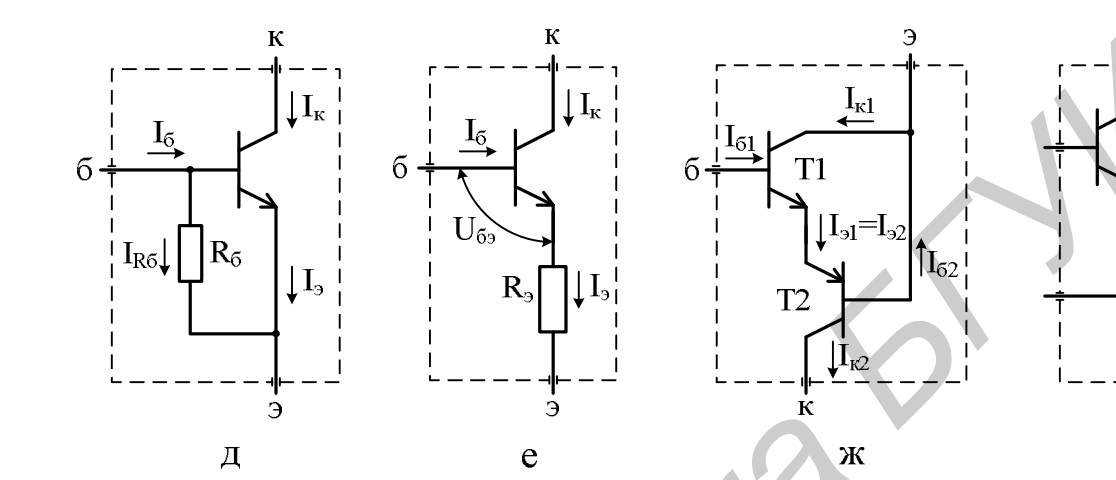

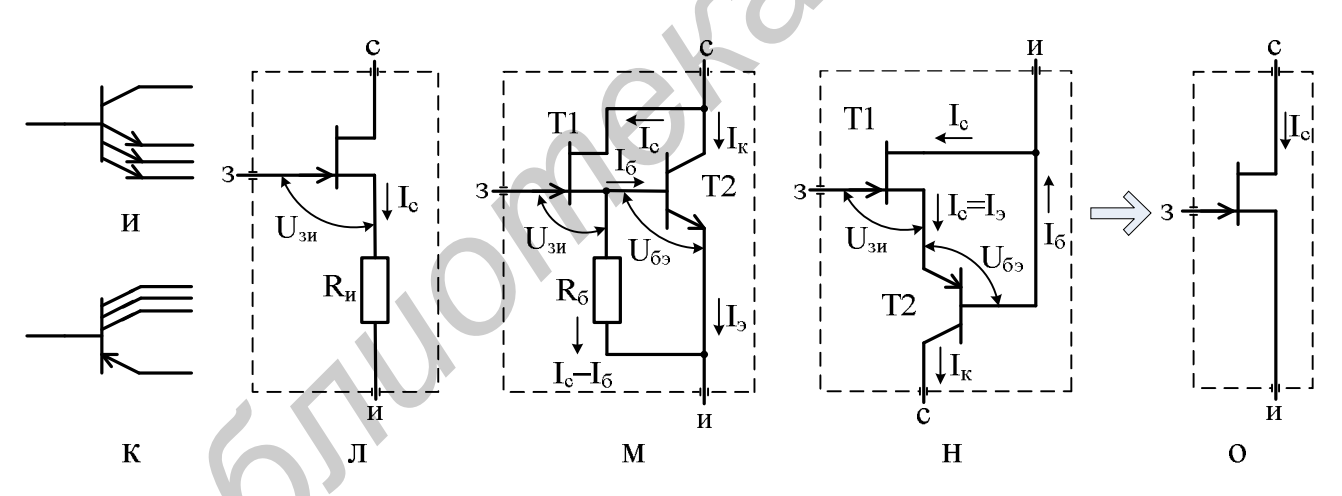

Рис. 1.1. Транзисторные структуры

К конструкционным ТС относятся два и более БТ (рис. 1.1, 3) или ПТ, выполненные в едином технологическом цикле производства на одной подложке с идентичными параметрами, которые существенно расширяют функциональные возможности АЭ и позволяют использовать их в качестве базовой схемы ДУ. Дискретные варианты всех этих структур оказываются неэффективными из-за нарушения принципа идентичности характеристик отдельных АЭ.

При конструкционном подходе на основе существующей технологии ПИС создаются принципиально новые АЭ, не имеющие аналогов в дискретном

варианте: например, многоэмиттерный n-p-n (рис. 1.1, и) или многоколлекторный р-n-р (рис. 1.1, к) БТ. Влияя на геометрические размеры подобных ТС путем изменения площади эмиттеров или коллекторов, можно получить улучшенные технические характеристики схем и новые схемные решения.

#### 1.3.2. Биполярный транзистор как элемент схемотехники

Одиночный БТ структуры n-p-n (см. рис. 1.1, б) или p-n-р (см. рис. 1.1, г) характеризуется следующими основными параметрами:

 $h_{21}$  - коэффициентом передачи тока в схеме с общим эмиттером (ОЭ), представляющим собой отношение абсолютных величин токов коллектора  $I_{k}$  и базы  $I_6$ , или их переменных составляющих  $\partial I_K u \partial I_B$ ,

$$
h_{21} = \frac{I_{K}}{I_{B}} = \frac{\partial I_{K}}{\partial I_{B}};
$$
\n(1.1)

 $V_{21}$  – проводимостью прямой передачи или низкочастотной ее составляющей - крутизной S, определяемой по входной экспоненциальной характеристике (зависимость тока эмиттера I<sub>э</sub> от напряжения между базой и эмиттером  $U_{53}$ при постоянном напряжении между коллектором и  $OMHTF$ ром  $U_{K2}$  $I_{\rm g} = f(U_{\rm B}|\_{U_{\rm F2} = \rm const}$  (puc. 1.2, a);

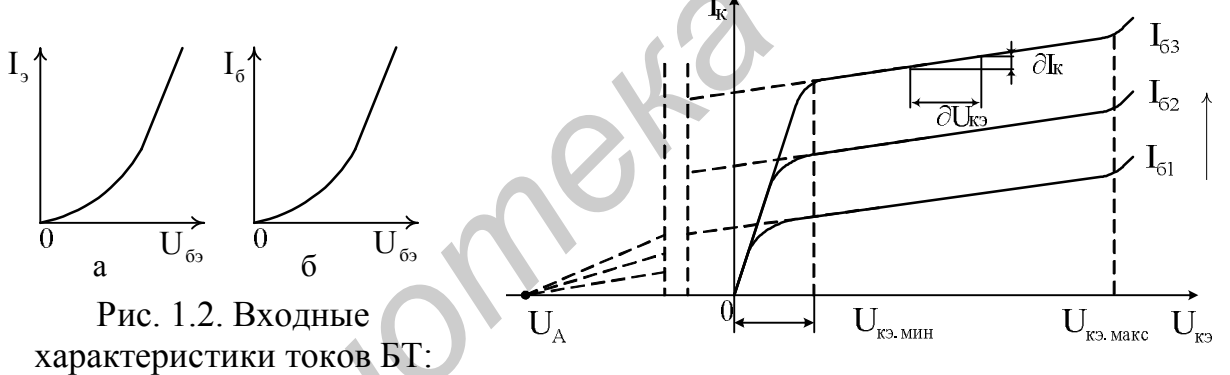

Рис. 1.3. Семейство выходных характеристик БТ

 $h_{11}$  - входным сопротивлением, определяемым по входной экспоненциальой характеристике  $I_{\rm B} = f(U_{\rm E3})|_{U_{\rm K3} = \text{const}}$  (рис. 1.2, б);

h<sub>22</sub> - выходной проводимостью, определяемой по семейству выходных характеристик (зависимость тока коллектора I<sub>к</sub> от напряжения между коллектором и эмиттером  $U_{\kappa}$  при постоянном токе базы  $I_{\kappa}$ )  $I_{K} = f(U_{K}|\mathcal{O})|_{U_{\kappa} = \text{const}}$  (рис. 1.3).

Входная вольт-амперная характеристика (ВАХ) эмиттерного тока БТ (см. рис. 1.2, а) описывается экспоненциальной функцией

$$
I_3 = I_{30} e^{\frac{U_{53}}{\varphi_T}}, \qquad (1.2)
$$

где I<sub>э0</sub> - гипотетический начальный ток эмиттера (теоретический обратный ток насыщения транзистора);

а - эмиттерного; б - базового

е - основание натурального логарифма;

U<sub>F3</sub> - напряжение между базой и эмиттером;

 $\varphi_{\rm T}$  – температурный потенциал;

$$
\varphi_{\rm T} = k \, \mathrm{T} / \mathrm{q} \, ; \tag{1.3}
$$

k - постоянная Больцмана;

Т - температура по Кельвину;

q - заряд электрона.

При нормальных температурных условиях (Т = 300 К)  $\varphi_T \approx 26$  мВ.

Производная от (1.2) представляет собой крутизну БТ

$$
S = \frac{\partial I_3}{\partial U_{B3}} = \frac{1}{\phi_T} I_{30} e^{\frac{U_{B3}}{\phi_T}} = \frac{I_3}{\phi_T} \frac{I_B}{I_B} = \frac{1}{r_3} = \frac{h_{21} + 1}{h_{11}} \Big|_{h_{21} > 1} = \frac{h_{21}}{h_{11}} = \frac{I_K}{\phi_T},
$$
(1.4)

где r<sub>3</sub> - сопротивление эмиттерного перехода.

Ограничение в уравнении (1.4) допустимо в связи с тем, что коэффициент передачи тока современных БТ  $h_{21} \gg 1$  и ток эмиттера  $I_2$  примерно равен току коллектора  $I_K$  ( $I_3 = I_K + I_B \approx I_K$ ). Тем не менее количественно данное ограничение оценивается погрешностью, обусловленной конечностью коэффициента передачи тока h<sub>21</sub> БТ, которая определяется разностью между приближенной  $S$  |  $h_{21\gg1}$  и действительной S величинами крутизны, отнесенной к действительной величине:

$$
\delta S = \frac{S|_{h_{21}>>1}}{S} - 1 = \frac{-1}{h_{21}+1}.
$$
\n(1.5)

При  $h_{21}$  = 100 погрешность (1.5) составляет  $\delta S \le -1\%$ .

Входное сопротивление БТ без учета объемного сопротивления базы г<sub>кк</sub>, составляющего единицы ом, представляет собой пересчитанное в контур базовых токов  $I<sub>E</sub>$  сопротивление эмиттерного перехода  $r<sub>3</sub>$  (1.4):

$$
n_{11}^{3} = \frac{\partial U_{E3}}{\partial I_{E}} = r_{3}(h_{21} + 1) = \frac{\varphi_{T}}{I_{3}}(h_{21} + 1) = \frac{\varphi_{T}}{I_{E}}.
$$
\n(1.6)

Семейство выходных характеристик БТ (см. рис. 1.3) в активной области, заключенной в интервале напряжений  $U_{K3 M uH} \leq U_{K3} \leq U_{K3 M uK}$ , где  $U_{K3 M uH}$  и  $U_{K2 \text{ 2 M2 K}}$  – минимальное (остаточное) и максимальное (допустимое) напряжения между коллектором и эмиттером, позволяет записать выходную проводимость

$$
h_{22} = \frac{\partial I_K}{\partial U_{K3}} \big|_{I_s = const} = \frac{I_K}{U_A},
$$
\n(1.7)

где U<sub>A</sub> – напряжение Эрли, получаемое путем линейной аппроксимации семейства выходных характеристик до пересечения с осью напряжений U<sub>K3</sub> (см. левую часть графического изображения на рис. 1.3).

Напряжение Эрли для современных БТ структуры n-p-n находится в интервале (100...300) В с усредненным значением  $U_A^{\dagger} = 200$  В, а для структуры р-n-р - вдвое меньше с усредненным значением  $U_A^{\dagger} = 100$  В. Использование на практике даже усредненных значений этого напряжения оказывается достаточно эффективным приемом, т. к. определение производной (1.7) не отличается высокой степенью точности из-за того, что достаточно большие изменения напряжения  $\partial U_{K2}$  вызывают незначительные изменения тока  $\partial I_K$  (см. правую часть рис. 1.3).

Достаточно протяженная активная область (см. рис. 1.3), в пределах которой ток коллекторов  $I_k$  изменяется незначительно, характеризует БТ не только как усилительный АЭ, а и как ГСТ с весьма большим внутренним сопротивлением R<sub>irct</sub>, оцениваемым обратной величиной выходной проводимости (1.7), который находит применение, например, в качестве динамических нагрузок усилительных каскадов.

#### 1.3.3. Полевой транзистор как элемент схемотехники

Одиночный ПТ любого типа, например, с р-п-переходом (см. рис. 1.1, о) характеризуется тремя основными параметрами: напряжением отсечки U<sub>3и.OTC</sub>, крутизной S (проводимостью прямой передачи g<sub>21</sub>) и выходной проводимостью  $g_{22}$ . Четвертый параметр – входное сопротивление  $R_{3u}$ , наблюдаемое между затвором и истоком, - из-за его исключительно большой величины, составляющей единицы или десятки мегаом, не является классификационным параметром и его значение в справочниках, как правило, не приводится, а указывается входной ток затвора  $I_3$ , который совместно с напряжением отсечки  $U_{3M,OTC}$  косвенно характеризует это сопротивление.

Для ПТ, имеющих семейство выходных характеристик (зависимость тока стока I<sub>C</sub> от напряжения между стоком и истоком U<sub>CM</sub> при постоянном напряжении между затвором и истоком  $U_{3H}$ ) I<sub>c</sub> = f(U<sub>CH</sub>)|<sub>U<sub>3H</sub>=const (рис. 1.4), харак-</sub> терны два основных режима работы, соответственно в области управляемой проводимости или сопротивления (рассматривается в п. 3.4.2) и в активной области или области насыщения тока стока. Раздел этих областей происходит по штриховой линии рис. 1.4), образуемой  $(CM)$ точками перегиба  $U_{CH} = U_{3H} - U_{3HOTC}$  кривых семейства выходных характеристик, где  $U_{3HOTC}$  напряжение отсечки для ПТ с р-n-переходом или пороговое напряжение для ПТ структуры МОП.

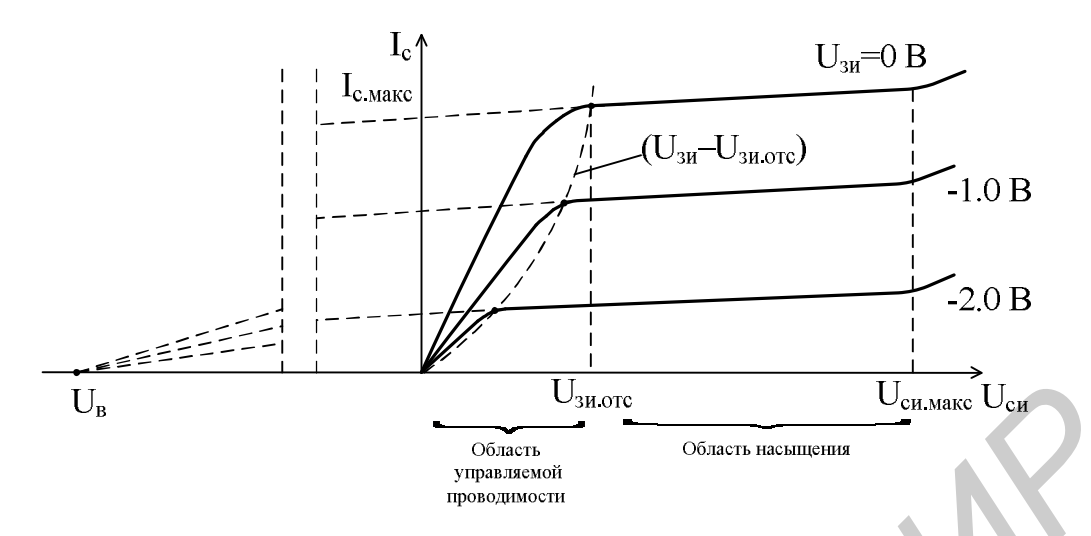

Рис. 1.4. Семейство выходных характеристик n-канального ПТ

В активной области ток стока в интервале напряжений ( $U_{3H} - U_{3H.OTC}$ )  $\leq$  $\leq U_{\text{CH}} \leq U_{\text{CH.MAKC}}$ , где  $U_{\text{CH.MAKC}}$  – максимальное (допустимое) напряжение между стоком и истоком, изменяется незначительно, и ПТ можно рассматривать по аналогии с БТ как ГСТ с внутренним сопротивлением R<sub>ircT</sub>, определяющимся выходной динамической проводимостью

$$
g_{22} = \frac{1}{R_{i, \text{ICT}}} = \frac{\partial I_{\text{C}}}{\partial U_{\text{CH}}} \bigg| U_{3H=\text{const}} = \frac{I_{\text{C}}}{U_{\text{B}}}, \tag{1.8}
$$

где U<sub>B</sub> - параметр, соответствующий обратной величине коэффициента модуляции длины канала, имеющий размерность вольт [В] и по своим свойствам адекватный напряжению Эрли БТ (см. левые части рис. 1.3 и 1.4). Для большинства ПТ  $U_B = (20 - 200) B$ .

На рис. 1.5 представлены сток-затворные характеристики и схемы включения различных типов ПТ в активный режим (стабилизации тока стока) с указанием необходимой полярности питающих и смещающих напряжений  $E_{\Pi}^{+}$ ,  $E_{\Pi}^{-}$  и  $E_{0}^{+}$ ,  $E_{0}^{-}$ . Следует отметить, что ПТ с р-п-переходом (рис. 1.5, г) и МОП-транзисторы со встроенным каналом, работающие в режиме обеднения (рис. 1.5, д), могут быть использованы без применения внешних источников напряжения смещения при  $U_{3H} = 0$  или другом, отличном от нуля значении напряжения, если в их цепь истока включить резистор R<sub>u</sub>, т. е. в режиме двухполюсника как динамическое сопротивление.

Для приведения в рабочее состояние МОП-транзисторов с индуцированным каналом, работающих в режиме обогащения (рис. 1.5, е), такие источники обязательны, причем уровень их напряжений  $E_0$  должен превышать пороговое напряжение:  $E_0 \geq U_{3H} > U_{3H OTC}$ . При соединении истока МОП-транзистора с общей шиной их подложки, если они не соединены с истоком внутри прибора, следует также подключать к этой шине. В отдельных случаях на подложку МОП-транзисторов могут быть поданы напряжения  $E_{mnn}^{+}$  или  $E_{mnn}^{-}$  в зависимости от типа канала - р или n.

Сток-затворные (проходные или передаточные) характеристики практически всех типов ПТ, как с р-п-переходом (см. рис. 1.5, а), так и МОП-транзисторов, работающих в режиме обеднения (рис. 1.5, б) и обогащения (рис. 1.5, в), могут быть представлены квадратической параболой

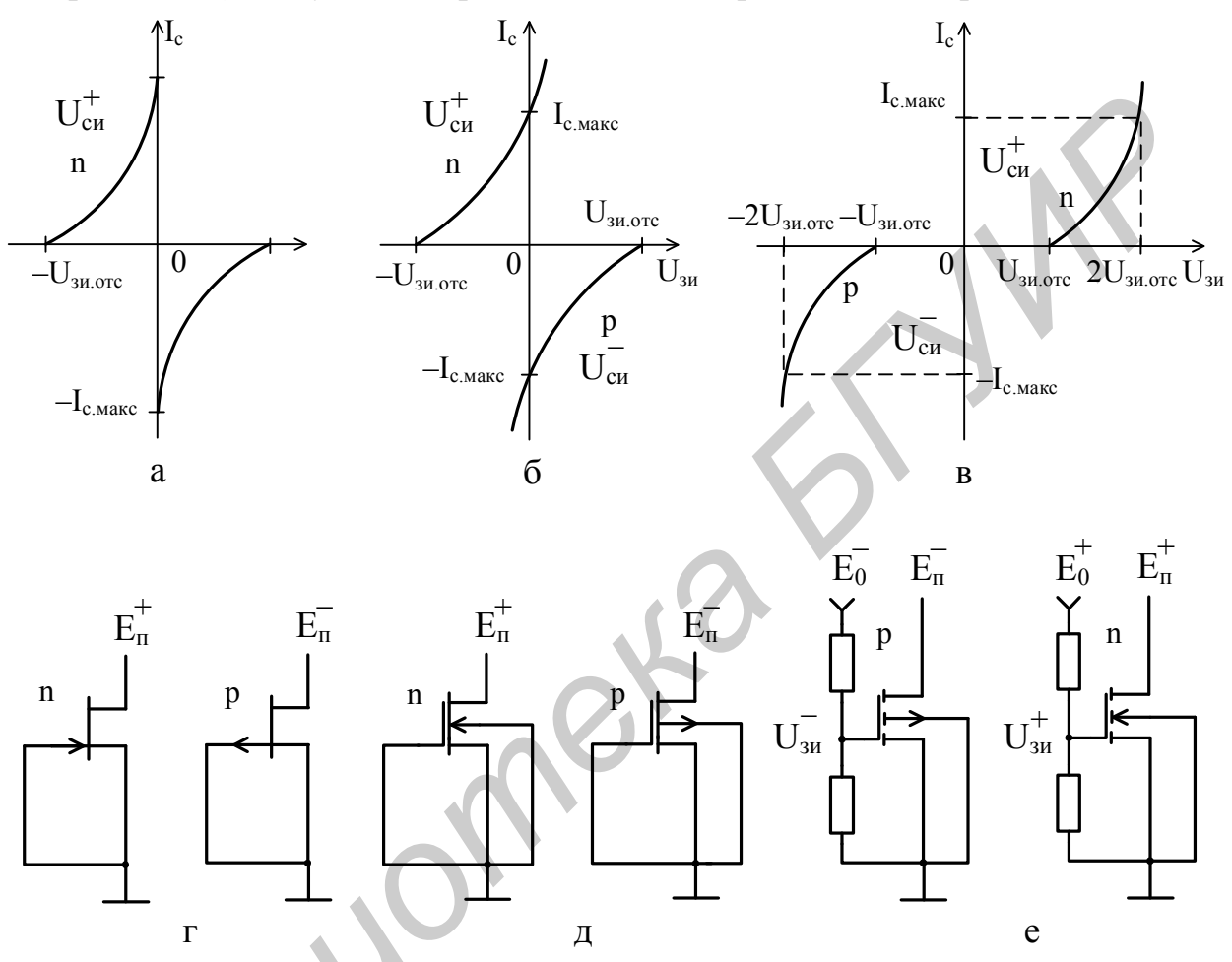

Рис. 1.5. Сток-затворные характеристики:

а - ПТ с р-переходом; б - МОП-транзисторов со встроенными каналами;

в - МОП-транзисторов с индуцированными каналами n- и р-типов;

г, д, е - соответствующие им включения в активный режим

$$
I_{C}(U_{3H}) = I_{C.MARC} \left(\frac{U_{3H}}{U_{3H. OTC}}\right)^{2},
$$
\n(1.9)

а характеристики крутизны – прямой линией, как производной от (1.9),

$$
S(U_{3H}) = \frac{\partial I_C}{\partial U_{3H}}(U_{3H}) = S_{\text{MAKC}} \left(1 - \frac{U_{3H}}{U_{3H\text{ OTC}}}\right) =
$$
  
= 
$$
\frac{2I_{C\text{MAKC}}}{-U_{3H\text{ OTC}}} \sqrt{\frac{I_C(U_{3H})}{I_{C\text{MAKC}}}} = \frac{2\sqrt{I_C(U_{3H})I_{C\text{MAKC}}}}{-U_{3H\text{ OTC}}},
$$
(1.10)

где I<sub>CMAKC</sub> и S<sub>MAKC</sub> - максимальные значения тока стока и крутизны, определяемые при  $U_{3u} = 0$  для ПТ с р-n-переходом (см. рис. 1.5, а) и МОП-транзисторов со встроенным каналом (см. рис. 1.5, б), а также при  $U_{3H} = 2U_{3H OTC}$  для МОП-транзисторов с индуцированным каналом (см. рис. 1.5, в);

$$
S_{\text{MAKC}} = \frac{\partial I_{\text{C}}}{\partial U_{3H}}(U_{3H})\Big|_{U_{3H=0}} = \frac{2I_{\text{C.MARC}}}{-U_{3H. OTC}}.
$$
 (1.11)

В дальнейшем, если это не будет оговорено специально, будем ориентироваться на ПТ с р-п-переходом n-типа.

С учетом соотношений  $(1.1) - (1.11)$ , характеризующих одиночные БТ и ПТ, произведем оценку эквивалентных параметров ТС, представленных на рис. 1.1.

#### 1.4. Теоретические основы структур активных элементов

#### 1.4.1. Анализ структур на биполярных транзисторах

Структуры АЭ на БТ проанализируем, начиная с составной комбинации (схемы Дарлингтона), образованной двумя n-p-n БТ (см. рис. 1.1, а), которая эквивалентна одному БТ той же структуры (см. рис. 1.1, б) с большим усилением по току (далее расчетные параметры эквивалентных ТС будем помечать звездочкой – \*):

$$
h_{21}^{*} = \frac{I_{K1} + I_{K2}}{I_{B1}} = h_{21(T1)} + \frac{I_{K2}}{I_{B2}}(h_{21(T1)} + 1) =
$$
  
= 
$$
h_{21(T1)} + h_{21(T2)}(h_{21(T1)} + 1)|_{h_{21(T1,T2)>3}} = h_{21(T1)}h_{21(T2)},
$$
 (1.12)

где I<sub>K1</sub>, I<sub>K2</sub>, I<sub>K1</sub> и I<sub>K2</sub> - коллекторные и базовые токи соответственно первого и **ВТОРОГО БТ Т1 и Т2;** 

 $h_{21(T1)}$  и  $h_{21(T2)}$  - коэффициенты передачи тока тех же БТ в той же схеме с  $\Theta$ 

Допущенное ограничение в формуле (1.12) характеризуется погрешностью, записываемой по аналогии с (1.5),

$$
\delta h_{21}^{*} = \frac{h_{21}^{*} \left| h_{21(T1,T2)} \right| > 1}{h_{21}^{*}} - 1 = -\frac{1}{\frac{h_{21(T1)} h_{21(T2)}}{h_{21(T1)} + h_{21(T2)}} + 1}.
$$
(1.13)

При условии  $h_{21(T1)} = h_{21(T2)} = h_{21(T1,T2)} = 100$  погрешность (1.13) составляет  $\delta h_{21}^* \le -2$  %.

Входное сопротивление этой ТС можем определить, если между базой первого и эмиттером второго БТ включим внешний генератор с напряжением дU (рис. 1.6, а), под влиянием которого на переходах база – эмиттер БТ Т1 и Т2 образуются напряжения  $\partial U_{B31}$  и  $\partial U_{B32}$ , позволяющие совместно с током базы  $\partial I_{B1}$  в соответствии с законом Ома и (1.1), (1.6), (1.12) определить искомый параметр:

$$
h_{11}^* = \frac{\partial U}{\partial I_{B1}} = \frac{\partial U_{B3} + \partial U_{B32}}{\partial I_{B1}} = h_{11(T1)} + \frac{\partial I_{31}h_{11(T2)}}{\partial I_{B1}} = h_{11(T1)} + h_{11(T2)}(h_{21(T1)} + 1) =
$$

$$
= h_{11(T1)}(1 + \frac{n_{21(T1)} + 1}{h_{11(T1)}} h_{11(T2)}) = h_{11(T1)} F_{(T1)} = 2h_{11(T1)} = \frac{2\phi_T}{I_{B1}} = \frac{2\phi_T}{I_{32}} h_{21}^*,
$$
 (1.14)

где  $F_{(T1)} = (1 + \frac{h_{21(T1)} + 1}{h_{11(T1)}} h_{11(T2)}) = 1 + \frac{h_{21(T1)} + 1}{I_{52}/I_{51}} = 2 - \text{глубина последовательной по }$ 

току ООС (Z-связь), действующей в БТ Т1 за счет наличия в цепи эмиттера даного транзистора входного сопротивления второго БТ h<sub>11(T2)</sub>;

 $I_{22}$  - эмиттерный ток второго БТ Т2, обычно являющийся током в РТ используемой ТС.

Крутизна данной ТС оценивается в соответствии с (1.4) на основании эквивалентных параметров (1.12) и (1.14):

$$
S^* = \frac{h_{21}^*}{h_{11}^*} = \frac{I_{32}}{2\varphi_T} \tag{1.15}
$$

Выходную проводимость рассматриваемой ТС можно оценить, если между коллекторами Т1 и Т2 и эмиттером Т2, соединенном с базой первого БТ Т1, включить внешний генератор с напряжением  $\partial U$  (рис. 1.6, б) и определить токи  $\partial I_{\kappa_1}$  и  $\partial I_{\kappa_2}$ , которые будут протекать по коллекторам этих транзисторов, полагая при этом, что транзисторы Т1 и Т2, обладающие собственными проводимостями  $h_{22(T1)}$  и  $h_{22(T2)}$ , пропускающими соответствующие токи  $h_{22(T1)}$   $\partial U$  и  $h_{22(T2)}$  $\partial U$ , т. к. из-за неглубокой ООС в Т1 (F<sub>(T1)</sub>= 2) выполнимо условие  $h_{22(T1)}h_{11(T2)} \ll 1$ , приобретут эквивалентные величины  $h_{22(T1)}'$  и  $h_{22(T2)}'$ :

$$
h_{22}^* = h_{22(T1)}^{'} + h_{22(T2)}^{'} = \frac{\partial I_{K1} + \partial I_{K2}}{\partial U} = \frac{(\partial U h_{22(T1)} - \partial U_{E31} S_{(T1)}) + (\partial U h_{22(T2)} + \partial I_{E2} h_{21(T2)})}{\partial U} =
$$

$$
=h_{22(T1)}+h_{22(T2)}-\frac{\partial I_{\ni1}h_{11(T1)}h_{11(T2)}}{\partial U(h_{11(T1)}+h_{11(T2)})}\frac{h_{21(T1)}+1}{h_{11(T1)}}+\frac{\partial I_{\ni1}}{\partial U}h_{21(T2)}=
$$

$$
= h_{22(T1)} + h_{22(T2)} - \frac{\partial I_{K1}(h_{21(T1)} + 1)}{\partial U h_{21(T1)}} \left( \frac{(h_{21(T1)} + 1)}{1 + \frac{h_{11(T1)}}{h_{11(T2)}}} - h_{21(T2)} \right) =
$$

18

$$
=h_{22(T1)} + h_{22(T2)} - h_{22(T1)}' \left[\frac{h_{21(T1)} + 1}{h_{21(T1)}} \left(\frac{h_{21(T1)} + 1}{h_{21(T1)} + 2} - h_{21(T2)}\right)\right],
$$
\n(1.16)

где  $S_{(T1)}$  – крутизна транзистора Т1, определяемая соотношением (1.4).

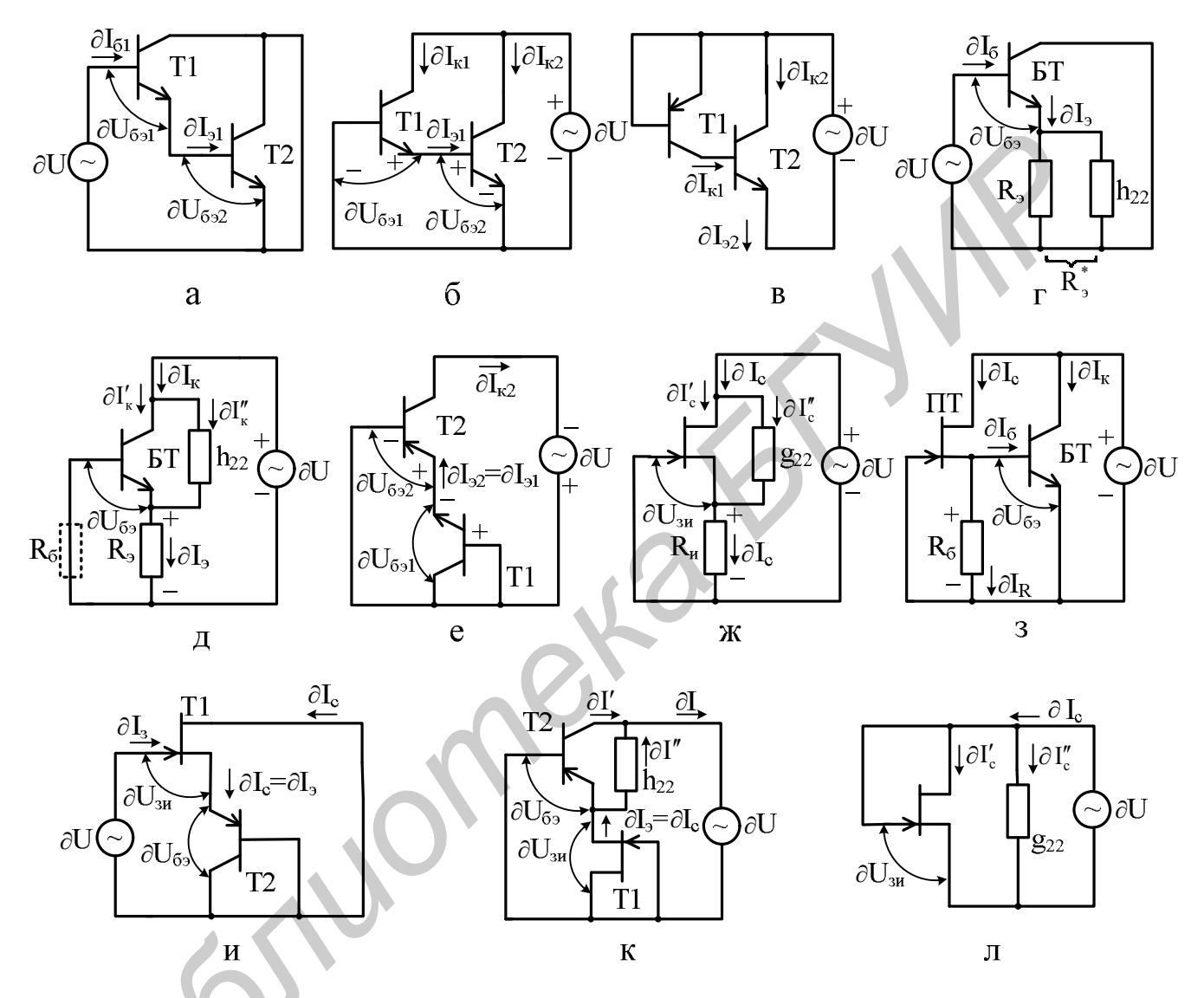

Рис. 1.6. Эквивалентные схемы по переменному току ТС

Фигурируемое в формуле (1.16) параллельное соединение входных сопротивлений  $h_{11(T1)}$  и  $h_{11(T2)}$  при определении управляющего напряжения  $\partial U_{B31}$ обусловлено тем, что по данному соединению протекает часть тока ( $\partial I_{31}$ ) зависимого генератора тока  $S_{(T1)}$   $\partial U_{B}$  БТ в соответствии с его эквивалентной схемой замещения, представленной на рис. 1.7, а.

Приводя уравнение (1.16) к явному виду с разделением соответствующих расчетных составляющих параметров ТС и учетом (1.1) и (1.7), получаем

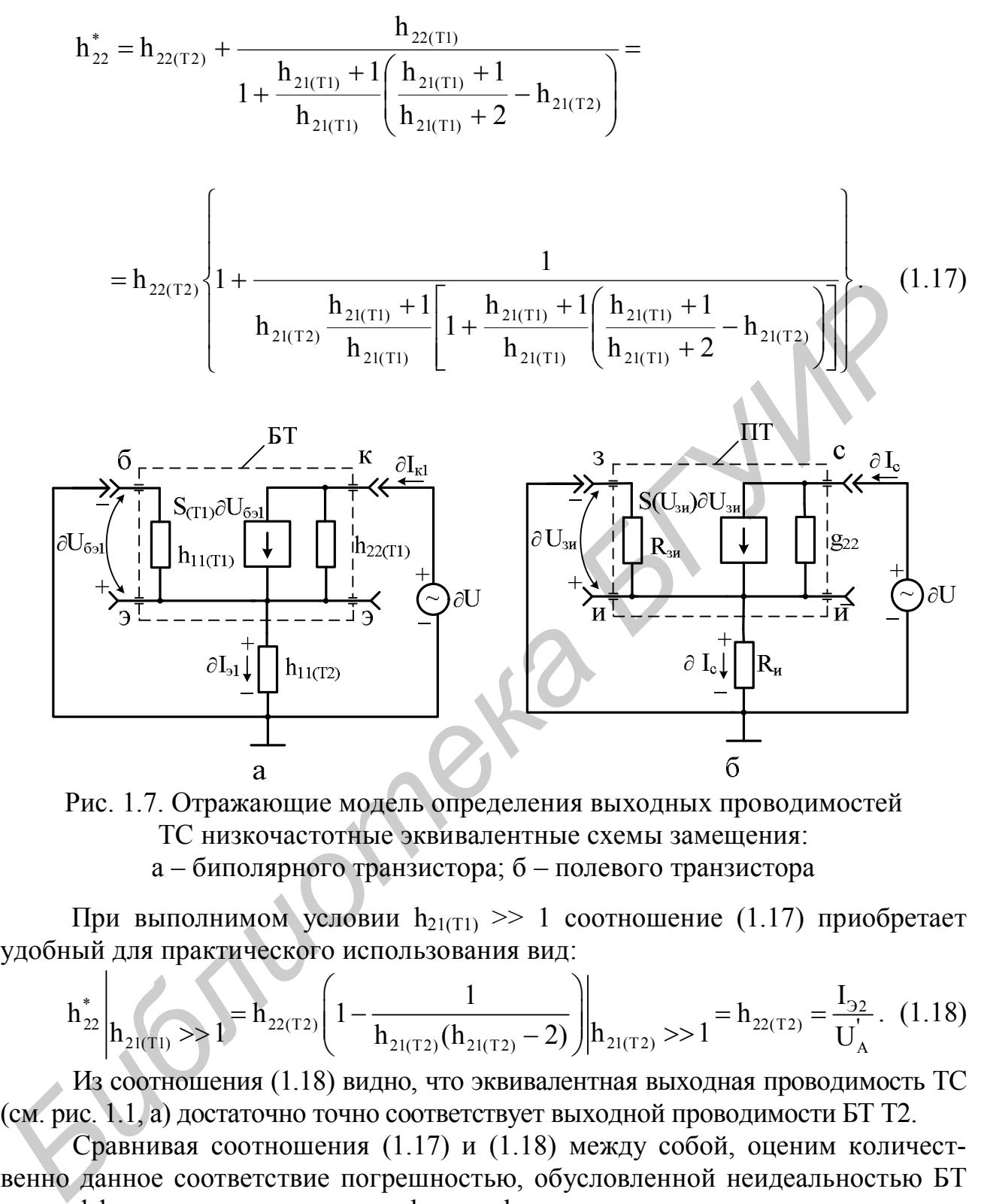

Рис. 1.7. Отражающие модель определения выходных проводимостей ТС низкочастотные эквивалентные схемы замещения: а – биполярного транзистора; б – полевого транзистора

При выполнимом условии  $h_{21(T1)} >> 1$  соотношение (1.17) приобретает удобный для практического использования вид:

$$
h_{22}^* \left| h_{21(T1)} \right| > 1 = h_{22(T2)} \left( 1 - \frac{1}{h_{21(T2)}(h_{21(T2)} - 2)} \right) \left| h_{21(T2)} \right| > 1 = h_{22(T2)} = \frac{I_{32}}{U_A}. \tag{1.18}
$$

Из соотношения (1.18) видно, что эквивалентная выходная проводимость ТС (см. рис. 1.1, а) достаточно точно соответствует выходной проводимости БТ Т2.

Сравнивая соотношения (1.17) и (1.18) между собой, оценим количественно данное соответствие погрешностью, обусловленной неидеальностью БТ по коэффициентам передачи тока  $h_{21(T1)}$  и  $h_{21(T2)}$ ,

$$
\delta h^{\ast}_{22}=\frac{h^{\ast}_{22} \bigg|_{h_{21(T1,T2)}} >>1}{h^{\ast}_{22}}-1=\frac{1}{h_{21(T1)}}\frac{h_{21(T1)}+1}{h_{21(T1)}}\Bigg[\frac{h_{21(T1)}+1}{h_{21(T1)}}\Bigg(h_{21(T2)}-\frac{h_{21(T1)}+1}{h_{21(T1)}+2}\Bigg)-1\Bigg]-1\Bigg|h_{21(T1)}> >1
$$

$$
=\frac{1}{h_{21(T2)}(h_{21(T2)}-2)-1}.
$$
\n(1.19)

Если  $h_{21(T1)} = h_{21(T2)} = h_{21(T1,T2)} = 100$ , то погрешность (1.19) составляет всего  $\delta h_{22}^* \approx 0.01$ %, что подтверждает действительность соотношения (1.18).

Рассмотренная ТС для ПИС оказывается выгодной, т. к. коллекторы БТ объединены и не требуется их изоляция, что уменьшает общую площадь подложки.

Составной АЭ (см. рис. 1.1, в) улучшает свойства БТ типа р-n-р, для которых значения параметра h<sub>21</sub> невелико. Такое соединение АЭ эквивалентно одному БТ структуры p-n-p (см. рис. 1.1, г) с параметрами, определяемыми по аналогии с предыдущей ТС (см. рис. 1.1, а) с использованием эквивалентной схемы (рис. 1.6, в) для расчета выходной проводимости h<sub>22</sub>:

$$
h_{21}^{*} = \frac{I_{32}}{I_{B1}} = \frac{I_{K1}}{I_{B1}}(h_{21(T2)} + 1) = h_{21(T1)}(h_{21(T2)} + 1) \Big| h_{21(T2)} \gg 1 = h_{21(T1)}h_{21(T2)}, \quad (1.20)
$$

$$
\mathbf{h}_{11}^* = \mathbf{h}_{11(T1)} = \frac{\varphi_T}{\mathbf{I}_{B1}} = \frac{\varphi_T}{\mathbf{I}_{32}} \mathbf{h}_{21}^*,
$$
 (1.21)

$$
S^* = \frac{h_{21}^*}{h_{11}^*} = \frac{I_{32}}{\phi_{T}} \tag{1.22}
$$

$$
h_{22}^{*} = \frac{\partial I_{32}}{\partial U} = \frac{\partial I_{K2} + \partial I_{K1}}{\partial U} = \frac{h_{22(T2)}\partial U + \partial I_{K1}h_{21(T2)} + h_{22(T1)}\partial U}{\partial U} =
$$
  
=  $h_{22(T2)} + h_{22(T1)}(h_{22(T1)} + 1) = h_{22(T2)}\left(1 + \frac{h_{22(T1)}}{h_{22(T2)}}(h_{21(T2)} + 1)\right) =$   
=  $h_{22(T2)}\left(1 + \frac{U_A^{'}}{U_A^{'}}\frac{h_{21(T2)} + 1}{h_{21(T2)}}\right).$  (1.23)

При условии  $h_{21(T2)} >> 1$  и  $U_A = 200$  В, а  $U_A'' = 100$  В проводимость(1.23) становится удобной для практического использования:

$$
h_{22}^* \bigg|_{h_{21(T2)}} \gg 1 = h_{22(T2)} \bigg( 1 + \frac{U_A^{'}}{U_A^{'}} \bigg)_{U_A^{'}=200 \text{ B}} = 3h_{22(T2)} = \frac{3I_{32}}{U_A^{'}}.
$$
 (1.24)

В отличие от (1.13) ограничение в соотношении (1.20) данной ТС оценивается погрешностью за счет конечности коэффициента передачи тока  $h_{21(T2)}$ второго БТ:

$$
\delta h_{21}^{*} = \frac{h_{21}^{*} \left| h_{21(T2)} \right| > 1}{h_{21}^{*}} - 1 = -\frac{1}{h_{21(T2)} + 1},
$$
\n(1.25)

которая при тех же данных  $(h_{21(T2)} = 100)$  вдвое меньше  $(\delta h_{21}^* \le -1\%)$ .

Погрешность в определении выходной проводимости рассматриваемой ТС, обусловленной неидеальностью второго БТ по коэффициенту передачи тока  $h_{21(T2)}$ , определим на основании сравнения соотношений (1.23) и (1.24):

$$
\delta h_{22}^* = \frac{h_{22}^* \left| h_{21(T2)} \right| > 1}{h_{22}^*} - 1 = -\frac{1}{\left( 1 + \frac{U_A^*}{U_A} \right) h_{21(T2)} + 1}.
$$
 (1.26)

С учетом вышеприведенных цифровых данных ( $U_A^{\prime} = 100 B$ ,  $U_A^{\prime\prime} = 200 B$ и  $h_{21(T2)} = 100$ ) погрешность (1.26) составляет всего  $\delta h_{22}^* \approx -0.66$  %.

Анализируя соотношения  $(1.20) - (1.26)$  и  $(1.12) - (1.19)$ , замечаем, что полной идентичности образованных ТС (см. рис. 1.1, а, в) не достигается даже в случае идеальной идентичности параметров исходных БТ. В обоих ТС БТ Т2 выполняет роль «умножителя» тока коллектора первого транзистора.

В отличие от первого включения (см. рис.1.1, а), вторая ТС (см. рис.1.1, в) занимает площадь подложки двух БТ. Кроме этого свойства данной ТС определяется первым транзистором и результирующее значение частоты единичного усиления  $f_T$  оказывается невысоким.

Эквивалентные параметры TC с резистором R<sub>Б</sub>, включенным параллельно переходу база-эмиттер БТ (см. рис. 1.1, д), можно записать в следующем виде:

$$
h_{21}^{*} = \frac{I_{K}}{I_{B} + I_{R_{B}}} = \frac{h_{21}}{1 + \frac{I_{R_{B}}}{I_{B}} \cdot \frac{\varphi_{T}}{\varphi_{T}}} = \frac{h_{21}}{1 + \frac{h_{11}}{R_{B}}},
$$
(1.27)

$$
h_{11}^* = h_{11} \parallel R_E = \frac{h_{11} R_E}{h_{11} + R_E},
$$
\n(1.28)

$$
S^* = \frac{h_{21}^*}{h_{11}^*} = \frac{h_{21}}{h_{11}} = \frac{I_K}{\phi_T},
$$
\n(1.29)

$$
h_{22}^* = h_{22} = \frac{I_K}{U_A^{'}}.
$$
 (1.30)

В связи с тем, что в данной структуре отсутствует ООС, расчетные крутизна (1.29) и выходная проводимость (1.30) соответствуют аналогичным параметрам применяемого БТ, а коэффициент передачи тока (1.27) и входное сопротивление (1.28) снижены из-за ответвления части тока из базы ( $I<sub>B</sub>$ ) в резистор R<sub>B</sub> ( $I<sub>R<sub>B</sub></sub>$ ).

Широко распространенная в интегральной схемотехнике ТС (см. рис. 1.1, е) привлекает внимание тем, что в ней за счет резистора R<sub>э</sub>, включенного в цепь эмиттера БТ, действует последовательная по току ООС (Z-связь), увеличивающая входное сопротивление и уменьшающая выходную проводимость. В связи с тем, что резистор R<sub>3</sub> может быть выполнен динамическим с большим номиналом, соизмеримым с обратной величиной выходной проводимости БТ, необходимо данную ТС исследовать более детально.

Коэффициент передачи тока ТС (см. рис.1.1, е) соответствует коэффициенту (1.1) используемого БТ.

Входное сопротивление ТС оценим, учитывая (1.1), (1.4) и (1.6), а также напряжения и токи, обозначенные на ее эквивалентной схеме (рис. 1.6, г), опуская индексы при соответствующих параметрах БТ:

$$
h_{11}^{*} = \frac{\partial U}{\partial I_{B}} = \frac{\partial U_{B3} + \partial I_{3} R_{3}^{*}}{\partial I_{B}} = h_{11} + R_{3}^{*}(h_{21} + 1) =
$$
  
=  $h_{11} \left( 1 + \frac{h_{21} + 1}{h_{11}} R_{3}^{*} \right) = h_{11} (1 + SR_{3}^{*}) = h_{11} F,$  (1.31)

где R<sup>\*</sup><sub>3</sub> - эквивалентное сопротивление параллельного соединения сопротивления резистора R<sub>3</sub> и вынесенной за пределы БТ его выходной проводимости  $h_{22}(1.7)$ ;  $\mathbf{A}$ F - глубина ООС в ТС:

$$
R_{3}^{*} = \frac{1}{\frac{1}{R_{3}} + h_{22}} \bigg| h_{22} R_{3} \gg 1 = \frac{1}{h_{22}} = \frac{U_{A}^{'}}{I_{K}};
$$
\n(1.32)

$$
F = (1 + SR_{3}^{*}) \bigg| R_{3}^{*} \rightarrow 1/h_{22} = 1 + \frac{S}{h_{22}} = 1 + \frac{U_{A}^{'} }{\phi_{T}}.
$$
 (1.33)

При неограниченном увеличении номинала резистора R<sub>3</sub> эквивалентное сопротивление (1.32) приближается к обратной величине выходной проводимости БТ и, следовательно, глубина ООС (1.33) и входное сопротивление ТС (1.31) приобретают конечные, достаточно большие, т. к.  $U_A$  >>  $\varphi_T$ , значения. Реально при  $U_A = 200 B$  и  $\varphi_T = 26$  мВ увеличение составляет немного менее 8000 раз, а точнее,  $F = 7693$ .

Крутизна рассматриваемой ТС (см. рис.1.1, е) следует из уравнений (1.31) и  $(1.1)$  с учетом  $(1.4)$  и  $(1.33)$ :  $\overline{1}$ 

$$
S^* = \frac{h_{21} + 1}{h_{11}^*} = \frac{S}{1 + SR_s^*} = \frac{S}{F} \left| R_s^* \to \frac{1}{h_{22}} = \frac{S}{1 + U_A' / \varphi_T} = \frac{I_3}{U_A'}.
$$
 (1.34)

Для нахождения выходной проводимости данной ТС воспользуемся ее эквивалентной схемой (рис. 1.6, д), в соответствии с которой собственная выходная проводимость h<sub>22</sub> вынесена за пределы БТ, т. к. увеличивающееся сопротивление резистора R<sub>3</sub> снижает действующее напряжения на этой проводимости, что приводит к изменению ее результирующей проводимости. С учетом (1.4) и обозначенных на рис.1.6, д напряжений и токов можем записать

$$
h_{22}^{*} = \frac{\partial I_{K}}{\partial U} = \frac{\partial I_{K} + \partial I_{K}}{\partial U} = \frac{h_{22}(\partial U - \partial I_{3}R_{3}) - S\partial U_{E3}}{\partial U} =
$$
  
=  $h_{22} - \frac{\partial I_{3}}{\partial U} \left( h_{22} + \frac{h_{21} + 1}{R_{3} + h_{11}} \right) R_{3} = h_{22} - h_{22}^{*} \frac{h_{21} + 1}{h_{21}} \left( h_{22} + \frac{h_{21} + 1}{R_{3} + h_{11}} \right) R_{3}$   
Boqst aanhoe ypashehve k shhomy budy, nonyuae

Приводя данное уравнение к явному виду, получаем

$$
h_{22}^{*} = \frac{h_{22}}{1 + \frac{h_{21} + 1}{h_{21}} \left( h_{22} + \frac{h_{21} + 1}{R_3 + h_{11}} \right) R_3} = \frac{h_{22}}{1 + \frac{h_{21} + 1}{h_{21}} \left( h_{22} + \frac{1}{\frac{\phi_{T}}{I_3} + \frac{R_3}{h_{21} + 1}} \right) R_3}
$$
  
= 
$$
\frac{h_{22}}{1 + S^{s} R_3} = \frac{h_{22}}{F^{s}},
$$
(1.35)

где S° и F° - модифицированные крутизна и глубина ООС, учитывающие влияние выходной проводимости h<sub>22</sub> и номинала резистора R<sub>3</sub>;

$$
F^{\circ} = 1 + \frac{h_{21} + 1}{h_{21}} \left\{ h_{22} + \frac{1}{\frac{\phi_T}{I_3} + \frac{R_3}{h_{21} + 1}} \right\} R_3.
$$
 (1.36)

В зависимости от номинала резистора R<sub>3</sub> глубина ООС (1.36) и, следовательно, выходная проводимость (1.35) может изменяться в широких пределах, принимая удобные для практического использования соотношения:

$$
h_{22} \t h_{21} > 1 = \frac{h_{22}}{1 + \frac{R_3}{0 + \frac{R_3}{0 + \frac{R_3}{0 + \frac{R_3}{1 + \frac{R_3}{0 + \frac{R_3}{1 + \frac{R_3}{1 + \frac{
$$

24

 $\mathbf{A}$ 

Введенные ограничения приводят к образованию погрешностей, наиболее важная из которых, обусловленная неидеальностью БТ по параметрам  $h_{21}$  и  $h_{22}$ , может быть определена на основании сравнения соотношений (1.35) и (1.37):

$$
\delta h_{22}^{*} = \frac{h_{22}^{*} \left| h_{21} \gg 1, h_{22} R_{3} \le 1}{h_{22}^{*}} - 1 = \frac{\frac{h_{21} + 1}{h_{21}} \left[ h_{22} \left( \frac{\phi_{T}}{I_{3}} + \frac{R_{3}}{h_{21} + 1} \right) + 1 \right] - 1}{1 + \frac{\left( \frac{\phi_{T}}{I_{3}} + \frac{R_{3}}{h_{21} + 1} \right)}{R_{3}}} = \frac{\left( \frac{\phi_{T}}{I_{3}} + \frac{R_{3}}{h_{21} + 1} \right)}{h_{21} \gg 1}
$$

$$
= \frac{1 + \frac{R_3}{R_3}}{1 + \frac{R_3}{R_1} + \frac{R_3}{R_{21} + 1}} = \frac{1 - \frac{1}{3}R_3}{U_A} \left( 1 + \frac{R_3}{\frac{\phi_T}{R_1} + \frac{R_3}{R_{21} + 1}} \right)
$$
(1.39)

Для цифровых данных  $h_{21} = 100$ ,  $I_3 = 1$  мА,  $U_A = 200$  В и даже при соизмеримых величинах параметров R<sub>9</sub> =  $\frac{1}{h_{22}}$  = 200 кОм погрешность (1.39) со-<br>ставляет не более  $\delta h_{22}^*$  < 2.0 % ставляет не более  $\delta h_{22}^* < 2.0$  %.

Погрешность, обусловленная вторым ограничением ( $h_{21} >> 1$ ,  $\frac{1}{h} \ge R_3 >>$  $>>h_{11}$ ), в числовом выражении при прежних данных остается практически той

же, что и (1.39). Соотношение (1.38) свидетельствует лишь о том, что при установленных ограничениях выходная проводимость ТС практически не зависит от величины сопротивления R<sub>3</sub>, т. е. является некоторой константой, которую можно использовать в реальной ситуации для расчета.

На практике достаточно часто имеет место ТС с дополнительным резистором R<sub>Б</sub> в цепи базы (на рис. 1.6, д этот резистор изображен штриховой линией). В данном случае в формулах (1.35) – (1.37), (1.39) к резисторам  $R_3$ , формирующим модифицированную крутизну S°, следует добавить номинал резистора R<sub>E</sub>, реально снижающий глубину ООС F°:

$$
h_{22}^{*} \bigg|_{R_{\rm B}} \neq 0 = \frac{h_{22}}{1 + \frac{h_{21} + 1}{h_{21}} \left( h_{22} + \frac{1}{\frac{\varphi_{\rm T}}{I_{\rm 3}} + \frac{R_{\rm 3} + R_{\rm E}}{h_{21} + 1} \right)} R_{\rm 3}} \tag{1.40}
$$

$$
h_{22}^{*} \left| h_{21} \right| > 1 = \frac{h_{22}}{1 + \frac{R_2}{\frac{\phi_T}{I_2} + \frac{R_3 + R_E}{I_{21} + 1}}} \tag{1.41}
$$

В соотношениях (1.40) и (1.41) отношение  $\frac{R_3 + R_5}{h_{31} + 1}$  представляет собой

пересчитанное в контур эмиттерных токов сопротивление внешней цепи (резистивных элементов R<sub>Э</sub> и R<sub>Б</sub>, включенных между базой и эмиттером БТ), которое с сопротивлением эмиттерного перехода  $(\varphi_{T}/I_{\varphi})$  формирует расчетную крутизну структуры.

Представляет интерес ТС (см. рис. 1.1, ж), применяемая в ДУ ОУ типа К140УД7, которая является комбинацией БТ, включенных по схеме общий коллектор (ОК) - общая база (ОБ), соответственно транзисторы Т1 и Т2. Эта ТС эквивалентна одному БТ структуры p-n-p (см. рис. 1.1, г) с улучшенными показателями, определяющимися свойствами более высококачественного БТ Т1 n-p-n-типа.

Коэффициент передачи тока данной структуры (см. рис. 1.1, ж) действительно в основном определяется первым БТ:

$$
h_{21}^{*} = \frac{I_{K2}}{I_{B1}} = \frac{I_{31}h_{21(T2)}}{I_{B1}(h_{21(T2)} + 1)} = \frac{(h_{21(T1)} + 1)h_{21(T2)}}{h_{21(T2)} + 1} \bigg| h_{21(T2)} \gg 1 = h_{21(T1)} + 1,
$$
(1.42)

т. к. погрешность его определения, обусловленная конечностью коэффициента передачи тока второго транзистора h<sub>21(T2)</sub>,

$$
\delta h_{21}^{*} = \frac{h_{21}^{*} \left| h_{21(T2)>1} \right|}{h_{21}^{*}} - 1 = \frac{1}{h_{21(T2)}} \tag{1.43}
$$

достаточно мала. Как видно из (1.43), при  $h_{21(T2)} \ge 100$  она не превышает  $\delta h_{21}^* \le 1\%$ . Входное сопротивление с учетом (1.14) и (1.42)

$$
h_{11}^{*} = h_{11(T1)} + h_{11B(T2)}(h_{21(T1)} + 1) = h_{11(T1)} \left(1 + \frac{h_{21(T1)} + 1}{h_{11(T1)}} h_{11B(T2)}\right) = h_{11(T1)} F_{(T1)} =
$$
  
= 
$$
h_{11(T1)} \left(1 + \frac{I_{31}}{I_{32}}\right) = 2h_{11(T1)} = \frac{2\varphi_T}{I_{51}} = \frac{2\varphi_T}{I_{K2}} h_{21}^{*},
$$
(1.44)

где  $h_{116(T2)}$  – входное сопротивление БТ Т2 в схеме с ОБ;

$$
h_{11B(T2)} = \frac{h_{11(T2)}}{h_{21(T2)} + 1} = \frac{\varphi_T}{I_{32}}.
$$
 (1.45)

Из соотношения (1.44) с учетом (1.45) видно, что в данной ТС также имеет место последовательная по току ООС (Z-связь), которая действует в первом БТ с глубиной  $F(T_1) = 2$ .

Крутизна, определяемая соотношениями (1.42) и (1.44),

$$
S^* = \frac{h_{21}^*}{h_{11}^*} = \frac{I_{K2}}{2\varphi_T} \,. \tag{1.46}
$$

Для оценки выходной проводимости этой ТС воспользуемся ее эквивалентной схемой замещения, представленной на рис. 1.6, е. Из-за относительно малой величины сопротивления эмиттерного перехода Т1 глубина ООС в данной схеме невелика, что с учетом (1.4) позволяет записать

$$
h_{22}^{*} = \frac{\partial I_{K2}}{\partial U} = \frac{h_{22(T2)}\partial U - S_{(T2)}\partial U_{F32}}{\partial U} = h_{22(T2)} - \frac{\partial I_{32}h_{11F(T1)}h_{11(T2)}}{\partial U(h_{11F(T1)} + h_{11(T2)})} \frac{h_{21(T2)} + 1}{h_{11(T2)}} =
$$
  
= 
$$
h_{22(T2)} - h_{22}^{*} \frac{(h_{21(T2)} + 1)^{2}}{h_{21(T2)} \left(1 + \frac{h_{11(T2)}}{h_{11F(T1)}}\right)} = h_{22(T2)} - h_{22}^{*} \frac{(h_{21(T2)} + 1)^{2}}{h_{21(T2)}(h_{21(T2)} + 2)},
$$
(1.47)

где h<sub>115(T1)</sub> - входное сопротивление БТ Т1 в схеме с ОБ, определяемое по аналогии с (1.45).

Из соотношения (1.47) находим искомый параметр

$$
h_{22}^{*} = \frac{h_{22(T2)}}{1 + \frac{(h_{21(T2)} + 1)^{2}}{h_{21(T2)}(h_{21(T2)} + 2)}}\Bigg|_{h_{21(T2)>1}} = \frac{h_{22(T2)}}{2} = \frac{I_{K2}}{2U_{A}^{''}},
$$
(1.48)

при этом погрешность его аппроксимации, обусловленная конечностью коэффициента передачи тока второго БТ h<sub>21(T2)</sub>,

$$
\delta h_{22}^* = \frac{h_{22}^* \left| h_{21(T2) \gg 1} \right|}{h_{22}^*} - 1 = \frac{1}{h_{21(T2)}(h_{21(T2)} + 2)}.
$$
(1.49)

Если  $h_{21(T2)}$  ≥ 100, то погрешность (1.49)  $\delta h_{22}^*$  ≤ 0,01 %.

Полученные эквивалентные параметры (1.42), (1.44), (1.46) и (1.48) характеризуют данную ТС (см. рис. 1.1, ж) как высокоэффективную комбинацию БТ.

#### 1.4.2. Анализ структур на полевых транзисторах

Структуры АЭ на ПТ представлены одной комбинацией (см. рис. 1.1, л), состоящей собственно из ПТ и резистора R<sub>и</sub> в цепи истока, которая эквивалентна одному ПТ той же структуры (см. рис. 1.1, о) с увеличенным эквивалентным входным сопротивлением. Это сопротивление можно определить, если между затвором ПТ и свободным выводом резистора R<sub>И</sub> подключить внешний генератор ЭДС  $\partial U$  и найти изменение тока затвора  $\partial I_3$ , по аналогии с комбинацией БТ и резистора  $R_3$  (см. соотношение (1.31) и рис. 1.6, г):

$$
R_{3H}^* = \frac{\partial U}{\partial I_3} = \frac{\partial U_{3H} + \partial I_C R_H^*}{\partial I_3} = \frac{\partial U_{3H} \left(1 + \frac{\partial I_C}{\partial U_{3H}} R_H^*\right)}{\partial I_3} = R_{3H} (1 + S(U_{3H}) R_H^*) = R_H F, \quad (1.50)
$$

где  $R_{\text{u}}^{*}$ - эквивалентное сопротивление параллельного соединения сопротивления резистора  $R_{\text{H}}$  и выходной проводимости  $g_{22}(1.8)$  ПТ, по форме записи соответствующая (1.32);

$$
R_H^* = \frac{1}{1/R_H + g_{22}}\bigg|_{R_H g_{22} \gg 1} = \frac{1}{g_{22}} = \frac{U_B}{I_C};
$$
 (1.51)

 $S(U_{3H})$ и F - крутизна ПТ в РТ (1.10) и глубина ООС, действующая в данной ТС, по форме записи соответствующая (1.33).

Следует отметить, что в данном случае предельная глубина ООС, с учетом  $(1.51)$  и  $(1.10)$ ,

$$
F = 1 + S(U_{3H})R_H^*|_{R_H^*} \rightarrow \frac{1}{g_{22}} = 1 + \frac{2U_B}{-U_{3H, OTC}}\sqrt{\frac{I_{C, MACC}}{I_C}}
$$

зависит от тока стока I<sub>C</sub> в РТ ПТ и существенно ниже аналогичной глубины (1.33) в ТС на БТ. Для параметров ПТ I<sub>C.MAKC</sub> = 9 мА, U<sub>3и.0TC</sub> = - 3 B, U<sub>B</sub> = 200 B и тока I<sub>C</sub> = 1 мА она в пределе составляет около 400 раз, что примерно в 20 раз меньше глубины (1.33).

Эквивалентная крутизна этой ТС

$$
S^*(U_{3H}) = \frac{\partial I_C}{\partial U} = \frac{\partial I_C}{\partial U_{3H} + \partial I_C R_H^*} = \frac{\partial I_C}{\partial U_{3H} \left(1 + \frac{\partial I_C}{\partial U_{3H}} R_H^*\right)} = \frac{S(U_{3H})}{1 + S(U_{3H})R_H^*} = \frac{S(U_{3H})}{F}.
$$
 (1.52)

Выходную проводимость рассматриваемой ТС определим на основании ее эквивалентной схемы (рис. 1.6, ж) с вынесенной за пределы ПТ собственной выходной проводимостью g<sub>22</sub>, как в аналогичной схеме на БТ (см. рис. 1.6, д). С учетом  $(1.8)$ ,  $(1.10)$  и обозначенных на рис. 1.6, ж величин для искомой проводи-мости можем записать

$$
g_{22}^* = \frac{\partial I_C}{\partial U} = \frac{\partial I_C^{"} + \partial I_C^{'}}{\partial U} = \frac{(\partial U - \partial I_C R_H)g_{22} - S(U_{3H})\partial I_C \frac{R_H R_{3H}}{R_H + R_{3H}}}{\partial U} =
$$

 $\overline{p}$ 

$$
= g_{22} - \frac{\partial I_{C}}{\partial U} [g_{22}R_{H} + S(U_{3H})(R_{H} || R_{3H})] = g_{22} - g_{22}^{*} [g_{22}R_{H} + S(U_{3H})(R_{H} || R_{3H})],
$$

где  $R_M \parallel R_{3M}$  – параллельное соединение сопротивлений резистора  $R_M$  и перехода затвор - исток ПТ, по которому протекает изменение тока

стока  $\partial I_C$ , как часть тока зависимого генератора тока  $S(U_{3u})\partial U_{3u}$  ПТ в соответствии с его эквивалентной схемой замещения (рис. 1.7, б).

Представим последнее уравнение в явном виде

$$
g_{22}^{*} = \frac{g_{22}}{1 + g_{22}R_{H} + S(U_{3H})\frac{R_{H}R_{3H}}{R_{H} + R_{3H}}} = \frac{g_{22}}{1 + \left(g_{22} + \frac{S(U_{3H})}{1 + R_{H}/R_{3H}}\right)R_{H}}
$$

$$
= \frac{g_{22}}{1 + S^{V}R_{H}} = \frac{g_{22}}{F^{V}},
$$
(1.53)

где  $S^{\nabla}$ и  $F^{\nabla}$  – модифицированные крутизна и глубина ООС, характеризуемые соответственно соотношением в скобках и знаменателем уравнения (1.53), коррелируемые с аналогичными параметрами (1.35) ТС на БТ с резистором  $R_2$  (см. рис. 1.1, е).

На практике наиболее реальны соотношения величин параметров, входящих в (1.53),  $R_H \le \frac{1}{g_{22}} \ll R_{3H}$ . Тогда<br> $g_{22}^* \bigg| R_{3H} \gg \frac{1}{g_{22}} \ge R_H = \frac{g_{22}}{1 + S(U_{3H})R_H} = \frac{g_{22}}{F} = \frac{I_C}{U_B F}$ .  $(1.54)$ 

Сравнивая соотношения (1.54) и (1.53), находим погрешность аппроксимации выходной проводимости:

$$
\delta g_{22}^{*} = \frac{g_{22}^{*} \left| R_{3H} \right| \gg \frac{1}{g_{22}} \ge R_{H}}{g_{22}^{*}} - 1 = \frac{\left( g_{22} - \frac{S(U_{3H})}{1 + R_{3H}/R_{H}} \right) R_{H}}{1 + S(U_{3H})R_{H}}.
$$
(1.55)

Для параметров ТС R<sub>И</sub> =  $\frac{1}{g_{22}}$  = 200 кОм, S(U<sub>3И</sub>) = 2 мА/B и R<sub>3И</sub> = 10 МОм

погрешность (1.55)  $\delta g_{22}^* \approx -1.7$  %.

Целесообразно сравнить рассматриваемую ТС (см. рис. 1.1, л) с аналогичной структурой на БТ (см. рис. 1.1, е) по внутренним сопротивлениям ГСТ  $R_{i, \Gamma C T}$ , реализуемых данными TC, при изменении сопротивлений  $R_H$  и  $R_9$  в широких пределах. При неограниченном увеличении динамических сопротивлений резисторов ( $R_H \rightarrow \infty$ ,  $R_3 \rightarrow \infty$ ) внутренние сопротивления ГСТ  $R_{\text{i.} \Gamma \text{[C}}$ ти  $R_{i, \text{ICT(6T)}}$ , определяемые обратными величинами соотношений (1.53) и (1.35), устремляются в бесконечность при прочих равных условиях ( $I_c = I_3$ ,  $U_B = U_A$ ,  $R_H = R_3$ ,  $h_{22} = g_{22}$  и т. д.) и, казалось бы, что эти ТС по данному показателю являются одинаково эффективными.

Однако в определенном интервале динамических сопротивлений в цепях

истока ПТ и эмиттера БТ каждая из этих ТС может иметь преимущества одна относительно другой с образованием соответствующего выигрыша, который количественно можем оценить на основании сравнения соотношений (1.53) и (1.35):

$$
B = \frac{R_{i, \text{ICT(IT)}}}{R_{i, \text{ICT(BT)}}} = \frac{h_{22}^{*}}{g_{22}^{*}} \left| R_{H} = R_{3} = R \right| = \frac{h_{22}}{g_{22}} \frac{1 + \left| \frac{R}{R_{3H}} \right| R_{H}}{1 + \left| \frac{R}{R_{21}} \right|} \left| R_{H} = R_{H} = R_{H} = \frac{h_{22}}{g_{22}} \frac{1 + \left| \frac{R}{R_{21}} \right| R_{H}}{1 + \left| \frac{R}{R_{21}} \right|} \left| R_{H} = \frac{1}{\frac{R}{R_{21}} + \frac{R}{R_{21}} + 1} \right| R_{H} \tag{1.56}
$$

Из-за существенных различий в значениях модифицированной крутизны БТ (1.36) и ПТ (1.53) при одинаковых режимных условиях  $(S^{\circ} \gg S^{\nabla})$ , очевидно, преимущества ГСТ (1.56) на ПТ будут проявляться при больших значениях сопротивления  $R = R_H$ , а на БТ – при малых  $R = R_3$ .

Действительно, на рис. 1.8 представлена в двойном логарифмическом масштабе функциональная зависимость выигрыша (1.56) от номинала резистора R при одинаковых режимных условиях работы и параметрах ПТ и БТ  $(I_C = I_3 = 1$  MA,  $U_B = U'_A = 200$  B,  $R_{3H} = 10^7$  OM,  $I_{C,MAKC} = 9$  MA,  $U_{3H, OTC} = -3$  B,  $S(U_{2M}) = 2$  MA/B (1.10),  $h_{22} = g_{22} = 5.10^{-6}$  CM (1.8), (1.7),  $h_{21} = 150$  (1.1),  $\varphi_T = 26$  MB), из которой следует, что в окрестности  $R = R<sub>H</sub> = 10$  МОм максимальный выигрыш ГСТ на ПТ превышает 34 дБ (> 50 раз), а в окрестности R = R<sub>3</sub> = 1 кОм аналогичный выигрыш ГСТ на БТ составляет свыше 20 дБ (> 10 раз). В районе  $R = 70$  кОм, а также при малых  $R < 10$  Ом оба ГСТ практически одинаково эффективны ( $B \approx 1$ ). При больших динамических сопротивлениях ( $R > 100$  кОм) предпочтение следует отдавать ГСТ на ПТ.

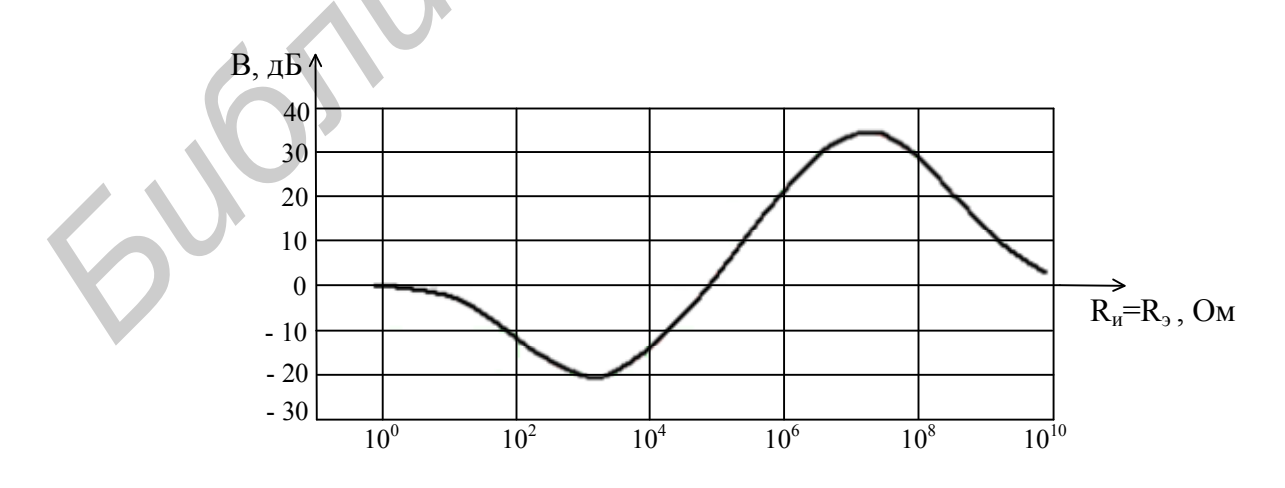

Рис. 1.8. Графическая интерпретация выигрыша в реализации внутренних сопротивлений ГСТ на ПТ и БТ

#### 1.4.3. Анализ биполярно-униполярных структур

Биполярно-униполярные структуры АЭ представлены на рис. 1.1, м, н двумя широко применяемыми комбинациями ПТ и БТ. Одна из них, содержащая, например, один n-канальный ПТ Т1 любой структуры и один n-p-n БТ Т2 (см. рис. 1.1, м) или один р-канальный ПТ и один р-n-р БТ, эквивалентна по своим свойствам тому типу ПТ, который используется в образуемой ТС (см. например, рис. 1.1, о, соответствующий ТС, изображенной на рис. 1.1, м), но с улучшенными параметрами.

Вторая комбинация (см. рис. 1.1, н), содержащая ПТ Т1 и БТ Т2, подключенные по переменному току соответственно по схемам с общим стоком и ОБ. и напоминающая ТС на БТ (см. рис. 1.1, ж), также эквивалентна одному ПТ (см. рис. 1.1, о) с улучшенными показателями.

С учетом обозначенных на рис.1.1, м токов и напряжений эквивалентное входное сопротивление рассматриваемой ТС можем записать по аналогии с выражением (1.50), относящимся к комбинации, изображенной на рис. 1.1, л, в котором сопротивление R<sub>и</sub> следует рассматривать как параллельное соединение резистора R<sub>Б</sub> и входного сопротивления h<sub>11</sub> БТ Т2 (R<sub>И</sub> = R<sub>Б</sub> || h<sub>11</sub>):

$$
R_{3H}^{*} = R_{3H} (1 + S_{\text{IT}} R_{\text{B}} || h_{11}) = R_{3H} \left( 1 + S_{\text{IT}} \frac{h_{11}}{1 + h_{11}/R_{\text{B}}} \right) =
$$
  
= R\_{3H} \left( 1 + \frac{S\_{\text{IT}}}{S\_{\text{ET}}} \frac{h\_{21} + 1}{1 + h\_{11}/R\_{\text{B}}} \right) = R\_{3H} F', (1.57)

где S<sub>IIT</sub> и S<sub>FT</sub> - крутизна ПТ Т1 и крутизна БТ Т2, определяемые по соотношениям (1.10) и (1.4) соответственно с учетом токов  $I_c$  и  $I_3$ , обеспечивающих режим работы данной структуры (см. рис. 1.1, м);

F' - глубина последовательной по току ООС (Z-связь), действующая в данной ТС;

$$
F' = 1 + S_{\text{IT}} \frac{h_{11}}{1 + h_{11}/R_{\text{B}}} = 1 + \frac{S_{\text{IT}}}{S_{\text{BT}}} \frac{h_{21} + 1}{1 + h_{11}/R_{\text{B}}};
$$
(1.58)

номинал резистора R<sub>6</sub> рассчитывается в соответствии с законом Ома:

$$
R_{\rm B} = \frac{U_{\rm E9}}{I_{\rm C} - I_{\rm B}},\tag{1.59}
$$

а входное сопротивление  $h_{11}$  – по формуле (1.6).

Принимая во внимание возможность выполнения условия  $R_{\rm g} \gg h_{11}$ , или  $R_{E} \rightarrow \infty$ , соотношение (1.57) приобретает удобный для практического использования вид

$$
R_{3H}^* \bigg| R_{B} \gg h_{11} = R_{3H} (1 + S_{\text{IT}} h_{11}) = R_{3H} \bigg[ 1 + \frac{S_{\text{IT}}}{S_{\text{BT}}} (h_{21} + 1) \bigg]. \tag{1.60}
$$

На основании (1.57) и (1.60) записываем погрешность аппроксимации

данного параметра TC за счет конечности сопротивления R<sub>Б</sub>:

$$
\delta R_{3H}^* = \frac{R_{3H}^*|_{R_E} \gg h_{11}}{R_{3H}^*} - 1 = \frac{h_{11}/R_E}{1 + \frac{1 + h_{11}/R_E}{S_{\text{III}}}}. \tag{1.61}
$$

При рабочих токах TC I<sub>C</sub> = 1 мA, I<sub>K</sub> = 10 мA и параметрах используемых транзисторов I<sub>C.MAKC</sub> = 4 мА, U<sub>зи.OTC</sub> = - 4 В, h<sub>21</sub> = 100, U<sub>БЭ</sub> = 0,65 В,  $\varphi$ т = 26 мВ в соответствии с формулами (1.1), (1.4), (1.6), (1.10), (1.58), (1.59) и (1.60) имеем  $I_{\rm B} = 0.1$  MA,  $S_{\rm BT} = 385$  MA/B,  $h_{11} = 260$  Om,  $S_{\rm HT} = 1$  MA/B,  $R_{\rm B} = 720$  Om,  $F \approx 1.19$  M  $\delta R_{3u}^* \approx 5.8$  %. Как видим, при этих условиях глубина ООС (1.58) и погрешность (1.61) достаточно малы.

Для эквивалентной крутизны ТС (см. рис. 1.1, м) с учетом переменных составляющих токов  $\partial I_C = \partial I_R + \partial I_B$ ,  $\partial I_K$  и напряжений  $\partial U_{3M}$ ,  $\partial U_{53}$ , образуемых под влиянием внешнего источника сигнала  $\partial U = \partial U_{3H} + \partial U_{52}$ , подключаемого между затвором ПТ и эмиттером БТ при КЗ между коллектором и эмиттером последнего, по аналогии с (1.52) можем записать

$$
S^* = \frac{\partial I_C + \partial I_K}{\partial U_{3H} + \partial U_{53}} = \frac{\partial I_C \left( 1 + \frac{\partial I_K}{\partial I_B \left( 1 + \partial I_R / \partial I_B \right)} \right)}{\partial U_{3H} \left( 1 + \frac{\partial I_C}{\partial U_{3H}} h_{11} \parallel R_B \right)} = \frac{S_{\text{HT}} \left( 1 + \frac{h_{21}}{1 + h_{11} / R_B} \right)}{1 + \frac{S_{\text{HT}} h_{11}}{1 + h_{11} / R_B}} = \frac{S_{\text{HT}}'}{F}.
$$
 (1.62)

При условии  $R_E \gg h_{11}$ , или  $R_E \to \infty$ , запись соотношения крутизны  $(1.62)$  упрощается:

$$
S_{R_{\rm E}}^* = \frac{S_{\rm IT} (h_{21} + 1)}{1 + S_{\rm IT} h_{11}} = \frac{S_{\rm IT} (h_{21} + 1)}{1 + \frac{S_{\rm IT}}{S_{\rm ET}} (h_{21} + 1)}.
$$
(1.63)

Погрешность аппроксимации крутизны ТС, обусловленную конечностью сопротивления  $R_{E}$ , оценим на основании сравнения соотношений (1.63) и (1.62):

$$
\delta S^* = \frac{S^* \left| R_{\rm E} \gg h_{11}}{S^*} - 1 = \frac{1 + \frac{h_{11}/R_{\rm E}}{1 + S_{\rm IT}h_{11}}}{1 + \frac{h_{11}/R_{\rm E}}{h_{21} + 1}} - 1 = \frac{\frac{h_{21} + 1}{1 + S_{\rm IT}h_{11}} - 1}{\frac{h_{21} + 1}{h_{11}/R_{\rm E}} + 1}.
$$
 (1.64)

С учетом вышеприведенных цифровых данных погрешность (1.64) составляет  $\delta S^* \approx 28.2 \%$ .

Выходную проводимость анализируемой ТС (см. рис. 1.1, м) оценим на основании ее эквивалентной схемы (рис. 1.6, 3) с учетом обозначенных на ней переменных составляющих токов и напряжений, а также несущественности проявления глубины ООС F' (1.58):
$$
g_{22}^{*} = g_{22}^{'} + h_{22}^{'} = \frac{\partial I_{C} + \partial I_{K}}{\partial U} = \frac{\partial U g_{22} - S_{\Pi T} \partial U_{B3} + \partial U h_{22} + S_{\Pi T} \partial U_{B3}}{\partial U} =
$$
  
=  $g_{22} + h_{22} + \frac{\partial I_{C}}{\partial U} R_{B} || h_{11} (S_{BT} - S_{\Pi T}) = h_{22} + g_{22} + g_{22}^{'} + g_{22}^{'} \frac{R_{B} h_{11}}{R_{B} + h_{11}} (S_{BT} - S_{\Pi T}),$  (1.65)

где  $g'_{22}$  и  $h'_{22}$  – расчетные выходные проводимости соответственно ПТ и БТ.

 $1.7$ 

Приводя уравнения (1.65) к явному виду с разделением соответствующих расчетных параметров ТС

$$
n_{22} = n_{22},
$$
  

$$
g'_{22} = g_{22} + g'_{22} \cdot \frac{(S_{ET} - S_{IT})h_{11}}{1 + h_{11}/R_{E}},
$$

 $\mathbf{L}$ 

получаем

$$
g_{22}^{*} = h_{22} - \frac{g_{22}}{(S_{ET} - S_{IT})h_{11}} - 1 = h_{22} \left[ 1 - \frac{g_{22}/h_{22}}{(1 - S_{IT}/S_{ET})(h_{21} + 1)} - 1 \right].
$$
 (1.66)

Так как в данной ТС крутизна и выходная проводимость БТ существенно превышают величины аналогичных параметров ПТ ( $S_{BT} \gg S_{TIT}$ ,  $h_{22} \gg g_{22}$ ), то очевидно (1.66), что в реальных условиях результирующая проводимость структуры достаточно точно определяется выходной проводимостью БТ:

$$
g_{22}^* \Big|_{S_{\text{BT}} > S_{\text{HT}}} = h_{22} = \frac{I_K}{U'_A}.
$$
 (1.67)

Действительно, сравнивая соотношения (1.66) и (1.67), получаем погрешность аппроксимации выходной проводимости ТС, обусловленную неидеальностью параметров используемого ПТ,

$$
\delta g_{22}^{*} = \frac{g_{22}|_{S_{\text{ST}} \gg S_{\text{HT}}}}{g_{22}^{*}} - 1 = \frac{g_{22}/h_{22}}{\frac{(S_{\text{ET}} - S_{\text{HT}})h_{11}}{1 + h_{11}/R_{\text{F}}}} - \left(1 + \frac{g_{22}}{h_{22}}\right)\Big|_{U_{\text{B}} = U_{\text{A}}}
$$

$$
= \frac{I_{\text{C}}/I_{\text{K}}}{\frac{(1 - S_{\text{HT}}/S_{\text{ET}})(h_{21} + 1)}{1 + h_{11}/R_{\text{B}}}} - \left(1 + \frac{I_{\text{C}}}{I_{\text{K}}}\right).
$$
(1.68)

Погрешность (1.68) для вышеприведенных цифровых данных составляет  $\text{kg}_{22}^* \leq 0.14$  %.

Для второй из класса биполярно-униполярных ТС (см. рис. 1.1, н) эквивалентное входное сопротивление можем записать аналогично (1.50) на основании её эквивалентной схемы по переменному току (рис. 1.6, и):

$$
R_{3H}^* = \frac{\partial U_{3H} + \partial U_{53}}{\partial I_3} = \frac{\partial U_{3H}}{\partial I_3} \left( 1 + \frac{\partial I_C}{\partial U_{3H}} h_{11B} \right) = R_{3H} \left( 1 + S_{\text{HT}} h_{11B} \right) = R_{3H} F , \quad (1.69)
$$

где  $S<sub>III</sub>$  и  $h<sub>116</sub>$  – крутизна ПТ Т1 и входное сопротивление БТ Т2 по схеме с ОБ, определяемые по (1.10) и (1.45) с учётом рабочих токов ТС;

F - глубина последовательной по току ООС (Z-связь), которая в данной ТС из-за низких значений  $S<sub>HT</sub>$  и  $h<sub>115</sub>$  исключительно мала;

$$
F = 1 + S_{\text{HT}} h_{11B} = 1 + \frac{2\varphi_{\text{T}}}{-U_{3\text{H.OTC}}} \sqrt{\frac{I_{\text{C.MARC}}}{I_{\text{C}}}}.
$$
 (1.70)

Действительно, для параметров ПТ и БТ  $I_{CMAKC} = 4 MA$ ,  $U_{3MOTC} = -4B$ ,  $I_c = I_3 = 1$  мА,  $\varphi_T = 26$  мВ (S<sub>IIT</sub> = 1 мА/B, h<sub>1IБ</sub> = 26 Oм) глубина (1.70) составляет всего  $F = 1,026$ .

Эквивалентная крутизна ТС, определяемая по той же эквивалентной схеме (см. рис. 1.6, и), также мало отличается от собственной крутизны  $S_{\text{HT}}$  в РТ ПТ:

$$
S^* = \frac{\partial I_C}{\partial U} = \frac{\partial I_C}{\partial U_{3H} + \partial I_C} = \frac{S_{\text{HT}}}{1 + S_{\text{HT}}} = \frac{S_{\text{HT}}}{F}.
$$
 (1.71)

Для отыскания эквивалентной выходной проводимости анализируемой ТС следует воспользоваться её эквивалентной схемой по переменному току (рис. 1.6, к), которая напоминает эквивалентную схему ТС на БТ с резистором  $R<sub>2</sub>$  в цепи эмиттера (см. рис. 1.6, д), если в ней этот резистор рассматривать как некое сопротивление (проводимость), моделируемое ПТ, включённым по схеме с общим затвором (ОЗ), представленной отдельно на рис. 1.6, л. Расчётную проводимость ПТ по схеме с ОЗ можно оценивать как выходную (входную) проводимость, действующую между стоком (затвором) и истоком (см. рис. 1.6,  $\pi$ :

$$
g'_{22} = \frac{\partial I_{C}}{\partial U} = \frac{\partial I'_{C} + \partial I''_{C}}{\partial U} = \frac{S_{\text{IT}} \partial U_{3M} + g_{22} \partial U}{\partial U} = S_{\text{IT}} \left( 1 + \frac{g_{22}}{S_{\text{IT}}} \right) \Bigg|_{S_{\text{IT}} > s_{22}} = S_{\text{IT}} \cdot (1.72)
$$

Погрешность аппроксимации соотношения (1.72) для реальных величин рабочих токов ТС невелика:

$$
\delta g'_{22} = \frac{g'_{22}|_{S_{\text{HT}} \gg g_{22}}}{g'_{22}} - 1 = -\frac{1}{1 + S_{\text{HT}}/g_{22}}.
$$
 (1.73)

Для вышеуказанного режима работы и параметров ПТ, а также  $U_B = 100$  В  $(S_{\text{III}} = 1 \text{ mA/B}, g_{22} = 10^{-5} \text{ Cm})$  проводимость (1.72)  $g'_{22} = 1,01 \text{ M}$ . а погрешность (1.73) не превышает  $\delta g'_{22} \le -1\%$ .

Принимая во внимания по существу идеальность эквивалентных схем рассматриваемой ТС (см. рис. 1.6, к) и ТС, представленной на рис. 1.6, д, можем воспользоваться соотношением (1.35), заменив в нём сопротивление резистора  $R_2$ 

на обратную величину проводимости  $g'_{22}$  (1.72) ПТ Т1, и для искомой выходной проводимости записать:

$$
g_{22}^{*} = \frac{h_{22}}{1 + \frac{h_{21} + 1}{h_{21}} \left(\frac{h_{22}}{g_{22}'} + \frac{1}{\frac{\phi_{T}}{g_{22}'} + \frac{1}{h_{21} + 1}}\right)_{\begin{subarray}{l} h_{21} > 1, \\ g_{22} > h_{22} \end{subarray}} = \frac{h_{22}}{1 + \frac{1}{\frac{S_{\text{IT}}}{S_{\text{BT}}}} + \frac{1}{h_{21} + 1}}\tag{1.74}
$$

где h<sub>22</sub>, h<sub>21</sub> и S<sub>ET</sub> - выходная проводимость, коэффициент передачи тока и крутизна БТ Т2 анализируемой ТС (см. рис. 1.1, н), определяемые по соотношениям  $(1.7)$ ,  $(1.1)$  и  $(1.4)$ .

Погрешность аппроксимации выходной проводимости (1.74) может быть также записана на основании (1.39) с оговоренным выше условиями  $(R_3 = 1/g'_{22})$ :

$$
\delta g_{22}^{*} = \frac{g_{22}^{*} \left| h_{22} \right| > h_{22} > h_{22}}{g_{22}^{*}} - 1 =
$$
\n
$$
= -\frac{\frac{h_{21} + 1}{h_{21}} \left[ \frac{h_{22}}{g_{22}'} \left( \frac{\varphi_{T}}{l_{3}} g_{22}'+ \frac{1}{h_{21}+1} \right) + 1 \right] - 1}{\left| h_{21}^{*} \left( \frac{\varphi_{T}}{l_{3}} g_{22}'+ \frac{1}{h_{21}+1} \right) \right|_{g_{22} > h, \atop g_{22} \in S_{\text{IT}}} = \frac{\frac{h_{22}}{S_{\text{IT}}}}{1 + \frac{1}{S_{\text{IT}} + \frac{1}{h_{21}+1}}}.
$$
\n(1.75)

Для прежних цифровых данных ТС  $(g'_{22} = 1.01 \cdot 10^{-3} \text{ Cm}$ ,  $S_{\text{HT}} = 1 \text{ mA/B}$ ,  $I_3 = I_c = 1$  MA,  $\varphi_T = 26$  MB)  $\mu$   $h_{21} = 100$ ,  $U'_A = 200$  B  $(h_{22} = 5 \cdot 10^{-6}$  CM,  $S_{\text{BT}} = 38,46 \text{ mA/B}$ ), погрешность по точной части формулы (1.75) её определения составляет  $\delta g_{22}^* \leq 1\%$ . Эта погрешность по приближённой части формулы (1.75) в значительной степени зависит от того на сколько выполнимо условие  $h_{21} \gg 1$ , и при указанных цифровых данных не превышает сотых долей процента  $\left(\log_{22}^* \right)_{h_{21} > 1} \leq 0.02\%$ ).

Выполненный анализ структур АЭ интегральной схемотехники представляет собой теоретическую базу для расчёта как самих ТС, так и различных МЭУ на их основе.

### 1.4.4. Диодно-транзисторные структуры как отражатели тока

ДТС - принципиально новые схемотехнические АЭ, которые находят широкое применение в ПИС. В дискретном варианте они неэффективны по ряду показателей (нарушение идентичности параметров, наличие температурного градиента между АЭ и т. д.).

Простейшая ДТС (рис. 1.9, а) содержит два идентичных по параметрам БТ с непосредственной связью эмиттеров, причём один из транзисторов является прямосмещённым в диодном включении.

Исходя из свойств идентичности коэффициентов передачи токов (1.1) БТ

$$
h_{21(T1)} = h_{21(T2)} = h_{21},
$$
\n(1.76)

найдём отношение токов  $I_2/I_1$ , которое по существу определяет коэффициент передачи формируемых токов в ДТС. Применительно к ДТС (см. рис. 1.9, а) с учётом (1.76) и обозначенных на ней базовых, коллекторных и эмиттерных токов можем записать:

 $\prod_1$ 

T1

$$
I_2 = I_{K2} = I_{B2}h_{21} = \frac{I_{32}}{1 + h_{21}} h_{21},
$$
 (1.77)

 $\prod_{1}$ 

 $T1$ 

 $R_1$ 

 $U_{53}U_{63}$ 

B

 $R<sub>2</sub>$ 

$$
I_1 = I_{31} + I_{52} = I_{31} + \frac{I_{32}}{h_{21} + 1} = \frac{I_{32} + I_{31}(h_{21} + 1)}{h_{21} + 1}.
$$
 (1.78)

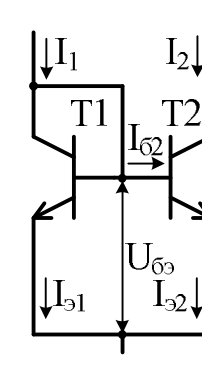

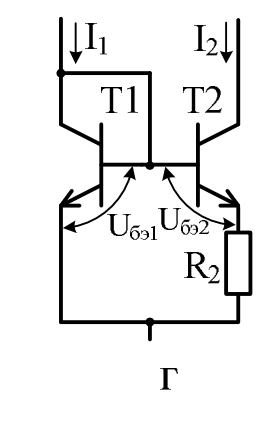

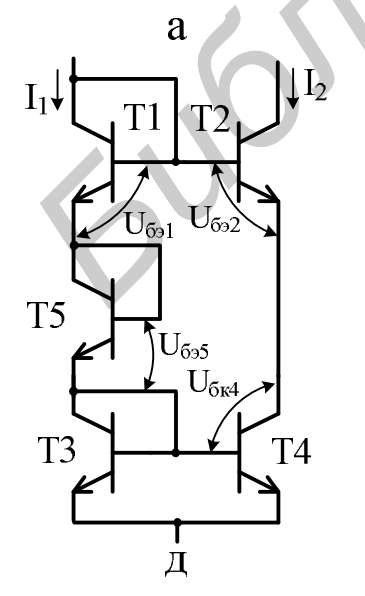

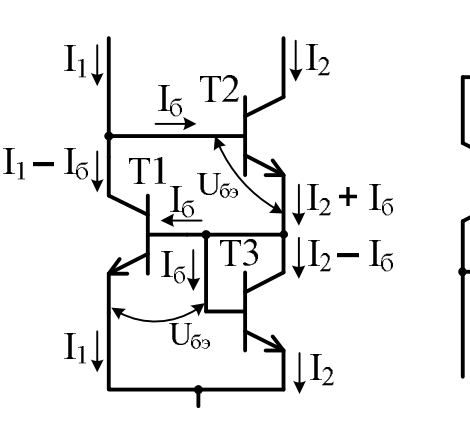

e

 $S_{22}$ 

 $\sigma$ 

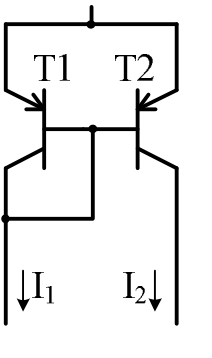

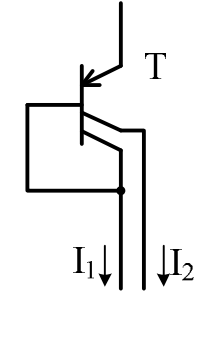

Ж

 $\overline{3}$ 

Рис. 1.9. Диодно-транзисторные структуры как отражатели тока на БТ Тогда отношение токов (1.77) и (1.78)

$$
\frac{I_2}{I_1} = \frac{I_{32}h_{21}}{I_{32} + I_{31}(h_{21} + 1)} = \frac{Nh_{21}}{N + h_{21} + 1} + N - N = N - \frac{N(N + 1)}{N + h_{21} + 1},
$$
(1.79)

где N - коэффициент отношения токов эмиттеров БТ, входящих в ДТС;

$$
N = \frac{I_{32}}{I_{31}}.
$$
 (1.80)

При условии  $h_{21} \gg N$  искомое отношение токов (1.80) приобретает удобный для практического использования вид:

$$
\left.\frac{I_2}{I_1}\right|_{h_{2l}>>N} = N.
$$
 (1.81)

Сравнивая (1.81) и (1.79), получаем погрешность аппроксимации отноше-НИЯ ТОКОВ

$$
\delta \frac{I_2}{I_1} = \frac{I_2 / I_1 |_{h_{21}>>N}}{I_2 / I_1} - 1 = \frac{N+1}{h_{21}},
$$
\n(1.82)

которая даже для N = 10 и h<sub>21</sub> = 100 составляет всего  $\delta I_2/I_1 = 11\%$ .

Если коэффициент (1.80)  $N = 1$ , то отношение токов (1.79) при прежнем значении  $h_{21} = 100$  достаточно точно (с погрешностью (1.82)  $\delta I_2/I_1|_{N=1} = 2\%$ ) соответствует  $(1.81)$ :

$$
\left. \frac{I_2}{I_1} \right|_{N=1} = \left( 1 - \frac{2}{h_{21} + 2} \right)_{h_{21} > 1} = 1.
$$
 (1.83)

ДТС при  $N = 1$  (1.83) называется отражателем тока (токовым зеркалом) и является схемой дуальной (взаимообратной) повторителю напряжения на БТ.

Отражатель тока (см. рис. 1.9, а) характеризуется малым (для входного тока  $I_1$ ) и большим (для выходного тока  $I_2$ ) сопротивлениями:

$$
R_{I_1} = r_3 + \frac{r'_{\text{BB}}}{h_{21} + 1} \approx r_3 = \frac{\varphi_T}{I_1},
$$
\n(1.84)

$$
R_{I_2} = \frac{1}{h_{22(T2)}} = \frac{U_A'}{I_2},
$$
\n(1.85)

где г<sub>э</sub> и г<sub>ы</sub> - сопротивление эмиттерного перехода (1.4) и объёмное сопротивление базовой области транзистора Т1, входящие в состав входного сопротивления  $h_{11}$  (1.6) БТ;

 $h_{22(T2)}$  – выходная проводимость транзистора Т2 (1.7).

Данные свойства отражателя тока в отличие от эмиттерного повторителя напряжения, в котором входное сопротивление велико, а выходное - мало за счёт наличия в нём последовательной по напряжению ООС (Н-связь), обусловлены собственно включением БТ по схеме ДТС.

Оценим влияние факторов на величину N  $(1.80)$  в рассматриваемой ДТС (см. рис. 1.9, а), воспользовавшись экспоненциальной аппроксимацией тока эмиттера БТ (1.2) и входящим в неё температурным потенциалом (1.3).

С учётом (1.2) и (1.3) представим соотношение (1.80) в следующем виде, придав параметрам каждого из транзисторов ДТС соответствующие индексы:

$$
N = \frac{I_{302}e^{U_{532}\frac{q}{kT_2}}}{I_{301}e^{U_{531}\frac{q}{kT_1}}} = Me^{\frac{q}{k}\left(\frac{U_{532}}{T_2} - \frac{U_{531}}{T_1}\right)},
$$
(1.86)

где М - коэффициент отношения начальных токов эмиттеров, характеризующий степень согласованности переходов БТ, используемых в ДТС;

$$
M = \frac{I_{302}}{I_{301}}.
$$
 (1.87)

Как видим, на величине N (1.86) могут отражаться разность напряжений между базой и эмиттером, характеризующая степень идентичности параметров БТ, которую обозначим

$$
\mu_{\text{E3}} = U_{\text{E32}} - U_{\text{E31}},\tag{1.88}
$$

и разность температур переходов  $\Delta T = T_1 - T_2$ , характеризующая степень температурного согласования БТ и образуемая за счёт их пространственного разнесения на подложке ИС.

На начальные токи эмиттеров БТ оказывают влияние конструктивные и технологические приёмы их изготовления, поэтому коэффициент (1.87), входящий в выражение (1.86), в общем виде может быть представлен следующим соотношением:

$$
M = \frac{a_2 S_{32}}{a_1 S_{31}},
$$
\n(1.89)

где  $S_{32}$  и  $S_{31}$  – площади эмиттеров БТ Т2 и Т1, используемых в ДТС;

 $a_2$  и  $a_1$  - коэффициенты, характеризующие технологический процесс изго-

товления транзисторов и отражающие, например, диффузионную длину, концентрацию примеси в полупроводнике и т. д.

Для интегральных БТ, получаемых в едином технологическом цикле,  $a_1 = a_2 = a$ ; в этом случае коэффициент М зависит только от соотношения площадей эмиттеров.

Из выражений (1.86), (1.88) и (1.89) видим, что на токораспределение в ДТС могут оказывать влияние три фактора: геометрический, температурный и электрический.

Однако температурный фактор для ПИС не играет решающей роли, т. к. современная технология позволяет получить  $\pi = 5.10^{-4}$ °C. При данных условиях выражение (1.86) приобретает вид:

$$
N = Me^{\frac{AU_{ES}}{\varphi_{T}}}.
$$
 (1.90)

Из формулы (1.90) следуют два вывода.

Точность выполнения условия  $N = 1$  (или другого значения  $N \le 10$ ) определяется технологией (погрешность реализации коэффициента М (1.89) зависит от точности изготовления площадей эмиттеров:  $\frac{\Delta S}{S} \approx 1\%$ ), а также возможностью получения минимального значения  $\Delta U_{F2}$  (1.88) (несколько милливольт).

Можно сознательно влиять на величину токораспределения в ДТС путём изменения геометрических размеров (площади) эммитеров БТ, а также путём изменения разности напряжений между базой и эмиттером (1.88) этих транзисторов.

В связи с этим различают ряд разновидностей ДТС на БТ.

При использовании транзисторов с разной площадью эмиттеров  $(S_{31} \neq S_{32})$  на основании соотношения (1.89) для отношения токов в ДТС (1.80) можно записать

$$
N = M = \frac{S_{32}}{S_{31}}.
$$
 (1.91)

В случае применения в ДТС (рис. 1.9, б) многоэмиттерного БТ с числом параллельно соединённых идентичных переходов  $(S_{32} = nS_{31})$  в соответствии с (1.91) имеем  $N = M = n$ , при этом для БТ структуры n-p-n можно получить значение числа n в интервале от 1 до 10 и, следовательно, в это же число раз увеличить генерируемый ток  $I_2$  по отношению к задающему току  $I_1$  и снизить для него внутреннее сопротивление (1.85).

Путём включения в цепь эмиттеров транзисторов Т1 и Т2 резисторов R<sub>1</sub> и  $R_2$  получают ДТС (рис. 1.9, в), работающую на основе изменения электрического потенциала  $(U_{F21} \neq U_{F32})$ .

В этом случае, пренебрегая токами базы, можно записать

$$
{}_{1}R_{1} + U_{531} = U_{532} + I_{2}R_{2},
$$

или с учётом равенства (1.88)

$$
I_2 R_2 = I_1 R_1 \left( 1 - \frac{\mu U_{E3}}{I_1 R_1} \right).
$$
 (1.92)

Искомую разность напряжений ДU<sub>БЭ</sub> найдём на основании соотношения  $(1.90):$ 

$$
\mu_{\text{E}3} = \varphi_{\text{T}} \ln \frac{N}{M} \,. \tag{1.93}
$$

При использовании в ДТС (см. рис. 1.9, в) БТ с идентичными параметрами, коэффициент (1.89) M = 1, а коэффициент (1.80) N =  $\frac{I_2}{I_1}$ , и соотношение (1.92) с учётом (1.93) приобретает вид

$$
\frac{I_2}{I_1} = \frac{R_1}{R_2} \left( 1 - \frac{\varphi_T \ln \frac{I_2}{I_1}}{I_1 R_1} \right).
$$
 (1.94)

Если выполнить условие  $I_1R_1 \gg \varphi_T$ , то для (1.94) можно записать

$$
\left. \frac{I_2}{I_1} \right|_{I_1 R_1 >> \varphi_T} = \frac{R_1}{R_2},
$$
\n(1.95)

при этом отношение токов определяется в первом приближении отношением величин сопротивлений резисторов, которое может быть реализовано в обычном технологическом процессе с погрешностью не более  $\pm 1\%$ , однако погрешность аппроксимации данного отношения токов, оцениваемая на основании (1.94) и (1.95), при определённых условиях может и превосходить величину оговоренной погрешности:

$$
\delta \frac{I_2}{I_1} = \frac{I_2 / I_1 |_{I_1 R_1 \gg \varphi_T}}{I_2 / I_1} - 1 = \frac{1}{\frac{I_1 R_1}{\varphi_T \ln \frac{I_2}{I_1}}}.
$$
(1.96)

Действительно, для отношения токов  $I_2/I_1 = 10$  при задающем токе  $I_1 = 0, 1$  мА, номинале резистора  $R_1 = 10$  кОм и  $\varphi_T = 26$  мВ номинал второго резистора составляет  $R_2 = 1$  кОм, а погрешность  $(1.96) - \delta I_2/I_1 \approx 6.5$  %. При реализации равных токов ( $I_2/I_1 = 1$ ) номиналы резисторов  $(R_2 = R_1)$  не влияют на погрешность (1.96), т. к.  $\ln 1 = 0$ , однако они, как будет показано ниже, оказывают существенное влияние на реализуемые внутренние сопротивления ГСТ на основе ДТС.

В частном случае, когда в ДТС (рис. 1.9, г) первый резистор отсутствует  $(R_1 = 0)$ , ток  $I_1 > I_2$ , что позволяет реализовать делитель токов в требуемых соотношениях. Практически можно получить коэффициент N = 0,1...0,9. При  $R_1 = 0$  уравнение (1.94) преобразуется к следующему соотношению величин

$$
\frac{I_2}{I_1} = \frac{\varphi_T}{I_1 R_2} \ln \frac{I_1}{I_2}.
$$
 (1.97)

Путём усложнения схемотехники получают ДТС с улучшенными техническими характеристиками [3].

В ДТС, содержащих в цепи эмиттеров резисторы  $R_1$ ,  $R_2$ , сопротивления для токов I<sub>1</sub>, I<sub>2</sub> возрастают, и их можно определить с учётом влияния ООС в виде эквивалентных (расчётных) выходных проводимостей  $h_{22(T1)}^{*}$ ,  $h_{22(T2)}^{*}$  по аналогии с теми, которые были найдены для ТС на БТ в предыдущем подразделе. Для транзистора Т2 ДТС (см. рис. 1.9, в) модифицированная глубина ООС (1.36) несколько снижается из-за наличия в цепи его базы сопротивления  $R_1$ , которое, как правило, превышает сопротивление эмиттерного перехода транзи-

стора Т1 ( $R_1 \gg r_3$ ), а также сопротивления  $R_2$ , на котором теряется часть напряжения ООС. В связи с этим расчётная выходная проводимость транзистора Т2 (для тока  $I_2$ ) рассматриваемой ДТС может быть записана на основании соотношений (1.40), (1.41):

$$
h_{22(T2)}^{*} = \frac{h_{22(T2)}}{1 + \frac{h_{21} + 1}{h_{21}}} \left( h_{22(T2)} + \frac{1}{\frac{\phi_{T}}{l_{2}} + \frac{R_{2} + R_{1}}{h_{21} + 1}} \right) R_{2} \left( h_{22(T2)} R_{2} \le 1, \frac{U_{A}'}{l_{21} + \frac{R_{2}}{l_{21}} + \frac{R_{2}}{h_{21} + 1}} \right)
$$
(1.98)

а расчётная проводимость этой же ДТС для тока  $\rm I_I - c$  учётом (1.84) и шунтирующего влияния входного сопротивления ТС на Т2 (1.31)

$$
h_{22(T1)}^{*} = \left(\frac{1}{\frac{\phi_{T}}{I_{1}} + R_{1}} + \frac{1}{\left(\frac{\phi_{T}}{I_{2}} + R_{2}\right)(h_{21} + 1)}\right)\Bigg|_{h_{21}>>1,} = \frac{1}{R_{1}}.
$$
 (1.99)

Погрешность формирования выходной проводимости транзистора Т2, связанная с введёнными ограничениями в формуле (1.98), может быть записана по аналогии с (1.39):

$$
h_{22(12)}^{*} = \frac{h_{22(12)}}{1 + \frac{h_{21} + 1}{h_{21}}} \left[ h_{22(12)} + \frac{1}{\frac{\varphi_{\Gamma}}{L_{2}} + \frac{R_{2} + R_{1}}{R_{21}}} \right] R_{22(12)} R_{2} \le 1, \frac{U_{\Lambda}'}{L_{21} + \frac{R_{2}}{L_{2}} + \frac{R_{2}}{h_{21} + 1}} \right] \approx \frac{1}{\frac{\varphi_{\Gamma}}{L_{2}} + \frac{R_{2} + R_{1}}{h_{21} + 1}} \tag{1.98}
$$
\na pacuērная проводимость зтой же ДТС для тока I<sub>1</sub> - e учērом (1.84) и шунти-  
\nруошего влияния входного сопротивления ТС на Т2 (1.31)  
\n
$$
h_{22(11)}^{*} = \left( \frac{1}{\frac{\varphi_{\Gamma}}{L_{1}} + R_{1}} + \frac{1}{\left( \frac{\varphi_{\Gamma}}{L_{2}} + R_{2} \right) (h_{21} + 1)} \right) \left[ h_{21} > 1, \frac{1}{R_{1}} \right] \times 1
$$
\nIorpeшность формирования выходной проводимости транзистора T2, свя-  
\nзанная с введённым и страничениями в формуле (1.98), может быть записана по  
\nаналогии с (1.39):  
\n
$$
\delta h_{22(12)}^{*} = \frac{h_{22(12)}^{*} \left[ h_{22(12)} \right] \times 1}{h_{22(22)}} \times 1 - 1 = \frac{h_{21} + 1}{h_{21}} \left[ h_{22(12)} \left( \frac{\varphi_{\Gamma}}{L_{2}} + \frac{R_{2} + R_{1}}{h_{21} + 1} \right) + 1 \right] - 1}{1 + \left( \frac{\varphi_{\Gamma}}{L_{2}} + \frac{R_{2} + R_{1}}{h_{21} + 1} \right) / R_{2}} = \frac{1}{1 - \frac{1}{\varphi_{\Gamma}}} \tag{1.100}
$$

Аналогичную погрешность формирования выходной проводимости транзистора Т1 можем записать на основании (1.99):

$$
\delta h_{22(T1)}^{*} = \frac{h_{22(T1)}^{*} \left|_{h_{21} > 1, I_1 R_1 > \varphi_T} \right|}{h_{22(T1)}^{*}} - 1 = \frac{1}{\frac{1}{\frac{\Phi_T}{I_1 R_1} + \frac{1}{\left(\frac{\Phi_T}{I_2 R_1} + \frac{R_2}{R_1}\right)}(h_{21} + 1)}} - 1. \quad (1.101)
$$

Для часто встречающихся на практике цифровых данных параметров ДТС  $I_1 = I_2 = 1$  MA,  $R_1 = R_2 = 1$  KOM,  $h_{21} = 100$ ,  $U'_1 = 200$  B  $u \varphi_T = 26$  MB погрешности (1.100) и (1.101) не превышают соответственно  $\delta h_{22(T2)}^* \le 1\%$  $\overline{M}$  $\delta h_{22(T1)}^* \le 1,6$  %.

Следует отметить, что полученное цифровое значение погрешности (1.100) остаётся практически неизменным даже при десятикратном отличии токов I<sub>1</sub> и  $I_2$  как в большую, так и в меньшую сторону, при которых номиналы резисторов R<sub>1</sub> и R<sub>2</sub> соответственно отличаются также на порядок в обе стороны, т. к. оно в основном зависит от того, насколько коэффициенты передачи тока используемых БТ превышают единицу ( $h_{21} \gg 1$ ). Погрешность же (1.101) наиболее велика при  $I_1 < I_2$  и соответственно  $R_1 > R_2$  (1.95), однако она даже при  $R_1 = 10$  кОм,  $R_2 = 1$  кОм и  $I_1 = 0, 1$  мА,  $I_2 = 1$  мА составляет всего  $\delta h_{22(T1)}^* \approx -6.6\%$ .

Выходные проводимости ДТС, представленной на рис. 1.9, г, могут быть записаны на основании соотношений (1,98) и (1.99) при условии  $R_1 = 0$ :

 $\sim$   $\sim$   $\sim$   $\sim$ 

$$
h_{22(T2)}^{*} \Big|_{R_{1}=0} = \frac{h_{22(T2)}}{h_{21} + 1} \Bigg|_{R_{22(T2)}} + \frac{1}{\frac{\varphi_{T}}{I_{2}} + \frac{R_{2}}{I_{2} + 1}} \Bigg|_{R_{22(T2)}R_{2} \leq l, \atop h_{22(T1)} \Bigg|_{R_{1}=0}} = \frac{I_{2}}{\sqrt{\left(1 + \frac{R_{2}}{\frac{\varphi_{T}}{I_{2}} + \frac{R_{2}}{I_{2} + 1}}\right)}} , \atop (1.102)
$$
\n
$$
h_{22(T1)}^{*} \Big|_{R_{1}=0} = \left( \frac{I_{1}}{\varphi_{T}} + \frac{1}{\left(\frac{\varphi_{T}}{I_{2}} + \frac{1}{I_{2}}\right) \left(h_{21} + 1\right)} \right)_{h_{21} > 1} = \frac{I_{1}}{\varphi_{T}} , \atop (1.103)
$$

а погрешности их аппроксимации – на основании (1.100) при  $R_1 = 0$  и (1.103) соответственно:

$$
\delta h_{22(T2)}^* \Big|_{R_1=0} = \frac{\frac{h_{21} + 1}{h_{21}} \Bigg[ h_{22(T2)} \Bigg( \frac{\varphi_T}{I_2} + \frac{R_2}{h_{21} + 1} \Bigg) + 1 \Bigg] - 1}{1 + \Bigg( \frac{\varphi_T}{I_2} + \frac{R_2}{h_{21} + 1} \Bigg) / R_2} = \frac{I_2 R_2}{\Bigg( 1 + \frac{R_2}{\varphi_T} + \frac{R_2}{h_{21} + 1} \Bigg)}, \quad (1.104)
$$
\n
$$
\delta h_{22(T1)}^* \Big|_{R_1=0} = \frac{\delta h_{22(T1)}^* \Bigg|_{R_1=0, h_{21} \gg 1}}{\delta h_{22(T1)}^* \Bigg|_{R_1=0}} - 1 = -\frac{1}{1 + \Bigg( \frac{I_2}{I_1} + \frac{I_1 R_2}{\varphi_T} \Bigg) \Big( h_{21} + 1 \Bigg)}.
$$
\n(1.105)

Если I<sub>1</sub> = 1 мА и I<sub>2</sub> = 0,1 мА, то в соответствии с (1.97) R<sub>2</sub> = 560 Oм, а погрешности (1.104), (1.105) составят  $\delta h_{22(T2)}^*|_{R_1=0} \approx 0.77 \%$ ,  $\delta h_{22(T1)}^*|_{R_1=0} \approx -0.03 \%$ .

С целью повышения сопротивления для тока I, используют [3] составную конструкцию ДТС (рис. 1.9, д), которая образована путём последовательного соединения двух простейших ДТС соответственно на идентичных по параметрам БТ Т1, Т2 и Т3, Т4. Пятый БТ Т5 в диодном включении необходим для создания активного режима работы, прежде всего транзистора Т4, напряжение база – коллектор которого должно составлять не менее  $U_{FK4} \ge 0.5 B$ . В данной ситуации независимо от соотношения токов  $I_1$  и  $I_2$  выполнимо равенство  $U_{B31} + U_{B35} = U_{B32} + U_{B54}$ , при котором напряжение  $U_{B54}$  не будет меньше са-U<sub>E9</sub> одного из транзисторов, мого малого напряжения например,  $U_{B K 4} \ge U_{B 32} > 0.5 B$ .

В этой ДТС существенное увеличение сопротивления для тока I2 достигается за счёт включения транзистора Т2 по схеме с ОБ и реализации в его эмиттерной цепи динамического сопротивления большого номинала в виде выходной проводимости четвёртого транзистора h<sub>22(T4)</sub>, равной его собственной  $(h_{22(T2)} = h_{22(T4)})$ . В связи с этим расчётная выходная проводимость транзистора Т2 может быть записана на основании соотношения (1.35) с заменой в нём сопротивления  $R_3$  на обратную величину проводимости  $h_{22(T4)}[3]$ :

$$
h_{22(T2)}^{*} = \frac{h_{22(T2)}}{1 + \frac{h_{21} + 1}{h_{21}} \left( 1 + \frac{1}{\frac{\varphi_{T}}{U_A'} + \frac{1}{h_{21} + 1}} \right) \Bigg|_{h_{21} > 1, \atop U_A' > \varphi_{T}}} = \frac{I_2}{U_A^{'}(h_{21} + 3)}.
$$
(1.106)

Погрешность аппроксимации соотношения (1.106) определяется в основном отличием от единицы коэффициентов передачи тока используемых транзисторов (h<sub>21</sub> >>1), т. к. превышение напряжения Эрли над температурным потенциалом исключительно велико  $(U_A^{\prime} \gg \varphi_T)$ :

$$
\delta h_{22(T2)}^* = \frac{h_{22(T2)}^* \left|_{h_{21} > 1, U_A > 0} \right|}{h_{21(T2)}^*} - 1 = \frac{h_{21} + 2}{h_{21}(h_{21} + 3)}.
$$
\n(1.107)

Действительно, при h<sub>21</sub> = 100 погрешность (1.107)  $\delta h_{22(T2)}^*$  ≤ 1 %.

Проводимость данной ДТС для тока I<sub>1</sub> весьма точно определяется тремя последовательно соединёнными сопротивлениями эмиттерных переходов транзисторов Т1, Т5, Т3, т. к. шунтирующее влияние на них входных сопротивлений транзисторов Т2, Т4 ничтожно мало:

$$
h_{22(T1)}^* = \frac{1}{r_{2(T1)} + r_{2(T5)} + r_{2(T3)}} = \frac{I_1}{3\varphi_T}.
$$
 (1.108)

Из-за того что выходная проводимость для тока I<sub>2</sub> (1.106) чрезвычайно мала, а входная проводимость для тока I<sub>1</sub> (1.108) относительно велика, рассматриваемая ДТС является достаточно точным приближением для реализации идеального источника тока или эффективного трансформатора сопротивлений.

Не менее эффективной ДТС является отражатель тока Уилсона, который строится на трёх идентичных по параметрам БТ (рис. 1.9, е). В этой схеме при одинаковых токах баз всех транзисторов  $(I_{51} = I_{52} = I_{53} = I_{5})$ , ток эмиттера первого транзистора Т1, как видно из обозначенных на рис. 1.9, е величин, равен входному току  $(I_{31} = I_1)$ , а ток эмиттера Т3 – формируемому току  $(I_{33} = I_2)$ , и т. к. напряжения база - эмиттер этих транзисторов одинаковы  $U_{B31} = U_{B33}$ , то и токи I<sub>1</sub> и I<sub>2</sub> также будут одинаковы:

$$
\mathbf{I}_1 = \mathbf{I}_2. \tag{1.109}
$$

Более того, если коэффициент передачи тока каждого из транзисторов существенно превышает единицу  $(h_{21} >> 1)$ , то напряжение база – эмиттер второго транзистора точно соответствует аналогичным напряжениям остальных транзисторов:

$$
U_{E32} = U_{E31} = U_{E33} = U_{E3}.
$$
\n(1.110)

Наблюдаемая здесь взаимная компенсация базовых токов в реальной схеме, естественно, может несколько нарушаться из-за несогласованности БТ, однако различие в параметрах (1.109), (1.110) при современной технологии изготовления АЭ следует ожидать исключительно малым.

Эквивалентные (расчётные) проводимости для токов (1.109)  $h_{22(T2)}^*$  и  $h_{22(T1)}^*$ рассматриваемой ДТС можно определить, если воспользоваться её эквивалентными схемами (рис. 1.10), составленными раздельно для переменных составляющих токов  $I_2$  и  $I_1$  в виде  $\partial I$ , создаваемых под влиянием внешних генераторов с напряжением ∂U [3].

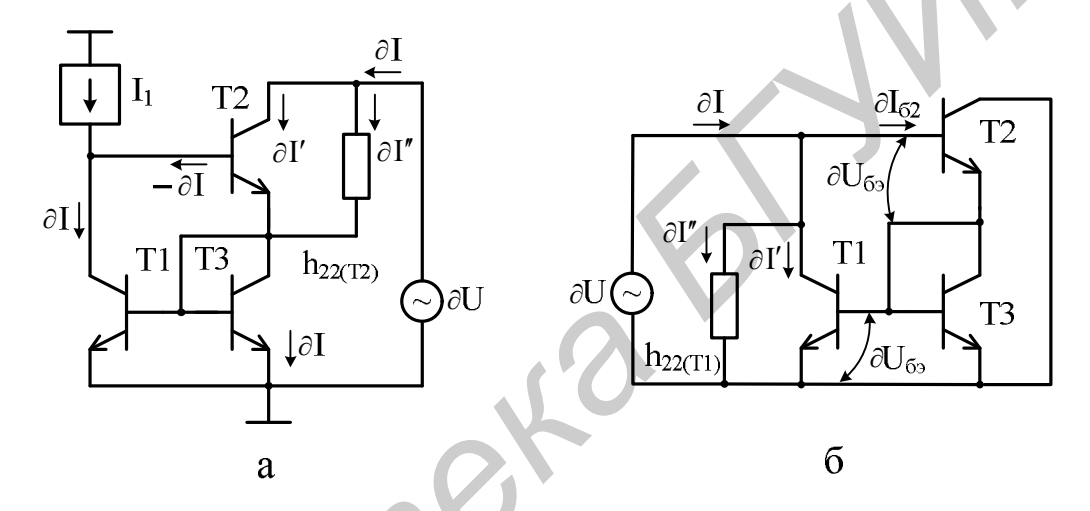

Рис. 1.10. Эквивалентные схемы по переменному току отражателя тока Уилсона

Изменение тока д (см. рис. 1.10, а), распределяющееся на составляющие ∂І' и ∂І" и проходящее собственно через коллектор и выходную проводимость  $h_{22(T2)}$ , условно вынесенную за пределы транзистора Т2, вызывает равное изменение суммарного тока  $(\partial I = \partial I' + \partial I'')$  через транзистор Т3 и, следовательно, Т1. Если питающий ток генератора I<sub>1</sub> остаётся постоянным (неизменным), то изменение базового тока Т2 будет соответствовать -  $\partial I$ , которое передаётся в коллекторную цепь данного транзистора с масштабом -  $\partial$ Ih<sub>21</sub>. В связи с этим для искомой проводимости с учётом выполнимости условия

$$
h_{22(T2)}r_{\sigma(T3)} = \frac{\Phi_T}{U_A'} \ll 1, \tag{1.111}
$$

можем записать

$$
h_{22(T2)}^* = \frac{\partial I}{\partial U} = \frac{h_{22(T2)}\partial U - \partial I h_{21}}{\partial U} = h_{22(T2)} - h_{22(T2)}^* h_{21}.
$$
 (1.112)

Приводя уравнение (1.112) к явному виду, получаем

$$
h_{22(T2)}^* = \frac{h_{22(T2)}}{h_{21} + 1} = \frac{I_2}{U'_A(h_{21} + 1)}.
$$
\n(1.113)

Расчётную проводимость для тока I<sub>1</sub> определим на основании эквивалентной схемы ДТС (см. рис. 1.10, б) с учётом проявления в ней параллельной по напряжению ООС (Y-связь), осуществляемой с коллектора на базу транзистора Т1 посредством эмиттерных переходов БТ Т2 и Т3, и выполнения при этом условия  $\partial U = 2 \partial U_{B}$ , как следствия (1.110) и (1.109):

$$
h_{22(T1)}^{*} = \frac{\partial I}{\partial U} = \frac{\partial I' + \partial I'' + \partial I_{B2}}{\partial U} = \frac{S_{(T1)}\partial U_{B3} + h_{22(T1)}\partial U + \frac{\partial U - \partial U_{B3}}{h_{11(T2)}}}{\partial U}
$$

$$
= \frac{I_{1}}{2\varphi_{T}} + \frac{I_{1}}{U_{A}} + \frac{I_{B2}}{2\varphi_{T}} = \frac{I_{1}}{2\varphi_{T}} \left(1 + \frac{1}{h_{21} + 1} + \frac{2\varphi_{T}}{U_{A}}\right) \Big|_{\substack{h_{21} > 1, \\ U_{A} > 2\varphi_{T}}}^{h_{22(T1)}} = \frac{I_{1}}{2\varphi_{T}}.
$$
(1.114)

Погрешность аппроксимации (1.114) в основном определяется условием  $h_{21}$  >>1, т. к. влияние (1.111) ничтожно мало:

$$
\delta h_{22(T1)}^* = \frac{h_{22(T1)}^*|_{h_{21}>>1,U_A^*>>2\phi_T}}{h_{22(T1)}^*} - 1 = \frac{1}{h_{21}+1} + \frac{2\phi_T}{U_A^*}.
$$
(1.115)

цифровых При оговоренных выше данных погрешность  $(1.115)$  $\delta h_{22(T1)}^* \approx 1\%$ .

Сравнивая полученные параметры (1.113) и (1.114) с аналогичными параметрами (1.106) и (1.108), можно заключить, что отражатель тока Уилсона (см. рис. 1.9, е) и составная ДТС (см. рис. 1.9, д) примерно одинаково эффек-ТИВНЫ.

ДТС получают и на основе p-n-р БТ (рис. 1.9, ж) с расчётом соответствующих параметров по соотношениям, аналогичным рассмотренным. Простейшие ДТС с различным типом БТ могут быть эффективно реализованы на основе двухколлекторных транзисторов (рис. 1.9, 3), для которых отношение токов зависит от площадей коллекторных переходов S<sub>K</sub> по аналогии с коэффициентом (1.89):

$$
\frac{I_2}{I_1} = \frac{S_{K2}}{S_{K1}}.
$$
\n(1.116)

Если площади S<sub>K</sub> многоколлекторного БТ одинаковы, то и отношение токов (1.116) имеет одно и то же значение.

Итак, свойства ДТС основаны на идентичности параметров, входящих в них АЭ, а также на возможности использования геометрического (1.91), (1.116) и электрического (1.88) факторов, и обусловлены технологией ПИС.

Модификации рассмотренных ДТС могут быть эффективно использованы

в качестве ГСТ при установлении соответствующего активного режима их работы, для обеспечения требуемого режима работы других АЭ, создания динамических нагрузок в усилительных каскадах и каскадах сдвига постоянного уровня, согласования импедансов и т. д.

**OTNOMBHS** 

#### 2. СХЕМОТЕХНИЧЕСКОЕ ПРОЕКТИРОВАНИЕ И РАСЧЕТ ОПЕРАЦИОННЫХ УСИЛИТЕЛЕЙ

#### 2.1. Схемотехника операционных усилителей

Современные ОУ реализуются преимущественно по двухкаскадной схеме-модели [1], включающей два каскада усиления и эмиттерный повторитель (ЭП). Коэффициент передачи по напряжению каждого из каскадов составляет примерно  $300 - 1000$ , а ЭП – несколько меньше единицы. В связи с этим общий коэффициент передачи ОУ без ООС обычно находится в пределах от 10<sup>5</sup> до 10<sup>6</sup>  $(100 - 120$  дБ).

Схемотехнику рассмотрим на примере отечественного ОУ типа К140УД7. В отличие от базовой модели, представленной на рис. 5.13 в [1], данный ОУ имеет более сложный входной дифференциальный усилитель (ДУ), принципиальная схема которого показана на рис. 2.1. Эта схема ДУ находит применение в большинстве современных ОУ. Ее существенным достоинством является отсутствие эффекта модуляции ширины базовой области (эффекта Эрли [15]) транзисторов дифференциальной пары, проявляющегося в базовой схеме ДУ из-за разных величин коллекторных напряжений при балансе.

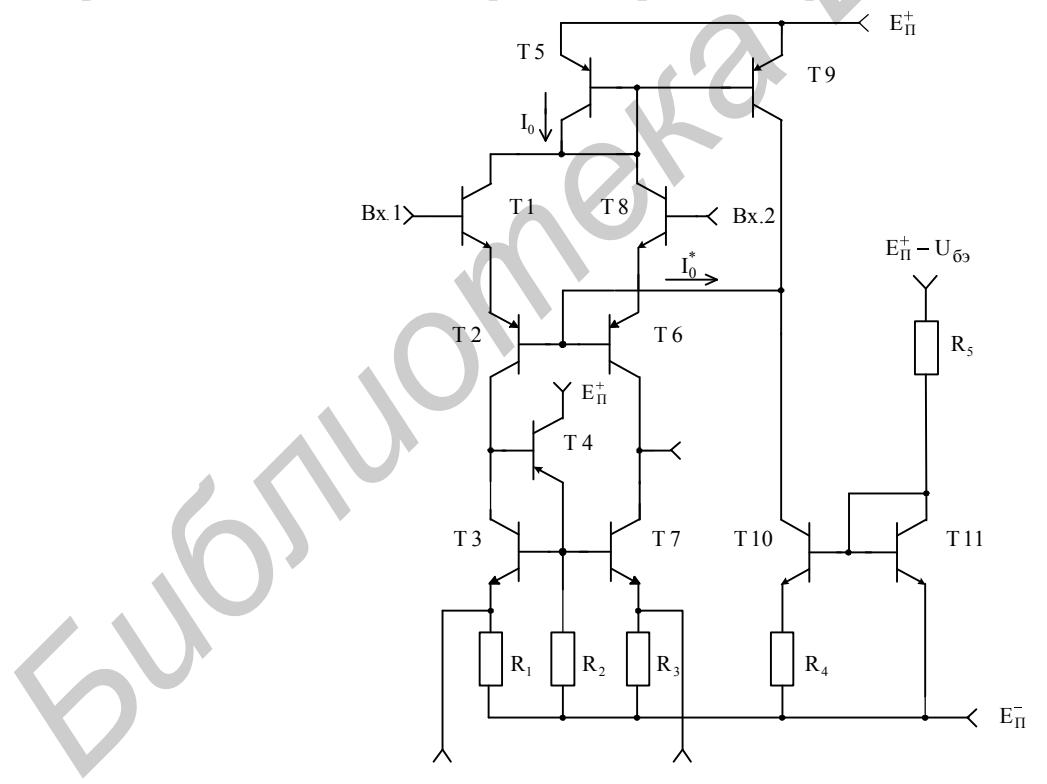

Рис. 2.1. Дифференциальный усилитель

В схеме ДУ (см. рис. 2.1) входные транзисторы Т1 и Т8 все время работают при одном и том же напряжении на коллекторах и через них протекает одинаковый ток, что исключает данный эффект. Кроме этого, наличие в схеме каскада с ОБ на транзисторах Т2 и Т6 структуры р-n-р, включенного последо-

вательно с транзисторами Т1 и Т8, работающими по схеме с общим коллектором (ОК), обусловливает более высокое входное сопротивление. Входные ЭП на транзисторах Т1 и Т8 обеспечивают малую входную динамическую емкость и малое выходное сопротивление, благоприятно сказывающиеся на согласовании с каскадами, включенными по схеме с ОБ.

Переход к одиночному (несимметричному) выходу отличается от базовой схемы ДУ наличием транзистора Т4, который задает уровень смещения на транзисторы Т7 и Т3, представляющие совместно с Т4 и резисторами R<sub>1</sub> и R<sub>3</sub> модифицированную ДТС, изображенную на рис. 1.9, в. Транзистор Т4 с резистором R<sub>2</sub>, поглощающим часть тока эмиттера данного транзистора, является каскадом, который, имея коэффициент передачи по напряжению близкий к единице, способствует уменьшению ответвления тока с коллектора ТЗ на управление транзисторами ТЗ и Т7 и фиксирует напряжение коллектор - база этих транзисторов на уровне напряжения база - эмиттер  $U_{B2} \approx (0.6 - 0.7) B$ , увеличивая тем самым их коэффициент передачи тока.

Резисторы R<sub>1</sub> и R<sub>3</sub>, включенные для повышения выходного сопротивления нагрузки за счет местной ООС в транзисторах ТЗ и Т7, способствуют увеличению коэффициента передачи ДУ, который реально определяется величиной входного сопротивления второго каскада ОУ и сопротивлением коллекторных цепей транзисторов Т6 и Т7. Выводы от резисторов R<sub>1</sub> и R<sub>3</sub> используют для балансировки схемы с помощью внешнего переменного резистора (потенциометра), движок которого соединяют с минусовой шиной источника питания  $E_{\Pi}^{-}$ . Такой способ балансировки оставляет входы Вх.1 и Вх.2 ДУ свободными для источников сигнала.

При рассмотренной реализации нагрузки ДУ транзистор Т7 эквивалентен включению с ОЭ, но его свойства, благодаря ООС, приближаются к свойству включения с ОБ, что необходимо учитывать при проектировании. Уровень же постоянного напряжения на выходе ДУ близок к потенциалу минусовой шины источника питания  $\overline{E}_{\Pi}^{-}$  (реально он по абсолютной величине меньше  $E_{\Pi}^{-}$  примерно на 2U<sub>F3</sub>), и это исключает необходимость применения схемы сдвига уровня при согласовании с последующим каскадом.

Режим работы ДУ задает ГСТ, реализуемый на основе ДТС, выполненной на транзисторах Т10, Т11 и резисторе  $R_4$ , а также резистора  $R_5$ , с помощью которого исходно формируется ток через транзистор Т11. Данный ГСТ фиксирует ток баз I<sup>\*</sup><sub>0</sub> транзисторов Т1 и Т6, при этом, если предположить, что напряжения между базой и эмиттером однотипных транзисторов Т2 и Т6, Т1 и Т8, ТЗ и Т7 хорошо согласованы, то коллекторные токи через каждый из этих транзисторов будут приблизительно равными, а общая точка баз Т2 и Т6 по переменному току для дифференциального сигнала будет иметь нулевой потенциал.

Пары транзисторов Т1, Т2 и Т8, Т6, эмиттеры которых соединены между собой, эквивалентны двум транзисторам структуры p-n-p с соединенными эмиттерными выводами, имеющими эквивалентный коэффициент передачи тока  $h_{21}$  на низкой частоте, как показано в п. 1.4.1, примерно равный коэффициенту h<sub>21</sub> транзисторов Т1 и Т8 структуры p-n-p. Это делает непринципиальной абсолютную величину параметра h<sub>21</sub> применяемых транзисторов p-n-p структуры, которая обычно меньше, чем у транзисторов структуры n-p-n.

В связи с тем что при одновременном изготовлении на одной подложке транзисторов обеих структур все же не удается получить точно заданные абсолютные значения параметров транзисторов p-n-p структуры, в схеме ДУ для стабилизации рабочей точки транзисторов Т2 и Т6 предусмотрена цепь ООС, которая образована ДТС на транзисторах Т5 и Т9.

Суммарный ток транзисторов Т1 и Т8 создает уровень тока I<sub>0</sub> транзистора Т5 (в диодном включении), который определяет величину тока в транзисторе Т9. Последний регулирует суммарный базовый ток  $I_0^*$  транзисторов Т2 и Т6 путем перераспределения тока ГСТ на транзисторах Т10, Т11. Такая ООС улучшает стабильность уровня смещения и подавление синфазных сигналов, не оказывая заметного влияния на коэффициент передачи дифференциального сигнала.

Второй каскад ОУ - формирователь (усилитель) амплитуды, практически не отличающийся от аналогичного каскада базовой модели ОУ (см. рис. 5.13 в [1]), представлен на рис. 2.2. Он выполнен на ТС (см. п. 1.4.1), в качестве которой работают транзисторы Т13 и Т15, и ДТС на транзисторах Т12 и Т14 в качестве динамической нагрузки. Рабочий ток  $I_{02}$  каскада задает транзистор Т12 в диодном включении, который соединяется со свободным выводом резистора R<sub>5</sub> ДУ (рис. 2.1).

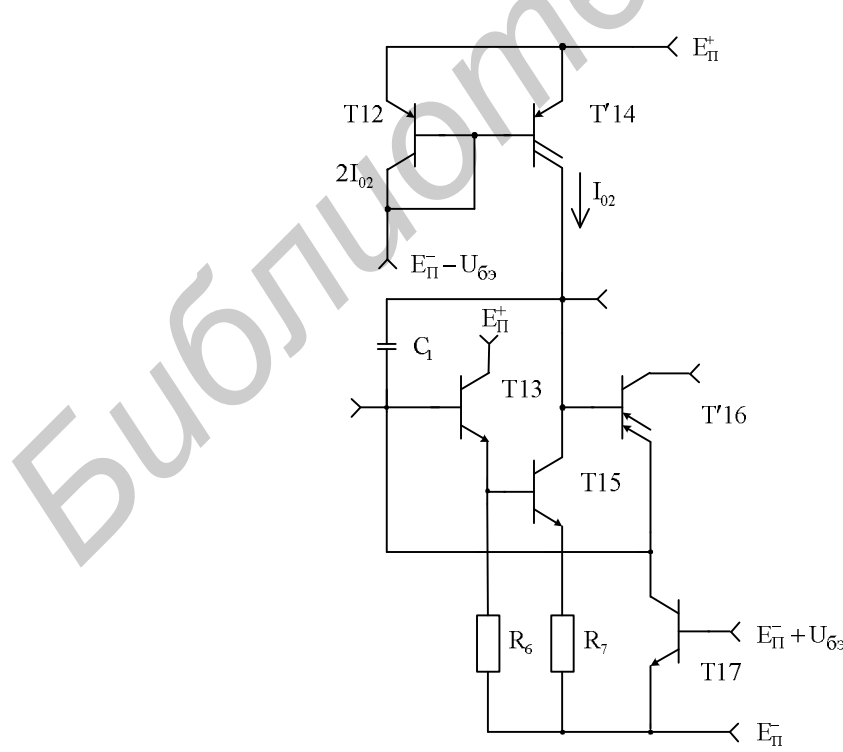

Рис. 2.2. Формирователь амплитуды

Транзистор Т13 и резистор  $R_6$  образуют ЭП, который совместно с резистором R7, создающим местную ООС Z-типа для транзистора T15, позволяет согласовать по постоянному току вход каскада с выходом ДУ и повысить входное сопротивление. ООС Z-типа, повышая выходное сопротивление и снижая коэффициент передачи, стабилизирует работу формирователя амплитуды по постоянному и переменному токам.

Транзистор Т'16, фиксируя разность потенциалов между входом и выходом формирователя на уровне U<sub>БЭ</sub>, предотвращает режим насыщения транзисторов Т13, Т15 при чрезмерном их открывании входным сигналом. Транзистор T17, исходно закрытый и выполняющий роль управляемого источника тока, участвует в работе по защите от случайных коротких замыканий (КЗ) выходного ЭП ОУ. Конденсатор С<sub>1</sub> является элементом коррекции АЧХ и ФЧХ ОУ в целом.

ЭП (см. рис. 2.3) ОУ представляет собой модифицированную схему двухтактного усилителя мощности с защитой от случайных КЗ, рассмотренную в [1] и изображенную там же на рис. 4.7, ж.

Управление двухтактным выходным каскадом на транзисторах Т23 и Т24 осуществляется однотактным ЭП на транзисторе Т"16 с динамической нагрузкой в виде ГСТ на транзисторе Т"14 и встроенным источником опорного напряжения  $E_0$  на транзисторах Т18, Т19 и резисторе  $R_8$ . Источник опорного напряжения, задающий режим работы выходных транзисторов Т23 и Т24 в классе В, отличается от микроэлектронного стабилизатора напряжения, представленного в [1] на рис. 4.4, д, лишь тем, что верхний резистор заменен транзистором T18 в диодном включении, обеспечивающим более высокую стабилизацию формируемого напряжения  $(\approx 2U_{53})$ . 113, 119 при чрезмерном их открывании входным сигианом. Гранзистор 11/, 2013 для при чрезмерном их открывании и сигианом сигиания госа, открытили под Кондествато Сау и социались для госа, и содиателя **ГАУ и сигиания (КЗ)** 

Транзисторы Т"14 и Т'14, Т"16 и Т'16, работающие соответственно в ЭП (см. рис. 2.3) и формирователе амплитуды (см. рис. 2.2) и имеющие одинаковую структуру и общие соединения соответственно баз и эмиттеров, баз и коллекторов, в ОУ типа К140УД7 реализуются соответственно на основе одного двухколлекторного (Т14) и одного двухэмиттерного (Т16) транзисторов, что позволяет обеспечить требуемые тепловой режим и токораспределение в обоих каскадах.

В схему защиты от случайного КЗ входят резисторы  $R_9-R_{11}$  и транзисторы Т21–Т22. Транзистор Т20 в диодном включении является токозадающим элементом для транзистора Т17 формирователя амплитуды (рис. 2.2) и совместно с ним образует ДТС, выполняющую роль управляемого источника тока. Резистор R9, ограничивающий диапазон регулировки тока данного источника, поглощает часть тока коллектора транзистора Т22.

При КЗ выхода ОУ на резисторах  $R_{10}$  (для положительной полуволны тока) и  $R_{11}$  (для отрицательной полуволны тока) появляются напряжения, которые открывают соответственно транзисторы T21 и Т22, при этом транзистор T21 поглощает часть базового тока транзистора Т23. Образуемый в коллекторной цепи транзистора Т22 ток посредством ДТС на Т20 и Т17 (рис. 2.2) поглощает часть тока входной цепи формирователя амплитуды и тем самым ограничивает

ток КЗ в выходных транзисторах Т23 и Т24, превращая последние в генераторы предельного тока, уровень которого зависит от номинала резисторов  $R_{10}$  и  $R_{11}$ .

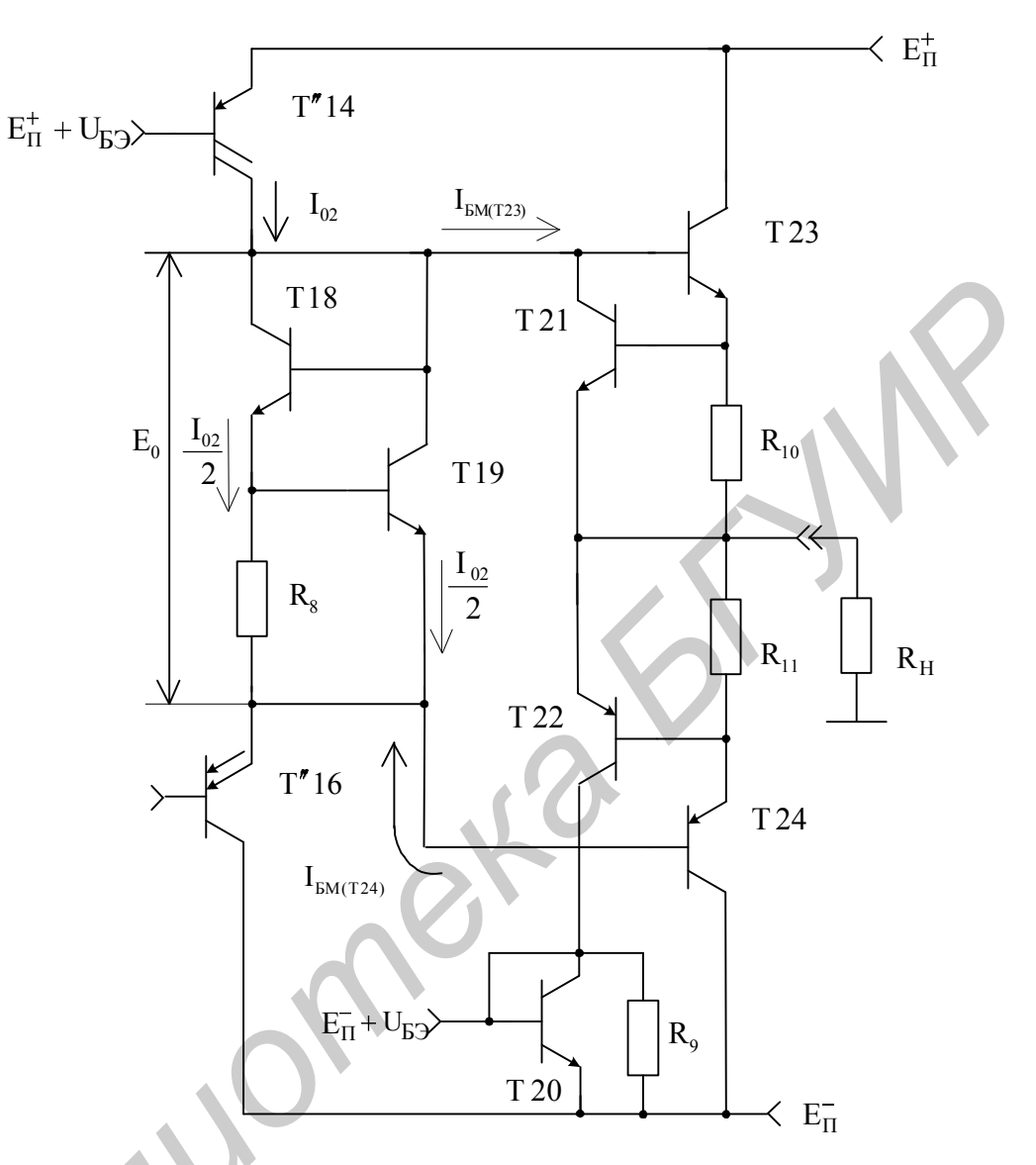

Рис. 2.3. Эмиттерный повторитель

## 2.2. Проектирование операционных усилителей

#### 2.2.1. Формирование малосигнальных параметров дифференциального усилителя

Для нахождения малосигнальных параметров ДУ (см. рис. 2.1) первоначально необходимо комбинации транзисторов Т1, Т2 и Т8, Т6 по переменному току представить в виде ТС (рис. 2.4) и рассчитать их эквивалентные параметры по методике, изложенной в п. 1.4.1. При этом дифференциальная пара и эквивалентный ГСТ ДУ приобретают вид. показанный на рис. 2.5.

При условии идентичности однотипных транзисторов эквивалентные параметры образованных p-n-p TC (транзисторы  $\overline{12}^*$  (T6<sup>\*</sup>) на рис. 2.4, б) запишем

с использованием эмиттерных  $(I_{21}, I_{22})$ , коллекторных  $(I_{K1}, I_{K2})$  и базовых  $(I<sub>B1</sub>, I<sub>B2</sub>)$  токов транзисторов Т1 (Т8), Т2 (Т6) (см. рис. 2.4, а).

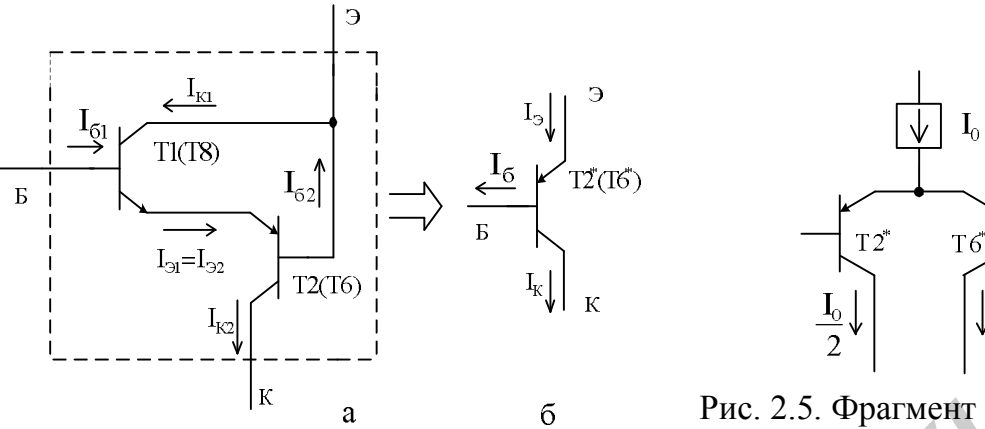

Рис. 2.4. Эквивалентная ТС по схеме ОК - ОБ

Рис. 2.5. Фрагмент преобразованной схемы ДУ

В связи с этим коэффициент передачи тока в схеме с ОЭ образованных ТС

$$
h_{21(T2^*,T6^*)} = \frac{I_{K2}}{I_{B1}} = \frac{(h_{21(T1)} + 1)}{h_{21(T2)} + 1} h_{21(T2)} \approx h_{21(T1)},
$$
\n(2.1)

где  $h_{21(T1)}$ ,  $h_{21(T2)}$  – коэффициенты передачи тока в схеме с ОЭ соответственно транзисторов Т1 (Т8) и Т2 (Т6).

Так как в ТС (см. рис. 2.4) выполняется равенство эмиттерных токов транзисторов Т1 (Т8) и Т2 (Т6)

$$
I_{31} = I_{32} = I_{9(1,2)} = I_{B1}(h_{21(T1)} + 1) \approx I_{K1} - I_{E2} = \frac{I_0}{2},
$$
 (2.2)

где I<sub>0</sub> - ток ГСТ, питающего эмиттеры эквивалентных транзисторов  $T2^*$ , Т6<sup>\*</sup>в дифференциальной паре ДУ, показанной на рис. 2.5, и соответствующий в первом приближении току  $I_0$ , изображенному на рис. 2.1, то ее входное сопротивление

$$
h_{11(T2^*,T6^*)} = h_{11(T1)} + h_{11B(T2)}(h_{21(T1)} + 1) =
$$
  

$$
\frac{m \phi_T}{I_{31}} + \frac{m \phi_T}{I_{32}} (h_{21(T1)} + 1) = \frac{2 m \phi_T}{I_{3(1,2)}} (h_{21(T1)} + 1),
$$
 (2.3)

где h<sub>11(T1)</sub> и h<sub>116(T2)</sub> - входные сопротивления в схеме с ОЭ транзистора Т1 (T8) и в схеме с ОБ транзистора Т2 (Т6);

- m безразмерная постоянная, учитывающая изменение параметров БТ в режиме микротоков и лежащая в пределах от 1 до 2 с типовым значением около 1,5 [15] (при токах эмиттера, превышающих десятые доли миллиампера, принимают  $m = 1$ );
- $\varphi_T$  температурный потенциал (1.3), принимающий значение при нормальных температурных условиях примерно 26 мВ.

С учетом соотношения (2.2) искомое входное сопротивление (2.3)

$$
h_{11(T2^*,T6^*)} = \frac{4 \, m \, \varphi_T}{I_0} \, h_{21(T1)} \,. \tag{2.4}
$$

Крутизну эквивалентной ТС, в отличие от (1.46), можно записать на основании соотношений (2.1) и (2.4):

$$
S_{(T2^*,T6^*)} = \frac{h_{21(T2^*,T6^*)}}{h_{11(T2^*,T6^*)}} = \frac{I_0}{4 m \phi_T}.
$$
\n(2.5)

Выходную проводимость эквивалентной ТС (см. рис. 2.4) определим с учетом влияния выходного сопротивления транзистора Т1 (Т8), которое, будучи включенным в цепь эмиттера, создает ООС для транзистора Т2 (Тб), повышая его выходное сопротивление:

$$
h_{22(T2^*,T6^*)} = \frac{h_{22(T2)}}{1 + S_{(T2)} h_{115(T1)}},
$$
\n(2.6)

где  $h_{22(T2)}$ ,  $S_{(T2)}$  – выходная проводимость и крутизна транзистора Т2 (Т6);

 $h_{11B(T1)}$  – входное сопротивление в схеме с ОБ транзистора Т1 (Т8). Данная величина соответствует сопротивлению источника сигнала для транзистора Т2 (Т6);

$$
h_{22(T2)} = \frac{I_0}{2 U_A} ; \qquad (2.7)
$$

$$
S_{(T2)} = \frac{I_0}{2m\phi_T};
$$
\n(2.8)

$$
h_{11B(T)} = \frac{2m\varphi_T}{I_0} \tag{2.9}
$$

Здесь U" - напряжение Эрли, определяемое по выходным характеристикам БТ  $(c<sub>M</sub>, p<sub>MC</sub>, 1.3).$ 

Для БТ структуры p-n-p усредненное напряжение Эрли U" = 100 В, а для структуры n-p-n  $U'_A$  = 200 В (см. формулу (1.7)).

Подставляя соотношения  $(2.7) - (2.9)$  в уравнение  $(2.6)$ , получаем выходную проводимость

$$
h_{22(T2^*,T6^*)} = \frac{I_0}{4U''_A}.
$$
\n(2.10)

Для определения эквивалентных параметров ГСТ, питающего током  $I_0$ эмиттеры транзисторов  $T2^*$ ,  $T6^*$ (см. рис. 2.5), предварительно установим связь тока I<sub>0</sub> с током баз  $I_0^*$ транзисторов Т2, Т6 (см. рис. 2.1), который образуется за счет двух ДТС на транзисторах Т5, Т9 и Т10, Т11 как разность токов коллекторов  $I_{K(T10)}$  и  $I_{K(T9)} = I_0$  транзисторов Т9 и Т10.

На основании схем ДУ (см. рис. 2.1) и ТС (рис. 2.4, а) с учетом уравнения (2.2)

$$
I_0^* = 2 I_{E2} = \frac{2 I_{\frac{31,2}{2}}}{h_{\frac{21(T2)}{1}} + 1} = \frac{I_0}{h_{\frac{21(T2)}{1}} + 1} = I_{\kappa(T10)} - I_{\kappa(T9)}.
$$
 (2.11)

Отсюда ток коллектора транзистора Т10

$$
I_{K(T10)} = I_{K(T9)} \left[ 1 + \frac{I_0}{(h_{21(T2)} + 1)I_{K(T9)}} \right] \approx I_{K(T9)} = I_0.
$$
 (2.12)

Так как в формировании тока  $I_0^*$  участвуют две ДТС с выходным током в каждой, примерно равным току  $I_0$  (см. рис. 2.1), то выходная проводимость эквивалентного ГСТ (см. рис. 2.5)

$$
G_3 = h_{22(T9)} + h_{22(T10)}^*,
$$
\n(2.13)

где  $h_{22(T9)}$  и  $h_{22(T10)}^*$  – выходные проводимости ДТС на транзисторах Т5, Т9 и Т10, Т11 в схеме с ОЭ:

$$
h_{22(T9)} = \frac{I_{K(T9)}}{U_A^{"}} = \frac{I_0}{U_A^{"}};
$$
\n(2.14)

$$
h_{22(T10)}^{*} = \frac{h_{22(T10)}}{1 + S_{(T10)} R_4} = \frac{I_0}{U_A \left(1 + \frac{I_0 R_4}{m \varphi_T}\right)},
$$
(2.15)

- h<sub>22(T10)</sub> и S<sub>(T10)</sub> выходная проводимость и крутизна в схеме с ОЭ транзистора Т10;
- $R_4$  сопротивление в цепи эмиттера транзистора Т10 (см. рис. 2.1), создающее ООС, снижающую его выходную проводимость.

Подставляя выражения (2.14) и (2.15) в уравнение (2.13), получаем

 $\Gamma$   $\sim$ 

$$
G_{\ni} = I_0 \left( \frac{1}{U_A} + \frac{1}{U_A \left( 1 + \frac{I_0 R_4}{m \varphi_T} \right)} \right).
$$
 (2.16)

Зная эквивалентные параметры ТС и ГСТ (см. рис. 2.5), можно определить малосигнальные параметры ДУ (см. рис. 2.1). Для этого целесообразно предварительно ознакомиться с материалом, изложенным в подразд. 1.2 [4] и 5.3 [1].

Коэффициент передачи дифференциального сигнала ДУ (см. рис. 2.1) запишем для режима баланса с учетом влияния входной проводимости  $G_{BX, \Phi A}$ формирователя амплитуды (см. рис. 2.2):

$$
K_{\mu} = \frac{S_{21(T6^*)}}{h_{22(T6^*)} + h_{22(T7)}^* + G_{BX. \Phi A}};
$$
 (2.17)

где  $S_{21(T6^*)}$  и  $h_{22(T6^*)}$  – параметры, определяемые в соответствии с выражениями  $(2.5)$   $\mu$   $(2.10)$ :

 $h_{22(T7)}^{*}$ – выходная проводимость ДТС на транзисторах ТЗ, Т4, Т7, которую рассчитаем с учетом влияния всех элементов схемы, включая резисторы  $R_1 - R_3$ ;

$$
h_{22(T7)}^* = \frac{h_{22(T7)}}{1 + \frac{h_{21(T7)}R_3}{h_{11(T7)} + R_i}};
$$
\n(2.18)

 $h_{22(T7)}$ ,  $h_{21(T7)}$  и  $h_{11(T7)}$  – выходная проводимость, коэффициент передачи тока и входное сопротивление в схеме с ОЭ транзистора Т7;

$$
h_{22(T7)} = \frac{I_0}{2 U_A};
$$
\n(2.19)

$$
h_{11(T7)} = \frac{2 m \phi_T}{I_0} h_{21(T7)};
$$
\n(2.20)

 $R_i$  – сопротивление источника сигнала на транзисторах ТЗ, Т4 и резисторах R<sub>1</sub>, R<sub>2</sub>, возбуждающего транзистор Т7;

$$
R_{i} = \frac{h_{11(T4)} + \frac{1}{h_{22(T2^{*})} + h_{22(T3)}^{*}}}{h_{21(T4)} + 1} \|R_{2}\| [h_{11(T3)} + R_{1}(h_{21(T3)} + 1)], \qquad (2.21)
$$

- $h_{11(T4)}, h_{11(T3)}$  входные сопротивления в схеме с ОЭ транзисторов Т4, Т3, которые определяются в соответствии с выражением (2.20), т. к. ток базы в однотипных транзисторах, имеющих одинаковый коэффициент передачи тока  $(h_{21(T4)} = h_{21(T7)} = h_{21(T3)}),$ принимают примерно равным  $(h_{11(T4)} = h_{11(T7)} = h_{11(T3)})$  или несколько большим, например, на 30 % (в последнем случае в формулу (2.20) необходимо ввести поправочный коэффициент и, изменяющий ток I<sub>0</sub> примерно от 1 до 1,3 раза, что снизит  $h_{11(T4)}$  в  $\mu$  раз);
- $h_{22(T3)}^{*}$  выходная проводимость в схеме с ОЭ ТС на транзисторе ТЗ и резисторе R<sub>1</sub> в цепи эмиттера, определяемая по аналогии с выражением (2.15);

$$
h_{22(T3)}^{*} = \frac{I_0}{2 U_A' \left(1 + \frac{I_0 R_1}{2 m \varphi_T}\right)}.
$$
 (2.22)

Принимая во внимание соотношения (2.20) с учетом коэффициента µ, (2.10), (2.22) и пренебрегая единицей по сравнению  $h_{21(T4)}$  и  $h_{21(T3)}$  в выражении (2.21), для сопротивления источника сигнала можно записать

$$
R_i = \left[ \frac{2m\phi_T}{\mu I_0} + \frac{1}{I_0 \left( \frac{1}{4U_A^{\prime\prime}} + \frac{1}{2U_A^{'}(1 + I_0R_1/(2m\phi_T))} \right) h_{21(T4)}} \right] |R_2|
$$

$$
\|\left[\left(\frac{2m\varphi_{T}}{I_0} + R_1\right)h_{21(T3)}\right].
$$
\n(2.23)

Номинал резистора R<sub>2</sub>, обеспечивающего соответствующий режим работы транзистора Т4, определяют по формуле

$$
R_2 = \frac{U_{E3(T3)} + I_0 \frac{R_1}{2}}{\frac{\mu I_0}{2} - 2I_{E(T3)}} \approx \left(\frac{2U_{E3(T3)}}{I_0} + R_1\right) / \mu, \qquad (2.24)
$$

где  $U_{B9(T3)}$ , I<sub>B(T3)</sub> и h<sub>21(T3)</sub> - напряжение база - эмиттер, ток базы и коэффициент передачи тока в схеме с ОЭ транзистора ТЗ (Т7); напряжение U<sub>63</sub> для кремниевых транзисторов принимается примерно равным 0.65 В, а номиналы резисторов R<sub>1</sub> и R<sub>3</sub> выбирают одинаковыми и примерно равными одному-трем килоомам.

Выходная проводимость (2.18) ДТС на транзисторах ТЗ, Т4, Т7 с учетом соотношений (2.19) и (2.20) приобретает вид

$$
h_{22(T7)}^{*} = \frac{I_{0}}{2 U_{A} \left( 1 + \frac{R_{3}}{2 m \phi_{T} + \frac{R_{i}}{h_{21(T7)}}} \right)}
$$
(2.25)

По рассчитанным в соответствии с формулами  $(2.5)$ ,  $(2.10)$ ,  $(2.23) - (2.25)$ параметрам и входной проводимости  $G_{BX,DA}$  формирователя амплитуды, которую количественно оценим в п. 2.2.2, определяют искомый коэффициент передачи (2.17) ДУ для дифференциального сигнала.

Дифференциальное входное сопротивление ДУ определяется без учета влияния эквивалентной проводимости ГСТ G<sub>3</sub> (2.6), как сумма входных сопротивлений  $h_{11(T2^*, T6^*)}(2.4)$  транзисторов Т2<sup>\*</sup> и Т6<sup>\*</sup> (см. рис. 2.5):

$$
R_{\text{BX},\text{I}} = 2h_{11(T2^*T6^*)} = \frac{8m\phi_T}{I_0}h_{21(T1)}.
$$
 (2.26)

Выходное сопротивление ДУ оценивается обратной величиной суммы выходных проводимостей  $h_{22(T2^*,T6^*)}$  (2.10) и  $h_{22(T7)}^*(2.25)$ , соответственно транзистора Т6\* и ДТС на транзисторах Т3, Т4, Т7:

$$
R_{BBX,IV} = \frac{1}{h_{22(T6^*)} + h_{22(T7)}^*} =
$$
  
= 
$$
\frac{1}{I_0 \left\{ \frac{1}{4U_A^*} + 1/\left( 2U_A'\left[ 1 + R_3/\left( \frac{2m\varphi_T}{I_0} + \frac{R_i}{h_{21(T7)}} \right) \right] \right) \right\}}.
$$
 (2.27)

Коэффициент передачи ДУ для синфазного сигнала определяется отношением половинной эквивалентной проводимости ГСТ G<sub>2</sub>(2.16) к суммарной проводимости нагрузки ДУ  $G_H$ , соответствующей знаменателю выражения (2.17):

$$
K_C = \frac{G_3}{2G_H},\tag{2.28}
$$

где

$$
G_{\rm H} = h_{22(T6^*)} + h_{22(T7)}^* + G_{\rm BX. \Phi A.}
$$
 (2.29)

Коэффициент ослабления синфазного сигнала

$$
K_{\rm occ} = 20 \lg \frac{K_{\rm A}}{K_{\rm c}}
$$

с учетом соотношений (2.17), (2.28), (2.29), а также (2.5) и (2.16) приобретает вид

$$
K_{\text{OCC}} = 201g \frac{2S_{(T6^*)}}{G_3} = 201g \frac{1}{2m\varphi_T \left[\frac{1}{U_A^*} + 1/\left(U_A^{\prime}\left(1 + \frac{I_0R_4}{m\varphi_T}\right)\right)\right]}.
$$
(2.30)

Синфазное входное сопротивление ДУ определяется эквивалентной проводимостью ГСТ G<sub>3</sub> (2.16), пересчитанной в контур базовых токов с коэффициентом передачи тока  $h_{21(T2^*,T6^*)}$  (2.1), и входным сопротивлением  $h_{11(T2^*,T6^*)}$  (2.4) транзисторов Т2<sup>\*</sup>, Т6<sup>\*</sup>:  $\mathbf{r}$  $\overline{\mathbf{u}}$ 

$$
R_{BXC} = \frac{h_{11(T2^*,\Phi_0^*)}}{2} + \frac{h_{21(T2^*,T6^*)} + 1}{G_9} = \frac{h_{21(T1)}}{I_0} \left[ 2m\phi_T + \frac{1}{\frac{1}{U_A^*} + \frac{1}{U_A^'} \left(1 + \frac{I_0 R_4}{m \phi_T}\right)}\right].
$$
 (2.31)

# 2.2.2. Анализ формирователя амплитуды

Коэффициент передачи формирователя амплитуды (см. рис. 2.2) можно записать в виде произведения коэффициентов передачи повторителя сигнала на транзисторе Т13 (К<sub>п</sub>) и каскада на транзисторе Т15 с ООС за счет резистора  $R_7$ и динамической нагрузкой в виде ДТС на транзисторах Т12, Т'14 ( $K'_{\Phi A}$ ):

$$
K_{\Phi A} = K_{\Pi} K'_{\Phi A} \tag{2.32}
$$

Коэффициент передачи повторителя равен

$$
K_{\Pi} = 1 - \frac{h_{11(T13)}}{R_{BX,\Pi}} ,
$$
 (2.33)

где h<sub>11(T13)</sub> и R<sub>BXII</sub> - входные сопротивления соответственно транзистора Т13 в схеме с ОЭ и повторителя:

$$
h_{11(T13)} = \frac{nm \varphi_T}{I_{02}} h_{21(T13)} = \frac{2 m \varphi_T}{\mu I_0} h_{21(T13)};
$$
 (2.34)

57

 $n - \kappa$ оэффициент, характеризующий отношение тока  $I_{02}$ , питающего второй каскад формирователя амплитуды, и тока эмиттера транзистора T13 (IЭ(T13)), значение которого выбирают равным току эмиттера транзи стора Т4 ( $I_{2(T4)} = \mu I_0/2$ ) с целью обеспечения симметричной нагрузки ДУ (см. рис. 2.1);

$$
n = \frac{I_{02}}{I_{9(113)}} = \frac{2 I_{02}}{\mu I_0};
$$
\n(2.35)

 $h_{21(T13)}$  – коэффициент передачи тока в схеме с ОЭ транзистора Т13;

$$
R_{BX.II} = h_{11(T13)} + R_{H.II}(h_{21(T13)} + 1); \qquad (2.36)
$$

 $R_{H,\Pi}$  – эквивалентное сопротивление нагрузки повторителя;

$$
R_{H,\Pi} = R_6 \left\| \left[ h_{11(T15)} + R_7(h_{21(T15)} + 1) \right] \right\}, \tag{2.37}
$$

 $h_{11(T15)}$  и  $h_{21(T15)}$  – входное сопротивление и коэффициент передачи тока в схеме с ОЭ транзистора Т15;

$$
h_{11(T15)} = \frac{m\,\phi_T}{I_{02}} h_{21(T15)} \tag{2.38}
$$

Номинал резистора R7, создающего ООС и существенно влияющего на коэффициент передачи формирователя амплитуды в целом, выбирают в несколько десятков или сотен ом, а номинал резистора  $R_6$  рассчитывают по формуле **FARTION BEAT AND EXECUTE AND MANUSIME CONSTRAINED AND DESCRIPTION AND THE SCITE OF A THEORY AND DESCRIPTION AND THE SCITE OF A THEORY AND CONSTRUCT THE SCIENCE OF THE SCIENCE OF THE SCIENCE OF THE SCIENCE OF THE SCIENCE** 

$$
R_6 = \frac{U_{\text{E3(T15)}} + I_{02}R_7}{I_{\text{3(T13)}} - I_{\text{B(T15)}}} = \frac{n\left(\frac{U_{\text{E3(T15)}}}{I_{02}} + R_7\right)}{1 - \frac{n}{h_{\text{21(T15)}}}},
$$
(2.39)

где  $U_{(T15)}$  и  $I_{T5}(T15)$  – напряжение база – эмиттер и ток базы транзистора Т15.

Выражение для коэффициента передачи  $K'_{\phi A}$  по структуре адекватно соотношению (2.17) и может быть представлено без учета влияния нормально закрытых транзисторов Т'16 и Т17 (см. рис. 2.2) в следующем виде:

$$
K'_{\Phi A} = \frac{S^*_{(T15)}}{h^*_{22(T15)} + h^*_{22(T14)} + G^*_{BX,3H}};
$$
\n(2.40)

где  $S^*_{(T15)}$  и  $h_{22(T15)}^*$  – крутизна и выходная проводимость эквивалентной ТС на транзисторе Т15 и резисторе  $R_7$  с учетом влияния выход-

ного сопротивления ее возбуждающего повторителя;

$$
S_{(T15)}^* = \frac{1}{r_{\vartheta(T15)} + R_7} = \frac{1}{\frac{m\varphi_T}{I_{02}} + R_7};
$$
\n(2.41)

 $r_{\beta(T15)}$  – сопротивление эмиттерного перехода транзистора Т15;

$$
h_{22(T15)}^{*} = \frac{h_{22(T15)}}{1 + \frac{h_{21(T15)}R_{7}}{h_{11(T15)} + R_{BbIX.}\Pi(T13)}}
$$
 ; (2.42)

 $h_{22(T15)}$  – выходная проводимость в схеме с ОЭ транзистора Т15;

$$
h_{22(T15)} = \frac{I_{02}}{U_A'};
$$
\n(2.43)

 $R_{BbIX,\Pi(T13)}$  – выходное сопротивление повторителя на транзисторе Т13 и резисторе  $R_6$ ;

$$
R_{BbIX.II(T13)} = \left(\frac{h_{11(T13)} + R_{BbIX,IY}}{h_{21(T13)} + 1}\right) \|R_6;
$$
 (2.44)

 $h_{22(T|14)}$  – выходная проводимость в схеме с ОЭ транзистора  $T'14$ ;

$$
h_{22(T'14)} = \frac{I_{02}}{U_A^*};
$$
\n(2.45)

GВХ.ЭП – входная проводимость эмиттерного повторителя (см. рис. 2.3).

По рассчитанным параметрам (2.34) – (2.39), (2.41) – (2.45) с учетом выражения (2.27) для выходного сопротивления ДУ и входной проводимости GВХ.ЭП, которую количественно оценим в п. 2.2.3, определяют коэффициенты  $K_{\Pi}$  (2.33) и  $K'_{\Phi A}$  (2.40), а затем и искомый коэффициент передачи (2.32) формирователя амплитуды в целом. зисторе R<sub>6</sub>;<br> **F**<sub>BBX,BT(Ti5)</sub> =  $\left(\frac{h_{1(t(13)} + R_{BBXXB}}{h_{2(t(15)} + 1)}\right)$ ||R<sub>6</sub>;<br>  $h_{22(t(14)} = B_{BXXO(\text{H}48 \text{ m} \text{ p} \text{ p} \text{ o} \text{ o} \text{J} \text{ m} \text{ p} \text{ m} \text{ s}}$  =  $\frac{I_{B_{2(t(14))}}}{I_{2(t(14))}} = \frac{I_{B_{2(t(14))}}}{I_{12(t(14))}}$ ;<br>  $\left(\frac{h$ 

Входное сопротивление формирователя амплитуды К<sub>ВХ.ФА</sub> без учета влияния нормально закрытых транзисторов Т'16 и Т17 соответствует входному сопротивлению повторителя (2.36) ( $R_{BX,\Phi A} = R_{BX,\Pi}$ ), а выходное –

$$
R_{BbIX. \Phi A} = \frac{1}{h_{22(T'14)} + h_{22(T15)}^*}. \tag{2.46}
$$

## **2.2.3. Анализ эмиттерного повторителя**

Коэффициент передачи ЭП (см. рис. 2.3) целесообразно представить в виде произведения коэффициентов передачи первого  $\overline{\mathbf{K}}_\Pi^{\bm*}$ и второго  $\overline{\mathbf{K}}_\Pi^{\bm*}$  $K_{\Pi}^{"}$  каскадов:

$$
\mathbf{K}_{\text{on}} = \mathbf{K}_{\text{n}}^{\dagger} \mathbf{K}_{\text{n}}^{\dagger}. \tag{2.47}
$$

Второй каскад ЭП является двухтактным, работающим в режиме класса B с параллельным возбуждением однофазным напряжением, и его коэффициент передачи запишем по аналогии с выражением (2.33), используя элементы одного (верхнего по схеме) плеча:

$$
K_{\pi}^{"}=1-\frac{h_{11(T23)}}{R_{Bx.\pi}^{"}}
$$
, (2.48)

59

где  $h_{11(T23)}$  и  $R_{RXII}$  – входные сопротивления соответственно транзистора Т23 в схеме с ОЭ и второго каскала ЭП:

$$
h_{11(T23)} = \frac{m\phi_T}{I_{3.CP}}(h_{21(T23)} + 1); \tag{2.49}
$$

$$
R_{BX \ldots \Pi}^{"'} = h_{11(T23)} + R_{H}^{"}(h_{21(T23)} + 1); \tag{2.50}
$$

 $h_{21(T23)}$  и  $I_{3,CP}$  – коэффициент передачи тока в схеме с ОЭ и среднее значение тока эмиттера транзистора Т23;

 $R_{H}^{n}$ – эквивалентное сопротивление нагрузки второго каскада ЭП

$$
I_{\text{3,CP}} = \frac{U_{\text{BbIX.MAKC}}}{\pi R_{\text{H}}},
$$
\n(2.51)

UBbIX.MAKC - МАКСИМАЛЬНОЕ НЕИСКАЖЕННОЕ ВЫХОДНОЕ НАПРЯЖЕНИЕ, СОСТАВЛЯЮщее величину примерно на 10-20 % меньшую, чем значение на-

пряжения источника питания  $E_n^{\pm}$  ЭП;

$$
U_{BbIX,MAKC} = (0,8-0,9)E_{n}^{\pm};
$$
\n(2.52)

$$
R_{\rm H}^{\rm u} = R_{\rm H} + R_{10};\tag{2.53}
$$

 $R_H$  – сопротивление нагрузки ЭП, являющееся сопротивлением нагрузки ОУ в целом.

Номиналы резисторов  $R_{10}$  и  $R_{11}$  (см. рис. 2.3), участвующих в работе схемы защиты от случайных КЗ, выбирают, исходя из допустимого значения тока КЗ I<sub>кз</sub> нагрузки (R<sub>H</sub> = 0):

$$
R_{10} = \frac{U_{E3(T21)}}{I_{K3}};
$$
\n(2.54)

где U<sub>БЭ(Т21)</sub> - напряжение база - эмиттер транзистора Т21, или как некоторую часть от сопротивления нагрузки ЭП:

$$
R_{10} = (0.02 - 0.03) R_{H};
$$
\n(2.55)

$$
R_{11} = (0.8 - 0.9)R_{10} \tag{2.56}
$$

Коэффициент передачи первого каскада ЭП можно записать также по аналогии с выражением (2.33) без учета влияния элементов схемы встроенного источника опорного напряжения  $E_0$  (транзисторы Т18, Т19 и резистор  $R_8$  на рис. 2.3), создающего исходное смещение для выходных транзисторов Т23 и Т24:

$$
K'_{\Pi} = 1 - \frac{h_{11(T'16)}}{R_{BX \to \Pi}},
$$
\n(2.57)

где h<sub>11(T'16)</sub> и R<sub>BX.ЭП</sub> - входное сопротивление соответственно транзистора Т"16 в схеме с ОЭ и ЭП в целом;

$$
h_{11(T'16)} = \frac{m\,\phi_T}{I_{02}}(h_{21(T'16)} + 1); \tag{2.58}
$$

$$
R_{\text{BX.}\supset\Pi} = h_{11(T''16)} + R_H'(h_{21(T''16)}) + 1); \tag{2.59}
$$

60

h21(Т16) *–* коэффициент передачи тока в схеме с ОЭ транзистора (Т''16);

 $I_{02}$  – рабочий ток первого каскада ЭП, соответствующий току второго кас када формирователя амплитуды (см. рис. 2.2), т. к. для его задания используется общий ГСТ на двухколлекторном транзисторе Т14 (Т'14 и Т''14);

 $\rm R_{\rm H}$ – эквивалентное сопротивление нагрузки первого каскада ЭП;

$$
R'_{\text{H}} = \frac{1}{h_{22(T'14)} + \frac{1}{R''_{\text{BX.II}}}};
$$
\n(2.60)

 $h_{22(T''14)}$  – выходная проводимость в схеме с ОЭ транзистора  $T''14$ , которая определяется по выражению (2.45).

Рабочий ток первого каскада ЭП  $I_{02}$  не может быть выбран произвольно. Из диаграммы, представленной на рис. 2.6, видно, что если входной сигнал ЭП отсутствует, то ток эмиттера транзистора Т"16  $I_{\frac{5}{10}}$ практически равен току  $I_{02}$ , создаваемому ГСТ на транзисторе Т"14 (см. рис. 2.3). При положительной полуволне входного сигнала, запирающей транзистор Т"16, часть тока  $I_{02}$  ответвляется в цепь базы транзистора Т23 и ток  $\mathrm{I}_{\mathsf{P}(\mathrm{T}''16)}$  уменьшается. При открывании транзистора Т"16 к току  $I_{02}$  добавляется ток базы транзистора Т24  $I_{5m(T24)}$ , что увеличивает ток  $I_{\partial(T''16)}$  .  $R_{II} = \frac{1}{h_{22(T^{2}16)} + h_{22(T^{2}16)} + h_{22(T^{2}16)} + h_{22(T^{2}16)} + h_{22(T^{2}16)} + h_{22(T^{2}16)}$ <br> **b**  $h_{22(T^{2}16)}$  определяется по ыражению (2.45).<br> **Pa6o-ий** ток тервого каскада ЭН  $I_{\odot}$  не может быть выбран произволь<br> **Pa6o-ий** 

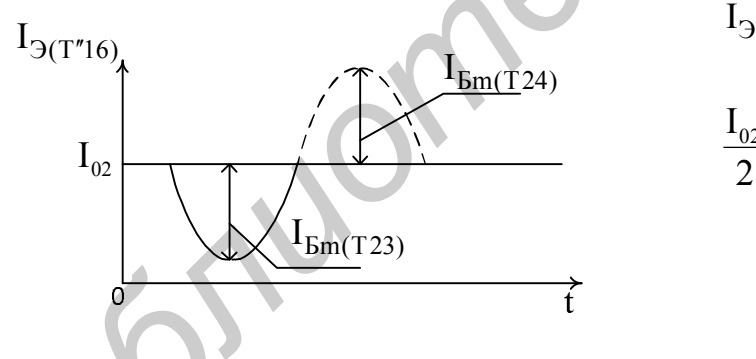

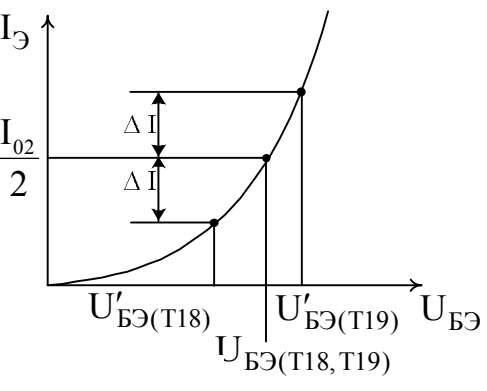

Рис. 2.6. Распределение тока эмиттера Т"16

'

Рис. 2.7. Характеристика  $I_{\exists (T18,T19)} = f(U_{E3(T18,T19)})$ 

С целью получения неискаженной амплитуды возбуждающего выходные транзисторы Т23 и Т24 тока, ток первого каскада ЭП  $I_{02}$  при нормальных режимных условиях должен, как минимум на 20–30 %, превышать максимальное значение тока базы транзистора Т23  $I_{F<sub>pm(T33)</sub>}$  (см. рис. 2.6):

$$
I_{02} = (1, 2 - 1, 3) I_{Bm(T23)} = (1, 2 - 1, 3) \frac{\pi I_{9.CP}}{h_{21(T23)} + 1}.
$$
 (2.61)

Выходное сопротивление ЭП, соответствующее выходному сопротивлению ОУ в целом,

$$
R_{\text{BLX}} = \frac{h_{11(T23)} + R'_{\text{BLX.II}}}{h_{21(T23)} + 1} + R_{10},\tag{2.62}
$$

где  $\overline{R}_{\text{BbIX.}\Pi}^{\dagger}$ – выходное сопротивление первого каскада ЭП;

$$
R'_{BbIX.\Pi} = \frac{1}{\frac{h_{21(T'16)} + 1}{h_{11(T'16)} + R_{BbIX.}\Phi A} + h_{22(T'14)}}.
$$
(2.63)

Выходное сопротивление формирователя амплитуды  $R_{BbIX,QA}$ , входящее в выражение (2.63), определяется по формуле (2.46).

Для реализации режима работы второго каскада ЭП в классе В встроенный источник опорного напряжения на транзисторах Т18, Т19 и резисторе  $R_8$ должен обеспечивать напряжение  $E_0$ , равное сумме напряжений база – эмиттер выходных транзисторов Т23 и Т24 ( $E_0 = U_{E \ni T23} + U_{E \ni T24}$ ). При этом и сумма напряжений база – эмиттер транзисторов T18 и Т19 должна соответствовать данному напряжению  $(E_0 = U_{E_2(T18)} + U_{E_2(T19)})$ .

Если предположить, что транзисторы Т18, Т19 и Т23, Т24 идентичны по параметрам, то тогда токи, протекающие через эмиттеры транзисторов T18 и Т19, должны быть равными и соответствовать в первом приближении половине значения тока  $I_{02}$ . В связи с этим по резистору  $R_8$ , находящемуся под напряжением  $U_{E(3(T19))}$ , будет протекать ток, примерно равный току  $I_{02}/2$ , что позволяет найти номинал резистора R<sub>8</sub>:

$$
R_{8} = \frac{2U_{E9(T19)}}{I_{02}}.
$$
 (2.64)

В случае неидентичности по параметрам рассматриваемых транзисторов (в нормальном режиме работы напряжения база – эмиттер транзисторов Т23 и Т24 могут быть несколько больше напряжения база – эмиттер транзисторов T18 и Т19) требуемое значение опорного напряжения  $E_0$  можно получить путем соответствующего изменения номинала резистора R<sub>8</sub>. С уменьшением этого номинала опорное напряжение  $E_0$  будет увеличиваться, а с увеличением – уменьшаться. **Бидеть в Первих и Первих в Первих в Листия В выделение (2.63), определение формирователя амплитулы R выделен и Для реалисивнания реакима доботы в террито каскала ЭП в классе В ветро линии для реалисивно реакима работы в** 

Например, пусть с увеличением номинала резистора  $R_8$  ток через транзистор Т19 увеличивается на величину ДI (рис. 2.7), что приводит к увеличению напряжения база – эмиттер до значения  $U_{53(T19)}$ . Одновременно с этим на такое же значение ДI уменьшается ток эмиттера транзистора T18, вызывая уменьшение его напряжения база – эмиттер до величины  $U_{E(3)(T18)}$ . Вследствие нелинейности проходной характеристики  $I_{\{3(T18,T19)} = f(U_{E3(T18,T19)})$  (см. рис. 2.7) сумма этих напряжений  $(U_{E_3(T18)} + U_{E_3(T19)})$  становится меньше суммы напряжений

база - эмиттер тех же транзисторов при равных исходных токах их эмиттеров:  $E_0 = U_{E5(T18)} + U_{E5(T19)} = 2 U_{E5(T19)} > (U'_{E5(T18)} + U'_{E5(T19)}) = E'_0.$ 

Внутреннее сопротивление данного источника  $R_{iE_0}$  из-за действия параллельной ООС по напряжению (Y-связь) мало и его можно определить, задавая соответствующее изменение (приращение) опорного напряжения  $\partial E_0$ . При этом изменение (приращение) тока через базовый делитель транзистора Т19, состоящий из прямосмещенного эмиттерного перехода транзистора Т18, имеющего сопротивление  $r_{\beta(T18)}$ , и резистора  $R_8$ ,

$$
\partial I_{\Pi} = \frac{\partial E_0}{r_{3(T18)} + R_8},\tag{2.65}
$$

где

$$
r_{\theta(T18)} = \frac{2m\phi_T}{I_{02}},
$$
\n(2.66)

вызывает приращение напряжения база - эмиттер транзистора Т19

$$
\partial U_{E9(T19)} = \partial I_{\mu} R_8 = \frac{\partial E_0 R_8}{r_{9(T18)} + R_8}
$$
(2.67)

и, следовательно, изменение тока коллектора этого же транзистора

$$
\partial I_{K(T19)} = S_{(T19)} \partial U_{L(3(T19))}, \qquad (2.68)
$$

где S<sub>(T19)</sub> – крутизна транзистора Т19;

$$
S_{(TT19)} = \frac{I_{02}}{2m\,\phi_T} = \frac{1}{r_{3(TT19)}} = \frac{1}{r_{3(TT8)}} = \frac{1}{r_{3(TT8,T19)}}.
$$
 (2.69)

Суммарное изменение тока источника опорного напряжения  $\partial I_{E_0} = \partial I_{\pi} + \partial I_{K(T19)}$  с учетом соотношений (2.65) – (2.69) приобретает вид

$$
\partial I_{E_0} = \partial E_0 \frac{1 + R_8 / r_{3(T19)}}{r_{3(T18)} + R_8} = \frac{\partial E_0}{r_{3(T18,T19)}}.
$$
\n(2.70)

Искомое внутреннее сопротивление источника опорного напряжения  $E_0$ следует из уравнения (2.70):

$$
R_{i.E_0} = \frac{\partial E_0}{\partial I_{E_0}} = r_{\mathfrak{I}(T18,T19)} = \frac{2 m \varphi_T}{I_{02}}.
$$
 (2.71)

Несмотря на полученное весьма малое внутреннее сопротивление (2.71) источника опорного напряжения, все же при изменении (уменьшении) тока, протекающего через данный источник, вызванного ответвлением части тока  $I_{_{02}}$ в цепь базы транзистора Т23 ( $I_{_{Em(T23)}}$ ), изменяется (уменьшается) величина опорного напряжения  $E_0$ , что изменяет (смещает в класс С) режим работы выходного транзистора Т23, создавая для верхнего по схеме (см. рис. 2.3) плеча ЭП ООС. Для нижнего плеча второго каскада ЭП такой ООС не образуется, и

это является своего рода преимуществом, т. к. транзистор Т24 структуры p-n-р по своим усилительным свойствам хуже транзистора Т23 структуры n-p-n. Тем не менее для уменьшения изменения опорного напряжения  $E_0$  в динамическом режиме работы ЭП целесообразно снижать относительное отклонение протекающего через источник опорного напряжения тока  $\mu_{02}$ , т. е. необходимо усиливать соотношение (2.61) в части выбора исходного значения тока  $I_{02}$ , которое желательно довести хотя бы до трех - десяти значений тока базы I<sub>bm(T23)</sub>, снизив тем самым упомянутое отклонение тока, как минимум, до 30-10 %:

$$
I_{02} \ge (3-10) I_{Em(T23)} = (3-10) \frac{\pi I_{3.CP}}{h_{21(T23)} + 1}.
$$
 (2.72)

В соответствии с этим и выражением (2.71) нестабильность опорного напряжения

$$
\delta E_0 = \frac{\partial E_0}{E_0} = R_{i.E_0} \frac{\partial I_{E_0}}{E_0} = \frac{m \phi_T}{U_{E9(T19)}} \delta I_{02}.
$$
 (2.72<sup>\*</sup>)

которая с учетом величин m = 1,  $\varphi_T = 26MB$ ,  $U_{B2(T19)} = 0,65B$  и  $\delta I_{02} = (10-30)$ % составит всего лишь от 1.2 ло 0.4 %.

Окончательно определившись с номинальным значением тока  $I_{02}$  (2.72), можно приступить к анализу работы схемы защиты от случайных КЗ выходной цепи ЭП. Максимальный ток, который действует на выходе ОУ в режиме КЗ нагрузки (R<sub>H</sub> = 0), определяется в соответствии с выражением (2.54). При этом в цепи базы транзистора Т23 протекает ток

$$
I_{E,K3(T23)} = \frac{I_{K3}}{h_{21(T23)} + 1} = \frac{U_{E3(T21)}}{R_{10}(h_{21(T23)} + 1)}.
$$
 (2.73)

Если бы не была предусмотрена схема защиты от случайных КЗ, то в базовой цепи транзистора Т23 образовался бы достаточно большой величины ток, однако в пределе не превышающей значения тока  $I_{02}$ .

$$
I_{B,K3(T23)}^* = \frac{U_{BBX, MAKC}}{R_{10}(h_{21(T23)} + 1)} \le I_{02}.
$$
 (2.74)

Разность токов  $I_{B,K3(T23)}^{*}$  (2.74) и  $I_{6,K3(T23)}$  (2.73) при наличии схемы защиты от случайных КЗ должна ответвиться в коллекторную цепь транзистора Т21 или транзистора Т22:

$$
I_{K.K3(T21)} = I_{K.K3(T22)} = I_{B.K3(T23)}^{*} - I_{B.K3(T23)}.
$$
 (2.75)

Для эффективной защиты от случайных КЗ транзистор Т17 (см. рис. 2.2) в режиме КЗ должен поглощать некоторую часть полного тока  $I_0$  ДУ (см. рис. 2.1), а т. к. в составе схемы защиты работает ДТС на идентичных по параметрам транзисторах Т17 и Т20, то и ток эмиттера транзистора Т20 должен быть примерно равным  $\chi I_0$ , где коэффициент  $\chi$  может быть принят в интервале от 0,5 до 0,8. При этом избыток тока КЗ (2.75) должен поглотить резистор R9, который находится под потенциалом база – эмиттер транзистора Т20  $U_{F(3)(T20)}$ , и его номинал с учетом соотношений (2.73) – (2. 75):

$$
R_9 = \frac{U_{E9(T20)}}{I_{K.K3(T22)} - \chi I_0} = \frac{U_{E9(T20)}}{I_{02} - \chi I_0 - \frac{U_{E9(T21)}}{R_{10}(h_{21(T23)} + 1)}}.
$$
(2.76)

При заданных условиях работы схемы защиты второй каскад ЭП (см. рис. 2.3) на транзисторах Т23, Т24 в режиме КЗ превращается в генератор предельного выходного тока с номинальным значением тока, определяемым в соответствии с выражением (2.54).

#### **2.2.4. Обеспечение режима работы операционного усилителя по постоянному току**

Режим работы ОУ по постоянному току обеспечивается с помощью ДТС на идентичных по параметрам транзисторах T10, T11 (см. рис. 2.1) и Т12, Т14 (см. рис. 2.2) с резисторами  $R_4$  и  $R_5$ . Так как транзистор Т14 двухколлекторный (в схеме формирователя амплитуды (см. рис. 2.2) работает транзистор Т'14, а в схеме ЭП (см. рис. 2.3) – транзистор Т''14) и по каждому коллектору протекает ток  $I_{02}$  (2.72), то эмиттерный ток данного транзистора составляет удвоенное значение этого тока:  $I_{\frac{3(14)}{2}} = 2I_{02}$ . Такое же значение тока  $(I_{\frac{3(112)}{2}} = 2I_{02})$  должно протекать и через эмиттер транзистора Т12, если только геометрические размеры эмиттерных переходов транзисторов Т12 и Т14 одинаковы. *CA.*, рис. 2.3) на транзистора 123, 124 в режиме К3 превращается в генера<br>предельного выходного тока с поминальным значением тока, определяемы<br>соответствии с выражением (2.54).<br>2.2.4. Обеспечение режима работы операцион

В связи с тем, что транзистор Т11 с резистором  $R_5$  соединен последовательно с транзистором Т12, а они находятся под напряжением обоих источников питания,  $E_{\Pi}^{+} = E_{\Pi}^{-} = E_{\Pi}^{\pm}$  номинал резистора

$$
R_{5} = \frac{E_{\Pi}^{\pm} - U_{E3(T11,T12)}}{I_{02}},
$$
\n(2.77)

где  $\text{U}_{\text{\tiny{E3(T11,T12)}}}-$ напряжение база – эмиттер транзисторов Т11 и Т12.

Номинал резистора R<sub>4</sub>, обеспечивающего требуемый выходной ток  $\;{\rm I}_0$ (2.12) транзистора Т10, определяют по формуле (1.97):

$$
R_4 = \frac{\varphi_T}{I_0} \ln \frac{2I_{02}}{I_0} \tag{2.78}
$$

С целью согласования по постоянному току уровней напряжений, действующих в статическом режиме на выходе ДУ (см. рис. 2.1) и входе формирователя амплитуды (см. рис. 2.2), необходимо выполнить условие

$$
\frac{I_0}{2}R_1 + U_{E9(T3)} + U_{E9(T4)} = U_{E9(T13)} + U_{E9(T15)} + I_{02}R_7,
$$

которое при равенстве в первом приближении напряжений база - эмиттер транзисторов ТЗ, Т4, Т13 и Т15 ( $U_{E3(T3)} = U_{E3(T4)} = U_{E3(T13)} = U_{E3(T15)}$ ) принимает вид

$$
\frac{I_0}{2} R_1 = I_{02} R_7.
$$
 (2.79)

При заданной (выбранной) номинальной величине одного из резисторов (2.79), например, R<sub>1</sub>, можно найти номинал другого резистора:

$$
R_{7} = \frac{I_{0}R_{1}}{2I_{02}}.
$$
 (2.80)

Согласование по постоянному току выхода формирователя амплитуды (см. рис. 2.2) и входа ЭП (см. рис. 2.3) выполняется автоматически, и специальных регулировок в этих каскадах не предусмотрено. В статическом режиме при сбалансированном ДУ (см. рис. 2.1) потенциал на выходе ЭП отсутствует, и это позволяет соединять выход ОУ с инвертирующим входом ДУ непосредственно или через элементы ООС без нарушения его режима работы.

#### 2.2.5. Формирование амплитудно-частотной и фазочастотной характеристик операционного усилителя и их коррекция

Нормированную АЧХ ОУ в диапазоне рабочих частот f можно представить в виде произведения нормированных коэффициентов передачи ДУ  $K_{\mu}(f)$  и формирователя амплитуды  $K_{\phi A}(f)$ , пренебрегая влиянием нормированного коэффициента передачи ЭП  $K_{\text{2H}}(f)$ , высокочастотные свойства которого заметно лучше, а коэффициент передачи близок к единице:

$$
K_{U}(f) = K_{\underline{\eta}}(f) K_{\Phi A}(f). \qquad (2.81)
$$

Нормированные АЧХ ДУ и формирователя амплитуды аппроксимируются следующими выражениями (см. п. 5.3.3 в [1]);

$$
K_{\mu}(f) = \frac{K_{\mu}}{\sqrt{1 + (f/f_{\text{Cl}})^{2}}} \bigg|_{f \gg f_{\text{Cl}}} = K_{\mu} \frac{f_{\text{Cl}}}{f}, \qquad (2.82)
$$

$$
K_{\Phi A}(f) = \frac{K_{\Phi A}}{\sqrt{1 + (f/f_{C2})^2}} \bigg|_{f \gg f_{C2}} = K_{\Phi A} \frac{f_{C2}}{f}, \qquad (2.83)
$$

где  $f_{C1}$  и  $f_{C2}$  – частоты среза соответственно ДУ и формирователя амплитуды;  $K_{\mu}$  и  $K_{\phi A}$  – коэффициенты передачи, определяемые по формулам (2.17)  $H(2.32)$ .

При этом фазочастотная характеристика (ФЧХ) этих же каскадов аппроксимируется соотношениями

$$
\varphi_{\text{A}}(f) = \arctg\left(-\frac{f}{f_{\text{C1}}}\right),\tag{2.84}
$$

$$
\varphi_{\Phi A}(f) = \arctg\left(-\frac{f}{f_{C2}}\right). \tag{2.85}
$$

Частоты единичного усиления ДУ и формирователя амплитуда определяют из условия равенства единице нормированных коэффициентов передачи (2.82) и (2.83) и предположения о том, что данные частоты существенно превышают значения соответствующих частот среза  $(f_{T} \gg f_{C})$ :

$$
f_{T1} = K_{\pi} f_{C1}, \tag{2.86}
$$

$$
f_{T2} = K_{\Phi A} f_{C2} \tag{2.87}
$$

Частота единичного усиления ОУ в целом следует из уравнения (2.81) при тех же условиях с учетом соотношений (2.82), (2.83), (2.86) и (2.87):

$$
f_{T} = \sqrt{f_{C1}f_{C2}K_{\mu}K_{\Phi A}} = \sqrt{f_{T1}f_{T2}}.
$$
 (2.88)

Используя частоту  $f_T$  (2.88), можно по аналогии с выражениями (2.86) и (2.87) записать частоту среза  $f_c$  оптимально скорректированной АЧХ (рис. 2.8), удовлетворяющей требованиям устойчивой работы ОУ с цепью ООС произвольной глубины:

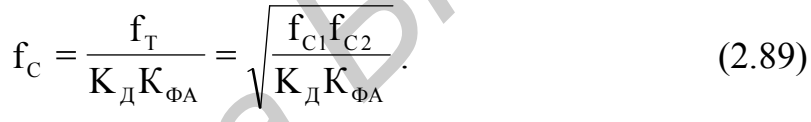

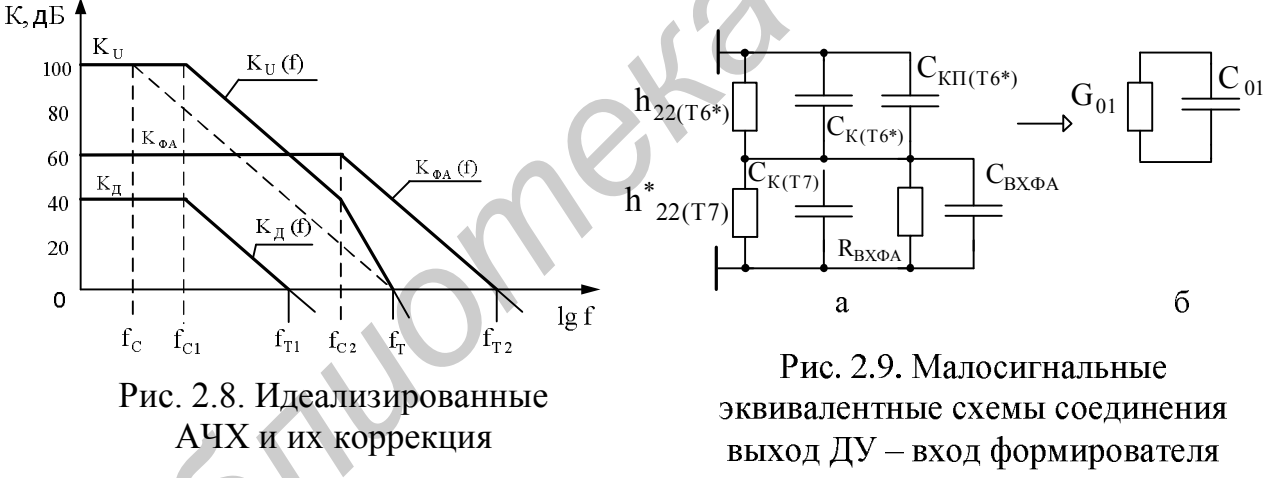

амплитуды

С помощью частоты  $f_c(2.89)$  становится возможным определение номинального значения емкости корректирующего конденсатора  $C_1$  (см. рис. 2.2).

Условия устойчивости, на основании которых записана формула (2.89), сводятся к тому, что спад результирующей (оптимально скорректированной) АЧХ (штриховая линия на рис. 2.8) проходит через частоту единичного усиления  $f_\tau$  с наклоном, соответствующим спаду нескорректированной АЧХ, заключенной между частотами среза  $f_{C1}$  и  $f_{C2}$ , т. е. с наклоном в -20 дБ/дек. При этом фазовый сдвиг на высокочастотном спаде оптимально скорректированной АЧХ
$$
\varphi(f) = \arctg\left(-\frac{f}{f_c}\right) \tag{2.90}
$$

не может превышать  $-90^{\circ}$ , что соответствует максимальному запасу на самовозбуждение ОУ с целью ООС в 90°.

Для нахождения частоты среза ДУ  $f_{C1}$  воспользуемся малосигнальной эквивалентной схемой (рис. 2.9, а) выходной цепи ДУ (см. рис. 2.1) и входной цепи формирователя амплитуды (см. рис. 2.2), включающей эквивалентные выходные проводимости  $h_{22(T6^*)}$  (2.10),  $h_{22(T7)}^*$  (2.25) и коллекторные емкости С<sub>к(Т6\*)</sub>, С<sub>к(Т7)</sub> транзисторов Т6\* (см. рис. 2.5), Т7, входное сопротивление  $R_{BX,DA} = R_{BX,II}$  (2.36) и входную динамическую емкость  $C_{BX,DA}$  формирователя амплитуды, а также емкость коллектор – подложка  $C_{\text{K}\Pi(\text{To*})}$ транзистора Т6\*.

Входная динамическая емкость С<sub>вх ФА</sub> формирователя состоит из коллекторных емкостей нормально закрытых транзисторов Т'16 и Т17, соответственно  $C_{K(T'16)}$  и  $C_{K(T17)}$ , и входной динамической емкости повторителя  $C_{BX,\Pi}$  на транзиcrope T13:

$$
C_{BX, \Phi A} = C_{K(T'16)} + C_{K(T17)} + C_{BX,\Pi},
$$
\n(2.91)

где

$$
C_{BX.\Pi} = C_{K(T13)} + C_{F9(T13)}(1 - K_{\Pi}) ;
$$
 (2.92)

 $C_{K(T13)}$  и  $C_{F3(T13)}$  – коллекторная емкость и емкость база – эмиттер транзистора Т13.

Коэффициент передачи повторителя Кп определяется в соответствии с формулой (2.33).

Преобразованная эквивалентная схема (рис. 2.9, б), содержащая активную  $G_{01}$  и реактивную в виде эквивалентной емкости  $C_{01}$  проводимости, позволяет из условия равенства этих проводимостей найти искомую частоту среза

$$
f_{C1} = \frac{G_{01}}{2\pi C_{01}},
$$
\n(2.93)

где

$$
G_{01} = h_{22(T6^*)} + h_{22(T7)}^* + \frac{1}{R_{BX, \Phi A}} = \frac{1}{R_{BbIX, \Pi}} + \frac{1}{R_{BX, \Pi}};
$$
 (2.94)

$$
C_{01} = C_{K(T6^*)} + C_{K\Pi(T6^*)} + C_{K(T7)} + C_{BX, \Phi A}.
$$
\n(2.95)

Выходное сопротивление ДУ ( $R_{\text{BbIX,IV}}$ ) и входное сопротивление формирователя (R<sub>BX ФА</sub>) входящие в уравнение (2.94), определяются по формулам  $(2.27)$   $\mu$   $(2.36)$ .

Частоту среза f<sub>C2</sub> формирователя амплитуды можно определить на основании его эквивалентной схемы (рис. 2.10, а), в состав которой входят выходное сопротивление первого каскада на транзисторе Т13  $R_{BLX,II(TH3)}(2.44)$ , а также входное сопротивление  $R'_{BX\Phi A}$ и эквивалентная входная емкость  $C_{02}$  второго каскада на транзисторе Т15.

Входное сопротивление второго каскада следует из соотношения (2.37) при условии отсутствия сопротивления R<sub>6</sub>:

$$
R'_{BX, \Phi A} = R_{H,\Pi}|_{R_6 = \infty} = h_{11(T15)} + R_7(h_{21(T15)} + 1).
$$
 (2.96)

Эквивалентная емкость второго каскада формирователя амплитуды

$$
C_{02} = \frac{C_{E9(T15)} + C_{K(T15)}(1 + K'_{\Phi A}F)}{F},
$$
\n(2.97)

где С<sub>БЭ(Т15)</sub> и С<sub>к(Т15)</sub> - емкость база - эмиттер и коллекторная емкость транзистора  $T15$ ;

F - глубина ООС, действующая в каскаде, значение которой вытекает из соотношения (2.41):

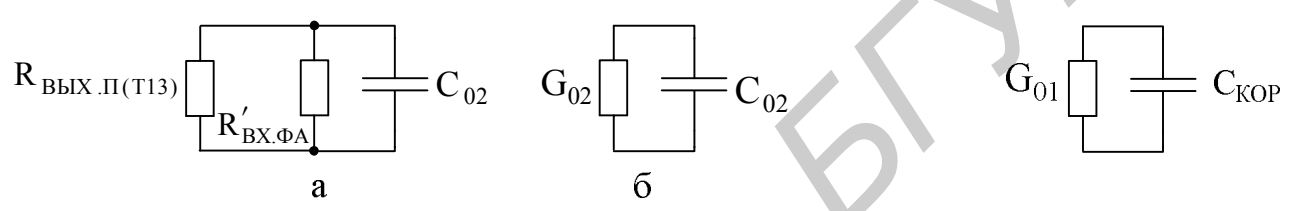

Рис. 2.10. Малосигнальные эквивалентные Рис. 2.11. Эквивалентная схема схемы формирователя амплитуды коррекции АЧХ

$$
F = 1 + \frac{R_7}{r_{9(T15)}} = 1 + \frac{I_{02}R_7}{m \varphi_T}.
$$
 (2.98)

Принимая во внимание то, что коэффициент передачи  $K_{\phi A}$  >>1, а глубина ООС (2.98) F > 1, для эквивалентной емкости (2.97) с достаточной степенью точности можно записать

$$
C_{02} = C_{K(T15)} K'_{\Phi A} \tag{2.99}
$$

Объединив активные составляющие эквивалентной схемы (см. рис. 2.10, а) в эквивалентную проводимость  $G_{02}$  (рис. 2.10, б), можем по аналогии с выражением (2.92) для искомой частоты среза формирователя амплитуды записать

$$
f_{C2} = \frac{G_{02}}{2\pi C_{02}},
$$
\n(2.100)

где

$$
G_{02} = \frac{1}{R_{\text{BLX.}\Pi(T13)}} + \frac{1}{R'_{\text{BX.}\Phi A}}.
$$
 (2.101)

Определенные по формулам (2.93), (2.100) частоты среза  $f_{C1}$ ,  $f_{C2}$  с учетом коэффициентов передачи ДУ К<sub>л</sub> (2.17) и формирователя амплитуды К<sub>ФА</sub> (2.32) позволяют найти частоту единичного усиления  $f_T(2.88)$  и частоту среза f<sub>c</sub> (1.89) оптимально скорректированной АЧХ ОУ.

Для практической реализации оптимально скорректированной АЧХ ОУ необходимо решить обратную задачу: по частоте  $f_c$  (2.89) на основании эквивалентной схемы (рис. 2.11), составленной для того сечения схемы ОУ (выход ДУ - вход формирователя амплитуды), в которое включается корректирующий конденсатор  $C_1$  (см. рис. 2.2), найти эквивалентную емкость коррекции  $C_{KOP}$ , обеспечивающую требуемую результирующую АЧХ:

$$
C_{KOP} = \frac{G_{01}}{2\pi f_C} \tag{2.102}
$$

При этом емкость корректирующего конденсатора  $C_1$ , который включен между входом и выходом формирователя амплитуды (см. рис. 2.2) и, следовательно, подвержен влиянию эффекта Миллера (умножению емкости), определяют по формуле

$$
C_1 = \frac{C_{KOP}}{1 + K_{\phi A}} \tag{2.103}
$$

По величине емкости  $C_1$  (2.103) и току  $I_0$ , питающему ДУ (см. рис. 2.1), находят один из важнейших параметров ОУ - скорость нарастания выходного напряжения [22]

$$
X = \frac{I_0}{C_1}
$$
 (2.104)

#### 2.2.6. Определение параметров статических ошибок операционных усилителей

Основные статические ошибки, имеющие место в ОУ, рассмотрены в [22] и отражены там же (см. п. 1.1.4) на эквивалентной схеме ОУ по постоянному току. Допустимые значения некоторых из этих ошибок записывают в техническую документацию на ОУ, например, в виде напряжения смещения нуля  $U_{CM,0}$ , дрейфа напряжения смещения  $\Delta U_{CM,0}/\Delta T$ , входных токов  $I_{BX}$ , разности входных токов  $\Delta I_{BX}$ , дрейфа разности входных токов  $\Delta \Delta I_{BX}$  / $\Delta T$  и т. д. В связи с этим существует необходимость в количественном определении данных параметров. Наиболее полно эти вопросы отражены в работах [9, 15], здесь же остановимся лишь на практическом аспекте оценки параметров статических ошибок ОУ.

Напряжением смешения нуля  $\Delta U_{CM,0}$  называют сигнал, который необходимо приложить между входами, чтобы сбалансировать ОУ. Это напряжение интегрального ОУ имеет несколько составляющих, однако, если предположить неидеально согласованными только напряжения база - эмиттер входных транзисторов Т1, Т8 ДУ (см. рис. 2.1), то

$$
U_{CM.0} = \Delta U_{E9(T1,T8)} = |U_{E9(T2^*)} - U_{E9(T6^*)}| = \varphi_T \ln \frac{I_{S(T6^*)}}{I_{S(T2^*)}} ,
$$
 (2.105)

где  $I_{S(T2*)}$  и  $I_{S(T6*)}$  – обратные токи (токи утечки) переходов база – эмиттер транзисторов Т2\*и Т6\*.

Различие обратных токов у разных транзисторов определяется одним из основных их параметров - эффективной шириной базы [9], которая имеет обратно пропорциональную связь с коэффициентом передачи тока h<sub>21</sub>. Учитывая эту связь, выражение (2.105) можно представить посредством рассогласования коэффициентов передачи тока транзисторов Т2\* и Т6\* Дh<sub>21(T2\* T6\*)</sub>, полагая относительное рассогласование  $\Delta h_{21(T2^*,T6^*)}/h_{21(T2^*,T6^*)}$  намного меньшим единицы:

$$
U_{CM.0} = \varphi_T \ln \left( 1 + \frac{\Delta h_{21(T2^*,T6^*)}}{h_{21(T2^*,T6^*)}} \right) \approx \varphi_T \left( \frac{\Delta h_{21(T2^*,T6^*)}}{h_{21(T2^*,T6^*)}} \right). \tag{2.106}
$$

Температурный дрейф напряжения смещения нуля  $\Delta U_{CM} \Omega / \Delta T$  можно определить на основании соотношения (2.106) если допустить, что отношение эффективной ширины баз, определяющее отношение обратных токов IS(T2\*) и  $I_{S(T6*)}$ , можно считать относительно независимым от температуры, а температурный потенциал (1.3)  $u_r = \kappa T/q$ :

$$
\frac{\Delta U_{\text{CM.0}}}{\Delta T} = \frac{\partial U_{\text{CM.0}}}{\partial T} = \frac{\varphi_T}{T} \ln \frac{I_{\text{S(T6*)}}}{I_{\text{S(T2*)}}} \approx \frac{U_{\text{CM.0}}}{T}
$$
(2.107)

Например, при  $U_{CM,0} = 3$ мВ температурный дрейф  $\Delta U_{CM,0}$  / $\Delta T$  =  $= 3000$  MKB/300 K = 10 MKB/°C.

Входной ток (средний) ОУ определяется полусуммой токов баз входных транзисторов Т2\*, Т6\* (см. рис. 2.5)

$$
I_{\rm BX} = \frac{I_{\rm B(T2^*)} + I_{\rm B(T6^*)}}{2} = \frac{I_0}{2(h_{21(T2^*;T6^*)} + 1)}.
$$
\n(2.108)

Разность входных токов

$$
\Delta I_{BX} = I_{B(T2^*)} - I_{B(T6^*)} = \frac{I_0}{2} \left( \frac{1}{h_{21(T2^*)} + 1} \frac{1}{h_{21(T6^*)} + 1} \right) =
$$
  
=  $\frac{I_0}{2} \frac{\Delta h_{21(T2^*, T6^*)}}{(h_{21(T2^*, T6^*)} + 1)^2} = I_{BX} \frac{\Delta h_{21(T2^*, T6^*)}}{h_{21(T2^*, T6^*)} + 1},$  (2.109)

причем относительное рассогласование коэффициентов передачи тока  $\Delta h_{21(T2^*,T6^*)}/h_{21(T2^*,T6)}$  при массовом производстве ОУ может достигать 5 % и более [23].

Температурный дрейф входного тока запишем путем дифференцирования по температуре соотношения (2.108), считая его переменные независимыми одна от другой:

$$
\frac{\partial I_{\text{BX}}}{\partial T} = \frac{\partial I_0 / \partial T}{2(h_{21(T2^*,T6^*)} + 1)} - \frac{I_0 \partial h_{21(T2^*,T6^*)} / \partial T}{2(h_{21(T2^*T6^*)} + 1)^2} =
$$
  
= 
$$
-I_{\text{BX}} \left( \frac{\partial h_{21(T2^*,T6^*)}}{h_{21(T2^*,T6^*)} \partial T} - \frac{\partial I_0}{I_0 \partial T} \right).
$$
(2.110)

Принимая во внимание, что температурный дрейф входного тока обусловлен в основном увеличением коэффициента передачи тока входных транзисторов примерно в 1 % на каждый градус с ростом температуры [15], на основании выражения (2.110) получаем

$$
\frac{\Delta I_{\text{BX}}}{\Delta T} \approx -\frac{\Delta h_{21(T2^*,T6^*)}}{h_{21(T2^*,T6^*)}\Delta T} I_{\text{BX}} \approx -1\% / \text{ }^{\circ} \text{CI}_{\text{BX}}.
$$
 (2.111)

При этом если I<sub>BX</sub> = 200 нА, то температурный дрейф входного тока  $\Delta I_{\rm PV} / \Delta T = -2 \text{ H} \Delta / \text{C}$ .

Температурный дрейф разности входных токов аппроксимируют аналогично выражению (2.111), заменяя в нем  $I_{\text{BX}}$  на  $\Delta I_{\text{BX}}$  в соответствии с уравнением (2.109) [15]:

$$
\frac{\Delta\Delta I_{\text{BX}}}{\Delta T} \approx -1 \, \frac{\%}{\,} \left( \frac{2.112}{\Delta T} \right)
$$

Например, при разности входных токов  $\Delta I_{BX} = 50$  нА ее температурный дрейф  $\Delta\Delta I_{\rm BX}$  / $\Delta T \approx -0.5$  нА/°С.

# 2.3. Расчет операционных усилителей

## 2.3.1. Исходные данные и последовательность расчета

Проектирование ОУ начинают с анализа ТЗ. Обычно в качестве исходных данных на проектирование принимают: коэффициент передачи для дифференциального сигнала  $K_{\text{U}}$ , B/MB (2.81); максимальное выходное напряжение  $U_{BbIX,MAKC}$ , В (2.52); сопротивление нагрузки  $R_{H}$ , кОм (2.53); максимальный выходной ток в режиме КЗ нагрузки  $I_{K3}$ , мА (2.54); сопротивление входное дифференциальное  $R_{px, \pi}$ , МОм (2.26); сопротивление входное синфазное

 $R_{B X.C}$ , МОм (2.31); коэффициент ослабления синфазного сигнала  $K_{O CC}$ , дБ (2.30). При этом напряжение источника питания  $E_{\Pi}^{\pm}$ , В (2.52) и максимальный выходной ток  $I_{\text{BBX,MAKC}} = U_{\text{BBX,MAKC}}/R_{\text{H}}$ , мА определяют исходя из требований получения неискаженной амплитуды выходного напряжения UBbIXMAKC (2.52) и сопротивления нагрузки R<sub>H</sub> (2.53).

Как правило, расчету также подлежат: частота единичного усиления  $f_T$ , МГц (2.88); скорость нарастания выходного напряжения Х, В/мкс (2.104); ток потребления I<sub>п</sub>, мА, который оценивается как сумма токов всех ветвей схемы ОУ; напряжение смещения нуля  $U_{CM,0}$ , мВ (2.106); температурный дрейф напряжения смещения нуля  $\Delta U_{CM,0}$  / $\Delta T$ , мкВ/°С (2.107); входной ток (средний)  $I_{BX}$ , нА (2.108); температурный дрейф входного тока  $\Delta I_{BX}$  / $\Delta T$ , нА/°С (2.111); разность входных токов  $\Delta I_{\rm BX}$ , нА (2.109); температурный дрейф разности входных токов  $\Delta\Delta I_{\rm BX}$  / $\Delta T$  нА/°C (2.112).

Общая схема расчета может быть принята следующей.

Первоначально распределяют заданный коэффициент передачи для дифференциального сигнала К<sub>U</sub> примерно поровну с некоторым производственным запасом в 1,5–2 раза между двумя основными каскадами (ДУ и формирователем амплитуды), полагая при этом коэффициент передачи ЭП близким к единице, и производят расчет тех параметров схемы ОУ, которые определяют основу для дальнейшего проектирования. В первую очередь это относится к ЭП (см. рис. 2.3), по результатам расчетов которого устанавливают величины входного сопротивления  $R_{B X, \exists \Pi}$  (2.59), коэффициента передачи тока  $h_{21}$  выходных транзисторов, тока  $I_{02}$  (2.61) второго каскада ОУ – формирователя амплитуды (см. рис. 2.2) и т. д. **FIGURE 10**<br> **FIGURE 10**<br> **FIGURE TOW INTERFERENCE ACCONDITED CONDUCT TO EXECUTE THE TOWAL TORE ACCONDITION:**<br> **FIGURE ACCONDITES**<br> **FIGURE 10**<br> **FIGURE 10**<br> **FIGURE 10**<br> **FIGURE 10**<br> **FIGURE 10**<br> **FIGURE TOWAL TOWAL ACC** 

Затем приступают к реализации основных входных показателей ОУ, т. е. расчету ДУ (см. рис. 1.1) с определением его рабочего тока  $\,I_{0},\,$ от величины которого зависит множество расчетных параметров, например, дифференциальное входное сопротивление  $R_{B X J}$  (2.26), а также требуемых значений коэффициента передачи тока  $h_{21}$  используемых транзисторов.

После этого рассчитывают все производные от  $\text{I}_{\text{0}}$  и  $\text{I}_{\text{02}}$  параметры, включая параметры формирователя амплитуды, элементов схем задания режима работы ОУ, защиты от случайных КЗ и т. д. При этом следует соблюдать принцип, заключающийся в том, что получаемые результирующие параметры по своему номиналу должны иметь производственный запас не менее  $20 - 30$ %, но по возможности не превышающий 2–3 раз. Последнее ограничение носит рекомендательный характер и при противоречивых трудновыполнимых условиях может игнорироваться.

В заключение производят расчет параметров АЧХ и связанных с ней других параметров ОУ. Последующие подразделы отражают реализацию изложенной схемы расчета.

#### 2.3.2. Расчет эмиттерного повторителя

Порядок расчета ЭП (см. рис. 2.3) может быть принят следующим.

1. Исходя из максимального выходного напряжения UBbIX, МАКС И МАКСИмального выходного тока в режиме КЗ нагрузки  $I_{K3}$ , по формулам (2.52) и (2.54) определяют напряжение источника питания  $E_{\Pi}^{+}$  и номинальное значение сопротивления резистора R<sub>10</sub>. При этом напряжение источника питания целесообразно привести к общепринятым значениям, например,  $E_{\Pi}^{\pm} = 15B$ ,  $E_{\Pi}^{\mp}$  = 10 В и т. д., а напряжение база – эмиттер всех используемых в схеме ОУ транзисторов принять примерно равным 0,65 В.

Номинал резистора  $R_{10}$  можно определить и из соотношения (2.55) в том случае, если ток I<sub>кз</sub> не задан, а известно лишь сопротивление нагрузки R<sub>H</sub>. Номинал резистора  $R_{11}$  выбирают примерно на 10-20 % меньше номинала  $R_{10}$ в соответствии с (2.56), округляя оба номинала до целого числа.

2. По формулам (2.53) и (2.51) находят эквивалентное сопротивление нагрузки второго каскада ЭП R" и среднее значение тока эмиттера I<sub>э.ср</sub> транзистора Т23, по которому в соответствии с (2.49) и (2.50) определяют входные сопротивления транзистора Т23 h<sub>11(Т23)</sub> и второго каскада ЭП R"<sub>вх.п</sub>. Причем если I<sub>э.ср</sub> будет превышать десятые доли миллиампера, то коэффициент m необходимо принять равным единице (m = 1); коэффициент передачи тока  $h_{21(T23)}$  выходных транзисторов  $T23$  (T24) может находиться в интервале от 50 до 150; температурный потенциал для всех вычислений, включая и последующие при-

нимают  $\varphi_T = 26$  мВ.

3. Определяют коэффициент передачи второго каскада ЭП по формуле  $(2.48)$ .

4. В соответствии с выражением (2.72) выбирают рабочий ток  $I_{02}$  первого каскада ЭП и, следовательно, второго каскада формирователя амплитуды (см. рис. 2.2), приближая его значение, по возможности, к величине в 350 мкА, характерной для стандартного ОУ типа К14ОУД7, схемотехника и анализ которого изложены в подразд. 2.1 и 2.2.

5. Принимая во внимание возможность практической реализации коэффициента передачи тока  $h_{21}$  всех остальных используемых в схеме ОУ транзисторов в интервале от 100 до 250 ( в пределах одной ИС параметры транзисторов считают идентичными при равных режимных условиях), по формулам (2.58) и (2.45) рассчитывают входное сопротивление  $h_{11(T'16)}$  транзистора Т"16 и выходную проводимость h<sub>22(T'14)</sub> транзисторов Т"14 (T'14), по которым в соответствии с (2.60) и (2.59) с учетом (2.50) определяют эквивалентное сопротивление нагрузки  $R_{H}^{'}$  первого каскада ЭП и входное сопротивление  $R_{BX}$ <sub>эп</sub> ЭП в целом.

6. По формулам (2.57) и (2.47) с учетом найденного значения коэффициента передачи К"п (2.48) вычисляют коэффициенты передачи К'п и Кэп соответственно первого каскада и ЭП в целом.

7. Производят расчет выходных сопротивлений ЭП R<sub>BbIX</sub> (2.62) и его первого каскада R'<sub>вых п</sub> (2.63), однако от получения их численных значений следует воздержаться до тех пор, пока не будет численно определено по формуле (2.46) выходное сопротивление R<sub>BЫХ ФА</sub> формирователя амплитуды.

8. Определяют номинал резистора  $R_8$  (2.64) и внутреннее сопротивление  $R_{i.E_0}(2.71)$  встроенного источника опорного напряжения  $E_0$ , а также его нестабильность  $\delta E_0$  (2.72\*), принимая нестабильность тока  $\delta I_{02}$ , протекающего через данный источник, равной обратной величине выбранного при определении тока  $I_{02}$  коэффициента, стоящего в скобках выражения (2.72). При полученной нестабильности  $\delta E_0$ , превышающей примерно 1,5 %, необходимо исходный ток I<sub>02</sub> увеличить, или снизить расчетную величину тока базы I<sub>Бm(T23)</sub>, увеличив  $h_{21(T23)}$ , что повлечет перерасчет тех параметров схемы ЭП, которые связаны с этими данными.

9. Расчет элементов схемы ЭП (номинала резистора R9), которые определяют режим защиты от случайных КЗ нагрузки, производят по формуле (2.76) после определения рабочего тока I<sub>0</sub> ДУ, принимая коэффициент  $\chi$  примерно равным 0,5, а  $U_{E3(T20)} = U_{E3(T21)} \approx 0.65$  В. Если в результате расчетов окажется, что номинал резистора R<sub>9</sub> будет превышать примерно 100 кОм или становиться отрицательным, то резистор R<sub>9</sub> в схему не вводят.

### 2.3.3. Расчет дифференциального усилителя

Расчет параметров схемы ДУ (см. рис. 2.1) может быть произведен в следующем порядке.

1. Исходя из заданного дифференциального входного сопротивления  $R_{BX|I}$ , в соответствии с формулой (2.26) определяют значение рабочего тока  $I_0$ , которое целесообразно привести к широко распространенной во многих схемах ОУ величине в 20 мкА, приближая коэффициент передачи тока h<sub>21(T1)</sub> транзистора Т1 (Т8) (см. рис. 2.1) к определенным в поз. 5 п. 2.3.2 значениям такого же параметра для других транзисторов (соблюдая условия идентичности) с учетом производственного запаса по R<sub>BX Л</sub>. Если эти условия невыполнимы, то

принимают иное значение  $I_0$  или  $h_{21(T1)}$ , наиболее полно удовлетворяющие постановке задачи, однако ток  $I_0$  должен быть не менее 10мкА, что является границей устойчивого микрорежима в широком диапазоне окружающих температур для современной стандартной продукции [23].

Зная ток I<sub>0</sub>, завершают выполнение поз. 9 из п. 2.3.2.

2. На основании принятых значений  $I_0$  и  $h_{21(T1)}$  рассчитывают эквивалентные параметры ТС (эквивалентных транзисторов  $T2^*$  (Т6<sup>\*</sup>), показанных на (рис. 2.5): входное сопротивление  $h_{11(T2^*,T6^*)}$  (2.4), крутизну  $S_{(T2^*,T6^*)}$  (2.5), выходную проводимость h<sub>22(T2\*,T6\*)</sub> (2.10), полагая для микрорежима коэффициент m = 1,5, температурный коэффициент  $\varphi$ <sup>-</sup> 26.10<sup>-3</sup> В, а напряжение Эрли для транзисторов структуры p-n-p U"<sub>A</sub> = 100 В и структуры n-p-n U'<sub>A</sub> = 200 В.

3. Используя соотношение (2.78), определяют номинал резистора R<sub>4</sub>, а затем по формуле (2.31) рассчитывают синфазное входное сопротивление  $R_{BXC}$ , величина которого должна быть больше заданной. Если расчетная величина этого сопротивления окажется меньше заданной, то необходимо в цепь эмиттера транзистора Т9 ввести дополнительный резистор R', что снизит величину тока I<sub>0</sub>, протекающего по транзистору Т9, до значения I<sub>0</sub> и, следовательно, нарушит баланс токов в базовой цепи транзисторов Т2, Т6.

Для восстановления этого баланса необходимо уменьшить прежний ток  $I_0$ , протекавший по вторичным ветвям ДТС на транзисторах Т5, Т9 и Т10, Т11, во столько раз, во сколько раз отличается заданная величина RBX. С от расчетной  $R^*_{RXC}$ , однако не более чем на порядок. В противном случае данное схемотехническое решение не позволит реализовать заданную величину синфазного входного сопротивления и потребует применения совместно с этим других приемов, например, реализации используемых транзисторов с большим значением коэффициента передачи тока h<sub>21</sub>.

Вводя резистор R' в цепь эмиттера транзистора Т9 и используя нормирующий коэффициент  $q = \Gamma_0 / I_0 < 1$ , в первом приближении соответствующий отношению сопротивлений  $R_{BXC}^*$  /  $R_{BXC}$ , расчетные формулы (2.78), (2.14), (2.16) и (2.31) для определения новых значений искомых величин (номинала резисторов R<sub>1</sub>, R<sub>4</sub>, выходной проводимости транзистора Т9, эквивалентного сопротивления ГСТ I<sub>0</sub> (см. рис. 2.5), синфазного входного сопротивления) модифицируются и приобретают вид

$$
R' = \frac{\varphi_T}{qI_0} \ln \frac{1}{q};
$$
\n(2.113)

$$
R_4^{\prime} = \frac{\varphi_{T}}{qI_0} \ln \frac{2I_{02}}{qI_0};
$$
 (2.114)

$$
h'_{22(T^9)} = \frac{h_{22(T^9)}}{1 + S_{(T^9)}R'} = \frac{qI_0}{U'_A \left(1 + \frac{qI_0R'}{m\phi_r}\right)};
$$
(2.115)  

$$
G'_{3} = qI_0 \left[\frac{1}{U''_A \left(1 + \frac{qI_0R'}{m\phi_r}\right)} + \frac{1}{U'_A \left(1 + \frac{qI_0R'_4}{m\phi_r}\right)}\right];
$$
(2.116)  

$$
R'_{BX.C} = \frac{h_{21(T1)}}{I_0} \left[2m\phi_r + \frac{qI_0R'_A}{U'_A \left(1 + \frac{qI_0R'}{m\phi_r}\right)} + \frac{q}{U'_A \left(1 + \frac{qI_0R'_4}{m\phi_r}\right)}\right].
$$
(2.117)

В случае принятия новых значений коэффициента передачи тока h<sub>21(T1)</sub> по сравнению с первоначально принятыми все ранее выполненные вычисления по формулам, в которые входит этот параметр, например, (2.4) пересчитывают.

4. Определяют параметры нагрузки ДУ. Для этого, задавая номинал резисторов, например,  $R_1 = R_3 = 1$  к0м и значение поправочного коэффициента, например,  $\mu = 1,3$ , а также соблюдая условие идентичности по коэффициентам передачи тока  $h_{21(T3)} = h_{21(T4)} = h_{21(T7)} = h_{21(T1)}$  по формулам (2.24), (2.23), (2.25) последовательно во времени рассчитывают номинал резистора R<sub>2</sub>, сопротивление R<sub>i</sub> источника сигнала, возбуждающего транзистор Т7, выходную проводимость ДТС на транзисторах ТЗ, Т4, Т7 h<sup>\*</sup>22(T7), а затем и выходное сопротивление ДУ  $R_{BbIX, IV}$  (2.27).

5. Используя вычисленные в поз. 2 данного расчета (п. 2.3.3) значения крутизны  $S^*_{(T6^*)}$  (2.5) и выходной проводимости  $h_{22(T6^*)}$  (2.10) эквивалентного транзистора Т6\* и заимствуя значения входной проводимости формирователя амплитуды  $G_{BX\Phi A}$  = 1/ $R_{BX\Pi}$  (входное сопротивление повторителя  $R_{BX\Pi}$  (2.36) рассчитывается в п. 2.3.4), по формуле (2.17) определяют коэффициент передачи дифференциального сигнала  $K_{\pi}$  и сравнивают его с тем значением, которое с учетом производственного запаса было предварительно отведено на ДУ (см. п. 2.3.1).

Даже в том случае, когда полученный коэффициент  $K_{\pi}$  (2.17) окажется меньше предварительно распределенного, то его значение можно сохранить, а недостаток усиления попытаться скомпенсировать за счет увеличения коэффициента передачи К<sub>ФА</sub> (2.32) формирователя амплитуды, в схеме которого (см. рис. 2.2) зарезервирована возможность регулировки этого коэффициента путем изменения глубины ООС резистором R<sub>7</sub>.

6. Производят расчет коэффициента ослабления синфазного сигнала  $K_{\text{OCC}}$ по формуле (2.30), если в цепь эмиттера транзистора Т9 не вводился резистор R'. В том случае, когда этот резистор введен, формулу (2.30) модифицируют путем замены в ней эквивалентной проводимости ГСТ  $G_3$  (2.16) на проводимость  $G'_{\mathcal{D}}$ , вычисляемой по формуле (2.116),

$$
K'_{\text{OCC}} = 20lg \frac{1}{2m\varphi_{T}q} \left[ \frac{1}{U_{A}^{''}(1 + qI_{0}R'/(m\varphi_{T}))} + \frac{1}{U_{A}^{'}(1 + qI_{0}R'_{4}/(m\varphi_{T}))} \right].
$$
 (2.118)

В результате определения данного параметра может сложиться ситуация, когда расчетная величина  $K_{OCC}^*$ будет меньше заданной  $K_{OCC}$ . Тогда поступают следующим образом.

Если вычисления производились по формуле (2.30), то в цепь эмиттера транзистора Т9 (см. рис. 2.1) вводят резистор R', номинал которого рассчитывают по формуле (2.113) при

$$
q = 10^{K_{\text{OCC}}^* - K_{\text{OCC}}/20} \tag{2.119}
$$

Затем для данного значения д по формулам (2.114) и (2.118) вычисляют номинал резистора R'4 и новую величину K'<sub>осс</sub>, которая уже должна удовлетворять требованиям ТЗ, а также пересчитывают входное сопротивление синфазное  $R'_{BXC}$  (2.117), которое будет больше заданного, и другие параметры, например,  $h'_{22(T9)}(2.115)$  и  $G'_{3}(2.116)$ .

В случае вычисления  $K'_{\text{OCC}}$  исходно по формуле (2.118) номинал резистора R' заменяют на больший, определяемый соотношением (2.113) при новом значении q, которое получают путем умножения прежнего числа q на вычисленное по формуле (2.119). Данная операция также требует пересчета всех, зависящих от числа q, параметров  $(2.114) - (2.118)$ .

При всех производимых вычислениях необходимо следить за тем, чтобы результирующее число д заметно не отличалось в меньшую сторону от значения  $q = 0,1$ , иначе применяемые схемные решения не обеспечат реализации требуемых характеристик и возникнет необходимость в постановке вопроса о коррекции ТЗ.

7. Рассчитывают статические параметры ДУ (0У): напряжение смещения нуля  $U_{CM,O}$  (1.106), температурный дрейф смещения нуля  $\Delta U_{CM,O}$  /  $\Delta T$  (2.107), входной ток (средний)  $I_{BX}$  (2.108), разность входных токов  $\Delta I_{BX}$  (2.109) и температурный дрейф разности входных токов  $\Delta\Delta$  I<sub>BX</sub> / $\Delta$  T (2.112), принимая относительное рассогласование коэффициентов передачи тока  $\Delta h_{21(T2^*,T6^*)}/h_{21(T2^*,T6^*)}$ транзисторов Т2\*, Т6\* в пределах от 5 до 15 %, а температурный дрейф этого рассогласования – примерно  $1\%$ .

8. В завершение расчета элементов схемы ДУ определяют номинал резистора  $R_5$  по формуле (2.77).

#### 2.3.4. Расчет формирователя амплитуды

Последовательность расчета формирователя амплитуды (см. рис. 2.2) принимается следующей.

1. Первоначально по формуле (2.80) при ранее выбранной величине резистора  $R_1$  (см. поз. 4 из п. 2.3.3) определяют номинал резистора  $R_7$ , удовлетворяющий требованиям согласования по постоянному току уровней напряжений, действующих в статическом режиме на выходе ДУ и входе формирователя амплитуды, а затем – номинал резистора  $R_6$  (2.39), используя коэффициент n (2.35), и входные сопротивления транзисторов Т13 и Т15, соответственно h<sub>11(T13)</sub>  $(2.34)$  и h<sub>11(T15)</sub> (2.38), с помощью которых находят эквивалентное сопротивление нагрузки  $R_{H\Pi}$  (2.37), входное сопротивление  $R_{BX\Pi}$  (2.36) и коэффициент передачи  $K_{\Pi}$  (2.33) повторителя на транзисторе Т13.

2. Полученное значение  $R_{BX\Pi}$  (2.36), обратно пропорциональное входной проводимости  $G_{BX,\Phi A}$  формирователя амплитуд  $(G_{BX,\Phi A} = 1/R_{BX,\Pi})$ , подставляют в формулу (2.17) и этим завершают количественное определение коэффициента передачи дифференциального сигнала ДУ и, следовательно, выполненные в полном объеме по поз. 5 п. 2.3.3.

3. Заимствуя из поз. 4 (там же) расчетную величину выходного сопротивления ДУ R<sub>BbIX.Л</sub>у (2.27), определяют выходное сопротивление повторителя на транзисторе Т13 R<sub>BbIX II</sub> (т13) (2.44), с помощью которого и выходной проводимости  $h_{22(T15)}$  (2.43) транзистора Т15 находят выходную проводимость  $h_{22(T15)}^*$ (2.42) эквивалентной ТС на транзисторе Т15 и резисторе  $R_7$ , а затем – крутизну  $S^*$ <sub>(T15)</sub> (2.41) последней и выходную проводимость  $h_{22(T'14)}$  (2.45) транзистора Т'14.

4. На основании полученных в предыдущем пункте данных с учетом входной проводимости ЭП (см. рис. 2.3)  $G_{BX, \exists \Pi} = 1/R_{BX, \exists \Pi}$  (входное сопротивление ЭП R<sub>BX.ЭП</sub> (2.59) рассчитано в поз. 5 п. 2.3.2), по формуле (2.40) определяют коэффициент передачи К'<sub>ФА</sub> второго каскада, а также, используя из поз. 1 данного пункта значение коэффициента передачи  $K_{\Pi}$  (2.33) повторителя, находят коэффициент передачи К<sub>ФА</sub> (2.32) формирователя амплитуды в целом.

5. Определяют выходное сопротивление формирователя амплитуды  $R_{BhIX,0A}$  (2.46), значение которого подставляют в формулу (2.63) и заканчивают этим выполнение поз. 7. из п. 2.3.2, связанного с определением выходного сопротивления R<sub>вых</sub> (2.62) ЭП.

6. Сравнивают полученный путем перемножения коэффициентов передачи ДУ для дифференциального сигнала  $K_{\pi}$  (2.17), формирователя амплитуды  $K_{\Phi A}$  (2.32) и ЭП  $K_{\partial \Pi}$  (2.47) результирующий коэффициент передачи ОУ  $K_{U}^{*}$  с заданным К<sub>U</sub> с учетом производственного запаса. Если результирующий коэффициент передачи ОУ будет существенно превышать заданный, то желательно его уменьшить путем увеличения номинала резистора  $R_7$  (см. рис. 2.2). При обратной ситуации номинал резистора  $R_7$  следует уменьшать, причем величина нового номинала этого резистора R'<sub>7</sub> может быть определена на основании соотношения (2.41) независимо от того, следует ли уменьшать или увеличивать расчетный коэффициент передачи ОУ по отношению к заданному:

$$
R'_{7} = R_{7} \frac{K_{U}^{*}}{K_{U}} + r_{9(T15)} \left(\frac{K_{U}^{*}}{K_{U}} - 1\right).
$$
 (2.120)

Например, пусть расчетный коэффициент передачи ОУ составляет  $K_U = 5.10^{5}$ при г<sub>Э(Т15)</sub> = 70 Ом и R<sub>7</sub> = 30 Ом, а заданный коэффициент передачи ОУ с учетом производственного запаса должен быть  $K_{U} = 10^{5}$ , тогда в соответствии с выражением (2.120) получаем  $R'_{\tau} = 430$  Ом. Если бы при данных условиях потребовалось увеличить расчетный коэффициент передачи ОУ К<sub>U</sub>, то даже при исключении из схемы формирователя амплитуды резистора  $R_7(R'_7 = 0)$ это стало бы возможным только примерно в 1,43 раза ( $K_{II}^* / K_{II} = 0.7$ ).

В любом случае при изменении номинала резистора R<sub>7</sub> необходимо пропорционально в соответствии с уравнением (2.79) или (2.80) изменять номинал резистора  $R_1$ , что потребует перерасчета тех параметров схемы ОУ, которые связаны с этими элементами.

Если принимаемые меры не смогут обеспечить заданный коэффициент передачи ОУ, то необходимо уменьшить величину эмиттерного сопротивления  $r_{\gamma(T15)}$  транзистора Т15 за счет увеличения тока  $I_{02}$  и/или использовать транзисторы с большим значением коэффициента передачи тока h<sub>21</sub>, что наиболее эффективно, однако это потребует пересчета многих параметров схемы ОУ.

Когда рассмотренный комплекс мер в итоге не обеспечит выполнение требований ТЗ, то можно считать, что данная схемотехника ОУ исчерпала свои возможности и необходимо ставить вопрос о коррекции ТЗ на проектирование.

#### 2.3.5. Расчет параметров амплитудно-частотной и фазочастотной характеристик и элементов их коррекции

Последовательность расчета параметров АЧХ, ФЧХ и элементов их коррекции может быть принята следующей.

1. Задаваясь номинальными значениями коллекторной емкости  $C_K$  и емкости коллектор – подложка  $C_{\text{KII}}$  всех участвующих в формировании АЧХ транзисторов в пределах от 1 до 3 пФ, а емкости база – эмиттер  $C_{52}$  – в интервале от 10 до 30 пФ, рассчитывают входные динамические емкости повторителя на транзисторе Т13  $C_{B X \Pi}$  (2.92) и формирователя амплитуды  $C_{B X \Phi A}$  (2.91) и находят емкость  $C_{01}$  (2.95) и активную проводимость  $G_{01}$  (2.94) эквивалентной схемы (см. рис. 2.9, б) соединения выходной цепи ДУ (см. рис. 2.1) и входной цепи формирователя амплитуды (рис. 2.2), на основании которых определяют частоту среза  $f_{C1}$  (2.93) ДУ.

2. Используя расчетную величину выходного сопротивления первого каскада  $R_{BhIX II}$  (2.44) и определяя входное сопротивление второго каскада  $R'_{BX \Phi A}$ (2.96) формирователя амплитуды, рассчитывают емкость  $C_{02}$  (2.99) и активную

проводимость  $G_{02}$  (2.101) эквивалентной схемы (см. рис. 2.10) формирователя амплитуды (см. рис. 2.2) и находят его частоту среза  $f_{C2}$  (2.100).

3. С помощью найденных частот среза  $f_{C1}$  (2.93) и  $f_{C2}$  (2.100) и коэффициентов передачи К<sub>Д</sub> (2.17) и К<sub>ФА</sub> (2.32) рассчитывают частоты  $f_{T1}$  (2.86) и  $f_{T2}$ (2.87) и строят в двойном логарифмическом масштабе нормированные АЧХ (2.82), (2.83) и в полулогарифмическом масштабе ФЧХ (2.84), (2.85) ДУ и формирователя амплитуды, а затем частоту единичного усиления  $f_T$  (2.88), АЧХ (2.81) и ФЧХ (суммируют фазы  $\varphi_{\text{I}}$  (f) (2.84) и  $\varphi_{\Phi A}$  (2.84)) ОУ в целом.

4. Определяют частоту среза  $f_C$  (2.89) оптимально скорректированной АЧХ, удовлетворяющей требованиям устойчивой работы ОУ с цепью ООС произвольной глубины, на основании которой с использованием эквивалентной активной проводимости  $G_{01}$  (2.94) того сечения схемы ОУ (выход ДУ – вход формирователя амплитуды), в которое включается корректирующий конденсатор C<sub>1</sub> (см. рис. 2.2), рассчитывают эквивалентную емкость коррекции С<sub>КОР</sub> (2.102).

5. По полученной эквивалентной емкости коррекции  $C_{KOP}$  (2.102) и коэффициенту передачи К<sub>ФА</sub> (2.32) формирователя амплитуды производят расчет емкости корректирующего конденсатора  $C_1$  (2.103), на основании которой и величины тока  $I_0$  ДУ оценивают скорость нарастания выходного напряжения  $v$ (2.104) ОУ.

6. В заключение строят нормированную оптимально скорректированную AЧX  $K_u(f) = K_u \sqrt{(f/f_c)^2}$  OV и его результирующую ФЧХ (2.90).

*Библиотека БГУИР*

81

#### 3. СИСТЕМО- И СХЕМОТЕХНИЧЕСКОЕ ПРОЕКТИРОВАНИЕ И РАСЧЕТ ЭЛЕКТРОННО-УПРАВЛЯЕМЫХ ОБРАЗПОВЫХ ПРОВОДИМОСТЕЙ

#### 3.1. Полевой транзистор как элемент с управляемой проводимостью

#### 3.1.1. Элементы с электронным управлением параметров

Множество нелинейных радиотехнических элементов (РТЭ), например, ПТ, варикапов, варисторов, фотосопротивлений, электронных ламп, дросселей с подмагничиванием и т. п. изменяют свои параметры электронным путем. Характеристики управления подобных элементов принципиально нелинейны и чувствительны к влиянию дестабилизирующих факторов, что вынуждает в измерительной техники применять ответственных узлах механически перестраиваемые с помощью исполнительных двигателей регулирующие конденсаторы переменной ёмкости или переменные органы, например, резисторы.

Замена таких регулирующих органов бесконтактными малогабаритными элементами, параметры которых зависят от управляющих напряжений, практически означает, что при автоматизации измерений возникают широкие возможности для создания быстродействующих и надежных измерительных устройств. Однако подобная замена требует исключительной стабильности характеристик управления, поскольку по входному воздействию на такой элемент судят о значении его выходного параметра. При этом требуется, чтобы элемент имел не только широкий диапазон изменения величины параметра, но и обладал линейным законом этого изменения, а при регулировке изменялась лишь одна составляющая его комплексной проводимости.

По сравнению с другими элементами, изменяющими свои параметры электронным путем, таким требованиям в наибольшей степени удовлетворяют ПТ в режиме управляемой проводимости, т. к. они имеют явные преимущества по габаритам, весу, линейности характеристик управления, возможности интеграции и т.д.

Первые образцы ПТ имели весьма ограниченные пределы (менее двух декад) управляемого изменения проводимости перед наступлением отсечки. Это объясняется частично тем, что ПТ интересовались прежде всего как усилительным элементом и транзисторы с высоким напряжением насыщения считались у изготовителей отходом. Поэтому закон изменения проводимости, являющийся функцией геометрии прибора, стремились сделать таким, чтобы обеспечить требуемые характеристики в усилительном или переключательном режимах, а режимы «ниже насыщения» в основном не были известны.

В настоящее время нет видимых препятствий для создания приборов с требуемым законом изменения проводимости в достаточно широких пределах. Тем не менее современные ПТ, обладая относительно низкой стабильностью характеристик в диапазоне температур и недостаточно широким динамическим линейного изменения проводимости канала, находят диапазоном (ДД) применение лишь в относительно низкоточных приборах (погрешность измерения - единицы процентов). В связи с этим актуальной является задача схемотехнического улучшения характеристик ПТ по стабильности и линейности так, чтобы они приближались к точностным характеристикам образцовых элементов. B свою очередь обеспечит повышение это которых эффективности измерительных систем,  $\mathbf{B}$ данные элементы используются, расширение сфер их применения.

Для решения этой задачи необходимо провести исследования, связанные с температурной стабильностью параметров ПТ, линейностью характеристик управления, ДД изменения величин и т.д., разработать схемотехнические методы улучшения отдельных характеристик устройств на основе ПТ.

#### 3.1.2. Характеристики полевых транзисторов и их аппроксимация

Разнообразие аппроксимаций вызвано стремлением приблизить описание характеристик ПТ к реальным условиям с учетом конструктивных и технологических особенностей их производства. Однако в ряде случаев это приводит к чрезмерному усложнению формы записи характеристик и следовательно, к затруднению анализа схем на транзисторах. В общем виде характеристики ПТ могут быть аппроксимированы степенным полиномом

$$
P(U_{3H}) = P_{\text{MAKC}} \left( 1 - \frac{U_{3H}}{U_{3H. OTC}} \right)^{\chi}, \tag{3.1}
$$

где символом Р обозначены выходные параметры ПТ, например, ток стока I<sub>c</sub>, крутизна S. проводимость G:

 $P_{\text{MAKC}}$  – максимальное значение выходного параметра;

 $U_{3H}$  – напряжение затвор – исток транзистора;

U<sub>3и.отс.</sub> - напряжение отсечки;

 $\chi$  - степень аппроксимирующего полинома.

Для большинства современных ПТ как с р-n-переходом, так и для МОП-транзисторов,  $\chi = 2$  для сток-затворных характеристик  $I_c = f(U_{3u})$  и  $\chi = 1$  для характеристик крутизны в усилительном режиме  $S = f(U_{3u})$  и проводимости канала  $G = f(U_{3H})$  в режиме управляемого сопротивления. В связи с этим наибольшее распространение получили аппроксимации проходных характеристик квадратической параболой:

$$
I_{C}(U_{3H}) = I_{C.MARC} \left(1 - \frac{U_{3H}}{U_{3H. OTC}}\right)^{2},
$$
\n(3.2)

а характеристик крутизны и проводимости - прямой линией,

$$
S(U_{3H}) = S_{\text{MAKC}} \left( 1 - \frac{U_{3H}}{U_{3H. OTC}} \right),
$$
 (3.3)

$$
G(U_{3H}) = G_{\text{MAKC}} \left( 1 - \frac{U_{3H}}{U_{3H. OTC}} \right),
$$
 (3.4)

где  $I_{CMAKC}$ ,  $S_{MAKC}$  и  $G_{MAKC}$  – максимальные значения соответственно тока стока, крутизны и проводимости.

Приведенные аппроксимации, исходящие из идеальной модели ПТ, наиболее полно отвечают постановке задачи, т. к. для измерительных целей наибольший интерес представляют приборы, обладающие высокой линейностью характеристик управления. Несмотря на то, что показатель нелинейности  $\chi$  в настоящее время не входит в перечень контролируемых при производстве ПТ, разработчики приборов стремятся приблизить реальные характеристики к идеальным.

Исследования показывают, что имеются достаточно протяженные участки характеристик, где строго проявляются линейные свойства, и подтверждается справедливость принятых аппроксимаций (3.3), (3.4). Экспериментально подтверждается, что нелинейность характеристик отмечается лишь при максимальной проводимости в основном у мощных транзисторов и перед наступлением перекрытия канала объемным зарядом у всех без исключения транзисторов.

#### **3.1.3. Оценка температурной стабильности параметров полевых транзисторов**

В ПТ существует три основных температурных эффекта. С изменением температуры происходит изменение подвижности носителей заряда в канале, контактной разности потенциалов между затвором и каналом и тока утечки затвора. При определенных условиях последним фактором можно пренебречь, т. к. он сказывается в основном на температурной стабильности параметров схем, содержащих в цепи затвора весьма большие сопротивления, проявляется сильно при высоких температурах и отсутствует у ПТ с изолированным затвором. В связи с этим остаются две главные причины, определяющие дрейф выходных параметров ПТ. Приведенные анпроксимации, исходящие из идеальной молели<br>наибольший интерес полно отвечают постаповке задачи, т. к. для измерительных недами<br>линейностью характеристик управления. Несмогря на то, что показат<br>инаибольний ин

С повышением температуры снижается подвижность носителей заряда в канале, что уменьшает величину выходных параметров, например, проводимости канала, крутизны, тока стока; при этом контактная разность потенциалов уменьшается, вызывая увеличение этих параметров. Так как действия отмеченных факторов противоположны, то при некоторых условиях возможна полная термокомпенсация составляющих дрейфа параметров ПТ. Очевидно, величины этих составляющих определяются соответствующими температурными коэффициентами (ТК).

Пусть  $\alpha$  и  $\beta$  – ТК составляющих дрейфа параметров ПТ, обусловленных соответственно относительной подвижностью носителей заряда в канале и контактной разностью потенциалов между затвором и каналом. Тогда составляющие дрейфа выходных параметров ПТ (3.1), вызванного влиянием температуры окружающей среды t°, представим в следующем виде:

$$
\left. \frac{P(U_{3H})}{t^{\circ}} \right|_{\alpha} = -\alpha P(U_{3H}), \tag{3.5}
$$

$$
\left.\frac{P(U_{3H})}{t^{\circ}}\right|_{\beta} = \beta \frac{P(U_{3H})}{U_{3H}},
$$
\n(3.6)

где  $\partial P(U_{3H})/\partial U_{3H}$  – производная параметра по напряжению затвор – исток в одной из точек исследуемой характеристики ПТ.

Учитывая (3.5) и (3.6), аппроксимируем изменения выходных параметров ПТ в диапазоне температур [24]:

$$
P'(U_{3H}) = (1 - \alpha \Delta t^{\circ}) P(U_{3H}) + \frac{P(U_{3H})}{U_{3H}} \beta \Delta t^{\circ}, \tag{3.7}
$$

$$
\Delta t^{\circ} = t^{\circ'} - t^{\circ}
$$
 (3.8)

t° и t°' - температура окружающей среды соответственно при норгле мальных условиях и отличающихся от нормальных.

Температурную нестабильность параметров ПТ в диапазоне напряжений затвора можно оценить следующим образом:

$$
\delta P_{t} (U_{3H}) = \frac{P'(U_{3H})}{P(U_{3H})} - 1,
$$

или с учетом (3.7) как

$$
\delta P_{t^{\circ}}(U_{3n}) = -\left(\alpha - \frac{\partial P(U_{3n})}{\partial U_{3n}} \cdot \frac{\beta}{P(U_{3n})}\right) \Delta t^{\circ}.
$$
 (3.9)

Используя аппроксимацию (3.1) и ее производную

$$
\frac{P(U_{3H})}{U_{3H}} = -\chi \frac{P_{MAKC}}{U_{3H. OTC}} \left(1 - \frac{U_{3H}}{U_{3H. OTC}}\right)^{\chi^{-1}},
$$
(3.10)

температурную нестабильность параметров (3.9) представим как

$$
\delta P_{t^{\circ}}(U_{3H}) = -\left(\alpha + \frac{\chi}{U_{3H. OTC} - U_{3H}} \beta\right) \Delta t^{\circ}.
$$
 (3.11)

Для удобства сравнения температурной стабильности параметров различных пронормируем выражение типов  $\Pi$ (3.11) относительно термостабильной точки (ТСТ), которую определим из условия полной термокомпенсации составляющих дрейфа (3.5) и (3.6) так:

$$
\beta \frac{\partial P(U_{3H,0})}{\partial U_{3H}} - \alpha P(U_{3H,0}) = 0.
$$
\n(3.12)

85

Решая совместно (3.1), (3.10) и (3.12), получаем напряжение затвор исток транзистора, соответствующее ТСТ:

$$
U_{3H.0} = U_{3H.0TC} + \chi \frac{\beta}{\alpha}.
$$
 (3.13)

Представим (3.11) с учетом (3.13) в виде ТК относительной величины исследуемого параметра ПТ в диапазоне напряжения затвор - исток. Выражение примет следующий вид:

$$
\frac{\delta P_{t^{\circ}}(\gamma)}{\Delta t^{\circ}} = -\left[\alpha + \frac{\chi\beta}{(U_{3H. OTC} + \chi\frac{\beta}{\alpha})(1-\gamma) - \chi\frac{\beta}{\alpha}}\right], \quad [\%^{\circ}C], \quad (3.14)
$$

где

Для одной из характеристик (например, проводимости канала  $G = f(U_{3u})$  IIT, работающего в режиме управляемой проводимости, при  $\chi = 1$ ) запишем на основании (3.14) выражение для ТК относительной проводимости канала:  $\Gamma$ 

$$
\theta(\gamma) = \frac{\delta G_{t^{\circ}}(\gamma)}{\Delta t^{\circ}} = -\left[\alpha + \frac{\beta}{(U_{3H. OTC} + \frac{\beta}{\alpha})(1 - \gamma) - \frac{\beta}{\alpha}}\right], \quad [% \gamma^{\circ}C] \tag{3.15}
$$

и построим график изменения этого коэффициента в диапазоне напряжений затвора для ПТ с различными значениями напряжения отсечки (рис. 3.1). Расчет произведен по формуле (3.15) для усредненных значений ТК ( $\alpha = 0.66$  %/ $\degree$ C,  $\beta = -2$ , 2 мВ/°С) материала полупроводника, из которого изготовлены транзисторы.

Проведенные исследования показывают, что ПТ обладают низкой температурной стабильностью в диапазоне напряжений затвор - исток и без специальных мер не могут обеспечить высокую точность различных устройств, Применение транзисторов которых они используются. в режиме,  $\overline{R}$ соответствующем ТСТ, нецелесообразно, т. к. при этом некоторые параметры, например крутизна, оказываются незначительными по величине [24].

Одновременно укажем и на другую важную особенность ПТ, работающих в режиме управляемой проводимости. Из графика (см. рис. 3.1) видно, что ТК  $\theta(\gamma)$  изменяется в диапазоне напряжений  $U_{3H}$  в достаточно широких пределах, переходя через нуль, и зависит от основного параметра транзистора -U<sub>214 OTC</sub>. В связи с этим ПТ могут эффективно использоваться в схемах температурной коррекции параметров различных устройств, когда требуется тшательный подбор термозависимого элемента по ТК.

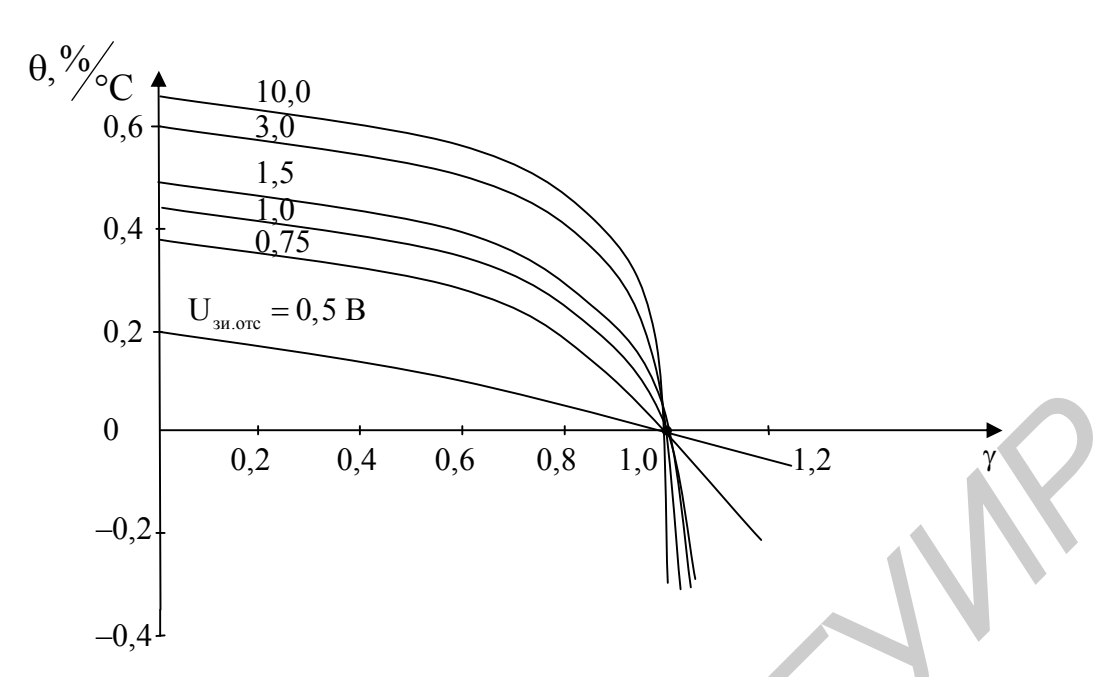

Рис. 3.1. Изменение ТК относительной проводимости канала ПТ в функции управляющего напряжения

#### 3.2. Метод термокоррекции характеристик полевых транзисторов и его реализация

#### 3.2.1. Особенности термостабилизации характеристик полевых транзисторов

Известны различные методы термостабилизации, которые позволяют эффективно термокомпенсировать параметры ПТ лишь в одной (рабочей) точке характеристик. При использовании ПТ, например, в качестве управляемых напряжением проводимостей подобные методы являются бесперспективными, т. к. ПТ должен работать в широком интервале напряжений затвора и полная термокомпенсация проводимости канала при одном значении напряжения управления приводит к ее нарушению при другом. В результате характеристика управления проводимостью канала оказывается нетермостабильной. Сложность стабилизации характеристик обусловлена свойствами ПТ, проявляющимися в том, что при определенном напряжении (3.13) на характеристиках управления (3.1) имеется так называемая ТСТ, в которой параметры транзистора сохраняются постоянными.

#### 3.2.2. Теоретические основы метода

Для получения характеристик управления, не зависящих от изменения температуры окружающей среды в широких пределах, с учетом отмеченных свойств ПТ был разработан метод [25], и на его основе создано устройство коррекции [26] в виде масштабного усилителя с термозависимой обратной связью (рис. 3.2), сопряженного с координатами ТСТ ПТ. Предлагаемый метод может быть описан системой уравнений

$$
K_{\text{ky}}K_{\text{K3}} = K_{\text{K3}},
$$
  
\n
$$
K'_{\text{ky}}K'_{\text{K3}} = K_{\text{K3}},
$$
\n(3.16)

где  $K_{\kappa y}$ ,  $K'_{\kappa y}$  и  $K_{\kappa 3}$ ,  $K'_{\kappa 3}$  – коэффициенты передачи корректирующего  $\mathbf{M}$ угловые коэффициенты устройства корректируемых характеристик элементов температурах окружающей при среды нормальной  $\mathbf{M}$  $t^{\circ}$ отличающейся  $\overline{O}T$ нормальной t°' соответственно.

Для определения угловых коэффициентов К<sub>кэ</sub>, К'<sub>кэ</sub>, представляющих собой производные корректируемых характеристик элементов в ТСТ, воспользуемся аппроксимациями характеристик параметров ПТ в диапазонах изменения напряжений затвор-исток  $U_{3u}$  (3.1) и температур  $\Delta t^{\circ}$  (3.7).

Дифференцируя (3.1) и (3.7) по параметру  $U_{3H}$ , для угловых коэффициентов в ТСТ ПТ можем записать

$$
K_{K3} = \frac{\partial P}{U_{3H}}(U_{3H.0}) = -\chi \frac{P_{\text{MAKC}}}{U_{3H.0TC}} \left(1 - \frac{U_{3H.0}}{U_{3H.0TC}}\right)^{\chi^{-1}},
$$
(3.17)

$$
K'_{K3} = \frac{\partial P'}{U_{3H}}(U_{3H,0}) = \frac{\partial P}{\partial U_{3H}}(U_{3H,0}) \left(1 - \alpha \Delta t^{\circ} + \frac{\partial^2 P}{\partial U_{3H}^2}(U_{3H,0}) - \frac{\beta \Delta t^{\circ}}{\partial P}(U_{3H,0})\right),
$$
(3.18)

где  $\frac{\partial P}{\partial U_{3H}}(U_{3H,0})$  и  $\frac{\partial^2 P}{\partial U_{3H}^2}(U_{3H,0})$  – первая и вторая производные по параметру<br>U<sub>3H</sub> в ТСТ при t°.

Принимая во внимание, что напряжение затвор - исток транзистора, соответствующее ТСТ, определяется соотношением (3.13), запишем формулы  $(3.17)$  и  $(3.18)$  в виде

$$
K_{K3} = \frac{\partial P}{\partial U_{3H}}(U_{3H.0}) = (-\chi)^{\chi} \frac{P_{\text{MAKC}}}{U_{3H.0TC}^{\chi}} \left(\frac{\beta}{\alpha}\right)^{\chi-1},
$$
(3.19)

$$
K'_{K3} = \frac{\partial P}{\partial U_{3H}}(U_{3H.0}) \left(1 - \frac{\alpha \Delta t^{\circ}}{\chi}\right).
$$
 (3.20)

Как следует из сущности метода и его математического описания (3.16), для удовлетворения требованиям полной термокоррекции характеристик ПТ, при нормальной температуре должно выполняться условие

$$
K_{\rm KV} = 1,\tag{3.21}
$$

а в диапазоне температур - условие

$$
\frac{K_{\rm KV}}{K_{\rm KV}'} = \frac{K_{\rm KS}'}{K_{\rm KS}}.
$$
\n(3.22)

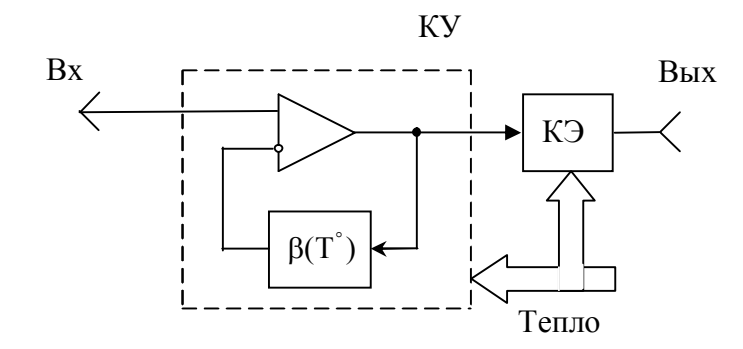

Рис. 3.2. Схема-модель термокоррекции характеристик ПТ

Пусть выполняется также условие

$$
K_{\rm KV} = KK_{\rm OV},\tag{3.23}
$$

гле К - коэффициент передачи вспомогательных цепей, например, элементов связи на входе и выходе корректирующего устройства;

К<sub>оу</sub> – коэффициент передачи масштабного (операционного) усилителя.

Тогда с учетом условия (3.21) получим

$$
K_{oy} = \frac{K_{ky}}{K} = \frac{1}{K}.
$$
 (3.24)

Если проводимость термозависимого элемента, используемого в цепи ООС корректирующего устройства, аппроксимировать в диапазоне температур выражением

$$
G(t^{\circ}) = G_{t^{\circ}}(1 - \theta \Delta t^{\circ}), \qquad (3.25)
$$

где G<sub>1</sub>. - проводимость термоэлемента при нормальных условиях;

θ - TK проводимости термоэлемента,

и полагать, что коэффициент передачи ОУ по неинвертирующему входу определяется соотношением

$$
K_{oy} = 1 + \frac{G}{G_{f^{\circ}}},
$$
\n(3.26)

где G<sub>1</sub>. – проводимость резистора в цепи инвертирующего входа ОУ,

то коэффициент передачи этого же усилителя в диапазоне температур составит

$$
K'_{oy} = 1 + \frac{K_{oy} - 1}{1 - \theta \Delta t^{\circ}} = \frac{K_{oy} - \theta \Delta t^{\circ}}{1 - \theta \Delta t^{\circ}}.
$$
 (3.27)

Подставляя выражения (3.19), (3.20), (3.23) – (3.27) в (3.22) и полагая, что коэффициент передачи К вспомогательных цепей не зависит от температуры, получаем

$$
\frac{1 - \theta \Delta t^{\circ}}{1 - \theta \Delta t^{\circ} K} = 1 - \frac{\alpha \Delta t^{\circ}}{\chi}
$$

Отсюда ТК проводимости термозависимого элемента, удовлетворяющий полной термокоррекции характеристик определим как

$$
\theta = \frac{\alpha}{\chi[1 - K(1 - \alpha \Delta t^{\circ}/\chi)]}.
$$
\n(3.28)

Подобрать термоэлемент с подобным законом изменения ТК (3.28) в диапазоне температур практически невозможно. Однако при нормальных условиях, когда  $\Delta t^{\circ} = 0$ , выполнить равенство

$$
\theta = \frac{\alpha}{\chi(1 - \text{K})} \tag{3.29}
$$

несложно, если использовать в качестве термозависимого элемента ПТ, работающий в режиме управляемой проводимости, для которого ТК, относительной проводимости канала определяется соотношением (3.15).

#### **3.2.3. Схемотехническая реализация метода**

Корректирующее устройство (см. рис. 3.2) может быть включено в канал управления (рис. 3.3, а) или канал индикации (рис. 3.3, б) корректируемой характеристики [26]. Различие этих вариантов состоит в следующем: в первом случае напряжение управления до подачи на затвор транзистора корректируют в противоположном изменению параметров ПТ при действии температуры окружающей среды направлении, во втором случае коррекцию осуществляют в канале индикации характеристик, когда напряжение управления подано на затвор транзистора, а напряжение, поступающее на измерительный прибор, корректируют в направлении изменения параметров транзистора (оно соответствует исследуемым характеристикам ПТ при нормальной температуре).  $\theta = \frac{\alpha}{\chi(1 - K)}$ <br> **БИСЕЛОКНО, СЕЛИ В РЕЖИМА УПРОВЛЕНИЕМОТ** В ДЛЕ И И ВРЕМЕНИЕМОТО ПРОБЛЕНИЕМОТ ДЛЕ И КОТОРОТО ОТНОСИТЕЛЬНОЙ ПРОВОДИМОСТИ КАПАЛЬ ОПРОВЛЕНИЕМОТИ, ДЛЕ И КОТОРОТО ОТНОСИТЕЛЬНОЙ ПРОВОДИМОСТИ КАПАЛЬ ОПРЕДЕЛЕТС

Устройство (см. рис. 3.3) включает ПТ 1, блок 2 управляющего напряжения, масштабный усилитель 3, содержащий в цепи ООС термозависимый элемент 4 и резистор 5, входной потенциометрический делитель, состоящий из резисторов 6 и 7, резистор 8, блок напряжения компенсации 9, выходной потенциометрический делитель, состоящий из резисторов 10 и 11, блок напряжения восстановления 12 и измерительный прибор 13. В устройство (см. рис. 3.3, а) между стоком и затвором ПТ 1 можно ввести резистор с номинальным значением сопротивления, соответствующим номиналу параллельно соединенных резисторов 10 и 11. Это повышает линейность выходной характеристики ПТ и температурную стабильность реализуемой проводимости.

Рассмотрим работу устройства (см. рис. 3.3) на примере коррекции характеристик проводимости канала ПТ.

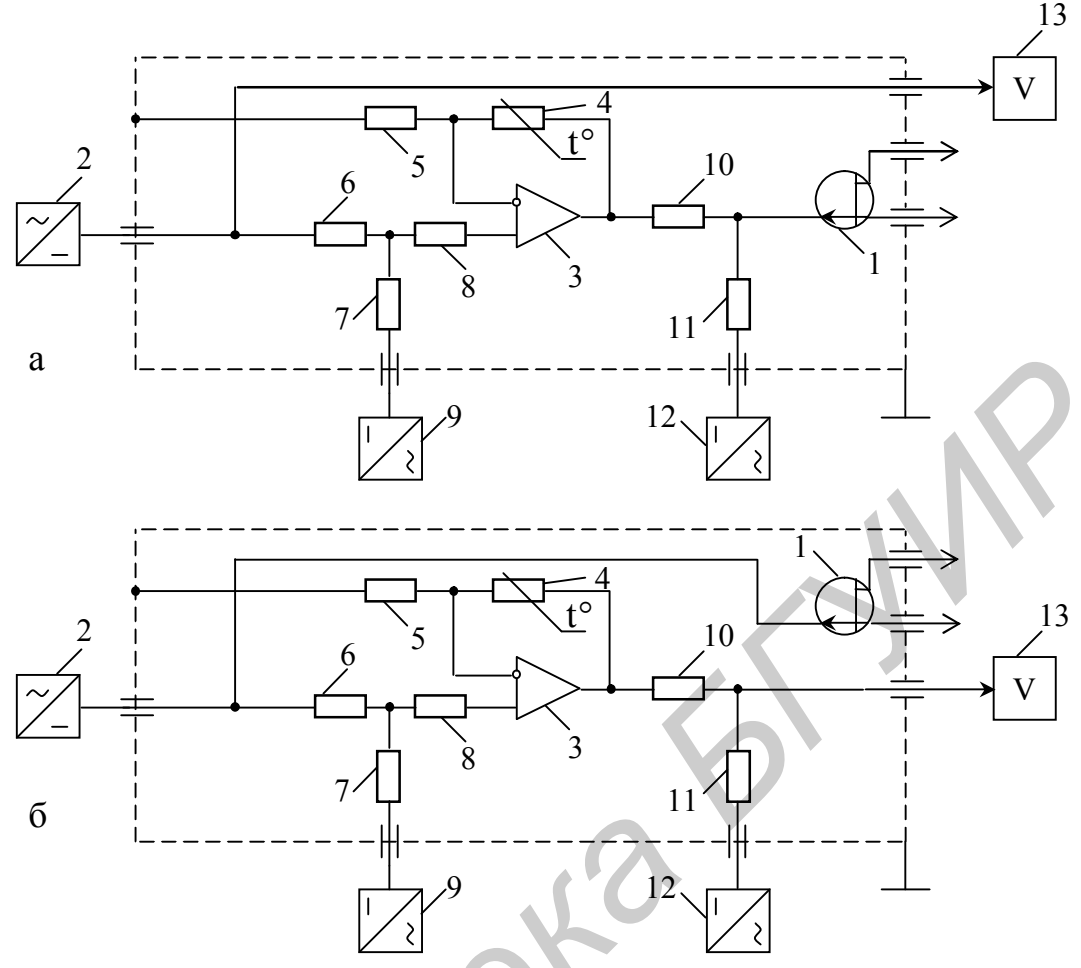

Рис. 3.3. Устройство температурной коррекции характеристик ПТ: а – канал управления, б – канал индикации

Пусть при нормальной температуре t° характеристика управления проводимостью канала ПТ занимает положение 15 (рис. 3.4), а при температуре выше нормальной t<sup>o'</sup>- положение 16, тогда положение TCT 14 на этой характеристике однозначно определено.

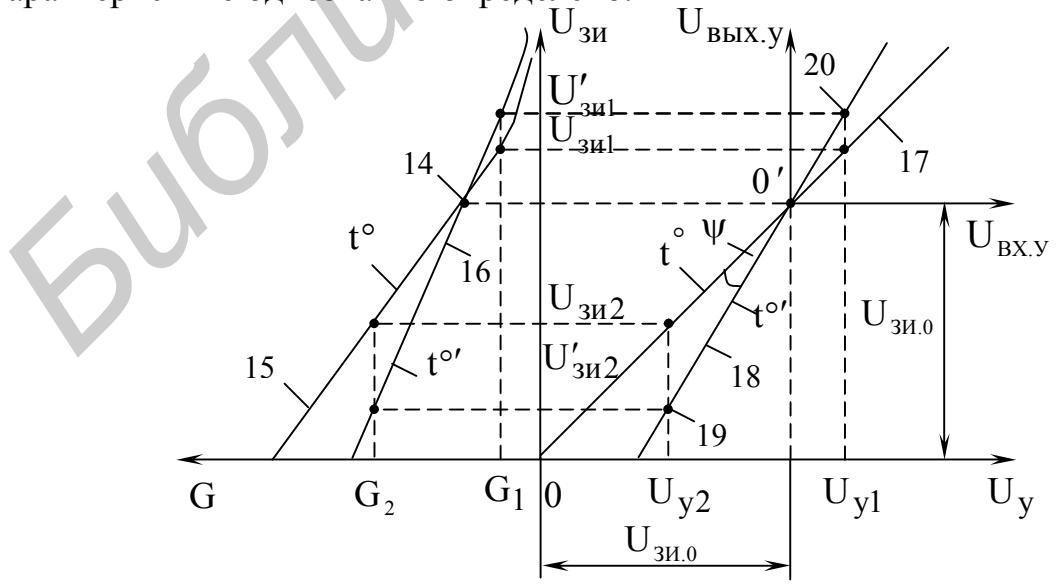

Рис. 3.4. Характеристики проводимости канала ПТ, совмещенные с амплитудными характеристиками масштабного усилителя

Если расположить амплитудную характеристику масштабного усилителя 3 в системе координат U<sub>BbIX. У</sub> 0' U<sub>BX. У</sub>, начало отсчета которой смещено относительно системы координат U<sub>3и</sub>0 U<sub>y</sub> вдоль осей последней на величину  $U_{3H.0}$ , соответствующую напряжению TCT 14, и выбрать результирующий коэффициент корректирующего устройства при нормальной температуре t° равным единице (3.21), то напряжение управления  $U_y$  блока 2 будет точно соответствовать напряжению  $U_{3H}$  ПТ 1, а амплитудная характеристика устройства коррекции будет занимать положение 17.

температуре t°' результирующая амплитудная При повышенной характеристика устройства коррекции должна занимать положение 18, изменив наклон по отношению к положению 17 на угол у. Чтобы построить этот угол, достаточно задать значение проводимости канала ПТ  $G_1$  или  $G_2$ , отстоящее от проводимости ТСТ 14, и спроектировать точки характеристик 15 и 16, определяющих при температурах t° и t°' и выбранных  $G_2$  или  $G_1$  напряжения затвор – исток  $U_{3H2}$  и  $U'_{3H2}$  или  $U_{3H1}$  и  $U'_{3H1}$ , на результирующую характеристику 17. Напряжению  $U_{3H2}$  соответствует напряжение  $U_{y2}$ , а  $U_{3H1}$  - $U_{y1}$  устройства коррекции. Пересечение проекций напряжений  $U_{y2}$ и  $U'_{3H2}$  или U<sub>V1</sub> и U'<sub>3и1</sub> определяют исходные точки 19 и 20 соответственно, через которые должна проходить результирующая амплитудная характеристика 18. Но последняя одновременно проходит через начало отсчета 0' системы UBbIX y 0' U<sub>BX.У</sub>, поэтому точку 20 строить не обязательно.

Проследим динамику процессов, происходящих в устройстве коррекции (см. рис. 3.3). В исходном состоянии на его вход подают от блока 2 напряжение, равное напряжению TCT U<sub>3и.0</sub> транзистора 1, которое затем компенсирует напряжением блока 9 до нулевого уровня. Масштабный усилитель 3 с помощью резисторов 5, 8 отрегулирован так, что при изменении сопротивления термозависимого элемента 4 в относительно широких пределах напряжение на его выходе не изменяется и равно нулю, а результирующий коэффициент передачи устройства коррекции равен единице и восстановлен уровень напряжения  $U_{3H,0}$  ПТ 1 с помощью блока 12. При таких условиях напряжение блока 2 точно совпадает с напряжением затвор - исток транзистора 1 и показания измерительного прибора 13 в диапазоне управляющего напряжения  $U_v$  соответствуют характеристике  $G = f(U_w)$  при  $t^{\circ}$ .

Изменение температуры окружающей среды в одну из сторон приводит к повороту характеристики 15 (см. рис. 3.4) вокруг ТСТ 14 ПТ 1 (например, в направлении положения характеристики 16). Одновременно с этим величина проводимости элемента 4 изменяется таким образом, что амплитудная характеристика 17 масштабного усилителя 3 стремится к изменению своего положения вокруг точки 0' системы координат  $\dot{\mathbf{U}}_{\text{BbIX},\mathbf{y}}$  0'  $\mathbf{U}_{\text{BX},\mathbf{y}}$  в направлении положения характеристики 18. В итоге напряжение управления получает

приращение, соответствующее разности напряжений нужное между координатами точек характеристик 17 и 18 при определенном  $U_y$ , и на затвор ПТ 1 при данной температуре воздействует величина, необходимая для сохранения характеристики проводимости канала транзистора 1 при t° и ее индикации прибором 13 по уровню напряжения  $U_{v}$ , действующего на входе устройства коррекции.

Устройство коррекции работает одинаково при включении по схемам (см. рис. 3.3, а, б), однако изменение коэффициентов передачи масштабного усилителя 3 в них должно происходить в противоположные стороны. Действительно, если характеристика  $G = f(U_{3u})$  ПТ 1 изменяется при увеличении температуры окружающей среды в соответствии с рис. 3.4, то при включении масштабного усилителя 3 в канал управления коэффициент передачи устройства коррекции должен увеличиваться, а при включении в канал индикации - уменьшаться, что достижимо при использовании термозависимого элемента 4 с противоположным ТК проводимости.

Можно показать, что рассматриваемое устройство пригодно для коррекции характеристик ПТ (например, крутизны и сток-затворных) в усилительном режиме. При этом для пояснения принципа коррекции целесообразно воспользоваться косательными к данным характеристикам в ТСТ.

#### 3.2.4. Оценка точности термокоррекции характеристик

Погрешность метода термокоррекции показывает, насколько отличается результирующий коэффициент передачи устройства коррекции в диапазоне изменяющихся температур от коэффициента передачи в нормальных условиях:

$$
\delta_{KOP} = \frac{K'_{KY}K'_{K3}}{K_{KY}K_{K3}} - 1.
$$
\n(3.30)

Подставляя соотношения (3.19), (3.20), (3.23), (3.27) в (3.30) и учитывая  $(3.29)$ , получаем

$$
\delta_{KOP} = \frac{1 - \theta \Delta t^{\circ} K}{1 - \theta \Delta t^{\circ}} \left( 1 - \frac{\alpha \Delta t^{\circ}}{\chi} \right) - 1 = \frac{(\alpha \Delta t^{\circ} / \chi)^2}{(1 - \alpha \Delta t^{\circ} / \chi) K_{OV} - 1}.
$$
(3.31)

Как следует из формулы (3.31), для уменьшения погрешности коррекции характеристик ПТ необходимо увеличивать коэффициент передачи ОУ, т. е. уменьшать К.

Если K = 0,01,  $\alpha$  = 0,66 %/°С, то в интервале температур t = ±50 °С при  $\chi = 1$  ((G = f(U<sub>3*H*</sub>), S = f(U<sub>3*H*</sub>)) погрешность  $\delta_{KOP.G.S}$  составит ± 0,2 %; при  $\chi = 2$   $(I_c = f(U_{3H})) - \delta_{KOP,I_c} \approx 0.03\%$ . Отметим, что нестабильность параметров характеристик ПТ в этом же интервале температур без коррекции составляет ±33 %. Таким образом, устройство термокоррекции обеспечивает при данных условиях выигрыш в термостабильности: примерно в 200 раз - для

характеристик крутизны и проводимости и в 1000 раз - для сток-затворных характеристик.

Для сравнения рассмотрим второй вариант включения термозависимого элемента в цепь ООС устройства коррекции, поменяв местами резисторы 4 и 5 (см. рис. 3.3).

При том же, что и в первом случае, законе изменения проводимости термоэлемента (3.25) коэффициент передачи ОУ в диапазоне температур составит

$$
K_{oy}^* = K_{oy}^* - (K_{oy}^* - 1)\theta^* \Delta t^{\circ} ,
$$

а условие (3.22) примет вид

$$
\frac{1}{1-(1-K^*)\theta\Delta t^{\circ}}=1-\alpha\Delta t^{\circ}/\chi\;,
$$

где  $K^* = 1/K_{\text{ov}}^*$ ;

$$
K_{oy}^* = 1 + G_{t^{\circ}} / G^*;
$$

G<sup>\*</sup> - проводимость резистора, включенного между инвертирующим входом и выходом ОУ.

Отсюла

$$
\theta^* = -\frac{\alpha}{\chi(1 - K^*)(1 - \alpha \Delta t^\circ / \chi)}.
$$
\n(3.32)

При нормальных условиях, когда  $\Delta t^{\circ} = 0$ , ТК из (3.32) с точностью до обозначений соответствует ТК из (3.29) первого варианта, но имеет противоположный знак. Это, казалось бы, должно быть полезным при включении корректирующего устройства в канал индикации (рис. 3.3, б). Однако погрешность коррекции (3.30) оказывается чрезвычайно большой и не зависит от коэффициента передачи корректирующего устройства:

$$
\delta_{KOP}^* = -(\alpha \Delta t^\circ / \chi)^2 \tag{3.33}
$$

условиях, ЧТО же  $\mathbf{M}$  $\Pi$ ри **Tex**  $\mathbf{B}$ первом случае  $(\alpha = 0.66 \degree\%$  °C,  $\Delta t^{\circ} = \pm 50 \degree C$ ), погрешности коррекции (3.33) составляют соответственно  $\delta_{KOP.G.S}^* < 11\%$  и  $\delta_{KOP.I_C}^* < \pm 2.7\%$ .

Таким образом, рассмотренный вариант реализации устройства термокоррекции целесообразен лишь для узкого интервала изменения температур. В данном случае получить точно такие же значения погрешности (3.31), как и при реализации первого варианта можно, если выбрать термоэлемент с ТК (3.29) не проводимости (3.25), а сопротивления, т. к. в этом случае К<sup>\*</sup> гочно соответствует выражению (3.27).

#### 3.2.5. Сравнительная оценка эффективности метода

Реализация метода в виде устройства коррекции использовалась в качестве ЭОП в системе автокомпенсации потерь измерителя полных проводимостей [50] и показала при испытаниях высокую эффективность.

В интервале температур окружающей среды -20...+60 °С достигнуто расхождение характеристик управления  $G = f(U_{3u})$  для ПТ типов КП103, КП302, КП305 и др. не более  $\pm (0.15-0.2)$ % относительно характеристик  $G = f(U_{3H})$ условиях. В нормальных качестве термозависимого при элемента использовались ПТ в режиме управляемой проводимости того же типа, что и корректируемые. Экспериментальное исследование показывает, что трудность первичной настройки устройства состоит в подборе необходимого ТК термозависимого элемента, а также в определении напряжения ТСТ U<sub>зио</sub> корректируемого ПТ.

По сравнению с наиболее эффективными способами, основанными на использовании того или другого вида термостатирования (применения термостатов), данное предложение обеспечивает решение поставленной задачи электронным путем  $\overline{M}$ простейшими средствами. Удачный  $\overline{h}$ олбор корректирующего устройства в виде масштабного усилителя с термозависимой ООС, включенного в канал управления или канал индикации характеристик ПТ, и использование свойств последних позволяет получить практически полную их термокоррекцию в широком интервале температур. Это дает возможность применять ПТ в качестве ЭОП (класс точности 0,1) в различных системах радио- и измерительной техники без привлечения таких громоздких, дорогих и сложных устройств как термостаты.

Корректирующее устройство данного типа может быть выполнено в виде ИС как функциональный элемент. Оно может оказаться эффективным и для других случаев использования ПТ, например в усилителях постоянного и требуется высокая стабильность переменного тока. когда параметров транзистора, а также при выполнении точных операций регулировки усиления электронным путем и т. д.

#### 3.2.6. Повышение точности и эффективности реализации метода

Анализируя оба варианта реализации метода (см. рис. 3.3) и формулы для погрешностей (3.31), (3.33), можно заметить, что вся сложность состоит в подборе термозависимых элементов с необходимым законом своих ТК в диапазоне температур, в математических соотношениях (3.28), (3.32) которых присутствует несколько единиц, появившихся предположительно в результате применения неинвертирующей ОС (3.26). Не исключено, что требуемый закон изменения ТК может быть упрощен при использовании инвертирующей ОС. Как выяснилось в дальнейшем, это предположение оказалось весьма эффективным средством для повышения точности реализации рассматриваемого метода.

Действительно, коэффициент передачи инвертирующей ОС, в отличие от (3.26), определяется как

$$
K_{oy}^{\nabla} = -\frac{G}{G_{f^*}},\tag{3.34}
$$

и в диапазоне температур с учетом (3.34) и (3.25) при новых индексах приобретает вид

$$
K_{0y}^{C'} = -\frac{G}{G_{t^{\circ}}(1 - \theta^{\nabla}\Delta t^{\circ})} = \frac{K_{0y}^{C}}{(1 - \theta^{\nabla}\Delta t^{\circ})}.
$$
 (3.35)

Используя (3.35), (3.19) и (3.20), записываем условие полной термокоррекции (3.22) характеристик ПТ:

$$
1 - \theta^{\nabla} \Delta t^{\circ} = 1 - \frac{\alpha \Delta t^{\circ}}{\chi}.
$$
 (3.36)

Из условия (3.36) следует требуемый ТК термозависимого элемента, удовлетворяющий полной термокоррекции характеристик лиапазоне  $\mathbf{B}$ температур

$$
\theta^{\nabla} = \frac{\alpha}{\chi}.
$$
 (3.37)

Как видим, ТК (3.37) оказался независящим от температуры окружающей среды, что является важным фактором при реализации метода.

Погрешность коррекции (3.30) в данном случае, в отличие от (3.31) и (3.33), определяем на основании (3.35), (3.19) и (3.20):

$$
\delta_{KOP}^{\nabla} = \frac{K_{OY}^{\nabla'} K_{K3}'}{K_{OY} K_{K3}} - 1 = \frac{\left(\theta^{\nabla} - \frac{\alpha}{\chi}\right) \Delta t^{\circ}}{1 - \theta^{\nabla} \Delta t^{\circ}} = 0.
$$
 (3.38)

Полученная погрешность (3.38) при условии (3.37) свидетельствует о том, что реализация метода по данному варианту будет наиболее эффективной. При этом по сравнению с предыдущими вариантами (см. рис. 3.3) выигрыш в характеристик ПТ, точности коррекции оцениваемый как отношение  $(3.31)$  или  $(3.33)$  к погрешности (3.38), стремится к погрешностей бесконечности:

$$
B = \left(\frac{\delta_{KOP}}{\delta_{KOP}^{\nabla}} = \frac{\delta_{KOP}^*}{\delta_{KOP}^{\nabla}}\right)_{\theta^{\nabla} = \frac{\alpha}{\gamma}} = \infty.
$$
 (3.39)

Практическая реализация устройства термокоррекции характеристик ПТ по данному варианту представлена на рис. 3.5.

Применение двух инвертирующих ОС на ОУ1 и ОУ2 (см. рис. 3.5) позволяет упростить согласование масштабного усилителя с координатами ТСТ, используя общее напряжение компенсации и восстановления. Напряжение компенсации U<sub>комп</sub>, подводимое к инвертирующему входу ОУ1 посредством резистора R, должно соответствовать напряжению U<sub>3И0</sub> с противоположным знаком корректируемого ПТ ( $U_{KOMII} = -U_{3H.0}$ ). Это же напряжение во втором ОУ2 с двумя резисторами R превращается в напряжение восстановления U<sub>BOCCT</sub>, воздействующего на затвор ПТ ( $U_{BOCCT} = -U_{KOMII} = U_{3H,0}$ ).

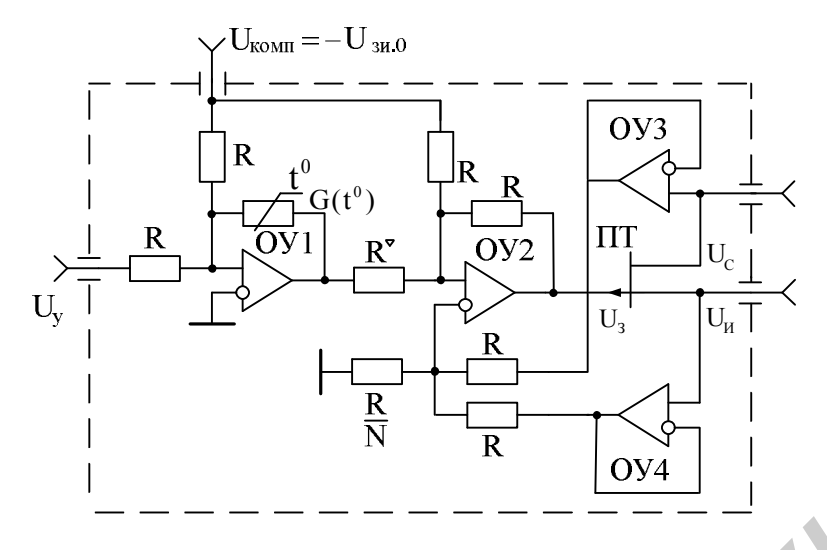

Рис. 3.5. Устройство термокоррекции характеристик ПТ с повышенной точностью и эффективностью

Для того чтобы управляющее напряжение U<sub>v</sub> соответствовало напряжению на затворе  $U_{3H}$  ПТ при нормальной температуре окружающей среды, необходимо реализовать произведение коэффициентов передачи двух инвертирующих ОС на ОУ1 и ОУ2, как следует из (3.21), равным единице:

$$
\left(-\frac{1}{G_{t^{\circ}}R}\right)\left(-\frac{R}{R^{\nu}}\right) = 1.
$$
\n(3.40)

Из условия (3.40) вытекает требуемый номинал резистора  $R^{\nabla}$ , который должен соответствовать обратной величине проводимости используемого термоэлемента при нормальной температуре:

$$
\mathbf{R}^{\nabla} = \frac{1}{\mathbf{G}_{t^{\circ}}}.
$$
 (3.41)

Номиналы всех резисторов R, представленных на рис. 3.5, могут быть определены из другого условия, а именно: суммарное сопротивление термозависимого элемента ( t 1  $G_{\mathfrak{t}^\circ}$ ) и параллельного соединения двух резисторов **FREE 1997**<br> **FREE 2004**<br> **FREE 2004**<br> **FREE 2004**<br> **FREE 2004**<br> **FREE 2004**<br> **FREE 2004**<br> **FREE 2004**<br> **FREE 2004**<br> **FREE 2004**<br> **FREE 2004**<br> **FREE 2004**<br> **FREE 2004**<br> **FREE 2004**<br> **FREE 2004**<br> **FREE 2004**<br> **FREE 2004**<br>

R в первом ОУ1  $(R \parallel R = R/2)$  должно превышать допустимое сопротивление нагрузки  $R_{H,TOT}$  применяемых ОУ:

$$
\left(\frac{1}{G_{t^{\circ}}} + \frac{R}{2}\right) \parallel R^{\nabla} \ge R_{H, \text{AOD.}} \tag{3.42}
$$

Раскрывая (3.42) и учитывая (3.41), получаем

$$
R \ge \frac{2(2R_{H,\text{I}^{\text{OII}}} - R^{\nabla})}{1 - \frac{R_{H,\text{I}^{\text{OII}}}}{R^{\nabla}}}.
$$
\n(3.43)

Анализируя (3.43), можем заметить, что сопротивление (3.41) должно находиться в интервале

$$
2R_{H,\text{AOH}} > R^{\nabla} > R_{H,\text{AOH}}.\tag{3.44}
$$

Если в соответствии с условием (3.44) выбрать номинал сопротивления  $R^{\nabla}$  в полтора раза больше допустимого сопротивления нагрузки  $R_{H,000}$  ОУ1  $(R^{\nabla} = 1,5R$ <sub>H.ДОП</sub>) , то сопротивление (3.43) определится соотношением  $R = 3R_{H,TOH}$ .

На основании соотношений (3.44) и (3.41) можно задать требования к применяемому термозависимому элементу. Во-первых, его сопротивление при нормальной температуре, должно превышать допустимое сопротивление нагрузки ОУ1. Второй ОУ2 при этом будет находиться в более выгодном режиме, т. к. для него сопротивление нагрузки, состоящее из параллельного соединения элементов  $(R^{\nabla} \parallel R)$  и сопротивления R, превышает его допустимое сопротивление нагрузки:  $(R^{\nabla} \| R + R)$  >  $R_{H, Q0\Pi}$ .

Во-вторых, в качестве термозависимого элемента целесообразнее всего выбирать ПТ с высоким напряжением отсечки  $(\mathrm{U}_{\mathrm{3MOTC}}\!>\!10\mathrm{B})$ , работающим в режиме управляемой проводимости  $(\chi = 1)$  и, как видно из диаграмм, представленных на рис. 3.1, при  $\gamma = 0$ , т. е.  $U_{3H} = 0$ . В таком режиме ТК (3.37)  $Q^{\nabla} = \alpha$ , что обеспечивает требуемую полную термокоррекцию характеристик ПТ и, следовательно, высокую точность и эффективность рассматриваемого устройства.

С целью повышения эффективности работы предложенного устройства за счет расширения диапазона сигналов, действующих на его выходах (внешних выводах ПТ), в нем осуществлена линеаризация выходной характеристики ПТ, реализованная с помощью пассивного двухвходового сумматора на трех резисторах  $(R, R, uR/N)$ , на входы которого посредством двух ОС на ОУ3 и ОУ4 в режиме повторителей сигналов (чтобы не сужать диапазон регулировки проводимости канала ПТ), поданы сигналы со стока  $U_c$ и истока U<sub>и</sub> ПТ. Напряжение с выхода сумматора (с резистора R/N) подведено к неинвертирующему входу ОУ2. На основании соотношений (3.44) и (3.41) можно задать требова<br> **к** применяемому термозависимом элементу. Во-первых, его сопротивлен<br>
дир иормальной температуре, должно превышать допустникое сопротивлен<br>
нагрузки OV1. Вто

После усиления во втором ОУ2 между затвором и истоком, кроме управляющего, должно образоваться дополнительное напряжение  $U_{3u}$ (см. п. 3.4.1), равное половинному напряжению  $U_{\text{CH}}/2$ , действующему между стоком и истоком ПТ  $\big| \text{ U}_{3H} = \frac{C_{CH}}{2}$ U  $U_{3H} = \frac{U_{CH}}{2}$ , k  $\left(U_{3H} = \frac{U_{CH}}{2}\right)$ , которое представим в следующем виде:

$$
U_{3H} = U_3 - U_H = \frac{U_C - U_H}{2}.
$$
 (3.45)

Из (3.45) находим напряжение, которое должно действовать на затворе ПТ по отношению к общей шине:

$$
U_3 = \frac{U_c + U_H}{2}.
$$
 (3.46)

Напряжение с выхода сумматора, воздействующее на неинвертирующий вход ОУ2, составит

$$
U_{H} = \frac{\frac{R}{N} \| R}{R + \frac{R}{N} \| R} (U_{C} + U_{H}) = \frac{U_{C} + U_{H}}{N + 2}.
$$
 (3.47)

Коэффициент передачи неинвертирующей ОС на ОУ2 имеет вид

$$
K_{H} = 1 + \frac{R}{R \parallel R^{V}} = 2 + \frac{R}{R^{V}}.
$$
 (3.48)

Принимая во внимание выражения (3.46) – (3.48), составим уравнение, характеризующее напряжение на затворе ПТ:

$$
U_3 = U_H K_H = \frac{U_C + U_H}{N + 2} \left( 2 + \frac{R}{R^{\nabla}} \right) = \frac{U_C + U_H}{2},
$$

на основании которого определим требуемое значение числа N:

$$
N = 2\left(1 + \frac{R}{R^{\nu}}\right).
$$
 (3.49)

Для принятых ранее параметров элементов схемы (см. рис. 3.5)  $(R^{\nabla} = 1,5R$ <sub>н.доп</sub>,  $R = 3R$ <sub>н.доп</sub>) число (3.49) N = 6.

Если при использовании устройства (см. рис. 3.5) предполагается соединение истока ПТ с общей шиной, то повторитель сигналов на ОУ4 можно исключить, а резистор R, подключенный к его выходу, следует соединить с общей шиной, чтобы оставить без перерасчета номиналы резисторов сумматора сигналов. При исключении данного резистора требуется перерасчет числа N с использованием соотношений (3.47) – (3.49). *К*оэффициент передачи неинвертирующей ОС на ОУ2 имеет вид<br>  $K_{\rm H} = 1 + \frac{R}{R + R} = 2 + \frac{R}{R}$ .<br> **Принимая во внимание выражения** (3.46) – (3.48), составим уравнен<br>
характеризующее напряжение на затюре ПТ:<br>  $U_3 = U_{\rm H} K_{\rm$ 

В данном случае знаменатель выражения (3.47) станет на единицу меньше  $(N + 1)$ , а число (3.49) при прежних числовых данных элементов схемы увеличится на единицу (N = 7).

#### **3.3. Термостабилизация подложки как глобальный способ повышения термостабильности характеристик множества элементов**

Известные методы термостабилизации параметров и характеристик РТЭ, в том числе и рассмотренные выше, являются неэффективными в связи с тем, что обеспечивая термокоррекцию каждого в отдельности РТЭ, они приводят к схемной избыточности и нарушению идентичности при необходимости коррекции нескольких элементов одновременно. В ряде случаев требуется стабилизация характеристик не менее трех РТЭ одновременно, что определяет целесообразность применения термостатирования подложки, на которой размещаются элементы [27]\*).

<sup>\*)</sup> Работа выполнена в рамках проекта INTAS  $N\simeq$ 2000/61

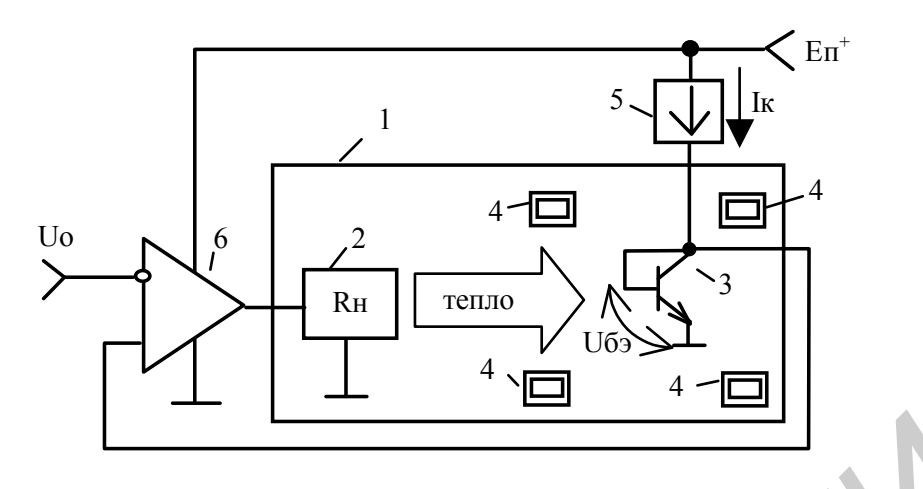

Рис. 3.6. Схема-модель термостабилизации характеристик НЭ

Схема-модель термостабилизации (рис. 3.6) включает расположенный на подложке 1 нагревательный элемент 2, обладающий сопротивлением Rн, и термодатчик 3 в виде БТ с закороченным коллекторным переходом, размещаемый вблизи корректируемых РТЭ 4, а также ГСТ 5, питающий постоянным током I<sub>K</sub> термодатчик 3, и ОУ 6, выполняющий совместно с опорным напряжением U<sub>0</sub> роль сравнивающего устройства.

При определенной глубине тепловой ООС, действующей в схеме-модели, температура подложки t<sup>e</sup> устанавливается с требуемой точностью, обеспечивая неизменность параметров и характеристик РТЭ 4.

Происходящие в схеме-модели (см. рис. 3.6) процессы математически могут быть описаны с помощью уравнения

$$
(U_{E3} + TK_{U_{E3}}t_{II}^{\circ} - U_0)K_0K_{yt^{\circ}} = t_{II}^{\circ} - t_{C}^{\circ} ,
$$
\n(3.50)

где ТК<sub>U<sub>F9</sub></sub> - ТК напряжения база - эмиттер термодатчика 3;

К<sub>0</sub> - коэффициент передачи ОУ 6;

 $K_{vt^{\circ}}$  – коэффициент управления температурой подложки, принимающий конечное значение;

 $t_c$  – температура окружающей среды.

ТК напряжения база - эмиттер БТ [14]

$$
TK_{U_{E3}} = -\frac{1283 - U_{E3}}{T} [MB/^{\circ}C],
$$
 (3.51)

где Т - температура эмиттерного перехода БТ по Кельвину.

Изменение температуры подложки связано с мощностью рассеивания  $P = U^2 / R_H$ , где  $U -$ напряжение, подводимое к нагревательному элементу 2, имеющему сопротивление  $R_{\rm H}$ , а также с тепловым сопротивлением подложки  $R_{\rm t}$ .

$$
t_{\Pi}^{\circ} - t_{C}^{\circ} = R_{t^{\circ}} P = R_{t^{\circ}} U^{2} / R_{H} .
$$
 (3.52)

Соотношение (3.52) позволяет определить коэффициент управления температурой подложки

$$
K_{yt^{\circ}} = \frac{\partial t_{\Pi}^{\circ}}{\partial U} = 2 \frac{R_{t^{\circ}}}{R_{H}} U.
$$
 (3.53)

Решая (3.50) относительно температуры подложки, получаем

$$
t_{\Pi}^{\circ} = \frac{(U_o - U_{E3}) - t_{C}^{\circ} / (K_o K_{yt^{\circ}})}{TK_{U_{E3}} - 1 / (K_o K_{yt^{\circ}})}.
$$
 (3.54)

При устремлении коэффициента передачи ОУ 6 в бесконечность  $(K_0 \rightarrow \infty)$  температура подложки 5 принимает удобный для практического использования вид

$$
t_{\Pi}^{\circ*} = t_{\Pi}^{\circ} \Big|_{K_0 \to \infty} = (U_0 - U_{F3}) / TK_{U_{F3}}.
$$
 (3.55)

На основании (3.54) и (3.55) запишем погрешность стабилизации температуры подложки, обусловленную конечностью коэффициентов К<sub>0</sub> и К<sub>уt</sub>®

$$
\delta t_{\Pi}^{\circ} = \frac{t_{\Pi}^{\circ}}{t_{\Pi}^{\circ}} - 1 = \frac{t_{C}^{\circ} - t_{\Pi}^{\circ}}{t_{\Pi}^{\circ}TK_{U_{E3}}K_{0}K_{yt^{\circ}} - t_{C}^{\circ}}.
$$
(3.56)

Оценим количественно точность стабилизации температуры подложки (3.56) в интервале изменения температуры окружающей среды от  $t_{C,MHH}^{\circ} = -5$  °С до t° смакс = 35 °С. Тогда температуру подложки целесообразно задать на 5 °С выше  $t_{C,MAKC}^{\circ}$  ( $t_{\pi}^{\circ}$  = 40 °C), что соответствует температуре по Кельвину  $T = 313$  К. Принимая  $U_{E2} = 0.6$  В, которое можно точно установить путем регулировки тока I<sub>K</sub> ГСТ 5, по (3.51) получаем ТК<sub>U<sub>F2</sub></sub> = -2,18 мВ/°С.

Выбираем сопротивление нагревательного элемента 2 R<sub>H</sub> = 200 OM, тепловое сопротивление подложки  $R_{t^{\circ}} = 100 \degree C/B$ т и по формуле (3.52) определяем выходное напряжение ОУ 6  $U|_{t^{\circ}$ смин  $\leq$  9,5 В и  $U|_{t^{\circ}$ смакс  $\geq$  3,16 В, соответствующие заданным  $t_{CMMH}^{\circ}$  и  $t_{CMAKC}^{\circ}$ , при этом максимальный выходной ток ОУ 6 составит около 42,5 мА, что потребует применения усилителя мощности на его выходе. Для этих данных коэффициент управления температурой подложки в соответствии с (3.53) принимает значения  $K_{\text{tot}}|_{\text{beam}} =$ 

$$
= 9.5 \, \text{°C/B u K}_{\text{y}t} \bigg|_{t^{\circ}c \text{.} \text{make}} = 3.16 \, \text{°C/B}.
$$

Считая  $t_{\text{II}}^* = t_{\text{II}}^*$  и  $K_0 = 10^5$ , с учетом полученных величин искомая  $\delta t_{\Pi}^{\circ}\Big|_{t^{\circ}c\text{.make}} \leq -0.04$  % (3.56) заключена интервале погрешность  $\overline{B}$  $\overline{M}$  $\delta t_{\Pi}^{\circ}|_{t^{\circ}$ емакс  $\leq -0.02$  %, и является систематической.

Среднеквадратическую составляющую погрешности стабилизации температуры подложки можно определить на основании уравнения (3.55) при условии  $t_{\Pi}^* = t_{\Pi}^*$  путем его дифференцирования по каждому из параметров, считая их в первом приближении взаимно некоррелированными, с

переходом к конечным приращениям и относительным последующим величинам:

$$
\overline{\delta}t_{\Pi}^{\circ} = \pm (\overline{\delta}^2 U_0 + \overline{\delta}^2 U_{\text{E}3} + \overline{\delta}^2 T K_{U_{\text{E}3}})^{1/2},\tag{3.57}
$$

где  $\overline{\delta}U_0$ ,  $\overline{\delta}U_{B}$  и  $\overline{\delta}TK_{U_{B}^-}$ – относительные нестабильности опорного напряжения  $U_0$ , задания  $U_{E3}$  и Т $K_{U_{E3}}$  соответственно.

Связь относительных нестабильностей  $U_{50}$  и ТК<sub>U<sub>F</sub></sub> оценим на основании выражения (3.51) и запишем в виде

$$
\overline{\delta} \Gamma K_{U_{E3}} = \overline{\delta} U_{E3} \bigg/ (1 - \frac{1,283}{U_{E3}}) \approx \bigg| \overline{\delta} U_{E3} \bigg|.
$$
 (3.58)

Рассматриваемые нестабильности (3.58) можно считать равновеликими. Используя (3.58), соотношение (3.57) представим в окончательном виде

$$
\bar{\delta}t_{\Pi}^{\circ} \approx \pm (\bar{\delta}^{2}U_{0} + 2\bar{\delta}^{2}U_{E3})^{1/2}. \tag{3.59}
$$

Для получения среднеквадратической погрешности (3.59) на уровне, не превышающем  $\bar{\delta} t_{\Pi} \le \pm 0.1\%$ , необходимо использовать высокостабильные ИОН U<sub>0</sub> и ГСТ 5 с нестабильностью параметров в несколько сотых долей процента каждый в отдельности.

учетом вышеизложенного разработана принципиальная  $\mathcal{C}_{\mathcal{C}}$ схема устройства термостабилизации параметров и характеристик РТЭ, которая представлена на рис. 3.7. В данной схеме прецизионный ИОН [49] реализован на ПТ1 в режиме термостабильного тока I'<sub>co</sub>, задаваемого резистором R'<sub>0</sub>, выполненным в виде двух последовательно соединенных резисторов, один из которых переменный (многооборотный), и ОУ2 с цепью ООС на резисторах R и NR, определяющих стабилизируемое (опорное) напряжение E<sub>0</sub>.

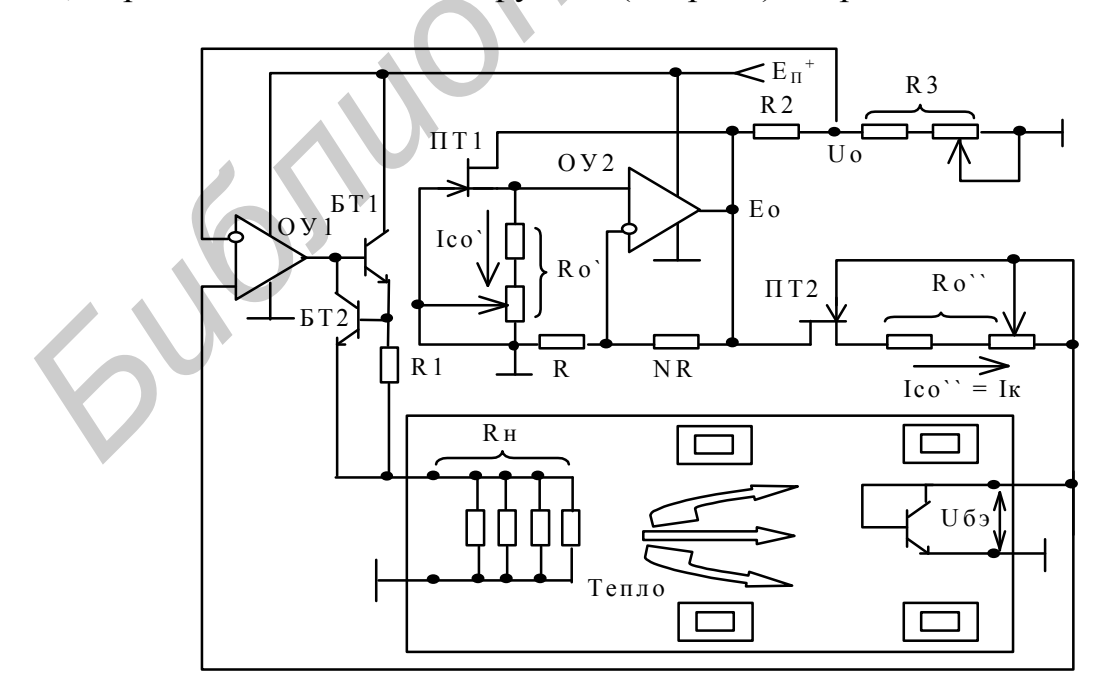

Рис. 3.7. Устройство термостабилизации параметров и характеристик РТЭ

Требуемое опорное напряжение  $U_0$  (3.55) устанавливается посредством делителя на резисторах  $R_2$  и  $R_3$  (в составе резистора  $R_3$  имеется многооборотный резистор).

ГСТ 5 (см. рис. 3.6) реализован на ПТ2 с резисторами  $R_0^r$  в цепи истока, устанавливающими термостабильный ток  $I_{\text{co}} = I_K$ . Питается данный ГСТ стабилизированным напряжением  $E_0$ . ОУ1 дополнен усилителем тока на БТ1 с ограничением выходного тока  $I_{B hV}$  на требуемом уровне с помощью резистора R<sup>1</sup> и БТ2. Сопротивление нагревательного элемента 2 (см. рис. 3.6) реализовано в виде параллельного соединения четырех резисторов. Для повышения точности устройства (см. рис. 3.7) ПТ1 и ПТ2 целесообразно разместить на термостабилизируемой подложке.

Термостабильный ток ПТ1 и ПТ2 определяется [52] исходя из их основных параметров (максимального тока стока I<sub>C.МАКС</sub>, напряжения отсечки U<sub>ЗИ.ОТС</sub>), а также их ТК составляющих дрейфа  $\alpha$  и  $\beta$ , обусловленных соответственно относительной подвижностью носителей заряда в канале и контактной разностью потенциалов между затвором и каналом: реализовано в виде параллельного соединения четырех резисторов. 2<br> **ПОВЫШЕНИЯ ТОЧНОСТИ УСТОРИЕМ НАЗИ СЛУГАТИ** и ПТ2 целесобра<br> **БИ**ЗМЕСТИ на первостабликационном и подложение под случается [52] исходя из<br>
основных параме

$$
I_{\rm{CO}} = \frac{I_{\rm{CMAKC}}}{U_{\rm{3H, OTC}}^2} \left( 2 \frac{\beta}{\alpha} \right)^2 \approx 0,44 \frac{I_{\rm{CMAKC}}}{U_{\rm{3H, OTC}}^2 \left( B^{-2} \right)},\tag{3.60}
$$

где  $\alpha = 2/3$  %/°С,  $\beta = -2.2$  мВ/°С.

Соответствующее (3.60) напряжение затвор – исток

$$
U_{3H,0} = U_{3H,0TC} - 2\beta/\alpha = U_{3H,0TC} + 0,66 [B],
$$
\n(3.61)

совместно с током (3.60) позволяет определить требуемые номиналы резисторов, удовлетворяющие термостабильному режиму работы ПТ1 и ПТ2:

$$
R_o = -U_{3H.O}/I_{Co} \,. \tag{3.62}
$$

Формируемое опорное напряжение Е<sub>О</sub> ИОН на ПТ1 следует выбирать из условия

$$
E_0 = I_{C0}R_0(1+N) \ge -U_{3H, OTC},
$$
\n(3.63)

где N – действительное положительное число, при этом требуемое опорное напряжение, входящее в (3.55), рассчитывают по формуле

$$
U_0 = E_0 R_3 / (R_2 + R_3).
$$
 (3.64)

Так как внутреннее выходное сопротивление ИОН на ПТ1

$$
R_{i.Eo} = \frac{R_{BbIX}}{1 + K_o/(1 + N)}
$$
(3.65)

при реальных параметрах выходного сопротивления R<sub>BЫХ</sub> и коэффициента передачи  $K_0$  используемого ОУ2 достаточно мало, то его нагрузочный ток может составить единицы миллиампер, обеспечивая током  $I''_{\text{co}} = I_K$  ГСТ на ПТ2 в соответствии с (3.60), а также достаточным током делителя на резисторах  $R_2$  и  $R_3$  на уровне в 1 мА.
Внутреннее сопротивление ГСТ на ПТ2 в режиме термостабильного тока оценивается с учетом глубины ООС, действующей в нем, и задаваемого тока  $I''_{C0}$  (3.60):

$$
R_{i,CT} = U_B (1 + S_0 R_0) / I_{C0},
$$
\n(3.66)

где U<sub>B</sub> - напряжение, соответствующее обратной величине коэффициента модуляции длины канала (для применяемых ПТ  $U_B = (100 - 150)B$ );

 $S_0$  – крутизна сток-затворной характеристики в режиме термостабильного тока (3.60);

$$
S_0 = S(U_{3H.0}) = \frac{I_{\text{CO}}}{-\beta/\alpha} \approx \frac{3I_{\text{CO}}}{[B]}.
$$
 (3.67)

Коэффициент фильтрации (стабилизации) питающего напряжения  $E_{\pi}^{+}$ используемого ИОН на ПТ1 и ОУ2 определяется с учетом реализуемых параметров  $(3.61) - (3.63)$ ,  $(3.66)$ ,  $(3.67)$  и собственных параметров ОУ2 [49]:

$$
K_{\Phi} = 10^{-00BII/20} \left( \frac{1}{1+N} + \frac{1}{K_0} - \frac{R_0}{R_{i, \text{ICT}}} \right),
$$
 (3.68)

где ООВП - относительное ослабление влияния изменения напряжения питания ОУ2, составляющее -  $(60 - 120)$  дБ.

Примененный ИОН позволяет получить ТК напряжения Е<sub>0</sub>, номинально равный нулю (TK<sub>E0</sub> = 0), при условии, что значения всех параметров схемы точно соответствуют расчетным  $(3.60) - (3.62)$ . Из-за неточности установки (прежде всего номиналов резисторов  $R_0$ ) проявляется остаточный ТК опорного напряжения  $E_0$  и тока  $I_{C0}$ , который можно рассчитать по формуле [14]:

$$
TK_{E_0}^* = TK_{I_{C0}} = \alpha + \frac{2\beta}{\left(U_{3HOTC} - \frac{2\beta}{\alpha}\right)\delta R_0 - 2\frac{\beta}{\alpha}},
$$
\n(3.69)

где  $\delta R_0$  – относительное отклонение от расчетного номинала резисторов  $R_0$ .

Для  $\delta R_0 \le \pm 0.1$ %, достигаемого с помощью применения многооборотных резисторов совместно с основными резисторами, U<sub>зиотс</sub> = -3 В и прежних цифровых данных для  $\alpha$  $\mathbf{M}$ β, в соответствии  $(3.69)$  $\mathbf{c}$  $TK_{E_0}^* = TK_{I_{C_0}} \le \pm 0.006$  %/ °C.

Номинал резистора, задающего требуемый выходной ток IBbIX БТ1, рассчитывается с учетом напряжения  $U_{E32}$  БТ2 так: R1 =  $U_{E32}$ / IBbIX.

### 3.4. Метод линеаризации и термостабилизации характеристик нелинейных элементов

#### 3.4.1. Способы коррекции характеристик нелинейных элементов

Эффективным средством линеаризации и термостабилизации характеристик нелинейных РТЭ является ООС, на использовании которой основаны известные методы. Однако они не в полной мере решают задачу линеаризации и термостабилизации характеристик таких РТЭ, как ПТ и варикапы, которые в настоящее время доминируют в ряде применений и позволяют реализовать активную и реактивную ЭОП.

Способ линеаризации выходных характеристик ПТ с изолированным затвором структуры МОП основан на подаче в цепь затвора совместно с управляющим напряжением (см. п. 3.2.6) половинного напряжения, действующего между стоком и истоком и образуемого при включении ПТ во внешнюю цепь. Этот способ более детально рассмотрим в следующем пункте.

Сущность линеаризации характеристик данным способом заключается в том, что половинное напряжение внешней цепи, представляющее собой ООС, нейтрализует внутреннюю паразитную обратную связь, существующую внутри ПТ из-за наличия остаточных полей, и выходные характеристики, имеющие в обычном состоянии характерный излом при переходе от области управляемой проводимости к области насыщения (см. рис. 1.4), спрямляются. При этом область управляемой проводимости существенно расширяется, и ПТ может работать при больших (превышающих напряжение отсечки) напряжениях между стоком и истоком, не внося заметных искажений в характеристику управления (проводимости канала).

Существенные недостатки такого способа состоят в том, что он, повышая характеристик, не способен **ВЫХОДНЫХ** линеаризовать линейность  $\overline{\mathbf{M}}$ термостабилизировать характеристики управления как ПТ, так и других нелинейных РТЭ.

Рассмотренные метод и устройство [25, 26], как установлено выше (см. подразд. 3.2), отличаются повышенной точностью термокоррекции характеристик управления в широком диапазоне изменения температуры, не способны осуществлять однако они линеаризацию характеристик управления ПТ и других РТЭ.

Стремление к повышению точности линеаризации и термостабилизации характеристик управления различного рода РТЭ (с произвольной степенью нелинейности), включая ПТ и варикапы, с одновременным расширением ДД их коррекции определило необходимость разработки нового метода [28, 29], основанного на использовании высокоэффективной ООС, которая действует на вспомогательной частоте вне рабочего диапазона (рассматривается в п. 3.4.3)

### 3.4.2. Линеаризация выходных характеристик полевых транзисторов и способы коррекции характеристик нелинейных элементов

Выходные характеристики (зависимость тока стока I<sub>C</sub> от напряжения сток – исток  $U_{CM}$  при постоянном напряжении затвор – исток  $U_{3M}$  = const)  $\Pi T$ структуры МОП в режиме управляемой проводимости (область 0 на рис. 3.8, а) описываются известным соотношением

$$
I_{C} = B \left[ (U_{3H} - U_{3H. OTC}) U_{CH} - \frac{U_{CH}^{2}}{2} \right],
$$
 (3.70)

где коэффициент  $B = \mu C_0 / \ell^2$  ( $\mu$  – подвижность носителей  $C_0$ – емкость окисла затвора,  $\ell$  – длина канала);

 $U_{3H. OTC}$  – напряжение отсечки или пороговое напряжение. При условии

$$
U_{3H} - U_{3H. OTC} = U_{CH}
$$
 (3.71)

или

$$
U_{CH.H} = U_{3H} - U_{3H. OTC}
$$
 (3.72)

происходит насыщение или отсечка тока стока:

$$
I_{\text{C,H}} = B \frac{(U_{3H} - U_{3H.0TC})^2}{2} = B \frac{U_{\text{C}H.H}^2}{2}.
$$
 (3.73)

Выходные характеристики ПТ, определяемые уравнением (3.70) и ограничиваемые (3.72), асимметричны и нелинейны, а проводимость канала в функции напряжения затвор - исток

$$
G(U_{3H}) = \frac{\partial I_C}{\partial U_{CH}}(U_{3H}) = B[(U_{3H} - U_{3H.0TC}) - U_{CH}]
$$
\n(3.74)

зависит от уровня напряжения, действующего между стоком и истоком.

Для получения линейных в первом приближении характеристик проводимости канала (3.74) необходимо работать при напряжении  $U_{\text{CM}} = 0$ , что на практике едва ли возможно.

Если осуществить ООС путем подачи половины напряжения сток - исток на затвор

$$
U'_{3H} = U_{3H} + U_{CM}/2, \qquad (3.75)
$$

то после замены напряжения  $U_{3H}$  в выражении (3.70) на  $U'_{3H}$  в выражении (3.75)  $(U_{3H} \rightarrow U'_{3H})$  ток стока не будет содержать «мешающего» слагаемого

$$
I'_{C} = B \left[ (U_{3H} + \frac{U_{CH}}{2} - U_{3H, OTC}) U_{CH} - \frac{U_{CH}^{2}}{2} \right] = B (U_{3H} - U_{3H, OTC}) U_{CH}, (3.76)
$$

а характеристики проводимости канала (3.74), получаемые на основании выражения (3.76), окажутся независимыми от напряжения сток - исток:

$$
G'\left(U_{3H}\right) = \frac{\partial I'_{C}}{\partial U_{CH}}\left(U_{3H}\right) = B\left(U_{3H} - U_{3H. OTC}\right). \tag{3.77}
$$

Вводя обозначение

$$
G_{\text{MAKC}} = G' (U_{3H})\Big|_{U_{3H} = 0} = -BU_{3H. OTC},
$$

(3.77) получаем известную линейную основании аппроксимацию на проводимости канала (с опущенным штрихом) (3.4):

$$
G(U_{3H}) = G_{\text{MAKC}} \left( 1 - \frac{U_{3H}}{U_{3H. OTC}} \right),
$$
 (3.78)

которая в первом приближении справедлива практически для всех типов ПТ.

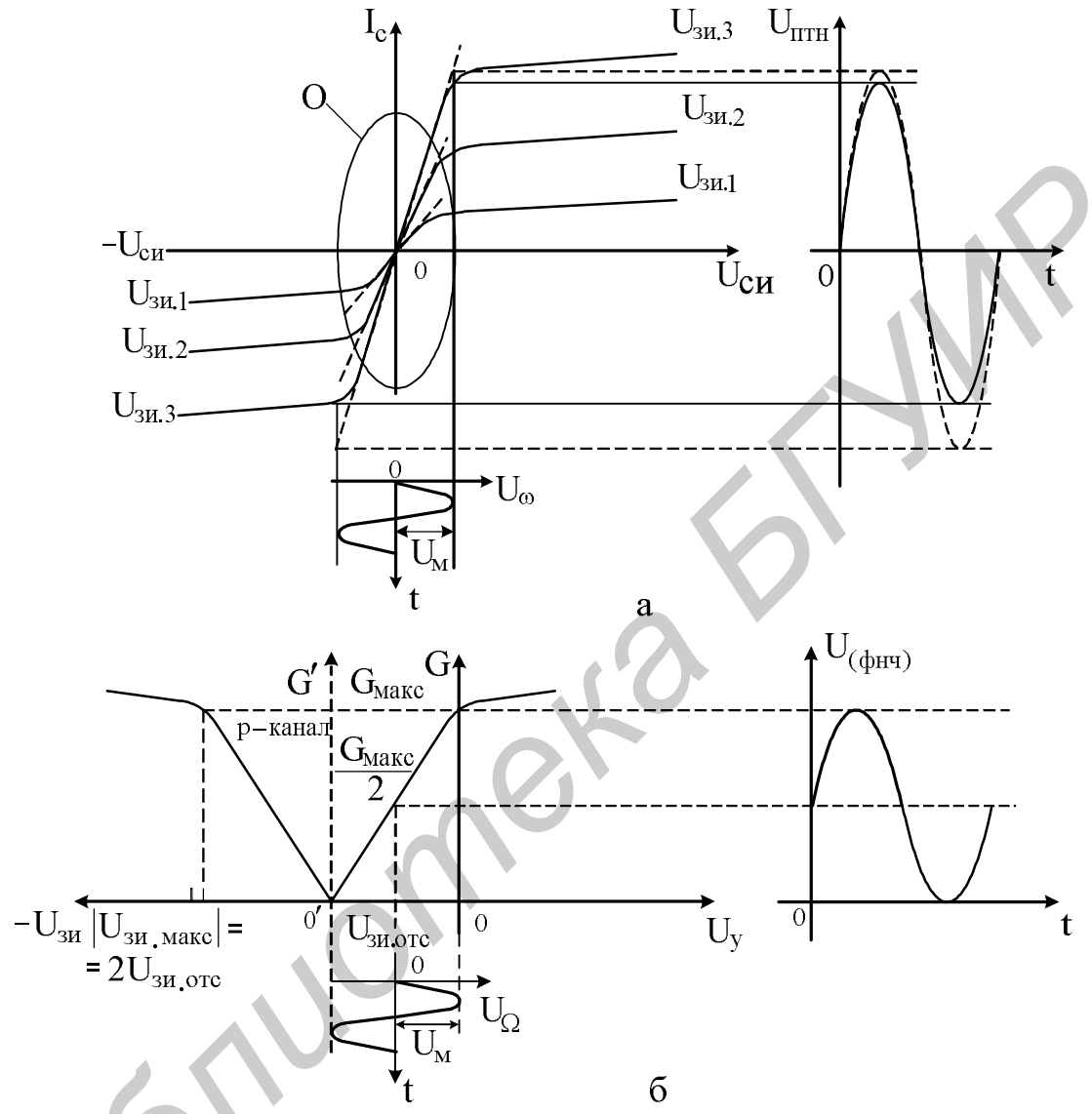

Рис. 3.8. Характеристики, поясняющие сущность линеаризации характеристик ПТ: а - стоковые; б - проводимости

Сравнивая соотношения (3.77) и (3.74), можем оценить нелинейность (погрешность) характеристики проводимости канала ПТ, обусловленную влиянием конечной величины напряжения сток – исток ( $U_{CM} \neq 0$ ):

$$
\delta G(U_{3H}) = \frac{G(U_{3H})}{G'(U_{3H})} - 1 = -\frac{U_{\text{CH}}}{U_{3H} - U_{3H\text{.OTC}}}. \tag{3.79}
$$

Если  $U_{CH} = 100$  мВ и  $U_{3M, OTC} = 2$  В, то при  $U_{3H} = U_{3M, OTC} / 2$  погрешность определяемая по (3.79), составит  $\delta G(U_{3H}) = 10\%$ .

На основании соотношений (3.70) и (3.76) может быть определена аналогичная нелинейность (погрешность) выходной характеристики ПТ:

$$
\delta I_{C} = \frac{I_{C}}{I_{C}'} - 1 = -\frac{U_{CH}}{2(U_{3H} - U_{3H. OTC})} = \frac{\delta G(U_{3H})}{2}.
$$
 (3.80)

Как видим, погрешность (3.80) при равных условиях вдвое меньше погрешности (3.79).

При отрицательных напряжениях между стоком и истоком также происходит насыщение или запирание тока стока, которое возможно при условии, что

$$
U_{3H} - U_{3H, OTC} = 0.
$$
 (3.81)

Производя замену переменных  $(U_{3H} \rightarrow U'_{3H})$  с учетом (3.75) в (3.71), для напряжения насыщения  $U'_{\text{CH.H}}$  получаем

$$
U_{3H} + \frac{U'_{CH,H}}{2} - U_{3H. OTC} = U'_{CH.H}
$$
, или  $U'_{CH.H} = 2(U_{3H} - U_{3H. OTC})$ ,

 $a B (3.81) -$ 

$$
U_{3H} + \frac{U'_{CH,H}}{2} - U_{3H, OTC} = 0
$$
  $MINU'_{CH,H} = -2(U_{3H} - U_{3H, OTC}).$ 

Отсюда находим координаты двух симметричных точек перехода, соответствующих запиранию, которые ограничивают расширенную область линейного изменения проводимости канала по напряжению сток – исток (3.72)

$$
U'_{CH.H} = \pm 2(U_{3H} - U_{3H. OTC})
$$
\n(3.82)

и току стока  $(3.73)$ 

$$
I'_{\text{c,H}} = \pm B \frac{U'^{2}_{\text{CH,H}}}{2} = 2B (U_{3H} - U_{3H. \text{OTC}})^{2}. \tag{3.83}
$$

В соответствии с (3.82) и (3.83) запирание канала в области стока происходит при положительных напряжениях U<sub>cu</sub>, а в области истока - при отрицательных напряжениях U<sub>cu</sub>, что возможно при плавающей подложке.

За пределами координат точек (3.82) и (3.83) уже невозможно получение нормальных выходных характеристик ПТ (см. рис. 3.8, а). Введенная ООС линеаризует эти характеристики, которые в данном случае веерообразно проходят через начало координат (характеристики, показанные штриховыми линиями на рис. 3.8, а), расширяя область изменения проводимости канала (3.78) (см. рис. 3.8, б) в первом приближении независимо от напряжения, действующего между стоком и истоком ПТ.

Сравнивая (3.82) и (3.72), замечаем, что напряжение между стоком и истоком при линеаризации характеристик может быть увеличено вдвое, при этом токи насыщения  $I'_{CH}(3.83)$  и  $I_{CH}(3.73)$  при одинаковых управляющих напряжениях могут отличаться в 4 раза.

Итак, при работе ПТ с напряжениями  $U_{CH}$ , близкими к насыщению (3.72), выходная характеристика (3.70) искажается, а при введении линеаризации она (3.76) приобретает неискаженную симметричную форму. Это обстоятельство следует учесть при построении экспериментальной установки [37] (рис. 3.9) для

исследования процесса линеаризации выходных характеристик  $I_c = f(U_{cu})$ 

(см. рис. 3.8, б), (см. рис. 3.8, а) и характеристик управления  $G = f(U_{3H})$ 

если ИХ предварительно преобразовать  $\mathbf{B}$ напряжение помощью соответствующих преобразователей тока в напряжение (ПТН) [22]  $\mathbf{M}$ проводимости в напряжение [13], а затем оценить искажения сформированных напряжений с помощью измерителя КНИ.

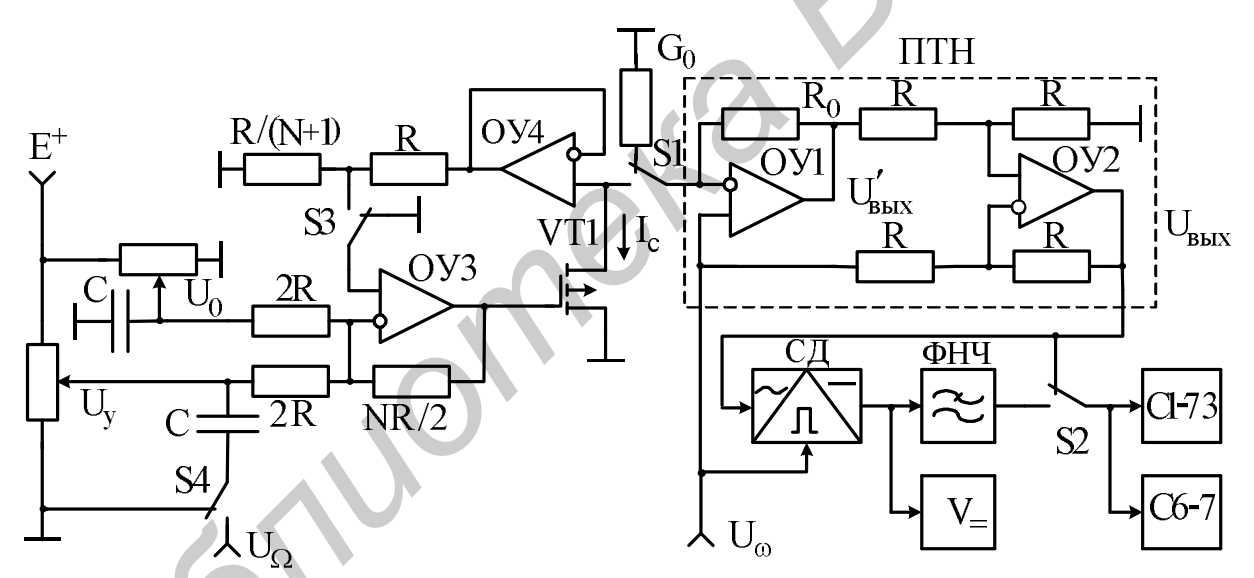

Рис. 3.9. Схема для исследования линеаризации характеристик ПТ

С целью получения возможности исследования характеристик при соединенном с общей шиной истоком ПТ используемый в экспериментальной установке ПТН (см. рис. 3.9) выполнен на основе неинвертирующей (ОУ1) и дифференциальной (ОУ2) ОС [22]. При подключении к инвертирующему входу ОУ1 через переключатель S1 ПТ по нему под влиянием напряжения U<sub>0</sub> протекает ток стока, который проходит также и по резистору R<sub>0</sub>, образуя на выходе ОУ1 напряжение

$$
U'_{BbIX} = U_{\omega} \left( 1 + \frac{R_0 I_C}{U_{\omega}} \right) = U_{\omega} + R_0 I_C.
$$
 (3.84)

109

Составляющая входного напряжения  $U_{\omega}$ , входящая в (3.84), исключается в дифференциальной ОС на ОУ2, выходное напряжение которой становится пропорциональным току I<sub>C</sub>:

$$
U_{\text{BbIX}} = U'_{\text{BbIX}} \frac{R}{R+R} \left(1 + \frac{R}{R}\right) - U_{\omega} \frac{R}{R} = U'_{\text{BbIX}} - U_{\omega} = R_{\omega} I_{\text{C}}.
$$
 (3.85)

Таким образом, если на вход ПТН (см. рис. 3.9) подать переменное напряжение

$$
U_{\omega} = U_M \sin \omega t \tag{3.86}
$$

(см. рис. 3.8, а), то это же напряжение будет действовать и между стоком и  $(U_{\text{CM}} = U_{\text{O}}),$ прорабатывая соответствующую истоком  $\Pi$ выходную характеристику для заданного напряжения U<sub>3</sub><sub>и</sub>, которое может быть установлено с помощью управляющего напряжения U<sub>v</sub> или напряжения смещения координат U<sub>0</sub> и ОУЗ с резистивными элементами в цепи ООС. Получаемые изменения тока стока I<sub>c</sub>, преобразуемые в ПТН, передаются через переключатель S2 на измеритель КНИ типа C6-7 и осциллограф типа C1-73 лля исследований.

Для осуществления линеаризации характеристик напряжение U<sub>CM</sub> ПТ через повторитель сигнала на ОУ4, чтобы не шунтировать канал, передается на резистивный делитель, где ослабляется в  $R/(N+1)/(R/(N+1)+R) = 1/(N+2)$ раз, а затем, поступая через переключатель S3 на неинвертирующий вход ОУЗ, усиливается в нем в  $1+ NR / 2 / (2R || 2R) = (N + 2) / 2$  раз. В результате между затвором и истоком, помимо управляющих напряжений, действует и требуемое в соответствии с (3.75) половинное напряжение сток - исток:

$$
U'_{3H} = U_{3H} + \frac{U_{CH}}{N+2} \cdot \frac{N+2}{2} = U_{3H} + \frac{U_{CH}}{2}.
$$

управляющего Для  $\mathbf{M}$ смещающего координаты напряжений (см. рис. 3.8, б), преобразуемых с помощью инвертирующего сумматора на ОУЗ, можем записать

$$
U_{3H} = -\frac{NR}{2 \cdot 2R} (U_0 + U_y) = U_{3H. OTC} - \frac{N}{4} U_y.
$$
 (3.87)

Отсюда напряжение смещения координат, которое необходимо подвести к одному из входов сумматора, станет равным

$$
U_0 = -\frac{4}{N} U_{3H. OTC}.
$$
 (3.88)

С помощью этого напряжения начало отсчета координат характеристики проводимости канала ПТ (см. рис. 3.8, б) смещается влево в точку 0', образуя новую ось отсчета проводимости G' (U<sub>3u</sub>). С учетом отрицательной полярности напряжения отсечки U<sub>зи. Отс</sub>, применяемого ПТ с р-каналом, напряжение U<sub>0</sub> (3.88) должно быть положительной полярности.

Используя (3.87) с учетом условия (3.75), реализуемую характеристику проводимости канала (3.78) представим в функции управляющего напряжения:

$$
G(U_y) = G_{\text{MAKC}} \left( 1 - \frac{U_{\text{3H.OTC}} - \frac{N}{4} U_y}{U_{\text{3H.OTC}}} \right) = \frac{NG_{\text{MAKC}}}{4|U_{\text{3H.OTC}}|} U_y.
$$
 (3.89)

Несмотря на то что в формуле (3.89) напряжение отсечки  $U_{\text{3M, OTC}}$ является величиной отрицательной полярности, напряжение управления  $U_v$ должно быть положительной полярности из-за инвертирования в сумматоре. В связи  $\mathbf{c}$ этим результирующая характеристика управления  $G = f(U_v)$ трансформируется в область положительных воздействий, что удобно для отсчета, и ее угловой коэффициент, например кратный десяти, целесообразно исходно устанавливать путем выбора соответствующего числа N в (3.89) с последующим определением напряжения  $U_0$  (3.88) и резистивных элементов R схемы линеаризации.

Характеристику проводимости канала ПТ  $G(U_{3u})$  можно преобразовать в напряжение также с помощью ПТН, выходное напряжение которого перепишем с учетом (3.86), принимая во внимание то, что отношения переменных составляющих тока  $I_c$  и напряжения  $U_o = U_{cu}$  в (3.84) и (3.85) представляют анализируемую проводимость:

$$
U_{BbIX} = \frac{R_0 I_C}{U_\omega} U_\omega = R_0 G (U_{3H}) U_\omega .
$$
 (3.90)

Вычисляя модуль напряжения U<sub>0</sub> (3.86) (для этого необходимо в состав экспериментальной установки (см. рис. 3.9) ввести СД), получаем постоянное напряжение, пропорциональное характеристике проводимости исследуемого ПТ, которое регистрируется введенным вольтметром постоянного тока V=. С целью калибровки полученного таким образом преобразователя проводимости в напряжение к его входу через переключатель S1 подключается образцовая проводимость G известной величины. Изменяя уровень входного напряжения  $U_{\omega}$ , показания вольтметра V= устанавливают соответствующими  $G_0$ .

Для исследования линейности характеристики проводимости G(U<sub>3H</sub>) и оценки влияния на нее выходной характеристики  $I_c(U_{cH})$ , на затвор ПТ необходимо подвести низкочастотное переменное напряжение (диаграмма на рис. 3.8, б внизу)

$$
U_{\Omega} = U_{M} \sin \Omega t, \qquad (3.91)
$$

сместив РТ в центральную часть исследуемой характеристики (диаграмма на рис. 3.8, б в центре).

Эти операции осуществляются с помощью инвертирующего сумматора на ОУЗ (см. рис. 3.9), на управляющий вход которого через переключатель S4 и конденсатор С подводится низкочастотное напряжение U<sub>0</sub> и управляющее напряжение  $U_y = |U_{3H. OTC} / 2|$  положительной полярности.

Амплитуда напряжения U<sub>o</sub> выбирается такой, чтобы прорабатывалась вся характеристика  $G(U_v)$  (см. рис. 3.8, б). Тогда на выходе СД образуется переменное напряжение (диаграмма на рис. 3.8, б справа) с частотой огибающей (3.91) (модуль несущей с частотой ω (3.86) этого напряжения фильтруется с помощью показанного на рис. 3.9 ФНЧ), которое через переключатель S2 подается для исследований на измеритель КНИ типа C6-7 и осциллограф типа С1-73.

Исследуя форму получаемого сигнала при включенной и выключенной переключателем S3 схемой линеаризации выходной характеристики, можно количественно оценить степень ее влияния на линейность характеристики проводимости канала ПТ.

### 3.4.3. Теоретические основы метода линеаризации и термостабилизации характеристик управления

Проходные характеристики нелинейных РТЭ в функции управляющего воздействия в общем виде могут быть аппроксимированы степенным полиномом [30]

$$
P(v) = P_{\text{make}} \left( 1 \pm \frac{v}{v_0} \right)^{\chi}, \tag{3.92}
$$

- где  $P(v)$  функция, в которой  $P$  всевозможные физические параметры: ток, проводимость, емкость, индуктивность и т. д., а аргумент  $v$ напряжение, пропорциональные воздействующим факторам: току, напряжению, температуре и т.д.;
	- $P_{\text{make}}$  максимальное значение функции, соответствующее определенному значению аргумента, например  $v = 0$ ;
	- пороговое напряжение, характеризующее экстремальные значение  $\overline{v}_0$ исслелуемых функций (например, для ПТ это напряжение соответствует напряжению отсечки U<sub>3и.отс</sub>, а для варикапов контактной разности потенциалов  $\varphi_{\kappa}$ );
	- χ степень аппроксимирующего полинома, отличие которой от единицы является мерой нелинейности исследуемых характеристик; для некоторых типов ПТ  $\chi = 0.5...2, 2$ , а для варикапов  $\chi = -(0, 3...1, 1)$ ; знак  $\langle + \rangle$  в скобках (3.92) соответствует характеристикам варикапов,  $\langle - \rangle$  характеристикам ПТ.

Представим соотношение (3.92) в виде  $P(v) = K(v)v$ ,  $(3.93)$ 

где K(v) - функция, нелинейно зависящая от управляющего воздействия и принимающая конечные значения,

$$
K(\upsilon) = \frac{P_{\text{MAKC}}}{\upsilon} \left(1 \pm \frac{\upsilon}{\upsilon_0}\right)^{\chi}.
$$
 (3.94)

Преобразуем нелинейную зависимость (3.92) в напряжение с помощью линейного преобразователя физических параметров, выходное напряжение которого составит

$$
\upsilon_{\Pi} = K_0 P(\upsilon),\tag{3.95}
$$

где K<sub>0</sub> - коэффициент преобразования, принимающий конечное постоянное значение.

Пусть в процессе линеаризации выполняется условие

$$
(\upsilon_{\rm y} - \upsilon_{\rm \Pi}) \mathbf{K}_{\rm C} = \upsilon, \tag{3.96}
$$

где x<sub>v</sub> - внешнее управляющее напряжение;

 $K_c$  – масштабный коэффициент, принимающий конечное достаточно большое значение  $(K_c \gg 1)$ .

Решая совместно (3.93), (3.95) и (3.96), получаем

$$
P(x) = \frac{K(x)K_c}{1 + K_0K(x)K_c}x_y.
$$
 (3.97)

единицей в знаменателе (3.97) по сравнению Пренебрегая  $\mathbf{c}$ произведением коэффициентов  $K_0K(x)K_c$ , получаем линейную связь между исследуемой характеристикой (3.92) и управляющим напряжением

$$
\widehat{P}(v) = \frac{v_y}{K_0}.
$$
\n(3.98)

Из выражения (3.98) следует, что если при реализации корректирующего устройства выполнить условие независимости  $K_0$  от влияния различного рода факторов, например температуры, то и получаемая с помощью этого устройства характеристика нелинейного РТЭ  $\hat{P}(x_y)$  не будет подвержена влиянию дестабилизирующих факторов, т. к. х. считается абсолютно стабильным.

#### 3.4.4. Оценка точности и диапазона коррекции характеристик

Погрешность коррекции характеристик нелинейных РТЭ можно определить, сравнивая выражения (3.98) и (3.97), описывающие приближенно и точно предложенный метод

$$
\delta_{KOP} = \frac{\hat{P}(v)}{P(v)} - 1 = \frac{1}{K_0 K(v) K_C} \le \delta_{KOP \text{.} QOT},
$$
\n(3.99)

где  $\delta_{KOP, JOH}$  – допустимое значение погрешности коррекции.

Отсюда предельное значение функции (3.94)

$$
K(\upsilon^*) = K(\upsilon) \bigg|_{\upsilon = \upsilon^*} = \frac{1}{K_0 K_c \delta_{KOP. \text{ AOT}}},
$$
\n(3.100)

где v<sup>\*</sup> – предельное значение управляющего воздействия, удовлетворяющее заданной погрешности коррекции.

Тогда ДД коррекции характеристик РТЭ, который характеризует пределы изменения физического параметра при заданной погрешности коррекции (3.99), равен

$$
D_{KOP} = \frac{P_{\text{MAKC}}}{P(v^*)} = \frac{P_{\text{MAKC}}}{P(v)|_{v=v^*}}.
$$
\n(3.101)

В общем виде выражение  $(3.101)$  относительно  $v^*$  трансцендентно, поэтому оценку ДД в аналитическом виде можно провести лишь для некоторых фиксированных значений степени аппроксимирующего полинома (3.92), равных, например, 2; 1; 0,5; – 0,5 и т. д. Fig. b — предсібнио значение управляющего возденствия, удовлетноряют заданной потрешности коррекции.<br> **Готла ДД** коррекции характеристик РТЭ, который характеризует предс<br> **БРИОТЕЛЬ ИЗИРЕСТИ** В СЕДЕЕ ПОЛЬГО В ПОЛЬГО СТАТА

При  $\chi$  = 2 уравнение (3.94) может быть представлено в виде

$$
\left(\frac{v^*}{v_0}\right)^2 - (A \mp 2) \frac{v^*}{v_0} + 1 = 0, \tag{3.102}
$$

где

$$
A = \frac{K(v^*)v_0}{P_{\text{MAKC}}} = \frac{v_0}{P_{\text{MAKC}}K_0K_C\delta_{\text{KOP. QOT}}}.
$$
(3.103)

Решая уравнение (3.102), находим искомое управляющее воздействие

$$
v^* = \frac{v_0}{2} (A \mp 2 \pm \sqrt{A^2 \mp 4A}), \qquad (3.104)
$$

при котором в соответствии с исходным описанием характеристик (3.92) достигается предельное значение корректируемого параметра

$$
P(\upsilon^*) = P_{\text{MAKC}} \left( \frac{A + \sqrt{A^2 \mp 4A}}{2} \right)^2.
$$
 (3.105)

Из выражения (3.105) следует, что ДД (3.101) коррекции характеристик нелинейных РТЭ с  $\chi$  = 2 составит

$$
D_{KOP}\Big|_{\chi=2} = \frac{4}{(A + \sqrt{A \mp 4A})^2}.
$$
 (3.106)

При коррекции характеристик ПТ с  $\chi = 2$ ,  $v_0 = U_{3H.OTC} = 1B$ ,  $P_{\text{MAKC}} = S_{\text{MAKC}} = 10$  мСм и значениями параметров устройства коррекции

 $K_c = 10^5$ , коэффициентом преобразования активной составляющей проводимости в напряжение  $K_{0G} = 1$  В/мСм, а также  $\left| \delta_{KOP,IOH} \right| = 0,1\%$ , в соответствии с выражениями (3.100), (3.103) – (3.106) получаем  $K(v^*) = 10^{-2}$  мСм/В,  $A = 10^{-3}$ 

$$
M D_{KOP} \bigg|_{\chi=2} \approx 10^3.
$$

Аналогично можно показать, что ДД коррекции характеристик РТЭ  $c \gamma = 1$  и 0,5 определяется соотношениями

$$
D_{KOP}\Big|_{\chi=1} = 1 \mp \frac{1}{A};
$$
  $D_{KOP}\Big|_{\chi=0,5} = \frac{1}{\sqrt{1-2A^2}} \approx \frac{1}{A}.$  (3.107)

В соответствии с выражениями (3.107) при оговоренных выше условиях ДД составляет примерно то же значение, что и при  $\chi = 2$ .

Для степени  $\chi = -0.5$ , характерной для варикапов, уравнение (3.94) соответствует выражению

 $\blacksquare$ 

$$
v^{*3} \pm v_0 v^{*2} \mp \frac{v_0^3}{A^2} = 0.
$$

Решение по формуле Кардано выглядит так:

$$
v^* = v_0 \left( \pm \frac{1}{3} + \sqrt[3]{B + C} + \sqrt[3]{B - C} \right),
$$
 (3.108)

где

$$
B = \pm \left(\frac{1}{2A^2} - \frac{1}{27}\right), \qquad C = \frac{1}{A} \sqrt{\frac{1}{4A^2} - \frac{1}{27}}.
$$
 (3.109)

При этом ДД коррекции характеристик

$$
D_{\text{KOP}}\Big|_{\chi=-0.5} = \left[\frac{2}{3} \pm \left(\sqrt[3]{B+C} + \sqrt[3]{B-C}\right)\right]^{1/2}.
$$
 (3.110)

При условии 4А << 27, легко реализуемом на практике, соотношения  $(3.108) - (3.110)$  существенно упрощаются:

$$
B = \pm \frac{1}{2A^2}, \qquad C = \frac{1}{2A^2};
$$
 (3.111)

$$
\upsilon^* = \upsilon_0 \left( \mp \frac{1}{3} + \sqrt[3]{\frac{1 \pm 1}{2A^2}} - \sqrt[3]{\frac{1 \mp 1}{2A^2}} \right);
$$
 (3.112)

$$
D_{KOP}\Big|_{\chi=-0,5} = \left[\frac{2}{3} \pm \sqrt[3]{\frac{1 \pm 1}{2A^2}} \mp \sqrt[3]{\frac{1 \mp 1}{2A^2}}\right]^{1/2}.
$$
 (3.113)

варикапов с параметрами  $\chi = -0.5$ ,  $\upsilon_0 = \varphi_k = 0.5 B$ , Лля  $P_{\text{make}} = C_{\text{make}} = 500$  пФ и устройства коррекции с параметрами  $K_c = 10^5$ , коэффициентом преобразования емкостной составляющей проводимости в напряжение  $K_{0C} = 0.01$  В/пФ,  $\left|\delta_{KOP} \right|_{AOP} = 0.1$  % в соответствии с выражениями (3.100), (3.103), (3.111) - (3.113) получаем  $K(\upsilon^*)=1$  п $\Phi/B$ ,  $A=10^{-3}$ ,  $B = C = 0.5 \cdot 10^6$ ,  $v^* \approx 49.8$  B,  $D_{KOP}$   $\Big|_{v = 0.5} \approx 10.035$ .

Полученное относительно низкое численное значение ДД коррекции объясняется узким диапазоном перекрытия по емкости современных варикапов. Это определяет необходимость создания больших управляющих воздействий (в данном случае  $v^* = \pm 49.8$  В), что довольно трудно реализовать на основе современной элементной базы. Однако этот результат приемлем для ряда практических применений, в том числе и в цифровой технике, для которой достаточно иметь ДД линейного измерения в пределах одной декады.

# 3.4.5. Системо- и схемотехническая реализация метода коррекции **характеристик**

Системотехническая реализация метода на структурном уровне в виде устройства [29] (рис. 3.10) для коррекции характеристик нелинейных РТЭ включает первую, вторую и третью фильтрующие системы 1, 2 и 3, корректируемые PT3 4,  $\overrightarrow{O}$  5, генератор 6 переменного напряжения, управляемый фазовращатель 7, компаратор 8 и СД 9, а также сравнивающий блок 10, суммирующий блок 11 с источником 12 компенсирующего напряжения и согласующий блок 13.

Управление устройством осуществляется с помощью источника 14 управляющего напряжения, снабженного измерительным прибором 15 с целью получения возможности контроля параметров реализуемых характеристик, в основном при первичной регулировке устройства, а также При  $er$ в качестве функционального элемента, использовании моделирующего требуемые характеристики управления. Посредством первой, второй и третьей клемм 16, 17 и 18 корректируемые РТЭ 4 подключаются к устройству коррекции, а с помощью первой и второй выходных клемм 19 и 20 устройство может быть связано с рабочей цепью 21 различных функциональных установок, использующих РТЭ с улучшенными (линеаризованными и термостабилизированными) техническими характеристиками.

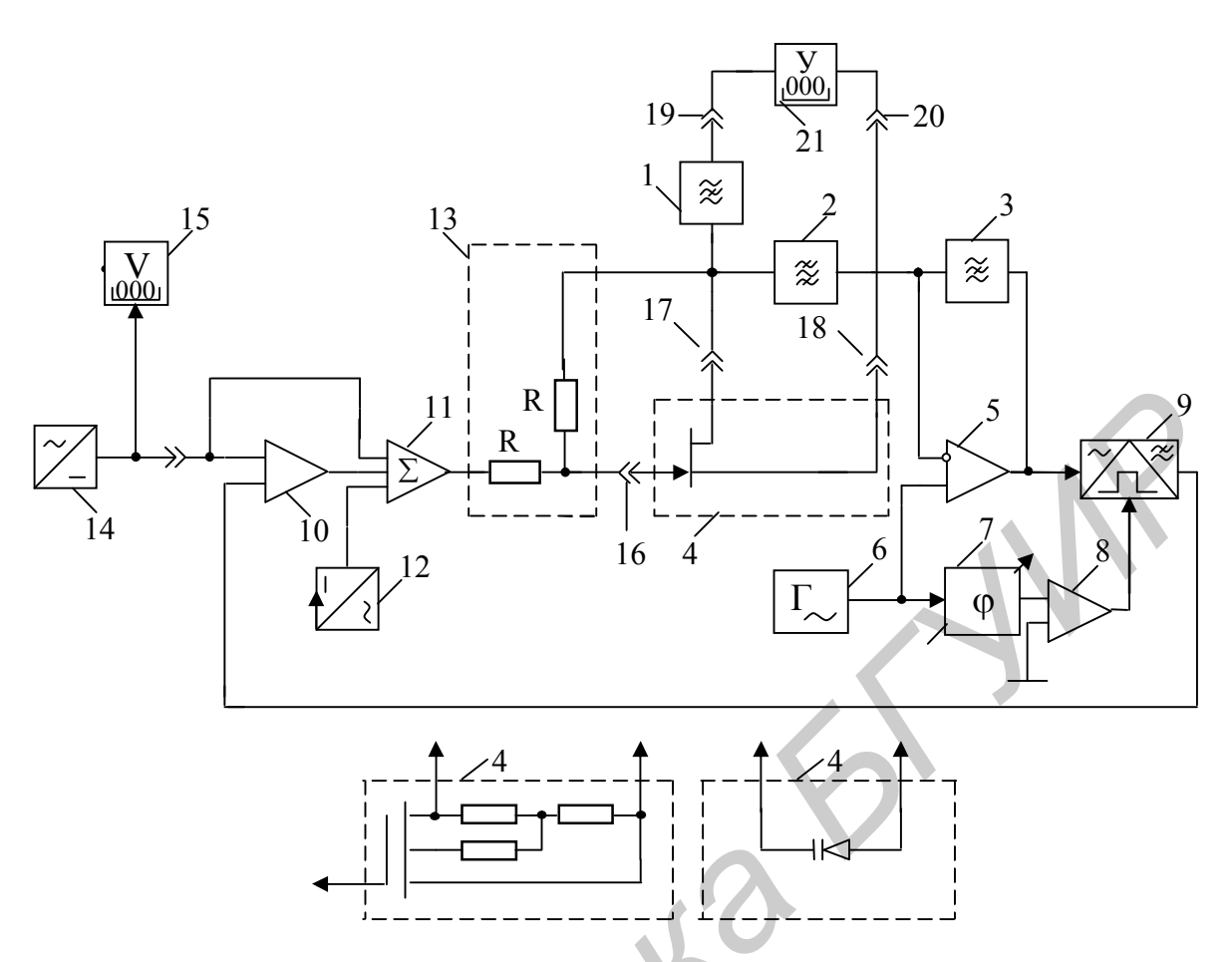

Рис. 3.10. Устройство коррекции характеристик нелинейных элементов

С функциональной точки зрения фильтрующие системы 2 и 3 совместно с ОУ 5, генератором 6, управляемым фазовращателем 7, компаратором 8 и СД 9 образуют высокоточный преобразователь физических параметров P(v) (3.92) РТЭ 4 в напряжение.

В простейшем варианте реализации фильтрующие системы 1 и 3 собой параллельные резонансные контуры, представляют облалающие достаточно большим эквивалентными сопротивлениями ДЛЯ частоты переменного напряжения генератора 6. Вторая же фильтрующая система 2, реализуемая на основе высокодобротного последовательного колебательного резонансного контура, имеет для той же частоты предельно малое эквивалентное сопротивление. С другой стороны, для рабочих частот f<sub>u</sub>...f<sub>n</sub> (рис. 3.11) РТЭ 4, образуемых при включении устройства коррекции в рабочую цепь 21, фильтрующие системы 1 и 3 обладают исключительно малыми эквивалентными сопротивлениями, а фильтрующая система 2 - достаточно большим эквивалентным сопротивлением. Это позволяет существенно снизить взаимное влияние сигналов рабочей цепи 21 и генератора 6 на работу устройства, в особенности - при близком расположении частот данных **СИГНАЛОВ** 

Рассмотренные системы точки зрения обработки сигналов.  $\mathbf{c}$ действующих в предлагаемом устройстве, могут выполнять различные функции в зависимости от того, ниже или выше частотного диапазона (полосы пропускания рабочей цепи 21) выбрана частота генератора 6, соответственно  $f_{r\sim}$  или  $f'_{r\sim}$  (см. рис. 3.11).

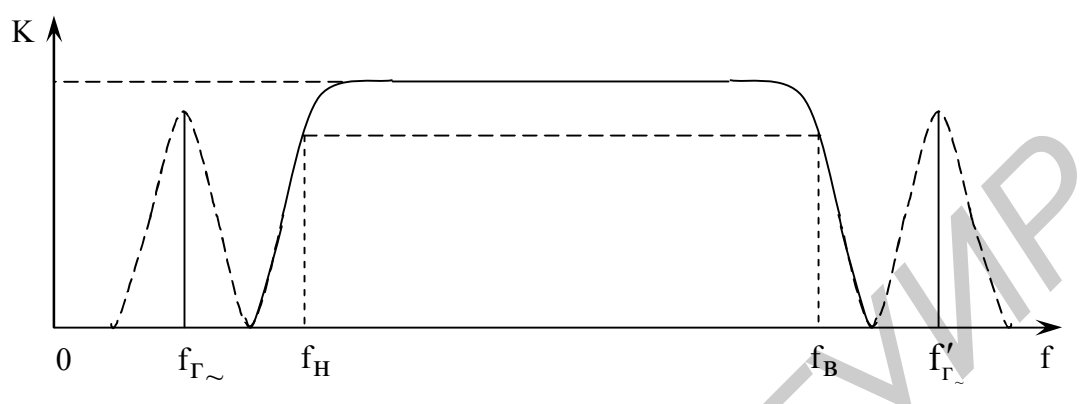

Рис. 3.11. Диаграммы, поясняющие частотный диапазон коррекции

При оговоренных условиях работы фильтрующих систем в составе преобразователя физических параметров, напряжения на выходе ОУ 5 можно записать по аналогии с выражением (3.26):

$$
U_{BbIX.OY} = U_{\Gamma} (R_{oe3}P(v) + 1) \approx U_{\Gamma} R_{oe3}Y(v)),
$$
 (3.114)

где  $U_{r-}$  переменное напряжение, формируемое генератором 6;

R<sub>oe3</sub> - эквивалентное сопротивление фильтрующей системы 3 на частоте переменного напряжения генератора 6;

 $Y(v) = G(v) + iB(v)$  – полные проводимости корректируемых РТЭ 4;

активная и реактивная составляющие полной  $-\sqrt{2}$  $G(v)$  $B(v)$  $\mathbf{M}$ проводимостей, что характерно для таких РТЭ, как ПТ [G(v)] и варикапы [B(v) =  $\omega$ C(v)].

Здесь  $\omega$  - круговая частота напряжения генератора 6;  $C(\upsilon)$  - емкость варикапа в функции управляющего воздействия.

С целью эффективного разделения составляющих полных проводимостей (3.114) в преобразователе физических параметров применен специально разработанный СД 9, позволяющий получить на своем выходе постоянные пропорциональные активной или реактивной (емкостной) напряжения, составляющей проводимости в зависимости от типа корректируемого РТЭ 4. Для создания необходимого режима работы СД 9 использован управляемый фазовращатель 7, обеспечивающий возможность установки соответствующего фазового сдвига (0° или 90°) опорного колебания относительно сигнала, несущего полезную информацию, и компаратор 8. Последний позволяет в момент перехода через нуль синусоидального напряжения, получаемого на выходе управляемого фазовращателя 7, формировать на своем выходе прямоугольные импульсы, которые в дальнейшем служат для управления СД 9.

Необходимость использования в устройстве СД 9 обусловлено и тем, что представляет собой высокоизбирательную данный ВИД демодуляторов фильтрующую систему, позволяющую практически полностью исключить влияние «мешающих» сигналов [5] и достичь высокой точности (не хуже  $\pm 0.03$ %) преобразования физических параметров в напряжение. Дополнительное назначение фильтрующих систем 1, 2, 3 при такой ситуации состоит в том, чтобы защитить СД 9 от влияния составляющих сигналов рабочей цепи 21, совпадающих с нечетными гармониками частоты переменного напряжения генератора 6.

При реализации с помощью предложенного устройства активных ЭОП в качестве РТЭ 4 могут быть использованы ПТ в режиме управляемого сопротивления не только с р-n-переходом, а и с изолированным затвором структуры МОП. Данные ПТ (см. рис. 3.10) снабжаются дополнительными резисторами одинакового номинала, включаемых между стоком и истоком, общий вывод которых через третий резистор соединяется с подложкой. Данные половинное значение резисторы создают на подложке напряжения. действующего между стоком и истоком, точно так же, как и резисторы согласующего блока 13 на затворе корректируемого транзистора и таким образом существенно улучшают линейность выходных характеристик ПТ.

В случае реализации реактивных (емкостных) ЭОП в качестве РТЭ 4 следует использовать варикапы или другие аналогичные объекты, которые подключаются к устройству посредством второй и третьей клемм 17 и 18. При этом первая клемма 16, оставаясь свободной, не препятствует передаче через оба резистора согласующего блока 13 суммарного корректирующего напряжения с выхода суммирующего блока 11 на один из электродов варикапа.

Введение в устройство суммирующего блока 11 с источником 12, компенсирующим напряжение. позволяет, с одной стороны, привести получаемые линеаризованные и термостабилизированные характеристики РТЭ 4 к удобному для регистрации и отсчета с помощью измерительного прибора 15 виду, при котором минимальным (нулевым) напряжениям управления источника 14 соответствуют минимальные значения параметров реализуемых характеристик. С другой стороны, это позволяет улучшить условия эксплуатации сравнивающего блока 10, связанные с уровнем синфазной составляющей напряжений, действующих на его входах, а также с уровнем выходных напряжений, образуемых в процессе работы устройства, и тем самым расширить диапазон коррекции характеристик без заметного снижения их точности, особенно в области малых значений параметров.

Рассмотренное устройство (см. рис. 3.10), реализующее предложенный метод линеаризации и термостабилизации характеристик нелинейных РТЭ, в соответствии с выражениями (3.95), (3.96), (3.98) осуществляет преобразование физических параметров  $P(v)$  в напряжение (3.95) с последующим его сравнением с входным управляющим напряжением и образованием по цепи ООС такого воздействия (3.96), при котором результирующие характеристики

управления (3.98) РТЭ оказываются линейными и достаточно стабильными. При этом высокоэффективная ООС, реализуемая на вспомогательной частоте, отличной от рабочих частот РТЭ, обеспечивает по сравнению с аналогичными известными устройствами существенное повышение линейности и температурной стабильности характеристик в широком ДД их коррекции.

На схемотехническом уровне рассматриваемое устройство (см. рис. 3.10) может быть реализовано на основе имеющейся номенклатуры ИС. Специально разработанный для данного устройства СД 9, который в основном определяет его технические характеристики, рассмотрен в учебном пособии [5]. Схемотехническая реализация и принцип действия управляемого фазовращателя 7, выполненного на основе фазового фильтра первого порядка, представлены там же.

Фильтрующие системы 1, 2, 3, применяемые в устройстве, могут иметь неоднозначную схемную реализацию. В простейшем варианте построения системы 1 и 3 выполняют функцию режекторного фильтра (РФ) (коэффициент передачи этих систем на частотах рабочей цепи, совпадающих с частотами  $f_{r\sim}$ или f'<sub>r</sub> генератора 6, в пределе стремится к нулю), а вторая фильтрующая система 2 - функцию полосового фильтра (ПФ) (коэффициент передачи на указанных частотах стремится к единице). В связи с этим первую и третью фильтрующие системы 1 и 3 можно назвать первым и вторым РФ с частотой режекции  $f_{P.P\Phi} = f_{\Gamma_{\sim}}$  или  $f_{P.P\Phi} = f_{\Gamma_{\sim}}'$ , а вторую фильтрующую систему – ПФ с центральной частотой настройки  $f_{O,\Pi\Phi} = f_{\Gamma_{\sim}}$  или  $f_{O,\Pi\Phi} = f_{\Gamma_{\sim}}'$ .

Однако на основании рис. 3.11 нетрудно заключить, что реализация этих фильтрующих систем может быть и иной.

Действительно, при выборе частоты  $f_{\Gamma_{\infty}}$  генератора 6 ниже частоты нижнего среза f<sub>н</sub> (нижней границы частотного диапазона рабочей цепи 21) аналогичные технические характеристики предлагаемого устройства могут быть получены и в случае, если первая и третья фильтрующие системы 1 и 3 будут реализованы на основе фильтров верхних частот (ФВЧ) с частотой среза  $f_{c,bBY} > f_{r\sim}$ , а вторая фильтрующая система 2 - на основе фильтра нижних частот (ФНЧ) с частотой среза  $f_{C, \phi H}$  >  $f_{T_{c}}$ .

Аналогично при выборе частоты  $f'_{r\sim}$  генератора 6 выше частоты среза  $f_{R}$ (верхней границы частотного диапазона рабочей цепи 21) первая и третья фильтрующие системы 1 и 3 могут представлять собой ФНЧ с частотами среза  $f_{c,\phi H}$ ч $\langle f'_{r} \rangle$ , а вторая фильтрующая система 2 - ФВЧ с частотой среза  $f_{c.\phi B}$ q <  $f'_{\Gamma}$ .

С учетом неоднозначности практической реализации рассматриваемые функциональные блоки охарактеризованы таким наиболее общим понятием, как первая, вторая и третья фильтрующие системы 1, 2 и 3. Схемотехника этих систем в различных вариантах реализации рассмотрена в [8, 1, 5].

В качестве сравнивающего блока 10 используют стандартный ОУ типа КР574УД1 в режиме сравнения (компарирования) сигналов.

Источник 12 компенсирующего напряжения, так же как и источник 14 управляющего напряжения, представляет собой последовательно соединенные между собой выпрямитель (преобразователь переменного напряжения в постоянное) и электронный стабилизатор с аттеню атором, позволяющим осушествить регулировку необходимого значения уровня выходного напряжения положительной или отрицательной полярности [4, 5].

Суммирующий блок 11 может быть реализован на основе инвертирующей ОС стандартного ОУ типа КР1408УД1, обеспечивающего уровень выходного напряжения  $\pm 20$  В. Несмотря на это, при коррекции характеристик некоторых РТЭ может оказаться недостаточным размах выходного напряжения даже данного ОУ, и тогда придется использовать в составе суммирующего блока 11 дополнительный усилительный каскад, обеспечивающий повышенный размах напряжения [22]. Сравнивающий блок 10 совместно с суммирующим блоком 11 обеспечивает требуемый масштабный коэффициент К<sub>с</sub>, входящий в формулу (3.96) и др.

Генератор переменного напряжения 6 целесообразно выполнить на основе моста Вина - Робинсона (см. п. 4.2.3) и ОУ типа К14ОУД11 и др., а компаратор 8 - на одной из стандартных ИС типа К521СА4.

В качестве измерительного прибора 15 и рабочей цепи 21 могут быть использованы соответственно вольтметр постоянного тока и измеритель полных проводимостей практически любых типов, класс точности которых удовлетворяет данному виду измерений. При использовании предлагаемого устройства в составе систем автоматического регулирования названные структурные блоки 15 и 21, а также источник 14 управляющего напряжения могут быть заменены эквивалентными функциональными блоками этих систем.

При необходимости устройство коррекции может быть интегрировано в виде одной или нескольких больших ИС.

# 3.4.6. Геометрическая сущность коррекции и особенности реализации образцовых проводимостей

Геометрическую сущность коррекции характеристик поясним на основе нормированных характеристик нелинейных РТЭ, построенных в соответствии с выражением (3.92) и совмещенных с результирующими характеристиками управления. Графическая интерпретация этих характеристик представлена на рис. 3.12 для возможных значений степени аппроксимирующего полинома, причем ПТ соответствуют значения  $\chi = 0.5...2$ , а варикапам -  $\chi = -0.5$ .

Пусть требуется реализовать активную ЭОП. В этом случае необходимо осуществить коррекцию характеристик проводимости ПТ с отклонением реальных характеристик от идеальных, например, в интервале значений  $\chi = 0.5...2$ . Тогда за результирующую целесообразно принять характеристику с  $\gamma = 1$ . представляющую собой прямую, проходящую через точки с

координатами  $P(0)$  и  $P(\nu_0)$ , что соответствует максимуму и минимуму проводимости канала.

Для того чтобы получить результирующую линейную характеристику управления в координатах  $P/P_{\text{MAKC}} = f(\nu_v)$  (прямая ПТ на рис. 3.12), необходимо на затвор ПТ посредством суммирующего блока 11 подать совместно с управляющим и компенсирующее напряжение  $\pm \Delta U_{K,TT}$  (полярэтого напряжения определяется типом канала корректируемого ность транзистора, а именно: знак « + » соответствует каналу n-типа, а « - » - каналу р-типа ПТ с р-п-переходом) и выбрать коэффициент преобразования, например,  $K_0 = 1$  (3.95). В результате будет произведен параллельный перенос идеальной характеристики с  $\chi = 1$  в систему координат  $(P/P_{\text{MAKC}} = f(\nu_x)$ , причем такая характеристика управления будет оптимальной при коррекции ПТ с  $\chi = 0.5...2$ , т. к. максимальные отклонения корректирующего напряжения управления на затворе составят равные по модулю величины, а именно:  $-\Delta U_{YM, \Pi T}$  при  $\chi = 0.5$ и + $\Delta U_{YM, \pi r}$  при  $\chi = 2$ .

Иногда параллельный перенос характеристик управления может оказаться излишним. Это относится в первую очередь к ПТ с р-п-переходом, характеристики проводимости которых группируются с максимальными значениями параметров вблизи нуля управляющего воздействия. При этом требуемое управляющее напряжение нужной полярности может быть получено непосредственно от источника 14. В случае же коррекции характеристик ПТ структуры МОП с высоким пороговым напряжением (напряжение отсечки), параллельный перенос характеристик, осуществляемый с помощью источников 12 и 14 компенсирующего и управляющего напряжений, целесообразен, т. к. требуемое корректирующее напряжение на затворе может оказаться настолько превысит допустимый размах большим. **что** выходного напряжения следовательно. суммирующего блока 11. и. вызовет дополнительные погрешности в устройстве.

При реализации реактивной ЭОП, которую получают на основе коррекции вольт-емкостных характеристик варикапов, поступают следующим образом.

Подвергаемый коррекции участок характеристики необходимо аппроксимировать такой прямой (см., например, штриховую линию для кривой  $\alpha$   $\gamma = -0.5$  на рис. 3.12), которая на своем протяжении образует равные по модулю максимальные отклонения корректирующих напряжений управления ± AU<sub>ум</sub>B. При этом может оказаться, что угловой коэффициент данной прямой не совпадет с коэффициентом  $K_0 = 1$ , и возникнет необходимость в изменении величины последнего. Однако такая операция не является сложной и ее нетрудно выполнить, например, путем регулировки номинала резистора R<sup>\*</sup> СД 9 (см. рис. 5.7 в [5]).

B дальнейшем производятся аналогичные построения, связанные с параллельным переносом аппроксимирующих прямых в систему отсчета управляющих напряжений  $P/P_{\text{MAKC}} = f(\nu_y)$  (прямые В на рис. 3.12). Причем пороговому значению управляющего напряжения  $v_{y0B}$  будет соответствовать нижняя граница, например, минимум параметра (емкости) корректируемой характеристики.

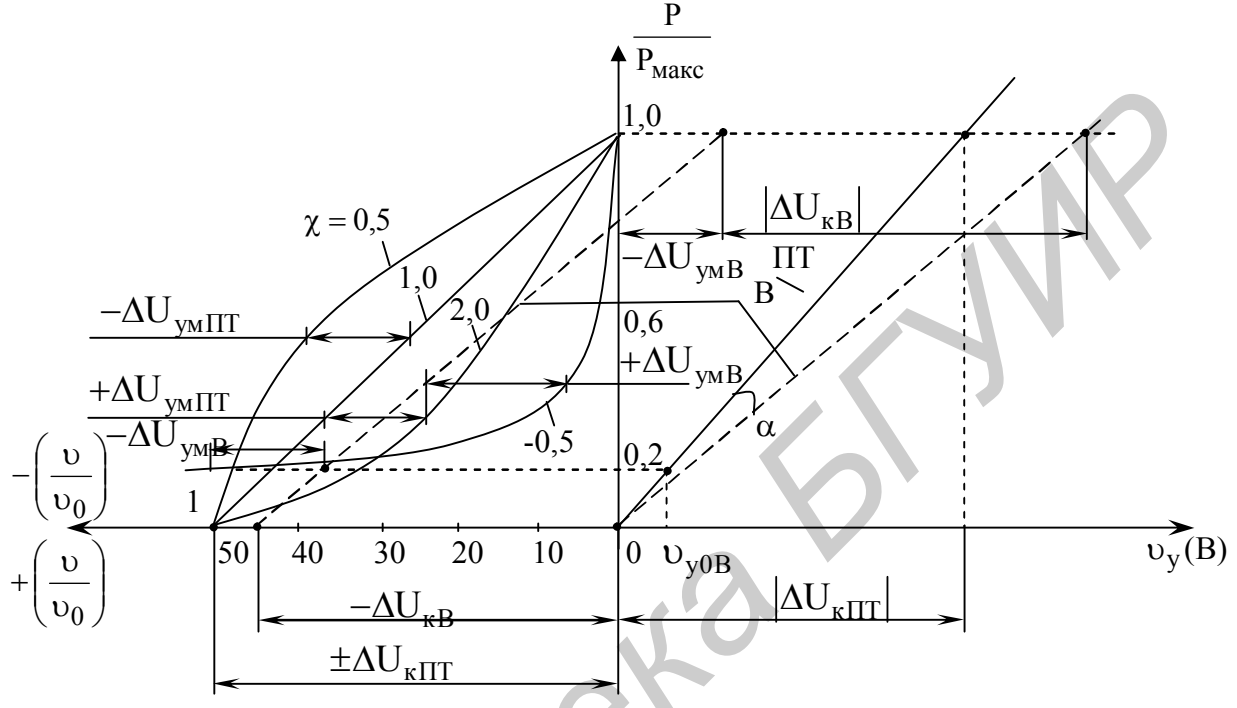

Рис. 3.12. Диаграммы, поясняющие метод коррекции характеристик

Практическая реализация ЭОП в соответствии с рассмотренной геометрической сущностью коррекции возможна на основе предложенного устройства (см. рис. 3.10), если оно предварительно будет приведено в рабочее состояние и для него будут выполнены соответствующие начальные условия.

Для приведения данного устройства в рабочее состояние необходимо осуществить ряд регулировочных операций. Первоначально размыкают цепь ОСС, например, между выходом сравнивающего блока 10 и первым входом суммирующего блока 11, и производят регулировку преобразователя физических параметров в напряжение. С этой целью отключают рабочую цепь 21 от устройства, соединяют вторую выходную клемму 20 с общей шиной и при необходимости подают на управляющий электрод РТЭ 4 исходное смещение от источника 12 или от источника 14 посредством суммирующего и согласующего блоков 11 и 13.

В зависимости от вида корректируемых характеристик РТЭ управляемый фазовращатель 7 устанавливают в режим преобразования активной или реактивной составляющей, при этом в соответствии с (3.114) на выходе СД 9 постоянное напряжение требуемой полярности. После этого появится производят настройку второй и третьей фильтрующих систем 2 и 3 по

максимуму напряжения на выходе СД 9, что будет соответствовать условию минимума и максимума эквивалентных активных сопротивлений этих схем.

Для настройки первой фильтрующей системы 1 необходимо управляемый фазовращатель 7 перевести в режим преобразования реактивной составляющей, соединив первую выходную клемму 19 с общей шиной устройства, и зафиксировать регулирующий орган первой фильтрующей системы 1 в таком положении, при котором напряжение на выходе СД 9 будет соответствовать характеристик РТЭ с активной составляющей при коррекции НУЛЮ проводимости или минимуму в случае коррекции РТЭ с реактивным характером проводимости. При этом будет выполнено условие полной компенсации реактивных составляющих и, следовательно, реализации максимального эквивалентного сопротивления в первой фильтрующей системе 1 на частоте сигнала генератора 6.

Затем устройство приводят в нормальное рабочее состояние, т. е. выход сравнивающего блока 10 соединяют с первым входом суммирующего блока 11 и тем самым восстанавливают цепь ОСС, управляемый фазовращатель 7 переводят в соответствующий режим преобразования физических параметров, а первую выходную клемму 19 отсоединяют от общей шины устройства. Вторая же выходная клемма 20 остается по-прежнему соединенной с общей шиной устройства.

Для контроля параметров реализуемых характеристик целесообразно к выходным клеммам 19 и 20 вместо рабочей цепи 21 подключить измеритель полных проводимостей соответствующего класса точности, позволяющий раздельно измерять активную и реактивную составляющие проводимости. При этом следует иметь в виду следующее обстоятельство. Частотный диапазон данного измерителя, так же, как и рабочей цепи 21, должен быть ограничен частотами нижнего и верхнего среза  $f_H$  и  $f_B$  (см. рис. 3.11) в случае использования генератора 6 с частотой  $f_{r\sim}$ , выбранной ниже частоты нижнего среза f<sub>н</sub>. Если же рабочая цепь 21 или используемая вместо нее контрольная аппаратура предназначена для работы в полосе частот, заключенной между нулем (включая работу на постоянном токе) и частотой f<sub>B</sub>, то частоту генератора 6. на которой осуществляется преобразование физических параметров РТЭ в напряжение, необходимо выбрать равной  $f'_{r}$  и расположить на частотной оси выше частоты  $f_B$ , как показано на рис. 3.11.

В дальнейшем (с момента восстановления цепи ООС) устройство работает в динамическом режиме, при котором образуемое на выходе СД 9 напряжение. пропорциональное величине физических параметров **PT9** корректируемых характеристик 4, непрерывно сравниваясь  $\mathbf{c}$ управляющим напряжением источника 14 в блоке 10, образует корректирующее напряжение. Последнее, суммируясь в определенном масштабе с управляющим напряжением источников 14 и 12 в блоке 11, воздействует на управляющий электрод РТЭ 4 через элементы согласующего блока 13, вызывая

изменение параметров последнего до тех пор, пока выходные напряжения СД 9 и источника 14 не станут равными.

Для того чтобы реализовать требуемый динамический режим коррекции, необходимо выполнить соответствующие начальные условия, которые сводятся к следующему. Управляющее напряжение источника 14, контролируемое измерительным прибором 15, устанавливают, например, равным нулю при коррекции характеристик ПТ или равным  $v_{v0B}$  при коррекции характеристик варикапов (см. рис. 3.12), а компенсирующее напряжение источника 12 выбирают в соответствии с типом корректируемого РТЭ.

При коррекции характеристик проводимости ПТ компенсирующее напряжение устанавливают определенной полярности с учетом типа канала, а именно  $\pm \Delta U_{\text{KIT}}$  (см. рис. 3.12), которое соответствует напряжению отсечки  $\pm v_0$ ; ; при коррекции вольт-емкостных характеристик варикапов это напряжение выбирают равным  $-\Delta U_{R}$ . Практически данные условия достигаются путем регулировки компенсирующего напряжения источника 12 до такой величины, при которой выходное напряжение сравнивающего блока 10 не станет равным нулю в первом случае и равным  $-\Delta U_{\text{yMB}}$  во втором.

Затем управляющее напряжение источника 14 устанавливают равным по абсолютной величине напряжению компенсации источника 12 ( $v_y = |\Delta U_{\text{KIT}}|$ ) – при коррекции характеристик ПТ – и равным по модулю сумме напряжений компенсации и расчетной величины максимального отклонения корректирующего напряжения управления  $(v_y = |U_{kB}| + |U_{yMB}|)$  – при коррекции характеристик варикапов, и изменяют коэффициент передачи преобразователя физических параметров РТЭ в напряжение до получения нулевых напряжений на выходе суммирующего блока 11 в обоих случаях. При этом если масштабные коэффициенты по всем трем входам суммирующего блока 11 являются одинаковыми, то на выходе сравнивающего блока 10 должны образовываться напряжения, соответственно равные  $0$  и -  $\Delta U_{\text{vMB}}$ . выбирают в соответствии с типом корректируемого РТЭ.<br>
Нари коррекции и арактеристии проводимости IIT компенсирую<br>
напряжение устанавливают определенной полярности IT компенсирую<br>
напряжение выбирают равным –  $\Delta U_{\text{eff}}$ 

Угловые коэффициенты получаемых таким образом результирующих характеристик управления  $P/P_{\text{MAKC}} = f(\nu_v)$  ПТ (сплошная линия с индексом ПТ) и варикапов (штриховая линия с индексом B), как правило, не совпадают между собой, а образуют некоторый угол  $\alpha$  (см. рис. 3.12). Маловероятным является и то, что один из этих коэффициентов может совпадать с требуемым значением  $K_0$  (3.98). В ряде случаев, например, при использовании предлагаемого устройства в цифровых измерительных системах в качестве управляемых проводимостей, требуется сохранять определенный масштаб преобразования физических параметров в напряжение (кратный, например, десяти) независимо от природы физических величин. Для соблюдения таких условий целесообразно поступить следующим образом.

В рабочем диапазоне изменения параметров корректируемых РТЭ (параметры измеряют соответствующим измерителем, подключаемым к

устройству вместо рабочей цепи 21) устанавливают такое управляющее напряжение источника 14, которое соответствует пределу цифровой шкалы измерительного прибора 15, например, 1 В, 10 В или другому значению, кратному 10, и изменяют коэффициент  $K_0$  (3.98) до получения на цифровом табло измерителя рабочей цепи 21 соответствующего значения физического параметра в требуемом масштабе.

Возникающее при этом несоответствие в установлении начальных условий работы устройства ликвидируется путем изменения коэффициента передачи по третьему входу суммирующего блока 11. В итоге результирующие характеристики управления будут приведены к единому управляющему напряжению независимо от типа корректируемых РТЭ и примут вид прямой, выходящей из начала координат (сплошная линия с индексом ПТ на рис. 3.12), а коэффициент  $K_0$  (3.98) будет кратен 10. После выполнения рассмотренных начальных условий устройство работает в непрерывном динамическом режиме. Всякое отклонение, в том числе и вызванное изменением температуры окружающей среды, реальных характеристик от идеализированной прямой, формируемой во временной области под влиянием управляющего напряжения, сопровождается образованием по цепи ООС корректирующего воздействия. Это воздействие, пропорциональное разности напряжений между мгновенными значениями управляющего напряжения и напряжением преобразованных реальных характеристик в соответствующих точках, оказывается необходимым для получения линеаризованных и термостабилизированных характеристик управления РТЭ, индицируемых измерительным прибором 15.

# 3.4.7. Сравнительная оценка эффективности метода

Метод, реализованный в виде устройства (см. рис. 3.10), выгодно отличается от лучших известных на дату приоритета технических решений [26] повышенной точностью коррекции (линеаризации и термостабилизации) в ДД использования характеристик управления РТЭ. Экспешироком риментальное исследование ЭОП на основе данного метода выполнялось на стандартных аттестованных измерительных приборах с использованием низкочастотного генератора типа ГЗ-102, обеспечивающего повышенное качество формы сигнала, и измерителя нелинейных искажений типа С6-8. Исследования образцовых проводимостей велись для двух режимов - с использованием устройства коррекции и без него. В качестве РТЭ применялись ПТ и варикапы с параметрами, близкими к усредненным числовым значениям, указанным в п. 3.4.4.

В результате экспериментальной проверки в основном подтвердились результаты теоретических расчетов даже при коррекции характеристик варикапов, несмотря на ограниченную амплитуду в  $\pm 20$  В выходного напряжения суммирующего блока 11 устройства коррекции, т. к. совместно с управляющим напряжением источника 14 входным удалось создать

корректирующее напряжение свыше 50 максимальное **B.** При этом и более повышение (на порядков) линейности существенное два  $\boldsymbol{\mathrm{M}}$ термостабильности характеристик управления РТЭ достигается за счет использования изложенного метода коррекции характеристик, a также реализации необходимой глубины ООС.

Рассмотренные метод и устройство одновременно решают задачи линеаризации и термостабилизации проходных характеристик (характеристик различных РТЭ простейшими средствами управления) реализацией максимально возможной глубины ООС на вспомогательной частоте вне рабочего диапазона частот с привязкой получаемых линеаризованных характеристик к стабильности управляющих воздействий.

Практическая реализация метода в виде устройства [29] позволяет достичь высокой точности характеристик (погрешность коррекции менее  $\pm 0.1\%$ ) B широком диапазоне управляющих воздействий. Это устройство может быть использовано в качестве ЭОП как при автоматизации различных процессов, так и при метрологической аттестации средств измерений параметров различных электрических цепей и элементов [12, 16]. Оно может эффективно использоваться также и при моделировании всевозможных электрических цепей с улучшенными техническими характеристиками, например. перестраиваемых активных управляемых индуктивностей в виде гираторов, образцовых фильтров, отрицательных ЭОП на основе конверторов отрицательного сопротивления [13], в том числе и отрицательных индуктивностей [47], реализуемых без катушек индуктивности как таковых, и т. д.

Данное устройство может быть применено и в тех случаях, когда ни одна из выходных клемм 19 и 20 не должна напрямую соединяться с общей шиной [29]. При этом важно обеспечить лишь малое выходное сопротивление по переменному току в точке подключения второй выходной клеммы 20, которое не повлияет на эффективность работы устройства. В аналогичной ситуации известные устройства не обладают такими свойствами. Это объясняется известным фактом. что включение конечной величины линейного сопротивления последовательно с линейно управляемой проводимостью ухудшает линейность результирующей характеристики управления.

### 3.5. Основы метрологического обеспечения технологии реализации электронно-управляемых образцовых проводимостей

#### 3.5.1. Методы измерения параметров полевых транзисторов – основа метрологического обеспечения

Точность расчета электрических цепей определяется достоверностью информации о свойствах и параметрах реальных РТЭ, применяемых в той или иной схеме. Особенно заметно это проявилось на примере проектирования

ЭОП, реализуемых на основе термокоррекции характеристик ПТ. Для практической реализации и эффективного использования данного метода [25] информация  $0<sup>6</sup>$ необходима достоверная основных  $\mathbf{M}$ специфических параметрах ПТ, к которым, как следует из подразд. 3.4, относятся напряжение отсечки U<sub>3И ОТС</sub>, степень аппроксимирующего полинома χ, координаты TCT  $U_{3U,0}$ , P( $U_{3U,0}$ ), TK составляющих дрейфа  $\alpha$  и  $\beta$ .

Разработка высокоэффективных методов, позволяющих достаточно точно и быстро определять величины необходимых параметров ПТ, является актуальной задачей. Особую актуальность приобретает автоматизация методов измерения тепловых параметров, т. к. они требуют больших затрат времени. По мнению специалистов японских фирм, разработка быстродействующих устройств для измерения температурных отклонений параметров полупроводниковых приборов и ИС относится к одной из основных проблем измерительной техники.

Необходимость метрологического обеспечения технологии производства предложенному методу [25] (см. подразд.  $3.2$ )  $0\pi$   $\Pi$ OE обусловила эффективных методов целесообразность разработки новых измерения некоторых параметров ПТ, т. к. известные методы не позволяют в полном объеме обеспечить решение данной проблемы.

В связи с этим нами разработаны методология и принципы построения высокоэффективной аппаратуры для измерения следующих параметров ПТ: напряжения отсечки [31 - 34], степени аппроксимирующего полинома [30], координат ТСТ [35, 51], ТК [36], которые по существу являются основой метрологического обеспечения технологии производства ЭОП по предложенному методу термокоррекции характеристик ПТ.

Рассмотрим сущность методов измерения данных параметров с целью получения информации, необходимой для реального проектирования ЭОП. При этом метод измерения напряжения отсечки ПТ и метод измерения параметров аппроксимации характеристик нелинейных элементов [12, 30] из рассмотрения исключим, т. к. они в доступной форме изложены в [22].

# 3.5.2. Метод измерения координат термостабильной точки полевых транзисторов и его реализация

Известны различные способы определения координат ТСТ ПТ, одни из которых основаны на исследовании координат точки пересечения статических сток-затворных характеристик (3.2), снятых при двух значениях температуры окружающей среды, а другие - на использовании ТК составляющих дрейфа параметров  $\alpha$  (3.5) и  $\beta$  (3.6).

Эти способы, не исключающие возможности автоматичеких измерений [51], обладают существенными недостатками. Первая группа способов требует применения сложных высокоточных измерительных устройств - характериографов, а вторая - наличия достоверной информации о ТК составляющих дрейфа параметров исследуемых ПТ, получение которой в ряде случаев затруднено. Использование усредненных значений этих коэффициентов, приводимых в справочниках для материала полупроводника, из которого изготовлены транзисторы, дает лишь приближенную картину о координатах ТСТ.

Предлагаемый метод измерения ТСТ ПТ свободен от указанных недостатков. Его сущность состоит в том, что ПТ ставят в один из режимов, например усилительный, и при двух значениях температуры окружающей среды измеряют напряжение отсечки и первую производную крутизны по напряжению затвор - исток в одной из точек проходной характеристики транзистора и по соответствующим формулам производят расчет измеряемых параметров. Теоретические основы данного метода состоят в следующем.

При изменении температуры окружающей среды изменяется наклон исследуемых характеристик вокруг ТСТ - (3.19), (3.20). Одновременно с этим изменяются выходные параметры  $P(U_{3H})$  ПТ  $(I_{C_{\text{MAKC}}}, S_{\text{MAKC}}, G_{\text{MAKC}})$ , а также  $U_{3H OTC}$ , принимая значения  $P'(U_{3H})$  при температуре окружающей среды, отличной от нормальной, соответственно  $I'_{C.MAKC}$ ,  $S'_{MAKC}$ ,  $G'_{MAKC}$ ,  $U'_{3H.OTC}$  (рис. 3.13). Учитывая зависимость выходных параметров транзисторов в ТСТ от температуры окружающей среды, можно записать

$$
P(U_{3H,0}) = P'(U_{3H,0}).
$$
\n(3.115)

Используя соотношение для определения напряжения отсечки ПТ (см. формулу  $(4.3)$  в [22])

$$
U_{3H, \text{OTC}} = U_{3H} - \chi \frac{P(U_{3H})}{\partial P(U_{3H})}
$$

уравнение (3.115) представим в виде

$$
(\mathbf{U}_{3H. OTC} - \mathbf{U}_{3H.0}) \frac{\partial P}{\partial \mathbf{U}_{3H}} (\mathbf{U}_{3H.0}) = (\mathbf{U}_{3H. OTC}^{\prime} - \mathbf{U}_{3H.0}) \frac{\partial P^{\prime}}{\partial \mathbf{U}_{3H}} (\mathbf{U}_{3H.0}).
$$

Отсюда

$$
U_{3H.0} = U_{3H.0TC} + \frac{U'_{3H.0TC} - U_{3H.0TC}}{1 - \frac{\partial P}{\partial U_{3H}}(U_{3H.0})} \frac{U'_{3H.0TC}}{\frac{\partial P'}{\partial U_{3H}}(U_{3H.0})},
$$
(3.116)

при этом ордината ТСТ исследуемых характеристик примет вид

$$
P(U_{3H.0}) = \frac{(U'_{3H.0TC} - U_{3H.0TC}) \frac{\partial P}{\partial U_{3H}}(U_{3H.0})}{\chi \left(1 - \frac{\partial P}{\partial U_{3H}}(U_{3H.0}) \right) \frac{\partial P'}{\partial U_{3H}}(U_{3H.0})}
$$
(3.117)

129

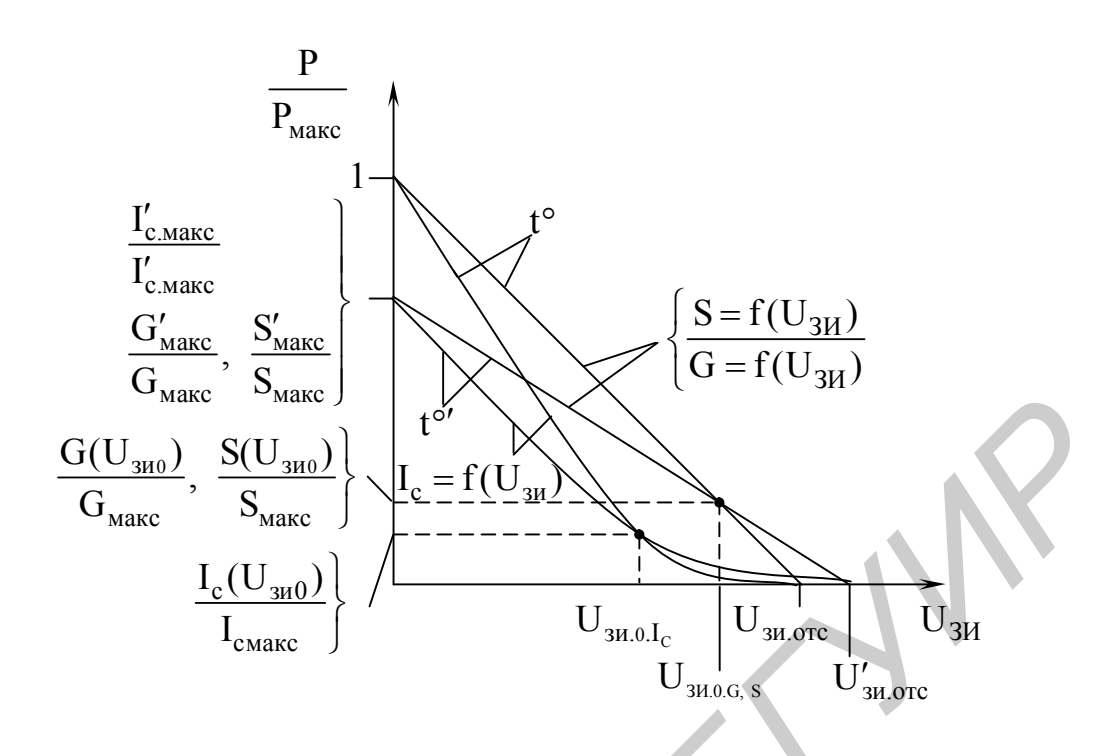

Рис. 3.13. Нормированные характеристики, поясняющие сущность метода измерения координат ТСТ ПТ

условия измерения Очевидно, выполнение производных  $\frac{\partial P}{\partial U_{3H,0}}(U_{3H,0})$  и  $\frac{\partial P'}{\partial U_{3H,0}}(U_{3H,0})$  в ТСТ равносильно нахождению искомых координат. Поэтому перейдем к характеристикам ПТ, производные которых не зависят от напряжения затвор - исток, и установим связь между соответствующими координатами других характеристик.

Исходя из (3.3), на основании (3.116) и (3.117) запишем выражения для координат ТСТ характеристик крутизны

$$
U_{3H.0S} = U_{3H.0TC} + \frac{U'_{3H.0TC} - U_{3H.0TC}}{1 - \frac{\partial S}{\partial U_{3H}}(U_{3H})} \frac{U'_{3H.0TC}}{\partial U_{3H}}},
$$
(3.118)

$$
S(U_{3H.0}) = \frac{(U'_{3H.0TC} - U_{3H.0TC}) \frac{\partial S}{\partial U_{3H}}(U_{3H})}{1 - \frac{\partial S}{\partial U_{3H}}(U_{3H}) / \frac{\partial S'}{\partial U_{3H}}(U_{3H})},
$$
(3.119)

где  $\frac{\partial S}{\partial U_{3u}}(U_{3u})$  и  $\frac{\partial S'}{\partial U_{3u}}(U_{3u})$  – производные крутизны по напряжению затвор –

одной точек проходной исток  $\overline{B}$ И3 характеристики **IIT** при температурах окружающее среды t° и t°' соответственно.

Сток-затворная характеристика (3.2) с учетом (3.144) и производной  $\frac{\partial S}{\partial U_{3u}}(U_{3H})$  от (3.3) составит

$$
I_c(U_{3H.0}) = \frac{(U_{3H.0TC} - U_{3H})^2}{2} \cdot \frac{\partial S}{\partial U_{3H}}(U_{3H}).
$$
 (3.120)

Условие (3.115) для характеристики (3.120) примет вид

$$
(\mathbf{U}_{3M. OTC} - \mathbf{U}_{3M.0 \text{ Ic}})^2 \frac{\partial \mathbf{S}}{\partial \mathbf{U}_{3H}} (\mathbf{U}_{3H}) = (\mathbf{U}_{3M. OTC}' - \mathbf{U}_{3M.0 \text{ Ic}})^2 \frac{\partial \mathbf{S}'}{\partial \mathbf{U}_{3H}} (\mathbf{U}_{3H})
$$

Отсюда получаем напряжение затвор - исток, соответствующее ТСТ стокзатворной характеристики:

$$
U_{3H.0I_c} = U_{3H.0TC} + \frac{U'_{3H.0TC} - U_{3H.0TC}}{1 - \sqrt{\frac{\partial S}{\partial U_{3H}}(U_{3H})} / \frac{\partial S'}{\partial U_{3H}}(\partial U_{3H})} \approx U_{3H.0TC} + \frac{2(U'_{3H.0TC} - U_{3H.0TC})}{1 - \frac{\partial S}{\partial U_{3H}}(U_{3H}) / \frac{\partial S'}{\partial U_{3H}}(U_{3H})}.
$$
\n(3.121)

Ордината ТСТ сток-затворной характеристики следует из (3.120) при условии (3.121) и вычисляется как

$$
I_{C}(U_{3H.0}) = 2 \frac{\partial S}{\partial U_{3H}}(U_{3H}) \left(\frac{U'_{3H.0TC} - U_{3H.0TC}}{1 - \frac{\partial S}{\partial U_{3H}}(U_{3H})} \frac{\partial S'}{\partial U_{3H}}(U_{3H})\right)^{2}.
$$
 (3.122)

Сравнивая попарно выражения (3.118), (3.121) и (3.119), (3.122), замечаем, что соответствующие координаты ТСТ исследуемых характеристик отличаются лишь численными коэффициентами и определяются одними и теми же параметрами ПТ. В связи с этим искомые координаты ТСТ можно записать в общем виде при условии, что параметр  $\chi$  принимает численные значения, равные 2 или 1 [35]:

$$
\mathbf{U}_{3H.0} = \mathbf{U}_{3H.0TC} - \chi \frac{\mathbf{U}_{3H.0TC} - \mathbf{U}_{3H.0TC}'}{1 - \frac{\partial \mathbf{S}}{\partial \mathbf{U}_{3H}}(\mathbf{U}_{3H})}.
$$
(3.123)

$$
P(U_{3H.0}) = \chi \frac{\partial S}{\partial U_{3H}}(U_{3H}) \left(\frac{U'_{3H. OTC} - U_{3H. OTC}}{1 - \frac{\partial S}{\partial U_{3H}}(U_{3H})} \right)^{\chi}.
$$
 (3.124)

131

Переходя к конечным приращениям и выполняя в процессе измерений условия

$$
\Delta S = \Delta S',\tag{3.125}
$$

$$
\Delta U'_{3H}/\Delta U_{3H} = K, \qquad (3.126)
$$

форму представления координат ТСТ (3.123) и (3.124) упрощаем следующим образом:

$$
U_{3H.0} = \left(1 - \frac{\chi}{1 - K}\right) \left(U_{3H.0TC} - \frac{U'_{3H.0TC}}{1 - K} - 1\right),
$$
\n(3.127)

$$
P(U_{3H.0}) = \frac{\chi}{(1 - K)^{\chi}} \cdot \frac{S(U_{3H})}{\eta \Delta U_{3H}} (U'_{3H.0TC} - U_{3H.0TC})^{\chi},
$$
 (3.128)

где S(U<sub>3и</sub>) – одна из отсчетных точек характеристики крутизны при определении производной, соответствующая, например. пределу измерения крутизны;

$$
\eta = S(U_{3H})/\Delta S'(U_{3H}) - \kappa \omega \phi \phi \omega
$$
нциент связи между кругизной и прира-  
щением кругизны в исследуемой точке.

Реализуя при измерениях коэффициент (3.126)  $K = 1.25$ , а коэффициент  $\eta = 2$ , на основании (3.127) и (3.128) получаем искомые координаты ТСТ в удобном для практического использования виде:

$$
U_{3H,0S,G} = 5U_{3H,0TC} - 4U'_{3H,0TC},
$$
\n(3.129)

$$
U_{3H.01_c} = 9U_{3H.0TC} - 8U'_{3H.0TC},
$$
\n(3.130)

$$
S(U_{3H.0S}) = G(U_{3H.0 G}) = 2 \frac{S(U_{3H})}{\Delta U_{3H}} (U_{3H.0TC} - U'_{3H.0TC}),
$$
 (3.131)

$$
\begin{pmatrix} I_{\rm c} = (U_{\rm 3H.0I_{\rm c}}) = 16 \frac{S(U_{\rm 3H})}{\Delta U_{\rm 3H}} (U'_{\rm 3H.0TC} - U_{\rm 3H.0TC})^2. \end{pmatrix}
$$
 (3.132)

Предложенный метод измерения координат ТСТ выгодно отличается от известных методов по точности, быстродействию, простоте реализации. За один цикл изменения температуры он позволяет одновременно определить координаты TCT характеристик ПТ, работающих в различных режимах. Метод пригоден для исследования транзисторов как с p-n-переходом, так и МОПтранзисторов.

Выигрыш в точности измерений обусловлен тем, что существующая функциональная связь между характеристиками ПТ позволила перейти от нелинейных (сток-затворных) к линейным (крутизны, проводимости канала) характеристикам и с их помощью достаточно точно измерить напряжение

отсечки и производную крутизны, а затем по установленным связям (3.127), (3.128) определить координаты как линейных, так и нелинейных характеристик.

Количественной оценкой выигрыша в данном случае будет являться коэффициентов относительного отношение **VLTOBHX** изменения  $coor$ ветствующих параметров ПТ в ТСТ при равных условиях (заданном интервале температуры  $\Delta t^{\circ}$ ), которые определим на основании (3.11) и (3.13):

$$
\frac{\partial \delta P_{t^{\circ}}}{\partial U_{3H}}(U_{3H.0}) = \frac{\alpha^2 \Delta t^{\circ}}{\chi \beta}.
$$

Применяя данное соотношение для существующих характеристик, используемых при определении координат, получаем выигрыш в точности измерений:

$$
B = \frac{\partial \delta S_{t^{\circ}}}{\partial U_{3H}}(U_{3H.0S}) / \frac{\partial \delta I_{ct^{\circ}}}{\partial U_{3H}}(U_{3H.0I_{C}}) = 2.
$$

В действительности же, учитывая субъективный характер отсчета координат по графическому изображению, получаемому известными методами с помощью характериографа, и возможность получения отсчета измеряемых параметров предложенным методом с помощью цифрового табло, выигрыш в точности измерений будет значительно выше.

Среднеквадратические погрешности измерения координат ТСТ запишем (3.123), (3.124) при условии реализации равновеликих основании на составляющих погрешностей измерения напряжения отсечки  $|\delta U'_{3H, OTC}| = |\delta U_{3H, OTC}|$  и производной крутизны  $\left|\delta \frac{\partial S'}{\partial U_{3H}}(U_{3H})\right| = \left|\delta \frac{\partial S}{\partial U_{3H}}(U_{3H})\right|$ .  $\overline{\delta}U_{3H0} = \pm \left\{\left[1+2\left(\frac{1-\frac{U_{3HOIC}}{U'_{3H0}}}{1-\frac{U_{3HOIC}}{I'_{3}}}\right)^2\right]\delta^2 U_{3HOIC} + 2\left(\frac{1-\frac{U_{3HOIC}}{U_{3H0}}}{1-\frac{\delta S'}{\delta I_{3H0}}(U_{3H})}\right)^2\delta^2 \frac{\delta S}{\delta U_{3H}}(U_{3H})\right\}^{1/2}, (3.133)$  $\overline{\delta}P(U_{3H0}) = \pm \left\{ \chi^2 + 2 \left[ \frac{\chi}{1 - \frac{U_{3MOTC}}{U_{3MOTC}}} \right] \delta^2 U_{3MOTC} + \left| 1 + 2 \left( \frac{\chi}{1 - \frac{\delta S}{\delta L_{1L}}(U_{3H})} \left( \frac{\chi}{\delta T_{3H}} \right) \right|^2 \right| \delta^2 \frac{\delta S}{\delta U_{3H}}(U_{3H}) \right\}^{7/2}$  (3.134)

При использовании автоматического устройства (см. рис. 4.5 в [22]), позволяющего измерять напряжение отсечки и производную крутизны  $|\delta U_{3H. OTC}| \approx \left| \delta \frac{\partial S}{\partial U_{3H}} (U_{3H}) \right| \approx 0.07 \%$ , и исследовании ПТ погрешностью  $\mathbf{c}$  $U_{2*u* OTC} / U'_{2*u* OTC} = 0.8$  $\mathbf{c}$ усредненными параметров значениями  $\label{eq:uMOTC} \mathbf{U}_{\rm 3M. OTC} \big/ \mathbf{U}_{\rm 3M.0 I_{C}} = 1, 5, \quad \mathbf{U}_{\rm 3M. OTC} \big/ \mathbf{U}_{\rm 3M0.S,G} = 1, 2, \quad \frac{\partial \mathbf{S}'}{\partial \mathbf{U}_{\rm 3r}}(\mathbf{U}_{\rm 3M}) \bigg/ \frac{\partial \mathbf{S}}{\partial \mathbf{U}_{\rm 3r}}(\mathbf{U}_{\rm 3M}) = 0, 7 \,,$ 

среднеквадратические погрешности измерения координат ТСТ (3.133), (3.134) не превысят величин  $\overline{\delta}U_{3H.0S,G} \approx \pm 0.14\%$ ,  $\overline{\delta}U_{3H.0L} \approx \pm 0.3\%$ ,  $\overline{\delta}S(U_{3H.0S}) =$  $=\overline{\delta}G(U_{3M.0G})\approx \pm 0.6\%$ ,  $\overline{\delta}I_c(U_{3M.0I_c})\approx \pm 1.2\%$ .

Реализация метода произведена с помощью устройства [35] (рис. 3.14), в состав которого входит ряд функциональных блоков устройств [34, 36]. Исследуемый транзистор 1, преобразователь 2 физических параметров в напряжение, первый и второй СД 3 и 4 и пропорциональный модулятор 5, управляемые генератором 6 импульсов, а также первый аттеню атор 7 с коэффициентом затухания, равным двум, и первый сравнивающий блок 8 образуют систему измерения производной крутизны ПТ.

Второй аттеню атор 9, соединенный с клеммой истока ПТ 1 и имеющий коэффициент затухания, равный двум, наряду с первым вычитающим блоком 10 обеспечивают непосредственный отсчет напряжения отсечки. Источник 11 напряжения смещения и второй сравнивающий блок 12, соединенный с клеммой истока ПТ 1, образуют систему термостабилизации крутизны в одной из точек исследуемой характеристики S(U<sub>3</sub>H) (рис. 3.15), которая позволяет автоматически выполнить условие (3.125).

Двухкамерный термостат 13 с системой транспортировки 14 исследуемого ПТ из одной камеры в другую, третий и четвертый СД 15 и 16, третий аттеню атор 17, третий сравнивающий блок 18 и RS-триггер 19, входящие в состав системы модуляции по температуре параметров ПТ, позволяют при измерениях автоматически устанавливать заданное соотношение производных  $(3.126)$ , например K = 1,25 (рис. 3.16, а).

Пятый и шестой СД 20 и 21, второй вычитающий блок 22, функциональный преобразователь 23, делительный блок 24 и масштабный преобразователь 25 представляют собой канал измерения ординат, а четвертый аттеню атор 26 и третий вычитающий блок 27 - канал измерения напряжений затвор - исток, соответствующих ТСТ исследуемых характеристик ПТ 1, которые в соответствии с (3.127) и (3.128) производят обработку поступающей информации об измеряемых величинах с последующей передачей на индикаторный блок 28.

Для синхронного изменения коэффициента передачи четвертого аттеню атора 26 и третьего вычитающего блока 27 в соответствии с (3.129) и (3.130), а также режима работы функционального преобразователя 23, представляющего в одном случае линейный повторитель, а в другом квадратор напряжений, и размерности индицируемых величин блока 28 в соответствии с (3.131) и (3.132), управляющие органы указанных структурных блоков сопряжены.

Для автоматической коррекции показаний индикаторного блока 28, связанных с пределом измерения крутизны (множитель S(U<sub>3u</sub>) в формулах  $(3.131)$  и  $(3.132)$ ), управляющие органы преобразователей 2  $\mathbf{M}$ 25. осуществляющие изменение их коэффициентов передачи, также сопряжены

между собой. Управление всеми системами устройства производится с помощью генератора 29 запускающих импульсов и элемента 30 ИЛИ.

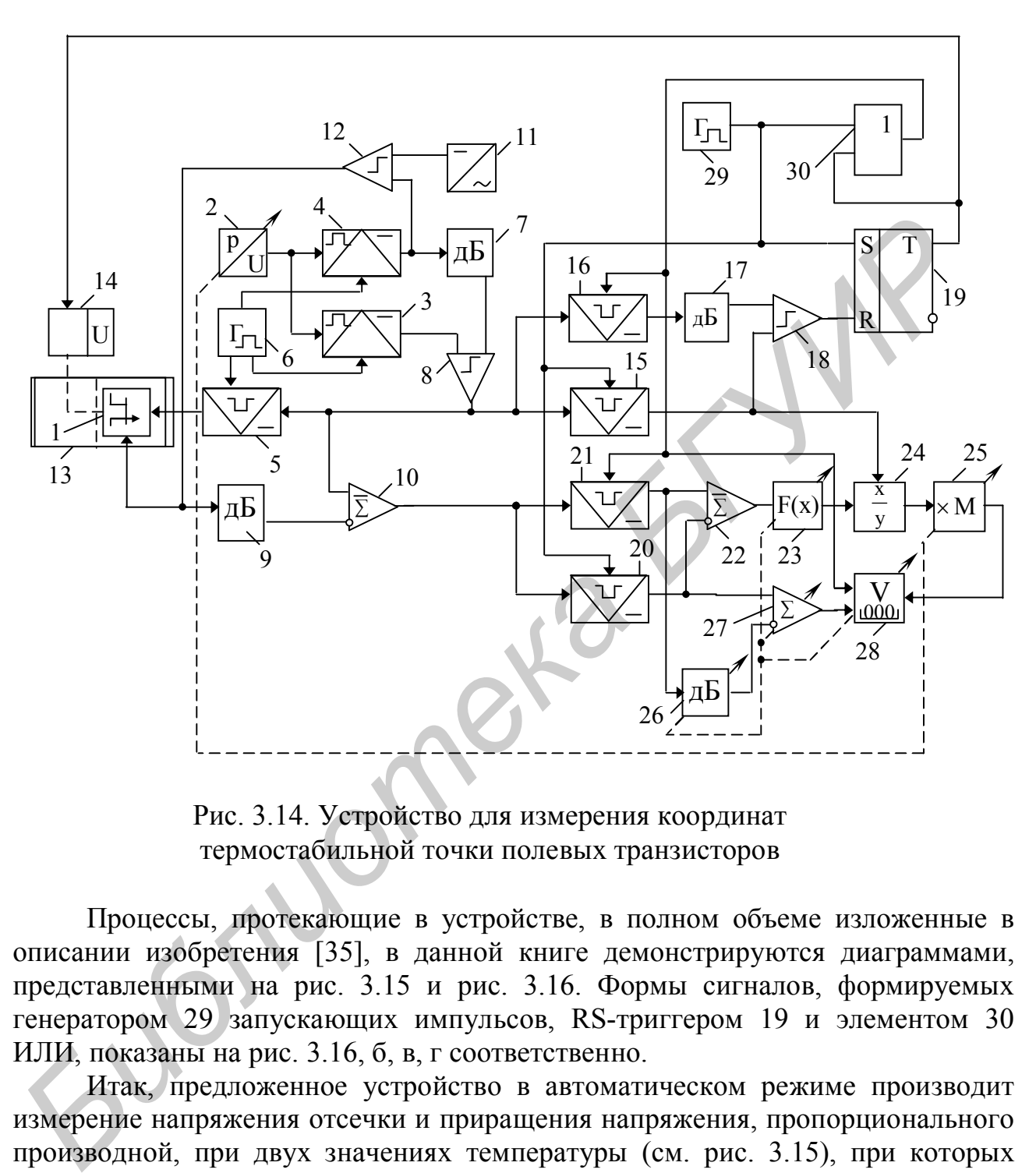

Рис. 3.14. Устройство для измерения координат термостабильной точки полевых транзисторов

Процессы, протекающие в устройстве, в полном объеме изложенные в описании изобретения [35], в данной книге демонстрируются диаграммами, представленными на рис. 3.15 и рис. 3.16. Формы сигналов, формируемых генератором 29 запускающих импульсов, RS-триггером 19 и элементом 30 ИЛИ, показаны на рис. 3.16, б, в, г соответственно.

Итак, предложенное устройство в автоматическом режиме производит измерение напряжения отсечки и приращения напряжения, пропорционального производной, при двух значениях температуры (см. рис. 3.15), при которых автоматически выполняются условия (3.125) и (3.126), и в соответствии с (3.129) и (3.132) определяет искомые координаты, обеспечивая выигрыш в точности и быстродействии измерений.

Каков выигрыш в точности, показано выше, а количественную оценку выигрыша в быстродействии измерений можно получить, анализируя диаграммы на рис. 3.16, а. Для определения координат с помощью устройства прототипа [36] (см. рис. 3.17 в п. 3.5.3) необходимо время, равное как минимум

3 - 4 тепловым постоянным переход - среда  $\tau_{nc}$ , т. к. только по прошествии такого промежутка времени можно утверждать, что температура кристалла установилась и параметры ПТ не изменяются. Тепловая постоянная  $\tau_{nc}$ транзистора, даже не заключенного в корпус, составляет десятки секунд.

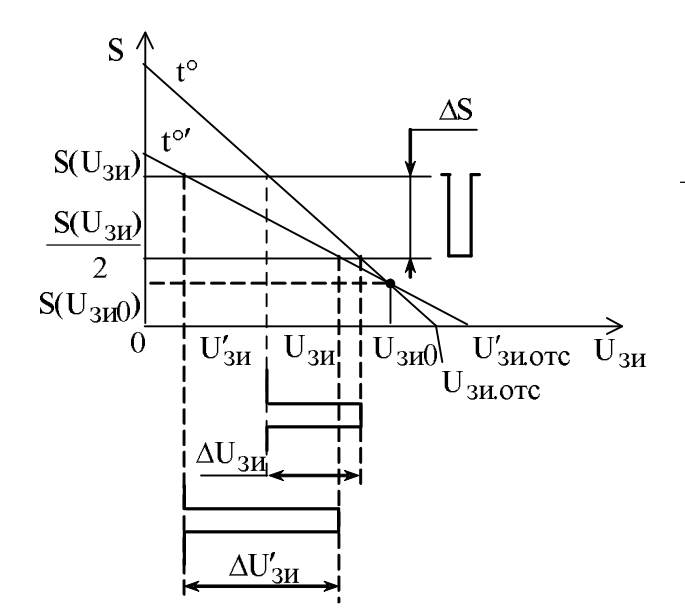

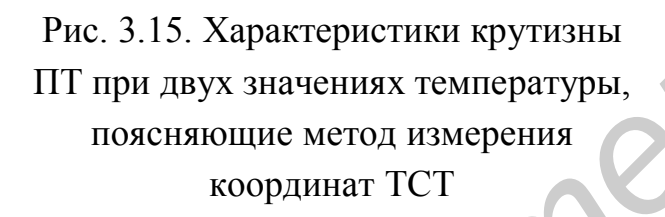

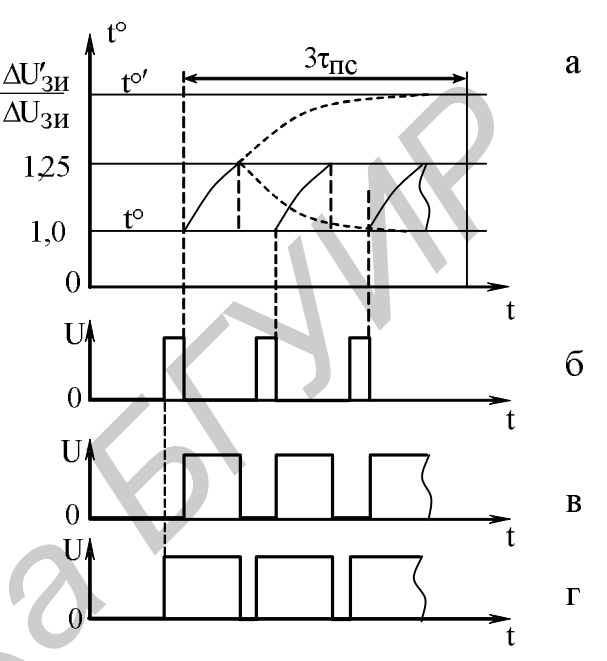

Рис. 3.16. Диаграммы, поясняющие принцип действия устройства

Для того чтобы определить координаты ТСТ с помощью предложенного устройства, необходимо гораздо меньше времени, чем тепловая постоянная транзистора. Это обусловлено отсутствием необходимости ждать, пока кристалл транзистора достигнет температуры второй камеры термостата. Здесь важно то, чтобы параметры ПТ изменились под влиянием температуры на необходимую величину (достаточно производной крутизне измениться на 25 %). Повышая разность температур в камерах термостата, необходимое изменение параметров может быть достигнуто за весьма короткое время, однако его минимальное значение должно быть согласовано с инерционностью систем авторегулировки измерительного устройства, для которых время установления можно получить равным менее одной секунды.

Таким образом, выигрыш в быстродействии, который обеспечивает предложенное устройство при сравнении его с лучшими автоматизированными устройствами, может превышать как минимум несколько десятков раз, а время измерения – не превышать по меньшей мере тепловой постоянной  $\tau_{nc}$ бескорпусного транзистора.

#### 3.5.3. Метод измерения температурных коэффициентов составляющих дрейфа параметров полевых транзисторов и его реализация

Известные методы измерения ТК основаны на определении отклонения величины параметра исследуемого РТЭ, вызванного изменением температуры окружающей среды. Применительно к измерению ТК ПТ эти методы не дают соответствующего положительного эффекта, т. к. источники дрейфа действуют совместно и влияют на выходные параметры транзистора в противоположных направлениях, что усложняет процесс измерений и снижает их точность.

Стремление к повышению точности, упрощению изменений и получению возможности определения искомых параметров раздельно и одновременно в результате одного цикла изменения температуры вызвало необходимость отыскания взаимосвязей между ТК составляющих дрейфа и другими (вторичными) параметрами ПТ. Это привело к разработке нового метода измерения ТК [36], сущность которого сводится к тому, что в одном из режимов работы ПТ при двух значениях температуры окружающей среды измеряют, например, напряжение отсечки и первую производную параметра по напряжению затвор - исток в одной из точек исследуемой характеристики и по соответствующим формулам производят расчет измеряемых коэффициентов.

Действительно, из (3.20) следует, что ТК составляющей дрейфа параметров ПТ, обусловленной относительной подвижностью носителей заряда в канале,

$$
\alpha = \chi - \frac{1 - \frac{\partial P'}{\partial U_{3H}}(U_{3H0})}{t^{\circ'} - t^{\circ}} \qquad (U_{3H.0})
$$
\n(3.135)

Решая совместно (3.13), (3.135) и учитывая (3.123), (3.8), получаем ТК составляющей, обусловленной контактной разностью потенциалов между затвором и каналом,

$$
\beta = \frac{U_{3H. OTC} - U'_{3H. OTC}}{t^{\circ'} - t^{\circ}} \cdot \frac{\frac{\partial P'}{\partial U_{3H}}(U_{3H.0})}{\frac{\partial P}{\partial U_{3H}}(U_{3H.0})}.
$$
(3.136)

Если перейти к линейным характеристикам, например, проводимости канала  $(\chi = 1)$ , то отпадает необходимость определения параметров ПТ в ТСТ и выражения (3.135), (3.136) можно представить через конечные приращения:

$$
\alpha = \frac{1 - \frac{\partial G'}{\partial U_{3H}}(U_{3H}) / \frac{\partial G}{\partial U_{3H}}(U_{3H})}{t^{\circ'} - t^{\circ}} = \frac{\Delta U'_{3H} - \Delta U_{3H}}{\Delta U'_{3H}(t^{\circ'} - t^{\circ})},
$$
(3.137)

$$
\beta = \frac{U_{3H. OTC} - U'_{3H. OTC}}{t^{\circ'} - t^{\circ}} \cdot \frac{\frac{\partial G'}{\partial U_{3H}}(U_{3H})}{\frac{\partial G}{\partial U_{3H}}(U_{3H})} = \frac{U_{3H. OTC} - U'_{3H. OTC}}{t^{\circ'} - t^{\circ}} \cdot \frac{\Delta U_{3H}}{\Delta U'_{3H}},
$$
(3.138)

где  $\frac{\partial G'}{\partial U_{2H}}(U_{3H})$  и  $\frac{\partial G}{\partial U_{2H}}(U_{3H})$  – производные проводимости по напряжению

затвор - исток U<sub>зи</sub> в одной из точек характеристик проводимости канала ПТ при температурах t<sup>o'</sup> и t° соответственно.

Соотношения (3.137) и (3.138) справедливы в том случае, если в процессе измерений независимо от изменения температуры окружающей среды выполняется условие

$$
\Delta G' = \Delta G. \tag{3.139}
$$

Итак, ТК  $\alpha$  и  $\beta$  пропорциональны величинам первичных (3.136) и вторичных (представленных в виде производных) параметров (3.135), (3.137). В связи с этим использование традиционных методов измерения ТК, основанных на определении изменения непосредственно величин параметров исследуемых РТЭ, вызванных изменением температуры окружающей среды, создает ошибку тем большую, чем сильнее взаимосвязь источников дрейфа параметров ПТ. Следовательно, для получения удовлетворительного результата необходимо прибегать к отысканию точек измерения на исследуемой взаимосвязь наименьшая. характеристике, где эта При определении коэффициента α этим условиям соответствует максимальная проводимость  $G(U_{3H}) = G_{MAKC}$ , а при определении  $\beta$  – минимальная  $G(U_{3H}) = 0$ , что для измерений наиболее неблагоприятно, т. к. весьма сильно здесь проявляются нелинейные эффекты ПТ.

Благодаря установленной связи (3.135), (3.136) вторичных параметров с ТК  $\alpha$  и  $\beta$  удалось оценить влияние источников дрейфа на выходные параметры ПТ и получить раздельный отсчет двух различных по своей структуре измеряемых коэффициентов в результате одного цикла изменения температуры окружающей среды. Учитывая сложность и продолжительность измерений, связанных с определением ТК классическими методами, это обеспечивает явный выигрыш по быстродействию, точности, простоте измерений.

Выигрыш в точности измерений заключен в методе определения искомых коэффициентов.

TК составляющей, обусловленной относительной подвижностью носителей заряда в канале, в соответствии с общепринятой методикой и (3.11) составит

$$
\alpha^* = \frac{\delta P_{t^{\circ}}(U_{3H})}{\Delta t^{\circ}} = \alpha + \frac{\chi \beta}{U_{3H, OTC} - U_{3H}}.
$$

Отсюда выигрыш в точности измерения  $\alpha$  по аналогии с (4.35) в [22]:

$$
B_{\alpha} = \frac{\left| \delta \alpha_{A\pi}^{*} \right|}{\left| \overline{\delta \alpha} \right|} = \left| \left( \frac{\alpha^{*}}{\alpha} - 1 \right) \right| \sqrt{\delta \alpha} = \frac{\chi \beta}{\alpha (U_{3H, \text{OTC}} - U_{3H}) \overline{\delta \alpha}}.
$$
 (3.140)

ТК составляющей, обусловленной контактной разностью потенциалов между затвором и каналом, при определении известными методами вычисляется по формуле

$$
\beta^* = \frac{U_{3H.OTC} - U'_{3H.OTC}}{t^{\circ'} - t^{\circ}}
$$

Сравнивая данное выражение с (3.136) и учитывая (3.20), получаем выигрыш в точности измерения  $\beta$  по аналогии (4.35) в [22]:

$$
B_{\beta} = \frac{\left| \delta \beta_{A\pi}^{*} \right|}{\left| \overline{\delta} \beta \right|} = \left| \left( \frac{\beta^{*}}{\beta} - 1 \right) \right| / \overline{\delta} \beta = \left[ \left| \left( \frac{\chi}{\alpha \Delta t^{\circ}} - 1 \right) \overline{\delta} \beta \right| \right]^{-1}.
$$
 (3.141)

Среднеквадратические погрешности предлагаемого метода измерения ТК  $\overline{\delta}\alpha$  и  $\overline{\delta}\beta$ , входящие в (3.140) и (3.141), определим на основании (3.137), (3.138) при условии реализации равновеликих составляющих погрешностей измерения отсечки  $|\delta U_{\text{3H,OTC}}'| = |\delta U_{\text{3H,OTC}}|$ , производной напряжения проводимости  $\left|\delta \frac{\partial G'}{\partial U_{\text{out}}} (U_{3H})\right| = \left|\delta \frac{\partial G}{\partial U_{\text{out}}} (U_{3H})\right|$  и температуры  $\left|\delta t^{\circ}\right| = \left|\delta t^{\circ}\right|$ , а именно:

$$
\overline{\delta}\alpha = \pm \left[ 2\delta^2 \frac{\partial G}{\partial U_{3H}} (U_{3H}) \left/ \left( 1 - \frac{\partial G}{\partial U_{3H}} (U_{3H}) \left/ \frac{\partial G'}{\partial U_{3H}} (U_{3H}) \right)^2 + 2 \left( \frac{t^{\circ} \delta t^{\circ}}{t^{\circ} - t^{\circ}} \right)^2 \right]^{1/2}, \quad (3.142)
$$

$$
\overline{\delta}\beta = \pm \left[ \frac{1 + (U'_{3M, OTC}/U_{3M, OTC})^2}{(1 - U'_{3M, OTC}/U_{3M, OTC})^2} \delta^2 U_{3M, OTC} + 2\delta^2 \frac{\partial G}{\partial U_{3M}} (U_{3M}) + 2 \left( \frac{t^{\circ} \delta t^{\circ}}{t^{\circ} - t^{\circ}} \right)^2 \right]^{1/2}.
$$
 (3.143)

Принимая в интервале температур t°'-t° = 50 °С отношение усредненных параметров ПТ  $\frac{\partial G'}{\partial U_{SM}}(U_{3H})/\frac{\partial G}{\partial U_{SM}}(U_{3H}) = 0.7$ ,  $U_{3H, OTC}/U'_{3H, OTC} = 0.8$ , а также абсолютную погрешность измерения температуры кристалла  $t^{\circ} \delta t^{\circ} = \pm 0,25 \degree C$ ,  $\left|\delta\frac{\partial G}{\partial U_{3H}}(U_{3H})\right| = |\delta U_{3H,OTC}| \approx 0.07\%$ , на основании (3.142) и (3.143) получаем

среднеквадратические погрешности измерения ТК:  $\overline{\delta} \alpha \approx \pm 0.74$  %,  $\overline{\delta} \beta \approx \pm 0.84$  %. При исследовании ПТ с усредненными параметрами  $\alpha = 0.66 \%$ /°C,

 $\beta = -2, 2$  мВ/°С и условиях  $\chi = 1$ ,  $\Delta t^{\circ} = 50^{\circ}C$ ,  $U_{3H, OTC} - U_{3H} = 1B$ , а также  $|\overline{\delta}\alpha| \le 0.74$  % и  $|\overline{\delta}\beta| \le 0.84$  % выигрыш в точности измерений ТК (3.140) и (3.141) составит  $B_{\alpha} \ge 45$  и  $B_{\beta} \ge 56$ . По мере увеличения разности температур
$\Delta t^{\circ}$  и при исследовании ПТ с меньшим напряжением отсечки значения выигрышей будут возрастать.

Метод реализован в устройстве [36] (рис. 3.17), содержащем часть функциональных блоков устройства для изменения напряжения отсечки [34] (см. рис. 4.5 в [22]), выбранного в качестве прототипа, и устройства для измерения координат ТСТ [35] (см. рис. 3.14), причем функциональные блоки 1–14 последнего по назначению и принципу действия совпадают с аналогичными блоками предлагаемого устройства.

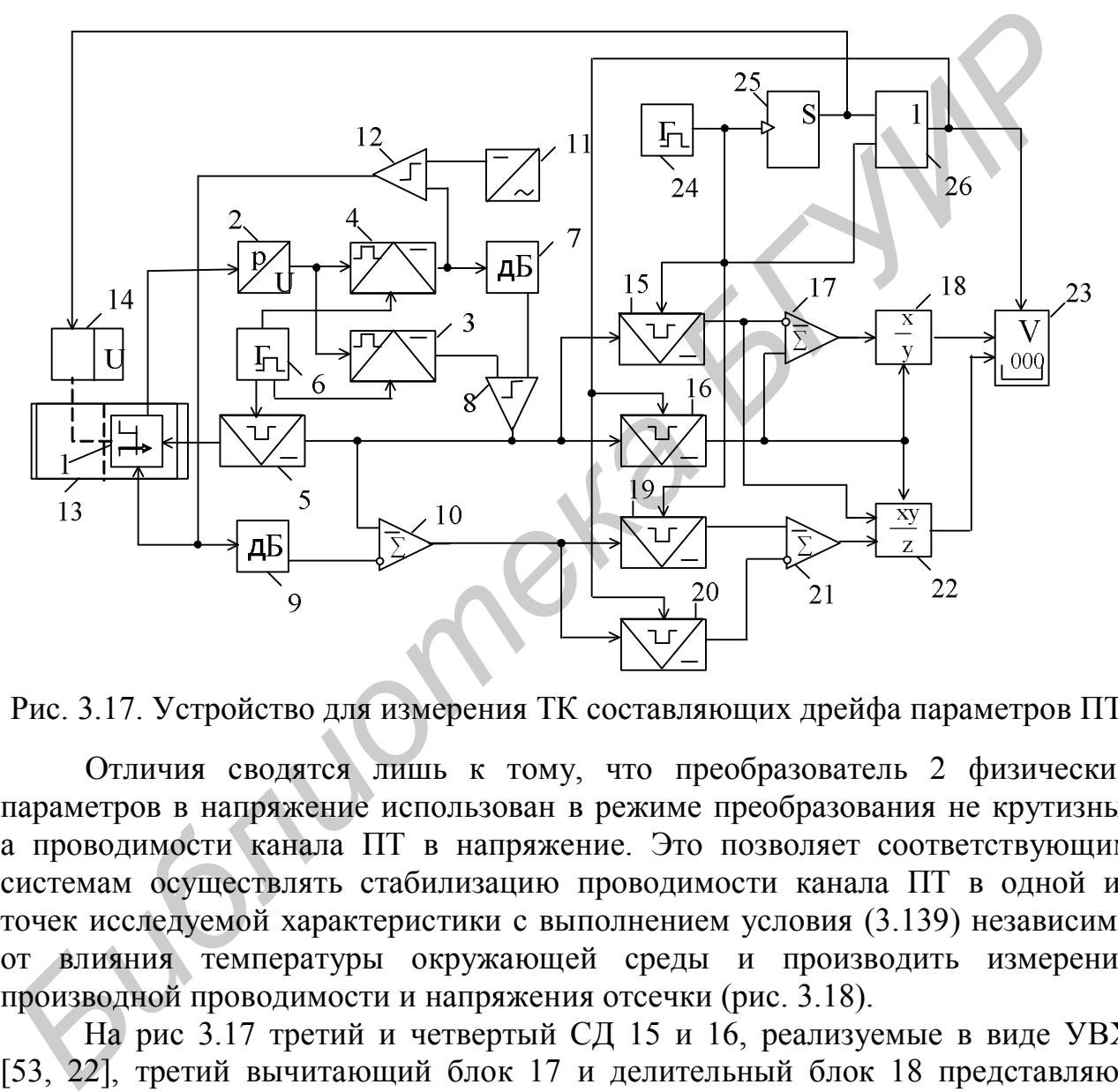

Рис. 3.17. Устройство для измерения ТК составляющих дрейфа параметров ПТ

Отличия сводятся лишь к тому, что преобразователь 2 физических параметров в напряжение использован в режиме преобразования не крутизны, а проводимости канала ПТ в напряжение. Это позволяет соответствующим системам осуществлять стабилизацию проводимости канала ПТ в одной из точек исследуемой характеристики с выполнением условия (3.139) независимо от влияния температуры окружающей среды и производить измерение производной проводимости и напряжения отсечки (рис. 3.18).

На рис 3.17 третий и четвертый СД 15 и 16, реализуемые в виде УВХ [53, 22], третий вычитающий блок 17 и делительный блок 18 представляют собой канал измерения ТК составляющей дрейфа параметров, обусловленной подвижностью носителей заряда в канале (3.137).

В состав канала измерения ТК-составляющей дрейфа параметров, обусловленной контактной разностью потенциалов между затвором и каналом (3.138), входят пятый и шестой СД 19 и 20, второй вычитающий блок 21 и множительно-делительный блок 22.

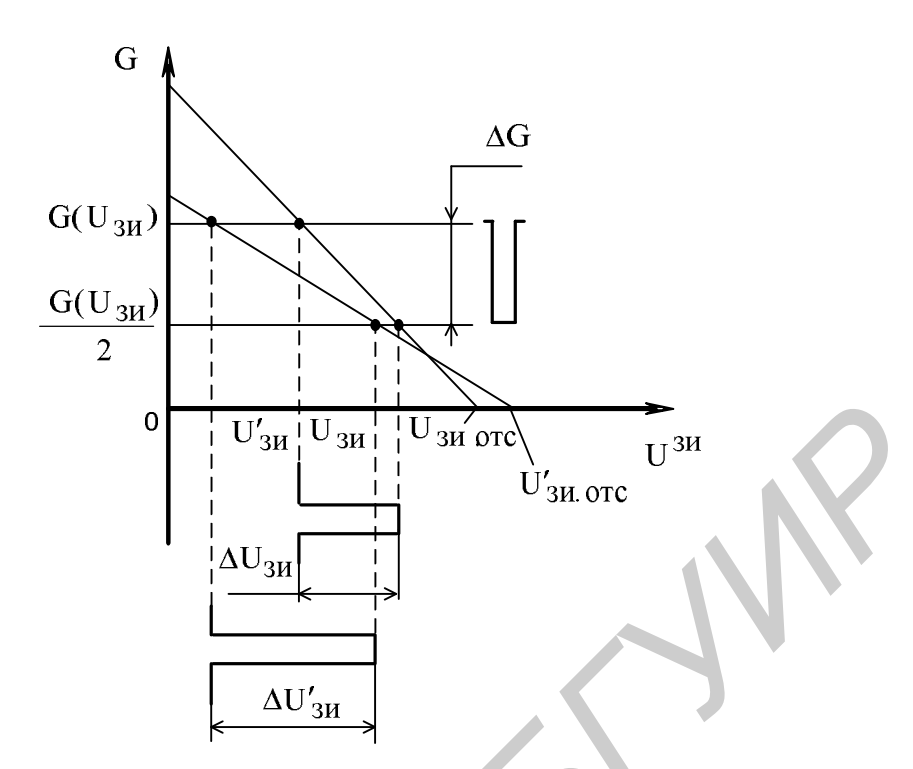

Рис. 3.18. Характеристики проводимости канала ПТ, поясняющие метод измерения ТК, при двух значениях температуры

Индикаторный блок 23 осуществляет регистрацию измеряемых величин. Управление всеми системами устройства производится с помощью генератора 24 запускающих импульсов, моностабильного элемента 25 и элемента 26 ИЛИ.

Динамика процессов, происходящих в устройстве, достаточно полно отраженная в описании изобретения к авторскому свидетельству [36], поясняется диаграммами (см. рис. 3.18 и 3.19). На рис. 3.19, а показаны эпюры, в соответствии с которыми происходит изменение температуры кристалла ПТ при перемещении его из одной камеры термостата в другую, а на рис. 3.19, б, в, г форма сигналов, действующих на выходах генератора 24 запуска-ющих импульсов, моностабильного элемента 25 и элемента 26 ИЛИ соответственно. **БИБЛИОТЕЛЬ ПОЛЬСТВА ГЛЕНИОТЕЛЬ ПОЛЬСТВА ГЛЕНИОТЕЛЬ ГЛЕНИОТЕЛЬ ГЛЕНИОТЕЛЬ ГЛЕНИОТЕЛЬ ГЛЕНИОТЕЛЬ ПОЛЬСТВА ГЛЕНИОТЕЛЬ ГЛЕНИОТЕЛЬ ГЛЕНИОТЕЛЬ ГЛЕНИОТЕЛЬ ГЛЕНИОТЕЛЬ ГЛЕНИОТЕЛЬ ГЛЕНИОТЕЛЬ ГЛЕНИОТЕЛЬ В СОБЪСТВА ГЛЕНИОТЕЛЬ ГЛЕНИ** 

Таким образом, предложенное устройство в автоматическом режиме при двух значениях температуры t° и t° производит измерение напряжений отсечки и приращений напряжения, пропорциональных производным (см. рис. 3.18), и в соответствии с (3.137) – (3.139) определяет искомые ТК, обеспечивая выигрыш в точности (3.140), (3.141) и быстродействии измерений.

Количественную оценку выигрыша в быстродействии измерений произвести невозможно, т. к. устройство-прототип [34] не автоматизировано для тепловых измерений. Однако можно утверждать, что данное устройство не уступает по быстродействию лучшим автоматизированным устройствам, предназначенным для измерений ТК различных РТЭ, т. к. его время измерения не превышает 3–4 тепловых постоянных переход – среда  $\tau_{\text{nc}}$   $\Pi$ (см. рис. 3.19, а).

Изложенные методы измерения основных и специфических параметров ПТ и принципы построения автоматизированной аппаратуры в целом являются эффективными и могут быть положены в основу метрологического обеспечения технологии производства ЭОП, реализуемых с помощью ПТ.

методы Ланные перспективны ДЛЯ использования  $\overline{B}$ ACK. технологическом цикле контроля параметров при производстве ПТ на предприятиях электронной промышленности. Они могут найти широкое применение при разработке прецизионной РЭА на ПТ для отыскания наиболее термостабильного режима работы измерительных cxem.  $\overline{B}$ научноисследовательской практике при изучении свойств ПТ и т. д.

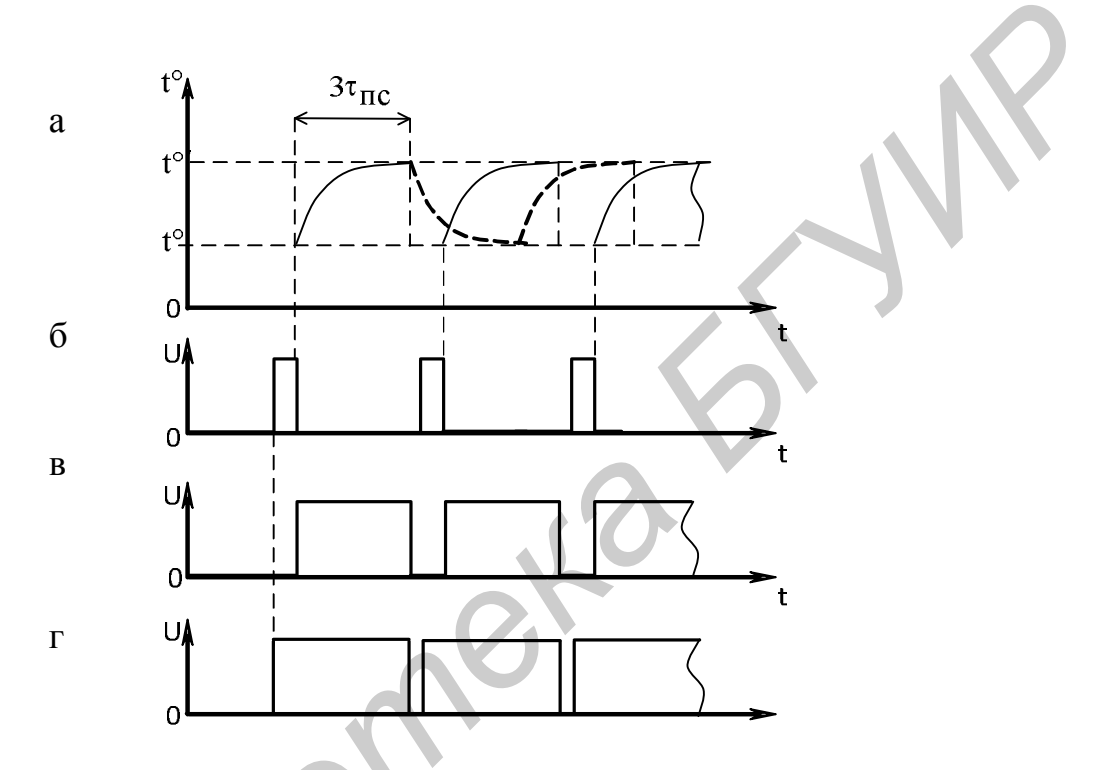

Рис. 3.19. Диаграммы, поясняющие принцип действия устройства для измерения ТК

### 3.6. Расчет электронно-управляемых образцовых проводимостей

## 3.6.1. Исходные данные и последовательность расчета образцовых проводимостей по методу термокоррекции характеристик полевых транзисторов

При проектировании ЭОП по методу термокоррекции характеристик ПТ в качестве основных исходных данных принимают погрешность коррекции  $\delta_{\kappa$ o (3.31) в заданном интервале измерения температур  $\Delta t^{\circ}$  (3.8), а также изменение активной составляющей проводимости от максимального значения  $G_{MARC}$  до минимального значения  $G_{MWH}$  и соответствующие им напряжения управления U<sub>VUP MAKC</sub>, U<sub>VUP MHH</sub>.

Наиболее ответственным этапом проектирования является выбор соответствующего типа корректируемого ПТ, удовлетворяющего указанным требованиям, а также определение других его параметров, которые по существу составляют перечень дополнительных исходных данных для проектирования. Этот этап предполагает два возможных пути решения задачи: экспериментальный и графоаналитический.

При наиболее эффективном экспериментальном пути в распоряжении разработчика должен быть комплект контрольно-измерительной аппаратуры, описанной в подразд. 3.5, с помощью которой определяются не только требуемый тип корректируемого ПТ по основным заданным параметрам  $(G_{\text{MAKC}}, G_{\text{MH}}, U_{\text{YIP.MAKC}}, U_{\text{YIP.MHH}})$ , но и другие его достоверные параметры: пороговое напряжение  $v_0$  (3.92) или напряжение отсечки  $U_{\text{3MOTC}}$  (3.1), степень аппроксимирующего полинома  $\chi$  (3.92), координаты ТСТ  $U_{3H,0}$  (3.127) и  $P(U_{3H0})$  (3.128), ТК  $\alpha$  (3.137) и  $\beta$  (3.138). Выбираемый тип ПТ должен иметь характеристику проводимости, максимально приближающуюся к линейной - соответствовать с некоторым  $(\chi \approx 1)$ , а пороговое напряжение  $v_0$ превышением управляющему напряжению U<sub>VIIP.MAKC</sub>.

При графоаналитическом пути в качестве исходных данных для предполагаемых к использованию типов ПТ при двух значениях температуры окружающей среды t° и t°' (3.8) должна быть задана одна из характеристик: сток-затворная  $I_c(U_{3H})$  (3.2), характеристика проводимости канала  $G(U_{3H})$ (3.4) или характеристика крутизны S(U<sub>3H</sub>) (3.3). Некоторые из ЭТИХ  $\overline{\mathbf{B}}$ характеристик Приводятся соответствующих справочниках  $\overline{10}$ полупроводниковым приборам.

В исключительных случаях необходимые дополнительные параметры ПТ могут быть оговорены в техническом задании на проектирование, однако при этом вся тяжесть разработки ЭОП переносится на ее конструктивнотехнологическую часть, т. к. приходится уточнять реализацию требуемых значений данных параметров в технологическом цикле производства ПТ, что является весьма сложной задачей.

Системо- и схемотехническое проектирование и расчет ЭОП на основе метода термокоррекции характеристик ПТ выполняют в следующем порядке.

1. Определяют дополнительные параметры  $(\alpha, \beta, \chi, U_{3H0})$  ПТ по заданной характеристике.

 $\overline{M_3}$ ЭТИХ параметров наиболее важными являются степень аппроксимирующего полинома  $\chi$  и пороговое напряжение (напряжение отсечки) оо. Эти величины определяют, используя методику их измерения, изложенную в подразд. 4.3 учебного пособия [22].

На заданной характеристике при нормальной температуре t°, например, сток-затворной  $I_c(U_{3H})$  с соответствующей размерностью по осям графика отмечают (примерно так, как показано в [22] на рис. 4.9, а) две точки  $\nu$  и  $\nu_1$ ,

отношение параметров в которых P(v) и P(v<sub>1</sub>) должно составлять число *m*  $((4.29)$  в [22]), равное 0,15. В этих точках выбирают приращения параметров  $\Delta P(\upsilon) = \Delta P(\upsilon_1)$  ((4.28) в [22]), которые должны быть минимально возможными, однако достаточными для того, чтобы без особых трудностей осуществить отсчет приращений  $\Delta v(v)$  и  $\Delta v(v_1)$  воздействующих факторов. Если задана характеристика крутизны S(U<sub>3u</sub>) или характеристика проводимости канала  $G(U_{3H})$ , то отсчетные точки и приращения параметров на этих характеристиках выбирают произвольно в пределах центральной области.

По полученным значениям параметров в соответствующих единицах измерения вычисляют обобщенный параметр (4.32) в [22], а также искомые величины  $\chi$  и  $v_0$  ((4.33) и (4.34) в [22]). Лучшим результатом будет значение  $\chi$ , близкое к 2 или 1 в зависимости от вида характеристик  $I_c(U_{3H})$  или  $S(U_{3H})$ ,  $G(U_{2H})$ .

Примечание. Если при определении параметров использовалась сток-затворная характеристика  $I_c(U_{3H})$ , то искомая степень аппроксимирующего полинома  $\chi$  для характеристики крутизны  $S(U_{3M})$  или характеристики проводимости G(U<sub>3H</sub>) может быть получена без дополнительных построений путем снижения на единицу точного значения  $\chi$ , которое было вычислено для характеристики  $I_c(U_{3u})$ .

вычисления Аналогичные построения  $\mathbf{M}$ выполняют  $\mathbf{c}$ заданной характеристикой при другом значении температуры окружающей среды t° с целью определения порогового напряжения (напряжения отсечки) при данной температуре  $U'_{3H. OTC}$ .

Для определения координат ТСТ и ТК лучше всего использовать  $S(U_{3H})$  или характеристику проводимости канала характеристику крутизны  $G(U_{2u})$ . В связи с этим, если изначально исходно задана сток-затворная характеристика  $I_c(U_{3u})$  при двух значениях температуры окружающей среды, то эту характеристику преобразуют в характеристику крутизны, используя линейную аппроксимацию ее представления по двум точкам. Одной из точек в данном случае будет являться значение порогового напряжения  $x_0 = U_{3M, OTC}$ , полученное при нормальной температуре t°, а другой - значение максимальной крутизны S<sub>MAKC</sub>, которую определяют путем дифференцирования выражения (3.2) по напряжению затвор - исток:

$$
S_{\text{MAKC}} = \frac{\partial I_{\text{C}}}{\partial U_{3H}}(U_{3H})\Big|_{U_{3H} = 0} = -\frac{2I_{\text{C.MARC}}}{U_{3H. OTC}}.
$$
 (3.144)

Аналогичные преобразования выполняют характеристики ЛЛЯ при другом значении температуры окружающей среды  $t^{\circ}$ . При этом

в соответствии с формулой (3.144) получают новое значение крутизны S'<sub>MAKC</sub> и используют ранее определенное значение напряжения отсечки  $U'_{3*u* or *c*}$ .

Построенные в соответствующем масштабе характеристики крутизны при двух значениях температуры  $t^{\circ}$  и  $t^{\circ}$ приобретают вид, показанный на рис. 3.15. Аналогичный вид будут иметь и характеристики проводимостей с тем же масштабом и размерностью по осям графика (см. рис. 3.18).

В центральной области построенных характеристик крутизны, используя методику измерения координат ТСТ, изложенную в п. 3.5.2, задают (примерно так, как показано на рис. 3.15) два значения крутизны  $S(U_{3H})$  и  $S(U_{3H})/2$ , устанавливая тем самым соответствующее приращение крутизны независимо от температуры  $\Delta S = \Delta S'$  (3.125) и, следовательно, значение коэффициента  $\eta = S(U_{3H})/\Delta S(U_{3H}) = 2$ . При этом определяют приращения напряжений затвор - исток  $\Delta U_{3H}$  и  $\Delta U'_{3H}$ , соответствующие двум значениям температуры t° и t°', и по формуле (3.126) вычисляют значение коэффициента К.

Используя ранее определенные значения степени аппроксимирующего полинома  $\chi$ , округляемой до ближайшего целого числа (2 или 1), и напряжений отсечки при двух температурах  $U_{\text{3H OTC}}$  и  $U'_{\text{3H OTC}}$  по формулам (3.127) и (3.128) производят расчет искомых координат.

Полученную информацию о приращениях напряжений затвор - исток  $\Delta U_{3H}$  и  $\Delta U'_{3H}$ , а также напряжений отсечки  $U_{3M, OTC}$  и  $U'_{3M, OTC}$  применяют и для определения ТК составляющих дрейфа параметров ПТ в соответствии с методикой их измерения, изложенной в п. 3.5.3 и представленной на рис. 3.18. По формулам (3.137) и (3.138) с учетом значений температуры окружающей среды t° и t°', при которых были заданы исходные характеристики ПТ, вычисляют искомые ТК  $\alpha$  и  $\beta$ .

2. Исходя из допустимой погрешности коррекции  $\delta_{KOP}$ , в соответствии с формулой (3.31) определяют требуемый коэффициент передачи масштабного (операционного) усилителя К<sub>оу</sub> и связанный с ним коэффициент передачи вспомогательной цепи К (3.24). При этом используют значения параметров, входящих в (3.31), которые были получены в п.1 данного проектирования и исходно заданы. Значение степени аппроксимирующего полинома  $\chi$  здесь следует использовать то, которое определено для характеристики крутизны  $S(U_{3H})$  или характеристики проводимости канала  $G(U_{3H})$ .

3. Определяют требуемое значение ТК  $\theta$  (3.29), в соответствии с которым выбирают тип термозависимого элемента 4 (см. рис. 3.3).

В случае применения ПТ в качестве термозависимого элемента целесообразнее воспользоваться графиком, представленным на рис. 3.1, в соответствии с которым ориентировочно оценивают необходимое напряжение отсечки U<sub>зиотс</sub> и нормированный коэффициент у, удовлетворяющие расчетному значению ТК  $\theta(\gamma)$  (3.15) выбираемого типа ПТ.

Для выбранного типа ПТ по методике, изложенной в п. 1 данного проектирования, определяют его параметры ( $U_{3H.0TC}$ ,  $U_{3H.0_C}$  (3.129),  $\alpha$  и  $\beta$ ) и по формуле (3.15) с учетом требуемого значения  $\theta$  (3.29) рассчитывают значение нормированного коэффициента у и, следовательно, необходимое напряжение  $U_{3H} = \gamma U_{3H,0}$ , удовлетворяющее режиму работы термозависимого элемента 4.

4. По найденному напряжению U<sub>зи</sub>, используя характеристику проводимости канала G(U<sub>зи</sub>) для данного ПТ, определяют проводимость термозависимого элемента  $G_{t}$  и с учетом требуемого коэффициента передачи масштабного усилителя на ОУ по формуле (3.26) производят расчет проводимости элемента ООС G (резистора 5, показанного на рис. 3.3).

следует обеспечить такое суммарное сопротивление При **MOTE** термозависимого элемента 4 и резистора 5, чтобы заметно не нагружать ОУ 3. В связи с этим данное суммарное сопротивление является определяющим критерием для выбора типа бескорпусного ОУ (собственный коэффициент передачи ОУ должен удовлетворять условию:  $K_0 \gg K_{ov}$ ), способного нормально функционировать при выбранных параметрах цепи ООС. В случае если для рассчитанных параметров цепи ООС не удается выбрать соответствующий тип ОУ, то необходимо остановиться на определенном типе ОУ и взять ПТ, используемый в качестве термозависимого элемента 4, с отсечки. большим значением напряжения повторив при этом в полном объеме все расчеты по пп. 3 и 4 данного проектирования.

Рассчитывают параметры элементов вспомогательных 5. цепей. обеспечивающих выполнение требуемого значения коэффициента К (3.24).

С целью упрощения практической реализации в интегральном виде проектируемой ЭОП входной и выходной потенциометрические делители (резисторы 6, 7 и 10, 11, показанные на рис. 3.3) желательно выполнить с идентичными коэффициентами передачи  $K_1 = K_2 = K_{1,2} = \sqrt{K}$ ,

где

$$
K_1 = \frac{R_7}{R_6 + R_7}, \qquad K_2 = \frac{R_{11}}{R_{10} + R_{11}}, \qquad (3.145)
$$

 $R_{11}$  и  $R_{10}$  – сопротивления резисторов 7, 6, 11 и  $R_{7,2}$ ,  $R_{6}$ 10 соответственно.

При этом отношения номиналов резисторов, как наиболее важные параметры при их реализации в интегральном виде, определяются как

$$
\frac{R_6}{R_7} = \left(\frac{1}{K_1} - 1\right), \quad \frac{R_{10}}{R_{11}} = \frac{1}{K_2} - 1,
$$

или при условии идентичности реализации коэффициентов передачи (3.145) К и  $K_2$ , как

$$
\frac{R_6}{R_7} = \frac{R_{10}}{R_{11}} = \left(\frac{1}{K_{1,2}} - 1\right).
$$

Суммарное сопротивление резисторов 10 и 11 должно быть таким, чтобы заметно не нагружать ОУ 3 (см. рис. 3.3). Это сопротивление, включаемое в параллель с суммарным сопротивлением термозависимого элемента 4 и резистора 5, составляют нагрузку ОУ 3. Ориентировочно обсуждаемое сопротивление может находиться в интервале от 10 до 30 кОм (большие номиналы резисторов занимают большую площадь подложки ИС). Суммарное сопротивление резисторов 6 и 7 определяет входное сопротивление по управляющему сигналу проектируемой ИС, и его целесообразно увеличивать, приближая к верхней границе рекомендованных значений суммарного сопротивления резисторов 10 и 11.

Номинал резистора 8 выбирают из условия равенства сопротивлений в цепях инвертирующего и неинвертирующего входов с целью снижения влияния возможного дрейфа входных токов используемого ОУ:

$$
R_s = R_s + \frac{1}{G_{t}^{o}} - (R_6 \parallel R_7),
$$

где  $R_5 = 1/G$  – сопротивление резистора 5.

С целью повышения температурной стабильности и линейности выходной характеристики проектируемой ЭОП между стоком и затвором корректируемого ПТ 1 (см. рис. 3.3) может быть введен резистор с номиналом сопротивления равным параллельному соединению резисторов 10 и 11. При этом данный резистор, оказывая влияние на коэффициент передачи К, (3.145) потенциометрического делителя на резисторах 10 и 11 (он подключается параллельно резистору 11 через проводящий канал ПТ 1), будет смещать исходные координаты TCT при изменении проводимости канал ПТ 1 приводить к нарушению условий следовательно. термокоррекции  $\mathbf{M}_{\cdot}$ характеристик, что нежелательно. В связи с этим необходимо проводить дополнительные исследования по снижению влияния отмеченного эффекта, которые, возможно, потребуют изменения схемотехнической реализации ЭОП.

6. Производят расчет требуемых величин напряжений компенсации и восстановления с учетом значения напряжения ТСТ (3.13) характеристики проводимости канала ПТ 1.

Напряжение компенсации определяется из условия равенства нулю напряжения на выходе первого потенциометрического делителя при подаче на напряжения. соответствующего напряжению вход  $\overline{O}$ **TCT**  $(3.13)$ корректируемого ПТ 1:

$$
(U_{3H.0} - U_{KOMII})K_1 + U_{KOMII} = 0.
$$

Отсюда с учетом (3.145)

$$
U_{KOMII} = -U_{3H.0} \frac{K_1}{1 - K_1} = -U_{3H.0} \frac{R_7}{R_6}.
$$
 (3.146)

Напряжение восстановления U<sub>восст</sub> определяется из условия получения потенциометрического напряжения, на выходе второго делителя соответствующего напряжению TCT  $U_{3H,0}$  (3.13) корректируемого ПТ 1, при условии отсутствия напряжения на выходе ОУ 3:

$$
(0 - U_{\text{BOCCT}})K_2 + U_{\text{BOCCT}} = U_{3H,0}
$$

Отсюда с учетом (3.145)

$$
U_{\text{BOCCT}} = \frac{U_{3H.0}}{1 - K_2} = \left(1 + \frac{R_{11}}{R_{10}}\right)U_{3H.0}.
$$
 (3.147)

Из полученных соотношений (3.146) и (3.147) видно, что напряжение противоположную полярность, напряжение компенсации имеет  $|a|$ восстановления - ту же полярность, что и напряжение TCT корректируемого ПТ 1. Это необходимо учитывать при определении схемотехники блоков 9 и 12 (см. рис. 3.3) напряжений компенсации и восстановления соответственно.

7. Определяют схемотехнику блоков 9 и 12, удовлетворяющую реализации требуемых значений напряжений компенсации  $U_{KOMII}$  (3.146) и восстановления  $U_{\text{BOCCT}}$  (3.147), а также схемотехнику задания режима работы термозависимого элемента 4 (установления требуемого значения напряжения U<sub>зи</sub> с учетом его полярности, определенного в п. 3 данного проектирования), производя при этом соответствующие расчеты.

В качестве схемотехники, реализующей указанные напряжения, могут микроэлектронные стабилизаторы, быть использованы которые pacсматриваются в подразд. 8.2 учебного пособия [14]. При этом напряжения одной полярности получают от общего встроенного стабилизатора, используя потенциометрические делители для реализации требуемых значений напряжений. Встроенные стабилизаторы запитывают от общих шин питания.

Напряжение питания выбирают двухполярным  $(E_{\pi}^{+} \times E_{\pi}^{-})$ . Его уровень должен обеспечить нормальный режим работы ОУ 3 и передачу без искажений управляющих воздействий. При этом определяют ток потребления I<sub>п</sub> спроектированной ЭОП как сумму всех токов цепей, включая ОУ и встроенные стабилизаторы напряжений.

8. Проектируют ЭОП по улучшенному варианту (см. рис. 3.5), в полном обьеме используя информацию, изложенную в п. 3.2.6, с учетом приведенных выше рекомендаций.

9. При необходимости реализации одновременно множества ЭОП (не менее 3-4) на одной подложке ИС, целесообразно осуществить проектирование и расчет по методике, изложенной в подразд. 3.3, где содержится достаточно полная информация для реального проектирования.

10. В заключение составляют полную принципиальную электрическую схему спроектированной ЭОП (без учета источников напряжения питания  $E_{\pi}^{+}$  и  $E_{\Pi}^-$  и управляющего напряжения) и перечень ее элементов и компонентов. Строят с соблюдением размерности характеристику управления  $G(U_v)$ в соответствующем масштабе с указанием на одной оси реализуемой проводимости, а на второй - управляющих напряжений. Даются рекомендации по интегральному исполнению ЭОП с учетом физической реализуемости всех элементов и компонентов.

# 3.6.2. Исходные данные и последовательность расчета образцовых проводимостей по методу линеаризации и термостабилизации характеристик нелинейных элементов

При проектировании ЭОП по методу линеаризации и термостабилизации характеристик в качестве основных исходных данных принимают погрешность коррекции  $\delta_{KOP, I[OII]}$  (3.99), динамический диапазон коррекции  $D_{KOP}$  (3.101), вид реализуемой ЭОП (активная и/или реактивная), а также максимальное значение корректируемого параметра Р<sub>макс</sub> (3.92) в виде активной G<sub>макс</sub> и/или реактивной С<sub>макс</sub> составляющих и соответствующее ему требуемое напряжение управления  $v_y$  (3.98).

Другие недостающие параметры не имеют существенного значения и их можно задавать, приближая их величины к типовым. Например, степень аппроксимирующего полинома  $\chi$  (3.92) для характеристик проводимости ПТ можно округлять до 1, а для вольтемкостных характеристик варикапов принимать равной -0,5. Пороговое напряжение  $x_0$  (3.92) следует определять по справочнику на выбираемый для коррекции тип ПТ  $(v_0 = U_{\text{3M OTC}})$  или варикапа  $(\upsilon_0 = \varphi_K)$ . При отсутствии в справочниках данной информации ее определяют по соответствующим характеристикам нелинейных РТЭ (3.92), используя методику, изложенную в поз. 1 п. 3.6.1.

В качестве дополнительных исходных данных могут быть оговорены условия эксплуатации проектируемой ЭОП, например, диапазон рабочих частот, что позволит оптимально выбрать частоту переменного напряжения генератора 6  $f_{\Gamma}$  или  $f'_{\Gamma}$  (см. рис. 3.11), а также задать требования к фильтрующим системам 1-3 преобразователя физических параметров в напряжение (см. рис. 3.10) и определить их структуру и схемотехнику.

Диапазон рабочих температур окружающей среды при проектировании ЭОП по рассматриваемому методу не имеет принципиального значения, если только он не очень широк (не превышает ±20 °С относительно нормальных условий). В других условиях необходимо предусматривать запас по ДД коррекции  $D_{KOP}$  (3.101) на влияние температурного фактора, при этом потребуется лишь увеличить коэффициент передачи К<sub>с</sub> (3.96) сравнивающего блока 10 (см. рис. 3.10).

Системотехническое проектирование расчет  $\Box$ OE  $\mathbf{M}$  $\Pi$ <sup>O</sup> методу линеаризации и термостабилизации характеристик нелинейных РЭ может быть произведено в следующем порядке.

1. Исходя из заданного ДД коррекции  $D_{KOP}$  (3.101) и соответствующей степени аппроксимирующего полинома  $\chi$  (3.92), по формулам (3.106), (3.110) или (3.113) рассчитывают значение коэффициента А. Если  $\chi$  = 1 или  $\chi$  = 0,5, то искомый коэффициент находят по формулам (3.107).

2. Определяют требуемое управляющее воздействие  $\upsilon^*$ , используя соотношения (3.104), (3.108) или (3.112) в зависимости от величины  $\gamma$ . Для корректируемых характеристик с  $\gamma = 1$  или  $\gamma = 0.5$  это напряжение вычисляют по формулам

$$
v^* = \frac{v_0}{A \mp 1}
$$
 или  $v^* = \frac{\pm v_0 (1 - \sqrt{1 + 4A^2})}{2A^2}$ .

Полученное значение управляющего воздействия в виде напряжения сравнивают с величиной, реально реализуемой в интегральном виде. При  $CB$ ЫШе 50 В управляющих воздействиях реализация становится проблематичной на современной интегральной элементной базе.

3. Принимая во внимание значение  $v^* = v$ , по формуле (3.94) для вычисляют предельное значение параметра корзаданной степени  $\chi$ ректируемой характеристики  $K(v^*)$ .

4. По заданным значениям корректируемого параметра Р<sub>макс</sub>  $\mathbf{M}$ напряжения управления  $v_y$  в соответствии с формулой (3.98) находят требуемый коэффициент преобразования линейного преобразователя физических параметров, который округляют до ближайшего значения, кратного 10.

5. С учетом полученных выше значений  $K(v^*)$ ,  $K_0$  и допустимой определяют требуемый масштабный погрешности коррекции  $\delta_{KOP}$  лоп коэффициент элемента сравнения (сравнивающего и суммирующего блоков 10 и 11, показанных на рис. 3.10) К<sub>с</sub> (3.100), по которому выбирают тип ОУ, используемого в качестве сравнивающего блока 10.

6. В соответствующем масштабе строят характеристику управления корректируемого нелинейного РТЭ (3.92) и по методике, изложенной в п. 3.4.6, проводят аппроксимирующую прямую с определением границ, в пределах которых может изменяться корректируемый параметр, определяют (см. рис. 3.12) требуемые значения компенсирующих напряжений источника 12. Если получаемые напряжения будут превышать величину приблизительно 10 В, то необходимо ограничиться этой величиной, а суммирующий блок 11 выполнить с усилением по данному входу. Суммирующий блок 11 должен также

обеспечивать амплитуду выходного напряжения не меньше той, которая определена в поз. 2 п. 3.6.2 для управляющего воздействия  $v^*$ .

7. Исходя из заданного диапазона рабочих частот определяют рабочую частоту  $f_{r\sim}$  генератора 6 переменного напряжения. Если в ТЗ диапазон рабочих частот не оговорен, то при выборе рабочей частоты учитывают рекомендации, которые изложены в п. 3.4.5.

8. Определяют требования к фильтрующим системам 1-3 в части величин эквивалентных параметров, обеспечивающих нормальное функционирование преобразователя физических параметров в напряжение. При этом необходимо учесть все рекомендации, оговоренные в п. 3.4.5, не только для фильтрующих систем 1-3, но и для СД 9, управляемого фазовращателя 7, компаратора 8, генератора 6 переменного напряжения.

На этом по существу заканчиваются этапы, связанные с системотехническим проектированием, и необходимо приступить непосредственно к схемотехническому проектированию и расчету, т. е. к определению схемотехники каждого функционального блока, входящего в состав проектируемой ЭОП (см. рис. 3.10), и величин их параметров.

Схемотехническое проектирование и расчет выполняют в соответствии с рекомендациями и источниками информации, приведенными в п. 3.4.5, применительно цифровым данным, которые определены  $\mathbf{K}$ Tem  $\mathbf{K}$ соответствующим функциональным блокам в поз. 1-8 данного пункта.

В заключение составляют полную принципиальную электрическую схему спроектированной ЭОП и перечень ее элементов и компонентов. При этом источник 14 управляющего напряжения, измерительный прибор 15, рабочую цепь 21 (см. рис. 3.10) и источники питающих напряжений на принципиальной схеме не показывают, а отмечают лишь клеммы для их подключения. Строят в соответствующем масштабе результирующие характеристики G(U<sub>u</sub>) и/или  $C(U_{v})$ . Даются рекомендации по реализации спроектированных ЭОП в интегральном виде с учетом физической реализуемости всех компонентов и элементов.

## 4. СХЕМОТЕХНИЧЕСКОЕ ПРОЕКТИРОВАНИЕ МИКРОЭЛЕКТРОННЫХ ФОРМИРОВАТЕЛЕЙ И ПРЕОБРАЗОВАТЕЛЕЙ ИСПЫТАТЕЛЬНЫХ СИГНАЛОВ

## 4.1. Формирование синусоидальных сигналов с повышенной стабильностью амплитуды и линейностью характеристик управления по частоте

Наиболее распространенным методом формирования синусоидальных сигналов на повышенных частотах является метод, основанный на компенсации активных потерь в резонансном LC-контуре отрицательным сопротивлением, реализуемым, например, с помощью линейных усилителей с ПОС, КОС, электронных приборов с падающей ВАХ и т. д. На относительно низких частотах предпочтение отдается RC-генераторам, например, генераторам на основе моста Вина - Робинсона, т. к. на этих частотах для LC-генераторов требуются большие номиналы индуктивностей и емкостей, что для МЭУ нежелательно.

Получаемые этим или другим способом колебания оказываются недостаточно стабильными по амплитуде и по частоте, в особенности при управлении ими. При этом характеристики управления, как правило, являются нелинейными, что определяет целесообразность их линеаризации и стабилизации.

Основополагающим методом решения данной проблемы является разработанный нами метод линеаризации и термостабилизации характеристик нелинейных элементов [28, 29], изложенный в работах [1, 12] и подразд. 3.4.

Применительно к управлению формируемых колебаний данный метод отличается лишь реализацией образцового преобразователя «параметр - напряжение», который в данном случае должен быть преобразователем частоты в напряжение (ПЧН) при линеаризации характеристики управления по частоте и широкополосным амплитудным демодулятором (АД) (выпрямителем) при стабилизации амплитуды колебаний.

В соответствии с изложенным структурная схема управляемого автогенератора (рис. 4.1) содержит собственно автогенератор 1, подсистему стабилизации амплитуды, включающую широкополосный АД 2, источник опорного напряжения (ИОН) 3, сумматор 4 и сравнивающее устройство 5, а также подсистему линеаризации характеристики управления по частоте, включающую ПЧН 6, источник 7 управляющего напряжения, сумматор 8 и сравнивающее устройство 9. При необходимости управляемый автогенератор может быть дополнен генератором 10 модулирующего сигнала, с помощью которого посредством переключателя 11 может быть осуществлена амплитудная модуляция (AM) (нижнее положение) или частотная модуляция (ЧМ) (верхнее положение) формируемого сигнала.

Принцип действия подсистем регулирования основан на сравнении преобразуемых сигналов, пропорциональных амплитуде и частоте, с опорными напряжениями U<sub>0</sub> и U<sub>v</sub> источников 3 и 7 соответственно с образованием разностных сигналов, которые после усиления в сравнивающих устройствах 5 и 9

изменяют состояние автогенератора 1 так, что его амплитуда и частота остаются неизменными. При изменении управляющего напряжения U<sub>v</sub> в контуре регулирования частоты и опорного напряжения U<sub>0</sub> в контуре регулирования амплитуды соответствующим образом подстраиваются частота и амплитуда колебаний автогенератора. Одновременно возможно получение АМ- и ЧМколебаний, если к установленным напряжениям  $U_0$  и  $U_y$  добавить с помощью переключателя 11 и сумматоров 4 и 8 соответствующий уровень модулирующего напряжения U<sub>o</sub> от генератора 10.

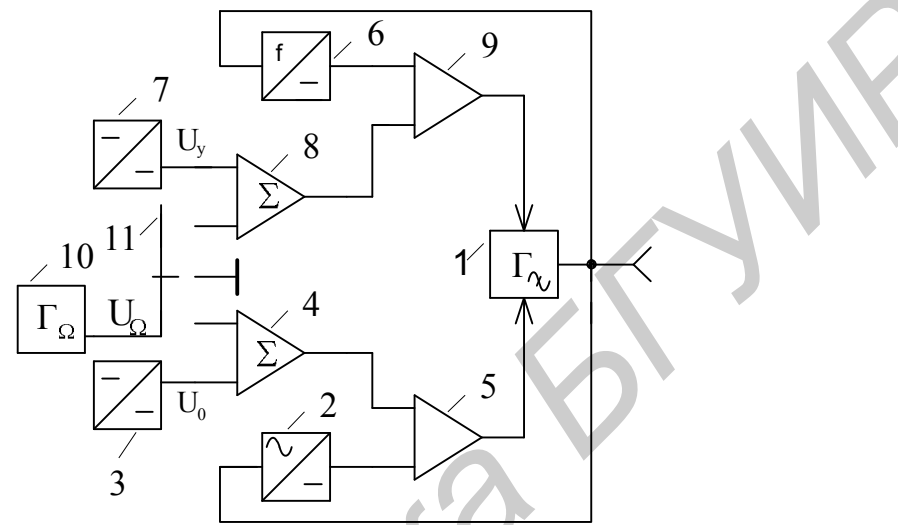

Рис. 4.1. Структурная схема управляемого по частоте и амплитуде автогенератора

В связи с тем, что амплитуда регулирующих сигналов МЭУ, как правило, не превышает ±10 В, в качестве сравнивающих устройств 5 и 9 могут использоваться стандартные ОУ без обратной связи или с ООС определенного вида для улучшения динамических свойств регулирования с возможно большим коэффициентом передачи К на постоянном токе, т. к. ошибка в стабилизации соответствующих параметров тем ниже, чем выше этот коэффициент [12].

Для контура стабилизации амплитуды выходного напряжения U<sub>BbIX</sub> автогенератора можно записать

$$
(U_0 - K_{\rm A} U_{\rm BbIX}) K_0 K_{\rm VA} = U_{\rm BbIX},
$$
 (4.1)

- где  $K_{\overline{A}} = \partial U = / \partial U_{\text{BbIX}}$  коэффициент передачи АД, представляющий собой отношение изменений выпрямленного ∂U\_ и переменного  $\partial U_{BbIX}$  напряжений и принимающий конечное, близкое к единице, значение;
	- $K_{yA} = \partial U_{BBX}/\partial U_{yA}$  усредненный коэффициент управления амплитудой колебаний выходного напряжения автогенератора, представляющий собой отношение изменений выходного  $\partial U_{\text{BUX}}$  и управляющего  $\partial U_{\text{VA}}$  напряжений и принимающий конечное значение.

Приводя уравнение (4.1) к явному виду, получаем выходное напряжение

$$
U_{BbIX} = \frac{U_0}{K_{A} \left(1 + \frac{1}{K_{A}K_{0}K_{VA}}\right)},
$$
\n(4.2)

которое при выполнимом на практике условии  $K_{\pi}K_{0}K_{vA} >> 1$  становится удобным для дальнейшего использования:

$$
U_{\text{BBX}}\bigg|_{K_{\mu}K_0K_{y_A} \gg 1} = \frac{U_0}{K_{\mu}}.
$$
 (4.3)

Сравнивая соотношения (4.2) и (4.3), получаем погрешность стабилизации амплитуды выходного напряжения автогенератора, обусловленную конечностью величин  $K_\pi K_0 K_{\nu A}$ ,

$$
\delta U_{\text{BbIX}} = \frac{U_{\text{BbIX}}}{U_{\text{BbIX}}} \left| \frac{K_{\mu} K_{0} K_{\text{y}_{A}} \gg 1}{K_{\mu} K_{0} K_{\text{y}_{A}}} - 1 \right| = \frac{1}{K_{\mu} K_{0} K_{\text{y}_{A}}}.
$$
(4.4)

При К<sub>л</sub> = 1, К<sub>0</sub> = 10<sup>5</sup> и К<sub>у4</sub> = 0,25 погрешность (4.4)  $\delta U_{BHX} = 0.004$  %.

Среднеквадратическую составляющую погрешности стабилизации амплитуды можем определить путем дифференцирования соотношения (4.3) по каждому из параметров  $U_0$  и  $K_{\pi}$ , считая их некоррелированными между собой, с последующим переходом к конечным приращениям и относительным величинам:

$$
\overline{\delta} U_{\text{BBX}} = \pm (\overline{\delta}^2 U_0 + \overline{\delta}^2 K_{\overline{A}})^{1/2}, \qquad (4.5)
$$

где  $\overline{\delta}U_0$  и  $\overline{\delta}K_{\overline{A}}$  – относительные нестабильности напряжения  $U_0$  ИОН и коэффициента передачи К<sub>л</sub> АД.

При нестабильностях  $\overline{\delta}U_0 = \pm 10^{-5}$  и  $\overline{\delta}K_{\overline{\Lambda}} = \pm 10^{-4}$  погрешность  $(4.5)$  $\overline{\delta}U_{\rm BbIX} \approx \pm 0.01\%$ .

Стабилизация частоты f в автогенераторе может быть описана уравнением  $(U_y - f \cdot K_f)K_0K_{\text{vf}} = f,$  $(4.6)$ 

- где  $K_f = \partial U(f)/\partial f$  коэффициент преобразования текущей частоты f в напряжение U(f) ПЧН, принимающий конечное значение и оцениваемый как отношение изменений его выходного напряжения ∂U(f) к изменению входной частоты ∂f;
	- $K_{\rm vf} = \partial f / \partial U_{\rm v}$  усредненный коэффициент управления по частоте автогенератора, определяемый как отношение изменений частоты  $\partial f$  и управляющего напряжения  $\partial U_y$  в рабочем диапа-

зоне частот, принимающий конечное значение.

Решая уравнение (4.6), получаем стабилизируемую частоту

$$
f = \frac{U_{y}}{K_{f}\left(1 + \frac{1}{K_{f}K_{0}K_{yf}}\right)}.
$$
\n(4.7)

Если произведение коэффициентов  $K_f$ ,  $K_0$ ,  $K_{\nu f}$  существенно превышает единицу ( $K_fK_{0}K_{\rm vf}$  >>1), то частота (4.7) принимает удобный для практического использования вид

$$
f|_{K_f K_v K_{vf}} \gg 1 = \frac{U_y}{K_f}
$$
 (4.8)

На основании выражений (4.7) и (4.8) определяем погрешность стабилизации частоты автогенератора, обусловленную конечностью величин  $K_{f}$ ,  $K_{0}$  и  $K_{\rm wf}$ ,

$$
\delta f = \frac{f|_{K_{f}K_{0}K_{yf}} \gg 1}{f} - 1 = \frac{1}{K_{f}K_{0}K_{yf}}.
$$
\n(4.9)

Для значений коэффициентов  $K_f = 10$ м $B/M\Gamma$ ц,  $K_0 = 10^5$  и  $K_{vr} = 10$  М $\Gamma$ ц/В погрешность (4.9) составит  $\delta f = 10^{-4} = 0.01\%$ .

Среднеквадратическую составляющую погрешности стабилизации частоты записываем по аналогии с (4.5):

$$
\overline{\delta}f = \pm (\overline{\delta}^2 U_y + \overline{\delta}^2 K_f)^{1/2}, \qquad (4.10)
$$

где  $\overline{A}U_y$  и  $\overline{\delta}K_f$  – относительные нестабильности источника управляющего напряжения и коэффициента преобразования частоты в напряжение ПЧН

Для нестабильностей  $\overline{8}U_y = \pm 10^{-4}$  и  $\overline{8}K_f = \pm 10^{-4}$  погрешность (4.10) не превышает  $\overline{\delta}f < \pm 0.015\%$ .

Соотношения (4.3), (4.5), (4.8) и (4.10) показывают, что ИОН, АД, источник управляющего напряжения U<sub>v</sub> и ПЧН должны обладать прецизионными свойствами, т. к. неточности их технических характеристик непосредственно отражаются на результатах формирования основных параметров автогенератора.

# 4.2. Проектирование микроэлектронных управляемых автогенераторов

#### 4.2.1. Теоретические основы высокочастотных автогенераторов

Эквивалентная схема замещения автогенератора (рис. 4.2) включает колебательный контур, представленный в виде двух противоположных по знаку реактивных сопротивлений  $\pm$  jp с волновым сопротивлением

$$
\rho = \omega L = \frac{1}{\omega C};\tag{4.11}
$$

эквивалентную активную составляющую проводимости

$$
G = GK + GBX; \t\t(4.12)
$$

широкополосный усилитель с комплексным коэффициентом передачи Ке<sup>јф</sup>и управляемую полную проводимость  $Y_0$ . При этом реактивные составляющие входного сопротивления усилителя и монтажа схемы скомпенсированы на рабочей (резонансной) частоте о соответствующими реактивностями колебательного контура. Знак « - » перед реактивным сопротивлением соответствует емкости С, а знак « + » - индуктивности L колебательного контура. Активные составляющие колебательного контура  $G_{K}$  и входа усилителя  $G_{BX}$  представлены в параллельной схеме замещения (4.12). Выходная проводимость усилителя удовлетворяет условию

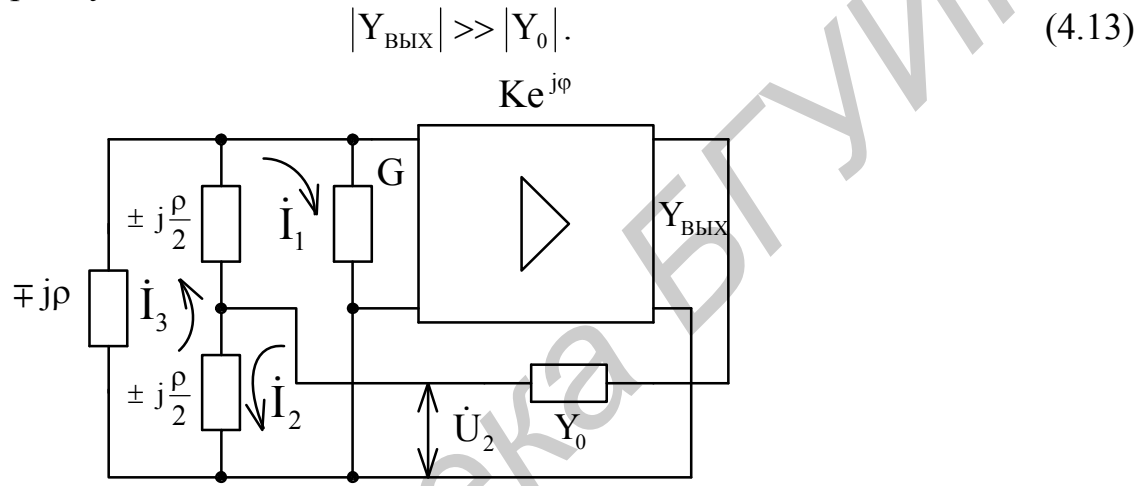

Рис. 4.2. Эквивалентная схема замещения управляемого автогенератора

При полной компенсации активных составляющих возникает генерация сигнала и, следовательно, выполняется баланс активных мощностей в колебательном контуре [38]:

$$
\frac{I_1^2}{G} + I_2 U_2 \cos \theta = 0, \qquad (4.14)
$$

где  $I_1$ ,  $I_2$  и  $U_2$  – модули токов и напряжения, соответствующие комплексным<br> $i_1$ ,  $i_2$  и  $U_2$ , представленным на рис. 4.2;

 $\theta$  – угол сдвига фаз между током  $\dot{I}_2$  и напряжением  $\dot{U}_2$  в цепи ПОС.

Система уравнений, описывающая схему, представленную на рис. 4.2, и позволяющая определить величины, входящие в (4.14), имеет вид

$$
\begin{cases}\n\frac{\text{Ke}^{j\varphi}}{G}I_{1} - \frac{1}{Y_{0}}I_{2} = U_{2}, \\
\left(\frac{1}{G} + (\pm j\rho)\right)I_{1} - \frac{(\pm j\rho)}{2}I_{2} + (\pm j\rho)I_{3} = 0, \\
(\pm j\rho)I_{1} - (\pm j\rho)I_{2} + (\pm j\rho)I_{3} = 2U_{2} .\n\end{cases}
$$
\n(4.15)

Решая систему (4.15), получаем

$$
\dot{I}_1 = \dot{U}_2 G \left( 1 - \frac{4}{(\pm j \rho) Y_0} \right) / \left( K e^{j \phi} + \frac{2}{(\pm j \rho) Y_0} \right), \tag{4.16}
$$

$$
I_2 = -\frac{2\dot{U}_2}{(\pm j\rho)} \left(2Ke^{j\phi} + 1\right) \left(Ke^{j\phi} + \frac{2}{(\pm j\rho)Y_0}\right).
$$
 (4.17)

Так как схема предназначена для компенсации только активной составляющей проводимости, целесообразно в качестве регулирующих использовать элементы с чисто активным, емкостным или индуктивным характером проводимости  $Y_0$ .

Рассмотрим возможность использования в качестве Y<sub>0</sub> активной проводимости G<sub>0</sub>, реализуемой на основе ПТ. При соблюдении условия (4.13)

$$
Y_0 = G_0. \tag{4.18}
$$

На основании  $(4.16) - (4.18)$  определяем величины, входящие в  $(4.14)$ :

$$
I_1 = U_2 G \left[ \left( 1 + \frac{16}{\rho^2 G_0^2} \right) / \left( K^2 \cos^2 \phi + a^2 \right) \right]^{1/2},
$$
\n(4.19)

$$
I_2 = \frac{2U_2}{(\pm \rho)} \left\{ \left[ (2K\cos\phi - 1)^2 + 4K^2 \sin^2\phi \right] / \left( K^2 \cos^2\phi + a^2 \right) \right\}^2, \quad (4.20)
$$

$$
cos θ = \frac{(2K cos φ - 1)a - 2K2 sin φ cos φ}{\left\{ [(2K cos φ - 1)2 + 4K2 sin2 φ]/(K2 cos2 φ + a2) \right\}^{1/2}},
$$
(4.21)

где

$$
a = K \sin \varphi - \frac{2}{(\pm \rho)G_0}.
$$
\n(4.22)

Подставляя  $(4.19) - (4.22)$  в  $(4.14)$  и учитывая  $(4.12)$ , находим реализуемую отрицательную активную проводимость, компенсирующую проводимость колебательного контура

$$
\overline{G} = G_K = \left[ \frac{4(2K\cos\varphi - 1)}{\rho^2 G_0} + \frac{2K\sin\varphi}{(\pm \rho)} \right] / \left( 1 + \frac{16}{\rho^2 G_0^2} \right) - G_{BX} . \tag{4.23}
$$

При условиях  $\rho^2 G_0^2 \ll 16$  и  $|K \sin \varphi| \ll \left| \frac{2}{(\pm \rho)G_0} \right|$ , легко выполнимых на

практике, выражение (4.23) упрощается:

$$
\overline{G}^* = G_K^* = \frac{2K\cos\varphi - 1}{4}G_0 - G_{BX}.
$$
 (4.24)

157

Погрешность, допускаемую при данных ограничениях, оценим на основании сравнения соотношений (4.23) и (4.24):

$$
\delta \overline{G} = \frac{\overline{G}^*}{\overline{G}} - 1 = \left| \frac{1 + \frac{(2K \cos \varphi - 1)^2}{\rho^2 (G_K + G_{BX})^2}}{1 + \frac{G_{BX} - 2K \sin \varphi / (\pm \rho)}{G_K}} - 1 \right| \tag{4.25}
$$

Если предположить, что в рабочем диапазоне частот усилитель не будет иметь фазового сдвига ( $\varphi = 0$ ), то выражение (4.25) упрощается:

$$
\delta \overline{G}\Big|_{\varphi=0} = \left| \frac{1 + \frac{(2K - 1)^2}{\rho^2 (G_K + G_{BX})^2}}{1 + \frac{G_{BX}}{G_K}} - 1 \right| \tag{4.26}
$$

При неограниченном уменьшении входной проводимости усилителя по сравнению с проводимостью колебательного контура ( $G_{\text{BX}} << G_{\text{K}}$ ) погрешность (4.26) реализации отрицательной активной проводимости определяется как

$$
\delta \overline{G}|_{\substack{\varphi=0\\G_K>>G_{BX}}} = \rho^2 G_K^2 / (2K - 1)^2 \tag{4.27}
$$

и схема (см. рис. 4.2) позволяет получить высокую линейность компенсации проводимостей резонансного контура в широком диапазоне изменения его активной составляющей, связанной как с перестройкой по частоте  $\omega$  (4.11), так и с изменением основных параметров (L,C).

На рис. 4.3 показаны расчетные зависимости (4.26) при различных значениях коэффициента передачи К и постоянных величинах  $\rho$  (4.11) и  $G_{\text{av}}$  (4.12) используемого резонансного контура и усилителя. Из этих графиков видно, что при определенных условиях величина реализуемой отрицательной активной проводимости может изменяться в пределах свыше восьми декад с погрешностью, не превышающей 0,1 %.

При использовании управляемой проводимости (4.13) в виде емкости  $(Y_0 = j\omega C_0)$  реализуемая отрицательная активная составляющая проводимости по аналогии с (4.24) составит

$$
\overline{G}^{\prime} = -\frac{\omega K \sin \varphi C_0}{2} - G_{BX}.
$$
 (4.28)

Для реализации в виде схемы (см. рис. 4.2) отрицательной проводимости необходимо в выражении (4.28) обеспечить  $\sin \varphi < 0$ .

Проведенный анализ для случая  $Y_0 = 1/(j\omega L_0)$  показал, что схема, представленная на рис. 4.2, ведет себя так же, как и при  $Y_0 = j\omega C_0$  (4.28). Однако при реализации этого варианта в интегральном исполнении имеются трудности, связанные с проблемой индуктивности в микроэлектронике [1].

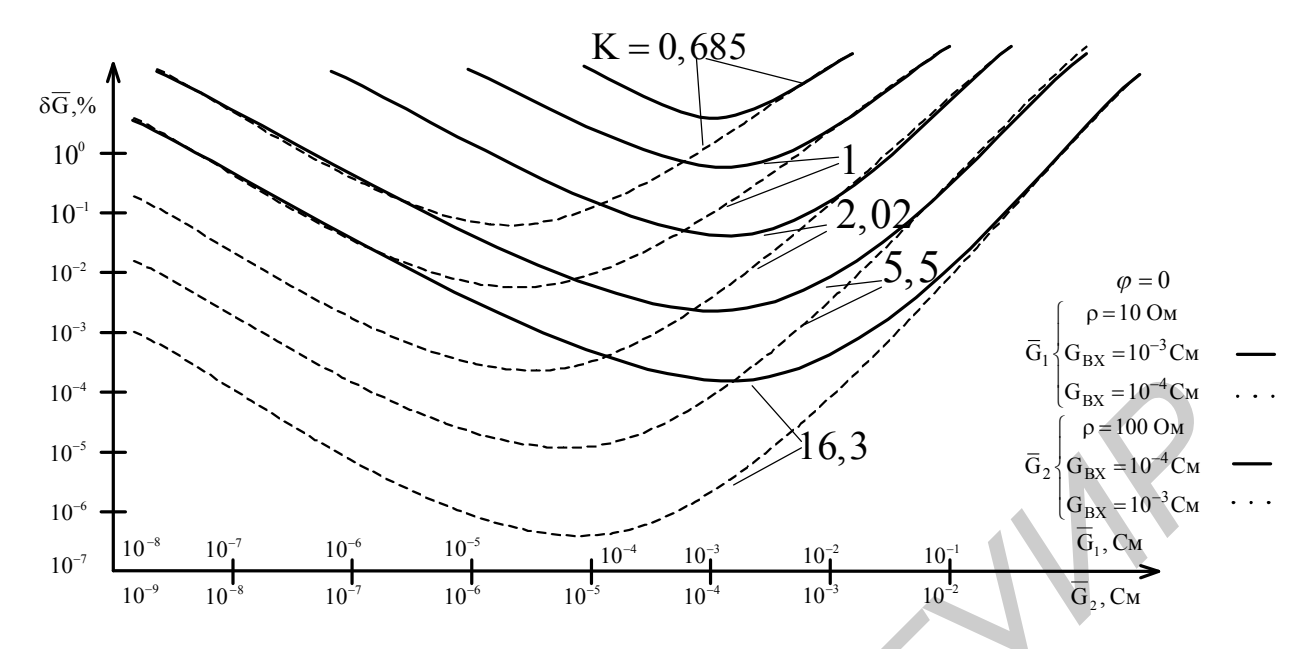

Рис. 4.3. Погрешность реализации отрицательной активной проводимости

### 4.2.2. Микроэлектронная реализация управляемых высокочастотных автогенераторов

В соответствии с эквивалентной схемой (см. рис. 4.2) разработана принципиальная схема управляемого автогенератора, которая представлена на рис. 4.4. В качестве широкополосного усилителя использован повторитель напряжения на составных транзисторах Т1 и Т2, реализующих требуемую малую входную проводимость  $G_{BX}$  (4.27), и ГСТ на БТ Т3, Т4 и резисторах  $R_5 - R_7$ . Колебательный контур, определяющий рабочую частоту автогенератора, образован катушкой индуктивности L и встречно включенными варикапами с емкостью С<sub>в</sub> каждый. Управление по частоте осуществляется путем подачи управляющего напряжения U<sub>yf</sub> положительной полярности через высокоомный резистор R<sub>1</sub>, чтобы не шунтировать колебательный контур, в точку соединения варикапов.

В качестве управляемой активной проводимости применен ПТ в режиме управляемой проводимости с элементами линеаризации его выходной характеристики [37] на высокоомных резисторах  $R_2$  и  $R_3$  одинакового номинала с разделительными конденсаторами  $C_2$  и  $C_3$ , обладающими малыми сопротивлениями в диапазоне рабочих частот автогенератора. Управление амплитудой колебаний производится напряжением  $U_{vA}$ , которое подается в цепь затвора ПТ через резистор  $R_4$ .

Конденсатор С, исключает взаимную связь по постоянному току цепей управляющих напряжений U<sub>vf</sub> и U<sub>vA</sub>. При необходимости рабочую частоту автогенератора можно смещать путем изменения индуктивности контурной катушки L с помощью переключателя S, осуществляющего короткое замыкание части витков катушки индуктивности.

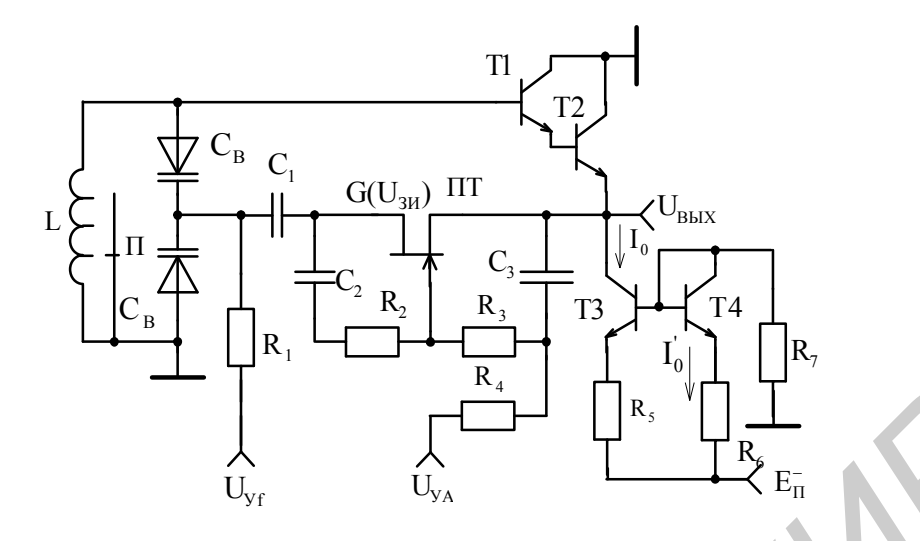

Рис. 4.4. Принципиальная схема управляемого автогенератора

Рабочая частота автогенератора, определяемая в соответствии с формулой Томсона, зависит от уменьшаемой в два раза из-за встречного включения управляемой напряжением U емкости C(U) используемых варикапов (на рис. 4.4 она обозначена как емкость С<sub>в</sub>):

$$
f(U) = \frac{1}{2\pi\sqrt{LC(U)/2}} = \frac{1}{\pi\sqrt{2LC(U)}}.
$$
 (4.29)

Емкость варикапа в функции обратно смещающего напряжения U может быть аппроксимирована степенным полиномом [1]

$$
C(U) = C_{\text{MAKC}} \left( 1 + \frac{U}{\varphi_K} \right)^k, \tag{4.30}
$$

где С<sub>макс</sub> - максимальная емкость варикапа, определяемая при отсутствии смещающего напряжения (U = 0);

ф<sub>к</sub> - контактная разность потенциалов полупроводникового материала;

 $\chi$  - степень аппроксимирующего полинома.

При наличии реальной вольт-емкостной характеристики используемых варикапов параметры  $\chi$  и  $\varphi_{K}$  могут быть определены по методике, изложенной в [12], а если считать  $\varphi_{K}$  априорно известной, допуская при этом некоторую ошибку, то  $\chi$  можно оценить по справочным данным.

Действительно, обычно в справочниках по полупроводниковым приборам приводятся номинальная емкость варикапа при заданном напряжении U<sub>1</sub>, например  $C(U_1)|_{U_1=1B} = 245 \,\text{n}\Phi$ , коэффициент перекрытия по емкости

$$
K_C = \frac{C(U_1)|_{U_1 = const}}{C(U_2)|_{U_2 = const}}
$$
(4.31)

и допустимое обратное напряжение  $U_2$ , например  $U_2 = 30B$ , при котором реализуется минимальная емкость, например  $C(U_2)|_{U_2=30 B} = 10 \text{ nD}$ .

По этим данным при априорно известной контактной разности потенциалов  $\varphi_K$ , например  $\varphi_K = 0.7B$ , можно рассчитать степень аппроксимирующего полинома  $\chi$ , если представить (4.30) в следующем виде:

$$
C(U_1) = C_{\text{MAKC}} = \left(1 + \frac{U_1}{\phi_K}\right)^{\chi},
$$
\n(4.32)

$$
C(U_2) = C_{\text{MAKC}} \left( 1 + \frac{U_2}{\varphi_K} \right)^{\lambda}.
$$
 (4.33)

С учетом (4.32) и (4.33) коэффициент перекрытия по емкости (4.31) составит

$$
K_{C} = \frac{C(U_{1})}{C(U_{2})} = \left(\frac{U_{1} + \varphi_{K}}{U_{2} + \varphi_{K}}\right)^{\chi}.
$$
 (4.34)

Логарифмируя (4.34), получаем искомый коэффициент нелинейности

$$
\chi = \frac{\ln K_{\rm C}}{\ln \left( \frac{U_1 + \varphi_{\rm K}}{U_2 + \varphi_{\rm K}} \right)},
$$
\n(4.35)

при этом максимальное значение емкости варикапа вытекает из соотношений  $(4.32)$   $\mu$   $(4.33)$ :

$$
C_{\text{MAKC}} = \frac{C(U_1)}{\left(1 + \frac{U_1}{\phi_K}\right)^{\chi}} = \frac{C(U_2)}{\left(1 + \frac{U_2}{\phi_K}\right)^{\chi}}.
$$
\n(4.36)

Для стандартного сдвоенного варикапа типа КВ135АР характерно  $C(U_1)|_{U_1=1B} = (486...594) \text{ n}\Phi$  (среднее значение  $C(U_1)|_{U_1=1B} = 500 \text{ n}\Phi$ ),  $K_C = 20$ ,  $U_2 = 10B$ , тогда в соответствии с (4.35) и (4.36) получаем  $\chi = -1.628$  и

C<sub>MAKC</sub> = 2120 пФ.<br>
KOMILIERT ИЗ двух варикапов типа KB127AP с параметрами<br>
C(U<sub>1</sub>)<sub>U<sub>1</sub>=1B</sub> = 245 пФ, K<sub>c</sub> = 20, и U<sub>2</sub> = 30B, имеет  $\chi$  = -1,035 и C<sub>MAKC</sub> = 615 пФ.

Определившись с параметрами применяемых варикапов, можно продолжить исследования автогенератора.

С учетом (4.30) рабочая частота (4.29) составит

$$
f(U) = \frac{1}{\pi \sqrt{2LC_{\text{MAKC}} \left(1 + \frac{U}{\phi_K}\right)^{\chi}}} = f_0 \left(1 + \frac{U}{\phi_K}\right)^{-\chi/2},
$$
\n(4.37)

где  $f_0$  – начальная частота автогенератора (U = 0);

$$
f_0 = \frac{1}{\pi \sqrt{2LC_{\text{MAKC}}}}.
$$
\n(4.38)

161

Из формулы (4.38) следует необходимая индуктивность колебательного контура

$$
L = \frac{1}{2\pi^2 f_0^2 C_{\text{MAKC}}},
$$
\n(4.39)

которая для частоты  $f_0 = 100$  МГц и максимальной емкости варикапов  $C_{\text{MAKC}} = 100$  пФ составляет L = 0,05 мкГн, что реализуемо на практике.

При использовании сдвоенных варикапов с максимальным напряжением смещения  $U_{\text{MAKC}} \leq 30$  В, добротностью  $Q \geq 30$  на частоте в 100 МГц при  $C_{\text{MAKC}} = 100 \text{ n}\Phi$ , и параметрах  $\chi = -0.5$ ,  $\varphi_K = 0.7 \text{ B}$  максимальная частота автогенератора с начальной  $f_0 = 100$  МГц в соответствии с (4.37) не превышает  $f(U)\big|_{U=U_{\text{MAKC}}} \leq 257 \text{ MTu}.$ 

Принимая во внимание указанные параметры, а также (4.38) и (4.39), по (4.11) находим волновое сопротивление  $\rho = 31.8$  Ом, эквивалентное сопротивление контура, обладающего результирующей добротностью  $Q_{K}$ ,

$$
R_{oe} = \rho Q_K \tag{4.40}
$$

и активную составляющую его проводимости (4.12):

$$
G_K = \frac{1}{R_{oe}} = \frac{1}{\rho Q_K} \tag{4.41}
$$

Параметры (4.40), (4.41) при добротности колебательного контура, примерно равной добротности варикапов  $(Q_K \approx Q = 30)$ , принимают значения  $R_{ee}$  = 954 Om,  $G_K$  = 1,05 mCm.

Активные составляющие входной (4.12) и выходной (4.13) проводимостей широкополосного усилителя на составных транзисторах Т1 и Т2 имеют вид

$$
G_{BX} = \frac{1}{\left(2\varphi_T + \frac{1}{\int_{R_{i, \text{ICT}}} + G(U_{3M})}\right) (h_{21(T1)} + 1)(h_{21(T2)} + 1)} < \frac{1}{2\varphi_T (h_{21(T1)} + 1)(h_{21(T2)} + 1)},
$$
\n(4.42)

$$
G_{\text{BLX}} = \frac{1}{\frac{R_{\text{oe}}}{(h_{21(T1)} + 1)(h_{21(T2)} + 1)} + \frac{2\varphi_{T}}{I_0}} + \frac{1}{R_{i.1TCT}}\,,\tag{4.43}
$$

где I<sub>0</sub> и R<sub>iFCT</sub> - ток и внутреннее сопротивление ГСТ на БТ Т3, Т4 и резистоpax  $R_5 - R_7$ ;

 $G(U_{3H})$  – проводимость канала ПТ, соответствующая проводимости  $G_0$  $(4.18):$ 

$$
R_{i.\text{ICT}} = \frac{U_A}{I_0} \left( 1 + \frac{R_5}{\frac{\varphi_T}{I_0} + \frac{R_{6(T3)} + R_5}{h_{21(T3)} + 1}} \right);
$$
 (4.44)

 $h_{21(T1)}$ ,  $h_{21(T2)}$ ,  $h_{21(T3)}$  и  $R_{6(T3)} = R_6 \|R_7 - \kappa$ оэффициенты передачи тока БТ Т1 – Т3 и сопротивление в цепи базы транзистора Т3;  $U_A$  - напряжение Эрли для БТ структуры n-p-n;  $\varphi_T$  – температурный потенциал, примерно равный 26 мВ.

Коэффициент передачи усилителя с учетом влияния проводимости канала ПТ составит

$$
K = \frac{1}{1 + \frac{2\varphi_{T}}{I_0} \left(\frac{1}{R_{i, rcr}} + G(U_{3H})\right)}.
$$
 (4.45)

Как видно из соотношений (4.42) - (4.45), на параметры широкополосного усилителя существенное влияние оказывает ток I. ГСТ, номинальное значение которого целесообразно выбирать в несколько миллиампер для выполнения прежде всего условия (4.13).

При токе, например,  $I_0 = 5$  мА обсуждаемые параметры усилителя становятся вполне приемлемыми. Задаваясь током в токозадающей цепи ГСТ  $I_0 = 1$  мА и номиналом резистора R<sub>6</sub> = 1 кОм, получаем R<sub>5</sub> = I<sub>0</sub>R<sub>6</sub>/I<sub>0</sub> = 200 Ом, а номинал резистора R<sub>7</sub> рассчитываем по формуле

$$
R_{7} = \frac{E_{\Pi} - U_{E9(T4)}}{I_{0}'} - R_{6}. \qquad (4.46)
$$

Для напряжения питания  $E_{\Pi}^{-}$  = 15 В и напряжения база – эмиттер транзистора Т4  $U_{B(3)(T4)} = 0,65 B$ ,  $R_7 = 13,35$  кОм, а сопротивление в цепи базы транзистора Т3 R<sub>6(T3)</sub> = 930 Ом.

С учетом полученных данных и физических констант  $U_A = 200$  В,  $\varphi_T = 26$  мВ, а также  $h_{21(T1)} = h_{21(T2)} = h_{21(T3)} = 99$  параметры широкополосного усилителя (4.42) - (4.44) приобретают значения  $G_{BX}$  <9,6 мкСм,  $G_{BDX}$  = 95,3 мСм,  $R_{i. \Gamma C T} = 524.8 \text{ kO}$ M.

Принимая в первом приближении коэффициент передачи усилителя  $(4.45)$  K = 1, по формуле  $(4.24)$  при  $\varphi = 0$  определим необходимую проводимость канала ПТ:

$$
G(U_{3H}) = G_0 = \frac{4(G_K + G_{BX})}{2K - 1},
$$
\n(4.47)

которая с учетом численных значений параметров (4.42) и (4.43) становится равной  $G_0 = 4.06$  мСм, что примерно в 23,5 раза меньше выходной проводимости G<sub>BbIX</sub> (4.43), и это позволяет утверждать о выполнимости условия (4.13).

Для полученных величин (4.44) и (4.47) коэффициент передачи усилителя (4.45)  $K = 0.96$  близок к первоначально принятому  $K = 1$ , но проводимость (4.47) целесообразно пересчитать. В данном случае она составит  $G_0' = 4.6$  мСм. При желании эту проводимость можно уточнить также в связи с тем, что выходная проводимость усилителя (4.43)  $G_{RKN} \neq \infty$ . Вторично уточненную проводимость

$$
G_0'' = \frac{1}{\frac{1}{G_0'} - \frac{1}{G_{\text{BbIX}}}}
$$
(4.48)

с учетом расчетных величин, входящих в (4.48), составляющую  $G_0$  = 4,83мСм, можно принять за требуемую проводимость канала используемого ПТ.

В связи с этим максимальная проводимость канала ПТ, округляемая в большую сторону, должна быть  $G_{\text{MAKC}} \geq 5$  мСм, при этом напряжение отсечки может быть любым, но не менее по абсолютной величине, чем максимальная амплитуда выходного напряжения автогенератора, которая в данной схеме (рис. 4.4) составляет примерно  $U_{B_n} = 0.5 B$ , т. к. БТ Т1 работает при нулевом напряжении коллектор – база ( $U_{\kappa} = 0$ ). В этой ситуации приемлемой величиной можно считать напряжение отсечки более 1 В, например,  $U_{3M, OTC} = -3B$ .

При необходимости получения более высокого выходного напряжения автогенератора следует на коллекторы БТ Т1 и Т2 подать напряжение питания положительной полярности, например  $E_{\Pi}^{+} = 5B$ .

Так как управляемый автогенератор предназначен для работы на высоких частотах (сотни мегагерц), то БТ и ПТ должны быть высокочастотными с частотой единичного усиления  $f_{T} \ge 1$  ГГц, чтобы в рабочем диапазоне частот не появлялись дополнительные фазовые сдвиги ( $\varphi = 0$ ) в соответствии с (4.26).

При управлении автогенератора по частоте путем увеличения управляющего напряжения  $U_{vr} \leq U_{MARC} = 30 B$  добротности варикапов и колебательного контура в целом увеличиваются и, следовательно, проводимость контура (4.41) уменьшается, что при неизменной амплитуде выходного напряжения требует уменьшения проводимости канала ПТ путем увеличения напряжения управления  $U_{yA} \leq U_{yA OTC}$ . Изменение проводимости канала практически любого ПТ осуществляется в широких пределах (сотни раз), что позволяет при необходимости линейно уменьшать выходное напряжение автогенератора в десятки раз относительно исходного значения.

Относительно малая амплитуда выходного напряжения автогенератора явилась упрощающим обстоятельством для осуществления линеаризации выходной характеристики ПТ путем использования двух резисторов  $R_2$  и  $R_3$ .

Емкость разделительного конденсатора  $C_1$  определяется из условия не менее чем стократного превышения ее проводимости на начальной рабочей частоте автогенератора  $f_0$  (4.38) максимальной проводимости канала ПТ:

$$
C_1 \ge \frac{100G_{\text{MAKC}}}{2\pi f_0},
$$
\n(4.49)

а емкостей  $C_2$  и  $C_3$  – из условия того же превышения проводимости резисторов  $R_2, R_3$ :

$$
C_2 = C_3 \ge \frac{100}{2\pi f_0 R_{2,3}}.
$$
\n(4.50)

Принимая номиналы резисторов  $R_1 = ... = R_4 = 100$  кОм (они не могут заметно шунтировать контур и должны, как минимум, на порядок превышать его эквивалентное сопротивление (4.40), например  $R_1 \ge 10R_{oe}$  c учетом  $f_0 = 100$  МГц и  $G_{\text{MAKC}} = 5$  мСм, в соответствии с (4.49) и (4.50) получаем С<sub>1</sub> ≈ 1 нФ, a C<sub>2</sub> = C<sub>3</sub>  $\approx$  2  $\pi$  $\Phi$ .

При использовании высоковольтных варикапов с обратным напряжением  $U_2$ , превышающим напряжение питания одной из полярностей, например  $E_{\pi}$ , но не более удвоенного его значения  $(U_2 \leq 2|E_{\Pi}|)$ , может быть предусмотрен в цепи управления автогенератора, как рекомендовано в подразд. 1.10 учебного пособия [22], дополнительный инвертирующий усилитель на ОУ с целью получения заданного размаха управляющего напряжения U<sub>yf</sub> с амплитудой в 2 раза меньше требуемой. Это приводит к необходимости модернизации части схемы автогенератора (см. рис. 4.4), которая отражена на рис. 4.5.

Модернизация сводится к применению ОУ1 (см. рис. 4.5) в режиме инвертирующей ОС с единичным коэффициентом передачи  $(K_n = -1)$ , реализуемом с помощью резисторов R<sub>8</sub> и R<sub>9</sub> одинакового номинала, а также двух RC-цепей, одна из которых  $(R_{10}C_4)$  согласовывает выход OV1 с резонансным контуром, а вторая  $(R_{11}C_5)$  - предотвращает передачу управляющего напряжения отрицательной полярности  $(-U_{\nu f})$  с выхода ОУ1 на базу БТ Т1.

Емкость введенного конденсатора С<sub>4</sub> должна определяться из условия превышения, как минимум на порядок, ее проводимости на начальной рабочей частоте  $f_0$ (4.38) выходной проводимости  $G_{B\text{bix}}$  усилителя (4.43):

$$
C_4 \ge \frac{10G_{\text{BbIX}}}{2\pi f_0} \,. \tag{4.51}
$$

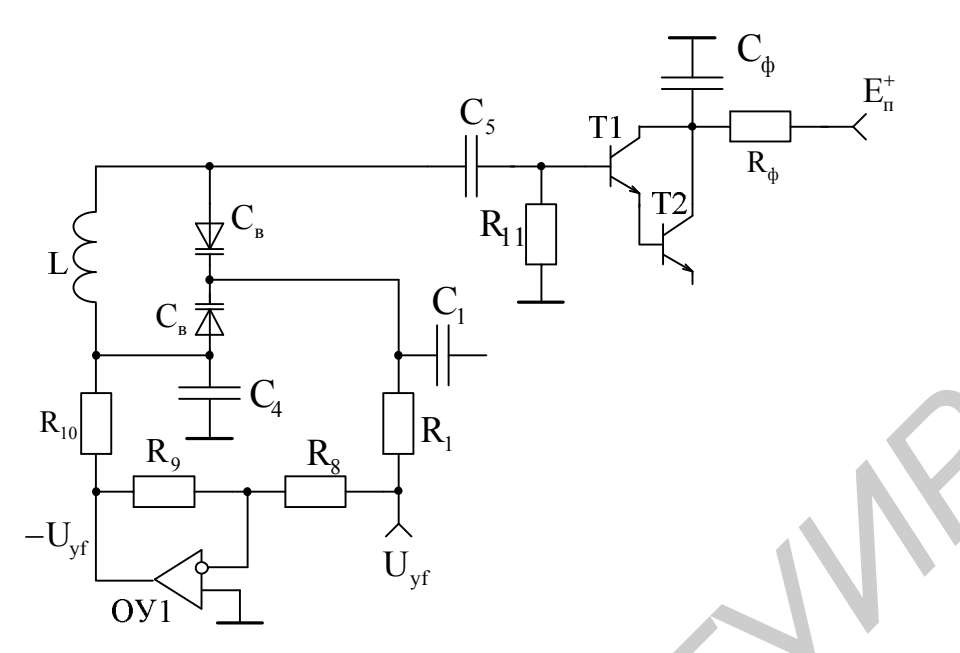

Рис. 4.5. Модернизированная часть схемы автогенератора

Номиналы резисторов  $R_8...R_{10}$  не должны заметно нагружать ОУ1, и их можно принять одинаковыми  $R_8 = R_9 = R_{10} = 10$  кОм, а резистор  $R_{11}$  также не должен заметно шунтировать вход усилителя на БТ (4.42) и его номинал

$$
R_{11} \ge \frac{10}{G_{\text{BX}}}.
$$
 (4.52)

Емкость конденсатора С<sub>5</sub> определяется с учетом (4.42) из условия

$$
C_{5} = \frac{10G_{\text{BX}}}{2\pi f_0} \tag{4.53}
$$

Принимая во внимание полученные ранее величины G<sub>BX</sub> <9,6 мкСм (4.42),  $f_0 = 100 \text{ MT}_{\text{H}}$  (4.38),  $G_{\text{BbIX}} = 95,3 \text{ m}$  (4.43), параметры (4.51) – (4.53) приобретают значения:  $C_4 = 1.5$  нФ,  $R_{11} = 1.0$  МОм,  $C_5 = 0.15$  пФ.

Положительное питание широкополосного усилителя (см. рис. 4.5) целесообразно осуществлять от источника  $E_{\Pi}^{+} = 5B$ , питающего обычно цифровые ИС, с применением развязывающего фильтра R<sub>Ф</sub>, C<sub>Ф</sub> с номиналами:

$$
R_{\phi} = \frac{0.1 E_{\Pi}^{+}}{I_0} , \qquad (4.54)
$$

$$
C_{\Phi} = \frac{10}{2\pi f_0 R_{\Phi}}.
$$
\n(4.55)

При расчетном токе  $I_0 = 5$ мА и принятых ранее величинах  $E_{\Pi}^+ = 5B$  и  $f_0 = 100$  МГц параметры (4.54) и (4.55) принимают значения:  $R_{\phi} = 100$  Ом,  $C_{\phi} = 0.15$  H $\Phi$ .

# 5. СХЕМОТЕХНИЧЕСКОЕ ПРОЕКТИРОВАНИЕ И РАСЧЕТ КОНВЕРТОРОВ СОПРОТИВЛЕНИЙ

#### 5.1. Проектирование конверторов отрицательного и положительного сопротивлений

#### 5.1.1. Конверторы сопротивлений как активные четырехполюсники

конвертором отрицательного сопротивления (КОС) понимают Под активный четырехполюсник (рис. 5.1), преобразующий сопротивление нагрузки  $Z_{\rm H}$  на зажимах 2-2 в сопротивление обратного знака -к $Z_{\rm H}$  на зажимах 1-1'. Для такого четырехполюсника, характеризующегося матрицей h-параметров, входное сопротивление со стороны зажимов  $1 - 1$ :

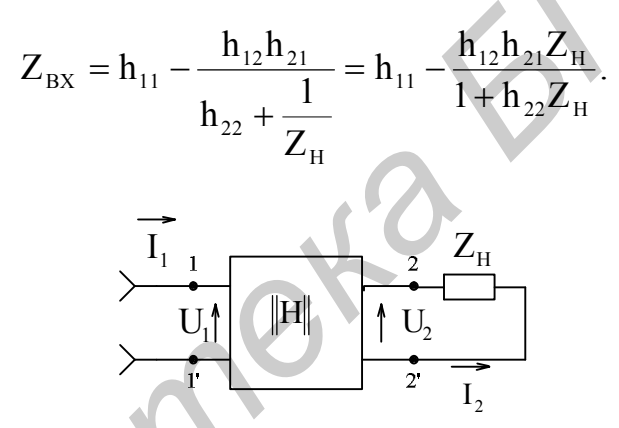

Рис. 5.1. Четырехполюсник в режиме КОС

При условии равенства нулю входного сопротивления ( $h_{11} = 0$ ) и выходной проводимости ( $h_{22} = 0$ ) четырехполюсника, что характерно для идеального КОС,

$$
Z_{\rm BX} = -h_{12}h_{21}Z_{\rm H} = -kZ_{\rm H}
$$

Для КПС параметр обратной связи четырехполюсника h<sub>12</sub> (коэффициент обратной передачи напряжения) является отрицательной величиной. Это позволяет записать

$$
Z_{\rm BX} = h_{12}h_{21}Z_{\rm H} = kZ_{\rm H}.
$$

Параметр прямой передачи четырехполюсника h<sub>21</sub> (коэффициент передачи тока) в обоих случаях остается положительной величиной. Четырехполюсники со свойствами КОС обычно реализуются на основе положительной обратной связи (ПОС) У-типа с коэффициентом передачи по напряжению больше единицы, а со свойствами КПС - на основе ООС того же типа с коэффициентом передачи по напряжению меньше нуля (с инвертированием фазы) или на основе ПОС с коэффициентом передачи меньше единицы.

КОС применяются в основном для компенсации активных и реактивных составляющих проводимостей (сопротивлений) в активных фильтрах (АФ) и других селективных МЭУ с целью повышения их добротности или расширения диапазона перестройки по частоте, а КПС - для получения требуемых значений параметров (емкости, сопротивлений) элементов интегральной величин схемотехники, которые в натуральном виде получить весьма трудно или невозможно.

#### 5.1.2. Практическая реализация конверторов сопротивлений

Реально КОС (рис. 5.2, а), представляющий собой ОУ, охваченный посредством сопротивления нагрузки Z ПОС У-типа [1], можно рассматривать как регулируемое резистором R<sub>1</sub> отрицательное сопротивление, используемое для компенсации затухания в АФ.

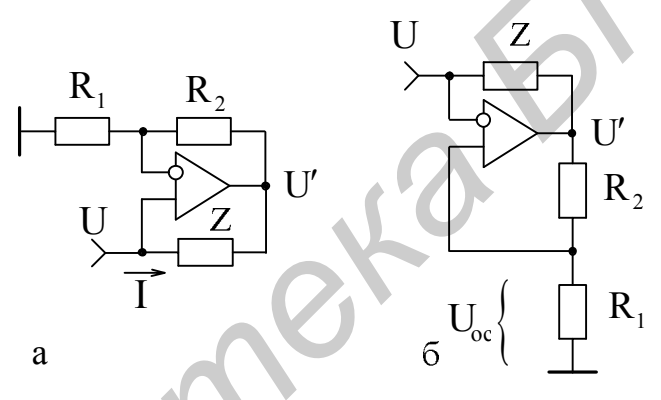

Рис. 5.2. Реализация КОС на ОУ

Входное сопротивление данного КОС (см. рис. 5.2, а) найдем исходя из напряжения U и тока I, действующих на его входе, при условии идеальности ОУ за исключением его коэффициента передачи К.

$$
Z_{\text{BX}} = \frac{U}{I} = \frac{UZ}{U - U} = \frac{Z}{1 - \frac{U}{U}} = \frac{Z}{1 - K},
$$
\n(5.1)

коэффициент передачи усилителя, определяемый с учетом влияния где К глубины ООС F и ограниченного значения K<sub>0</sub> [6], составит

$$
K = \frac{K_0}{F} = \frac{K_0}{1 + B_0} = \frac{K_0}{1 + \frac{R_1}{R_1 + R_2} K_0} = 1 + \frac{R_2}{R_1}.
$$
\n(5.2)

Обычно для ОУ коэффициент (5.2) больше единицы (K >1), т. к.  $K_0 \gg 1$ , и полное входное сопротивление (5.1) становится отрицательным. Но если принять  $R_2 = 0$  или  $R_1 = \infty$  или искусственным путем снизить  $K_0$ , то коэффициент (5.2) можно получить меньше единицы и КОС превратится в КПС, моделирующий положительное полное входное сопротивление (5.1) в соответствующем масштабе.

КПС можно получить и в том случае, если коэффициент (5.2) реализовать меньше нуля, т. е. использовать инвертирующую ОС, для которой коэффициент передачи с учетом изменения фазы приобретает отрицательное значение [6]. При этом ОУ посредством сопротивления Z будет охвачен ООС У-типа.

Подставляя (5.2) в выражение (5.1), в общем случае получаем

$$
Z_{\text{BX}} = \frac{Z}{1 - \frac{K_0}{1 + R_1 K_0 / (R_1 + R_2)}}
$$
(5.3)

Для идеального ОУ ( $K_0 \rightarrow \infty$ ) соотношение (5.3) существенно упрощается и приобретает наглядный вид отрицательного полного сопротивления:

$$
Z_{\text{BX}}\big|_{K_0 \to \infty} = -Z \frac{R_1}{R_2}.
$$
 (5.4)

Погрешность (аддитивная составляющая) в реализации отрицательного полного сопротивления за счет конечности коэффициента передачи ОУ оценим на основании (5.3) и (5.4):

$$
\delta Z_{\rm BX} = \frac{Z_{\rm BX} \big|_{K_0 \to \infty}}{Z_{\rm BX} \big|} - 1 = -\bigg(\frac{R_1}{R_2} + \frac{R_2}{R_1} + 2\bigg) / \bigg(K_0 + 1 + \frac{R_2}{R_1}\bigg). \tag{5.5}
$$

Для реализуемых на практике величин  $K_0 = 10^5$  и  $R_1 = R_2$  погрешность (5.5)  $\delta Z_{\text{BX}} \approx -0.004$  %. При снижении коэффициента передачи ОУ до  $K_0 = 10^4$ рассматриваемая погрешность увеличивается примерно на порядок. Это позволяет в дальнейшем практически не учитывать влияние данной составляющей погрешности при реализации КОС и КПС на основе имеющихся ОУ с реальными характеристиками.

Среднеквадратическая составляющая погрешности реализации отрицательного сопротивления может быть записана на основании соотношения (5.4):

$$
\overline{\delta}Z_{\rm BX} = \pm \left(\delta^2 Z + \delta^2 R_1 + \delta^2 R_2\right)^{1/2},\tag{5.6}
$$

 $\delta R_1$  и  $\delta R_2$  – относительная нестабильность элементов схемы  $\delta Z$ . где Z,  $R_1$  и  $R_2$  соответственно.

Если в качестве полного сопротивления Z использовать чисто активное сопротивление R, то тогда входное сопротивление КОС станет число активным:

$$
R_{\text{BX}} = -R \frac{R_1}{R_2}.
$$
\n
$$
(5.7)
$$

207

случае использования чисто емкостного B сопротивления  $\, {\bf B}$ виде конденсатора С на входе КОС будет получена отрицательная емкость:

$$
C_{\text{BX}} = -C\frac{R_2}{R_1}.\tag{5.8}
$$

Характерной особенностью КОС является то, что его свойства практически не изменяются при смене входов ОУ (рис. 5.2, б). В этом случае цепи, которые раньше обеспечивали ООС (см. рис. 5.2, а), формируют ПОС того же типа и наоборот, без нарушения баланса глубины связей по переменному току. Это обстоятельство может быть использовано на практике при построении реальных схем КОС и других преобразователей сопротивлений на их основе.

Теоретические обоснования данного свойства сводятся к следующему [13].

В схеме КОС (см. рис. 5.2, б) напряжение обратной связи, образуемое на резисторе  $R_1$ ,

$$
U_{OC} = \frac{UR_1}{R_1 + R_2},
$$
\n(5.9)

а разность напряжений, действующая между входами ОУ

$$
U - U_{OC} = -\frac{U}{K_0}.
$$
 (5.10)

Совместное решение уравнений (5.9) и (5.10) позволяет найти коэффициент передачи схемы с обратной связью:

$$
K = \frac{U'}{U} = \frac{1}{\frac{R_1}{R_1 + R_2} - \frac{1}{K_0}} = \frac{K_0}{1 - \frac{R_1 K_0}{R_1 + R_2}} = -\frac{K_0}{1 - \beta K_0} = -\frac{K_0}{F},
$$
(5.11)

который по форме записи в отличие от  $(5.2)$  соответствует ПОС.

Действительно, при петлевом усилении  $\beta K_0 < 1$  в схеме действует ПОС, а при  $\beta K_0 > 2$  ПОС превращается в ООС, осуществляемую теми же элементами  $R_1$ и  $R_2$ , что и в схеме КОС (см. рис. 5.2, а).

Если  $\beta K_0 \gg 1$  или  $K_0 \rightarrow \infty$ , коэффициент передачи (5.11)

$$
K|_{K_0 \to \infty} = 1 + \frac{R_2}{R_1}
$$
 (5.12)

приближается к коэффициенту передачи (5.2) исходной схемы КОС (см. рис. 5.2, а). При условии (5.12.) входное сопротивление (5.1) КОС (см. рис. 5.2, б) соответствует (5.4), а при ограниченном коэффициенте передачи ОУ с учетом (5.11)

$$
Z_{\text{BX}} = \frac{Z}{1 + \frac{K_0}{1 - R_1 K_0 / (R_1 + R_2)}}.
$$
\n(5.13)

Погрешность реализации отрицательного полного сопротивления, в общем случае, определяемая на основании (5.4) и (5.13) как

$$
\delta Z_{\rm BX} = \left(\frac{R_1}{R_2} + \frac{R_2}{R_1} + 2\right) / \left(K_0 - \frac{R_2}{R_1} - 1\right),\tag{5.14}
$$

остается практически той же, что и (5.5), однако имеет противоположный знак и при  $K_0 - (R_2/R_1 + 1) = 0$  ( $\beta K_0 = 1$ ) устремляется в бесконечность.

Это обстоятельство следует иметь в виду при выборе типа ОУ с соответствующим коэффициентом передачи К<sub>о</sub> и номиналов элементов цепи ООС, значения которых не приводили бы к превышению заданной погрешности (5.14), что возможно при выполнении условия

$$
K_0 >> \left(\frac{R_2}{R_1} + 1\right).
$$

При идеальном в первом приближении ОУ результаты анализа (5.14), (5.6) -(5.8) рассмотренных вариантов КОС являются практически одинаковыми.

Свойства КОС (см. рис. 5.2) также практически не изменяются при смене мест включения сопротивления нагрузки Z, в том числе и емкостного, и резистора R<sub>1</sub>, т. е. мест включения элементов, образующих произведение величин сопротивлений в математическом соотношении (5.4), описывающем работу схем.

Однако, используя подобные преобразования, необходимо следить за тем, чтобы в схемах КОС и КПС, содержащих, прежде всего, накопительные элементы в виде конденсаторов, действовала ООС по постоянному току, глубина F которой (5.2), (5.11) превышала аналогичную глубину ПОС. Если это условие будет нарушено, то ОУ может перейти в неработоспособное состояние за счет накопления заряда и, следовательно, смещения выходного уровня к напряжению отрицательной или положительной полярности, питания что потребует дополнительных мер для восстановления нормального режима его работы.

# 5.1.3. Разновидности схемотехники конверторов

Схемотехнические варианты КОС (рис. 5.3, а, б), в которых по отношению к рис. 5.2, а и б произведена замена мест включения резистора R<sub>1</sub> и конденсатора C, позволяют получить отрицательную емкость.

Входная проводимость данных КОС определяется по аналогии с (5.1):

$$
Y_{BX} = \frac{I}{U} = \frac{U - U^{'}}{UR_1} = \frac{1 - \frac{U}{U}}{R_1} = \frac{1 - K}{R_1}.
$$
 (5.15)

Напряжение на выходе ОУ в обеих схемах КОС

$$
U' = U(1 + j\omega C R_2),
$$

и входная проводимость (5.15) приобретает чисто реактивный характер:  $Y_{\text{BX}} = -j\omega C R_2 / R_1 = j\omega C_{\text{BX}}$ ,

где ω - круговая частота входного напряжения U.

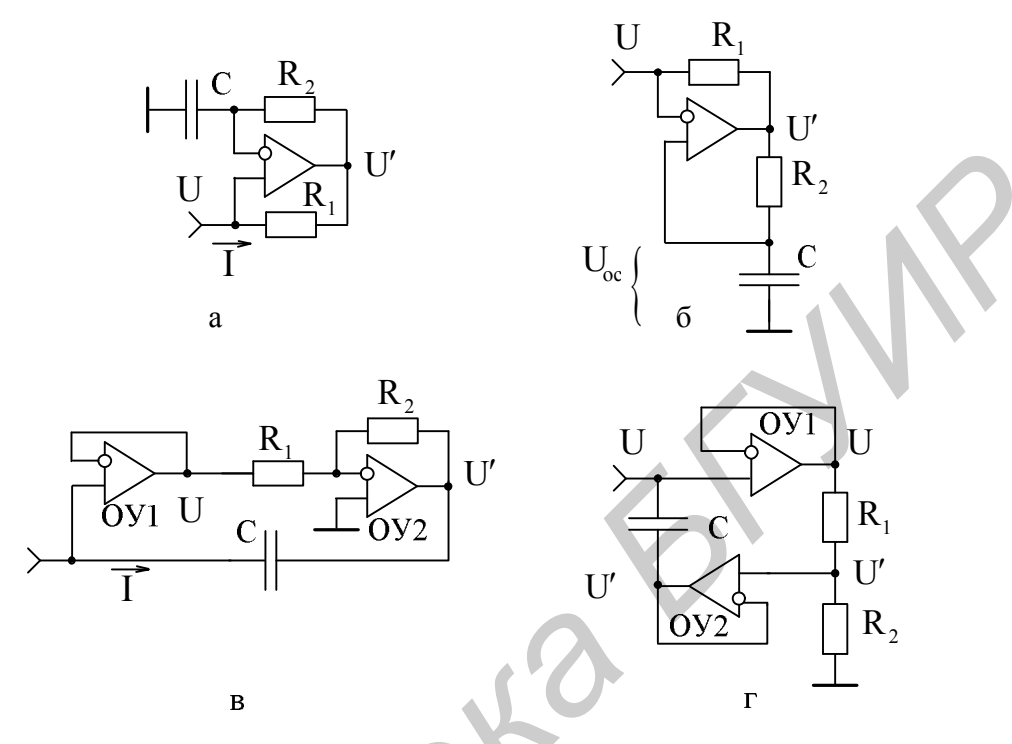

Рис. 5.3. Разновидности схемотехники КОС и КПС

При этом входная емкость КОС (см. рис. 5.3, а, б) соответствует выражению (5.8).

Изменяя номинал резистора R<sub>2</sub> или проводимость резистора R<sub>1</sub>, получаем возможность реализации линейно изменяющейся отрицательной входной емкости КОС при неизменной емкости конденсатора С [16].

При включении полного сопротивления, например, конденсатора в цепь  $OOC$ повторителя напряжения  $Ha$  $OVI$ . играющего роль буферного. исключающего активную составляющую входного сопротивления.  $\overline{M}$ инвертирующего усилителя на ОУ2 (рис. 5.3, в) получают КПС, реализующий в данном случае операцию умножения емкости [8].

Действительно, входная проводимость КПС может быть записана по аналогии с выражением (5.15):

$$
Y_{\text{BX}} = j\omega C \left(1 - \frac{U'}{U}\right) = (1 - K)j\omega C = j\omega C_{\text{BX}}.
$$
 (5.16)

Так как в этой схеме отношение напряжений

$$
\frac{U}{U} = K = -\frac{R_2}{R_1},
$$

то входная проводимость (5.16) носит характер положительной емкости:

$$
C_{BX} = C \left( 1 + \frac{R_2}{R_1} \right). \tag{5.17}
$$

Лля схемы КПС (рис. 5.3, г), выполненного на двух повторителях напряжения (ОУ1 и ОУ2) и представляющего собой делитель емкости, входная проводимость описывается соотношением (5.16). Однако в схеме отношение напряжений

$$
\frac{U}{U} = \frac{R_2}{R_1 + R_2} \quad \text{if} \quad Y_{BX} = j\omega C \frac{R_1}{R_1 + R_2} = j\omega C_{BX},
$$

а входная емкость -

 $C_{BX} = \frac{C}{1 + \frac{R_2}{R}}$ .  $(5.18)$ 

Если в процессе регулирования входной емкости (5.18) выполнить условия  $R_1 + R_2 = R$ ,  $\overline{a}$   $R_2 = R - R_1$ ,  $\overline{r}$ ,  $\overline{r}$ ,  $\overline{r}$ ,  $\overline{r}$ ,  $\overline{r}$   $\overline{p}$   $\overline{p}$   $\overline{p}$   $\overline{p}$   $\overline{p}$   $\overline{p}$   $\overline{p}$   $\overline{p}$   $\overline{p}$   $\overline{p}$   $\overline{p}$   $\overline{p}$   $\overline{p}$   $\overline{p}$   $\overline{p}$   $\$ потенциометр, который выносят за пределы ИС в случае такой необходимости, то

$$
C_{BX} = C \frac{R_1}{R} \equiv \alpha, \qquad (5.19)
$$

где α - угол поворота потенциометра.

В этом случае при изменении величины сопротивления  $R_1$  в интервале от 0 до R эквивалентная емкость (5.19) будет изменяться от O до C, однако по мере уменьшения  $R_1/R$  ее нестабильность (среднеквадратическая составляющая погрешности) будет возрастать:

$$
\overline{\delta}C_{\text{BX}} = \left[\delta^2 C + \left(1 - \frac{1}{M}\right)^2 \left(\delta^2 R_1 + \delta^2 R_2\right)\right]^{1/2},\tag{5.20}
$$

где  $\delta C$ ,  $\delta R_1$ ,  $\delta R_2$  – относительные нестабильности емкости C и сопротивлений<br>peзисторов R<sub>1</sub>, R<sub>2</sub>;<br>M = (1 + R<sub>2</sub>/R<sub>1</sub>) – коэффициент преобразования емкости.

Нестабильность входной емкости (5.17), реализуемой в схеме КПС, показанного на рис. 5.3, в, также возрастает в соответствии с соотношением (5.20) по мере увеличения отношения номиналов резисторов R, и R<sub>1</sub>, т. е. по мере увеличения коэффициента умножения емкости.

Как следует из выражения (5.17), в данной схеме достигается линейное приращение эквивалентной входной емкости в случае изменения номинала резистора R<sub>2</sub> или при использовании вместо резистора R<sub>1</sub> ПТ в режиме управляемой проводимости [12].

#### 5.1.4. Моделирование широкодиапазонных конвертируемых емкостей

Моделировать как увеличивающиеся, так и уменьшающиеся эквивалентные емкости (проводимости) позволяет схема (рис. 5.4, а), представляющая обобщенный вариант двух предыдущих КПС (см. рис. 5.3, в, г), в которой в качестве усилительного четырехполюсника используются повторитель сигнала на ОУ1 и дифференциальная ОС на ОУ2, обеспечивающая реализацию величины коэффициента передачи К (5.16) больше или меньше нуля, включая и нуль [6].

Коэффициент передачи этой схемы

$$
K = \frac{U}{U} = \frac{R_3}{R_2 + R_3} \left( 1 + \frac{R_4}{R_1} \right) - \frac{R_4}{R_1} = \frac{R_1 R_3 - R_2 R_4}{R_1 (R_2 + R_3)}.
$$

проводимость определяет полную входную  $(5.16)$ И, следовательно, эквивалентную входную емкость

$$
C_{BX} = \frac{1 + \frac{R_4}{R_1}}{1 + \frac{R_3}{R_2}} C.
$$
 (5.21)

Из соотношения (5.21) видно, что при  $R_4 = 0$  и/или  $R_1 = \infty$  в схеме КПС (см. рис. 5.4, а) реализуется минимальная емкость  $C_{BX, MHH} = C/(1 + R_3/R_2)$  (5.18), а при R<sub>3</sub> = 0 и/или R<sub>2</sub> = ∞ – максимальная емкость C<sub>BX.MAKC</sub> = C/(1 + R<sub>4</sub>/R<sub>1</sub>) (5.17), при этом диапазон конвертируемых емкостей

$$
D = \frac{C_{BX MARC}}{C_{BX MHH}} = \left(1 + \frac{R_4}{R_1}\right)\left(1 + \frac{R_3}{R_2}\right)
$$
(5.22)

может принимать значения от 1 при  $R_4 = 0$  и  $R_3 = 0$  до некоторого максимального достаточно большого числа, определяющегося практической реализацией величин номиналов резисторов  $R_1 - R_4$ , не нарушающих физической работоспособности ОУ.

Относительная нестабильность (среднеквадратическая составляющая погрешности) реализуемой емкости может быть определена на основании (5.21) с учетом относительной нестабильности каждого элемента схемы КПС ( $\delta R_1$ ,  $\delta R_2$ ,  $\delta R_3$ ,  $\delta R_4$  и  $\delta C$ ):

$$
\bar{\delta}C_{\rm BX} = \left[ \delta^2 C + \frac{\delta^2 R_1 + \delta^2 R_4}{\left(1 + \frac{R_1}{R_4}\right)^2} + \frac{\delta^2 R_2 + \delta^2 R_3}{\left(1 + \frac{R_2}{R_3}\right)^2} \right]^{1/2}.
$$
(5.23)

212

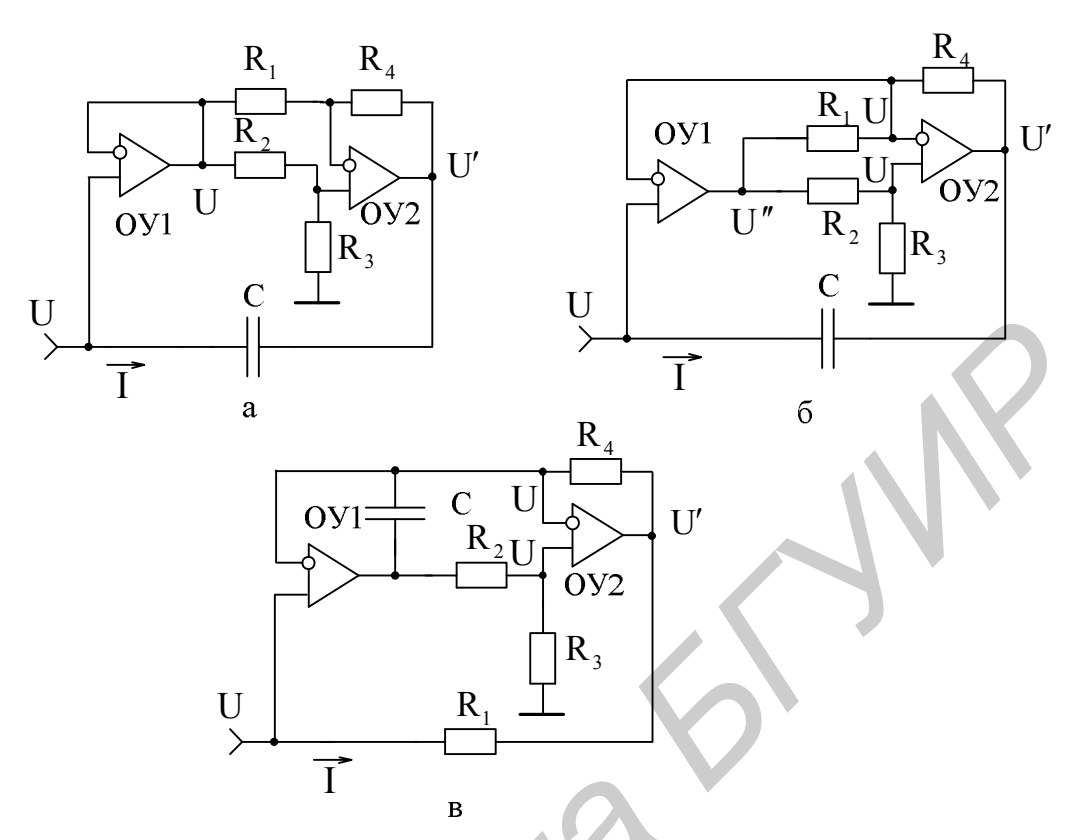

Рис. 5.4. Схемы широкодиапазонных КПС

Полученная нестабильность (5.23) зависит от коэффициента преобразования емкости: чем ближе отношение номиналов резисторов  $R_1/R_4$  и  $R_2/R_3$  к нулю, т. е. чем выше коэффициент преобразования в большую или меньшую сторону относительно исходного номинала С, тем выше погрешность, которая, однако, не превышает геометрической суммы нестабильностей всех элементов схемы.

Наличие единичных слагаемых в числителе и знаменателе выражения (5.21) сужает диапазон конвертируемых емкостей. Расширение диапазона преобразования эквивалентных емкостей (проводимостей) возможно путем перемещения потенциала U на входы ОУ2 за счет подключения инвертирующего входа ОУ1 к точке соединения резисторов R<sub>1</sub> и R<sub>4</sub>. В образованном таким образом КПС (см. рис. 5.4, б) первый ОУ1 работает в режиме сравнения сигналов, косвенно поддерживая совместно с ОУ2 потенциалы на входах обоих ОУ на уровне входного напряжения U.

В данной схеме входное напряжение связано с напряжением на выходе ОУ1 соотношением

$$
U^{\dagger} = U \left( 1 + \frac{R_2}{R_3} \right),\tag{5.24}
$$

при этом выходное напряжение ОУ2 -
$$
U^{'} = U \left( 1 + \frac{R_4}{R_1} \right) - U^{''} \frac{R_4}{R_1} = U \left( 1 - \frac{R_2 R_4}{R_1 R_3} \right),
$$

а коэффициент передачи -

$$
K = \frac{U}{U} = 1 - \frac{R_2 R_4}{R_1 R_3}.
$$
\n(5.25)

В соответствии с (5.25) и (5.16) входная проводимость КПС

$$
Y_{\text{BX}} = \frac{j\omega C R_2 R_4}{R_1 R_3} = j\omega C_{\text{BX}},
$$

а эквивалентная емкость

$$
C_{\text{BX}} = \frac{CR_2R_4}{R_1R_3}.
$$
 (5.26)

Как видно из (5.26), диапазон конвертируемых емкостей может быть исключительно большим, т. к. номиналы резистивных элементов схемы КПС (см. рис. 5.4, б) могут изменяться в широких пределах без нарушения работоспособности ОУ.

Например, при тех же граничных значениях величин элементов, которые задавались при анализе предыдущей схемы КПС (см. рис. 5.4, а), т. е. при  $R_3 = 0$ и/или  $R_2 = \infty$  эквивалентная емкость (5.26) в первом приближении  $C_{BX} \rightarrow \infty$ , а при  $R_1 = \infty$  и/или  $R_4 = 0 - C_{BX} \rightarrow 0$ , при этом диапазон конвертируемых емкостей (5.22)  $D \rightarrow \infty$ .

Выигрыш в величине получаемой конвертируемой емкости (проводимости), который обеспечивает схема КПС (см. рис. 5.4, б) по отношению к исходной (см. рис. 5.4, а), можно оценить на основании сравнения соотношений (5.26) и (5.21):

$$
B = \frac{C_{BX}|_{(5.26)}}{C_{BX}|_{(5.21)}} = \frac{\left(\frac{R_2}{R_3} + 1\right)}{\left(\frac{R_1}{R_4} + 1\right)}.
$$
 (5.27)

Для реальных величин  $R_1 = R_3 = 1$  кОм и  $R_2 = R_4 = 10$  кОм выигрыш (5.27)  $B = 10$ .

Среднеквадратическая погрешность реализации конвертируемой емкости (проводимости) (5.26) с помощью КПС (см. рис. 5.4, б) в отличие от КПС (см. рис. 5.4, а) (5.23) не зависит от коэффициента преобразования и определяется геометрической суммой нестабильностей всех элементов схемы:

$$
\overline{\delta}C_{\text{BX}} = (\delta^2 C + \delta^2 R_1 + \delta^2 R_2 + \delta^2 R_3 + \delta^2 R_4)^{1/2}.
$$
 (5.28)

При реализации в интегральном виде резистивных элементов  $R_1 - R_4$  может быть получена относительная нестабильность отношения номиналов резисторов  $R_4$  и  $R_1$ ,  $R_2$  и  $R_3$  ( $\delta(R_4/R_1)$ ,  $\delta(R_2/R_3)$ ) гораздо меньшей, чем нестабильность каждого элемента в отдельности, и это может существенно снизить погрешности (5.28), (5.23). Более того, можно ожидать данные нестабильности равновеликими:

$$
\left| \delta \frac{\mathbf{R}_4}{\mathbf{R}_1} \right| = \left| \delta \frac{\mathbf{R}_2}{\mathbf{R}_3} \right| = \left| \delta \mathbf{R}_{\mu_1,2} \right|,\tag{5.29}
$$

при этом среднеквадратическая погрешность (5.28)

$$
\overline{\delta}C_{\rm BX} = \left(\delta^2 C + \delta^2 \frac{R_4}{R_1} + \delta^2 \frac{R_2}{R_3}\right)^{1/2} = \left(\delta^2 C + 2\delta^2 R_{\rm A1,2}\right)^{1/2}.
$$
 (5.30)

Применяя высокостабильную емкость небольшого номинала с нестабильностью  $\delta C \approx \pm 0.1 \%$  и реализуя резистивные делители с нестабильностями (5.29)  $\delta R_{\text{II}2} \approx \pm 0.1$  %, можно получить среднеквадратическую погрешность (5.30) моделирования конвертируемых емкостей в широких пределах на уровне десятых долей процента ( $\overline{8}C_{\text{px}} < \pm 0.2$  %).

Рассмотренные свойства КПС (см. рис. 5.4, б) не изменяются и установленные соотношения (5.26) – (5.30) сохраняются, если поменять местами конденсатор С с резисторами  $R_1$  или  $R_3$ , т. е. с элементами, номиналы которых находятся в знаменателе уравнения (5.26). Этого нельзя сказать о схеме КПС (см. рис. 5.4, а), в которой подобная замена существенно изменяет вид рабочего соотношения (5.21).

При смене мест включения конденсатора С и резистора  $R_1$  во вновь образованном КПС (рис. 5.4, в) исключается местная ООС по постоянному току в ОУ1, однако это не приводит его к неуправляемому состоянию, связанному с накоплением заряда в конденсаторе, т. к. увеличивается глубина общей ООС по постоянному току по отношению к исходной схеме КПС (см. рис. 5.4, б).

Например, пусть выходной уровень ОУ1, вызванный накоплением заряда в конденсаторе С, смещается в область положительных напряжений. Тогда напряжение смещения с некоторым ослаблением делителем на резисторах  $R_{2}$ ,  $R_{3}$ усиливается в ОУ2 без изменения полярности и через резистор  $R_4$  практически без ослабления передается на инвертирующие входы обоих ОУ, затем после полного усиления с инвертированием фазы в ОУ1 уменьшает образованное напряжение смещения. Глубина общей ПОС по постоянному току, действующей с выхода ОУ2 через резистор  $R_1$  на неинвертирующий вход ОУ1 и зависящей от внутреннего сопротивления источника сигнала U, при этом значительно слабее ООС, чем и обусловлена стабильная работа рассматриваемой схемы КПС (см. рис. 5.4, в). при этом среднеквадратическая потрешность (S.28)<br>  $\delta C_{\text{nv}} = \left(\delta^2 C + \delta^2 \frac{R_4}{R_1} + \delta^2 \frac{R_2}{R_2}\right)^{1/2} = \left(\delta^2 C + 2\delta^2 R_{A/A}\right)^{1/2}$ . (5)<br> **Применяя** высокостабинымую емкость небольшого номинала<br>
нестабильностью  $\delta C \$ 

#### 5.1.5. Добротность конвертируемых емкостей

Используемые в КПС конденсаторы, в особенности когда они реализуются в интегральном виде, не идеальны, т. е. их добротность  $Q_c \neq \infty$ . Эти конденсаторы, представляемые в параллельной схеме замешения параметров (рис. 5.5, а), имеют активную составляющую проводимости G, которая в КПС также конвертируется, образуя проводимость  $G_{\text{RX}}$  (рис. 5.5, б). При идеальных ОУ проводимость  $G_{\text{RX}}$ является единственной, которая определяет добротность реализуемой емкости:

$$
Q_{BX} = \frac{\omega C_{BX}}{G_{BX}}.
$$
 (5.31)

При неидеальных ОУ к рассматриваемой проводимости G<sub>BX</sub> добавляется расчетная входная проводимость ОУ1 G<sup>\*</sup><sub>BX</sub> (см. рис. 5.5, б), которая снижает результирующую добротность конвертируемой емкости:

$$
Q_{BX}^* = \frac{\omega C_{BX}}{G_{BX} + G_{BX}^*} = \frac{\omega C_{BX}}{G_{BX} \left(1 + \frac{G_{BX}^*}{G_{BX}}\right)} = \frac{Q_{BX}}{1 + \frac{G_{BX}^*}{G_{BX}}}.
$$
(5.32)

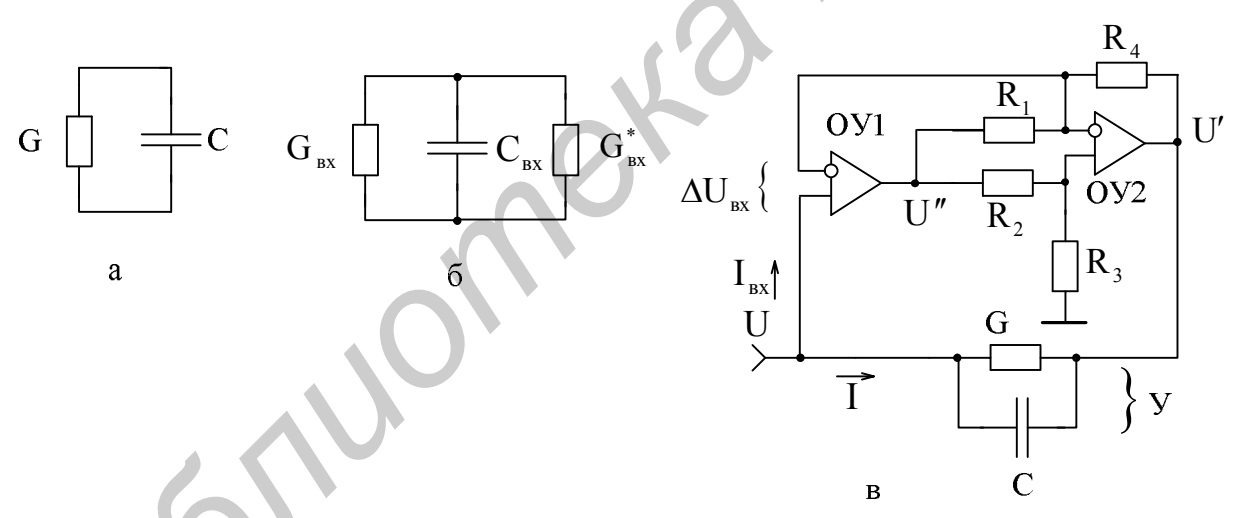

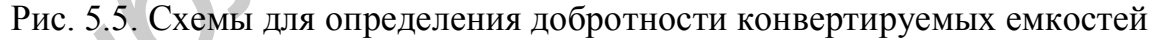

Для оценки искомых величин воспользуемся схемой КПС (рис. 5.5, в), в которой конденсатор представлен параллельной схемой замещения  $Y = j\omega C + G$ . В этом случае полная входная проводимость КПС, определяемая в соответствии с  $(5.16)$  и с учетом  $(5.25)$ ,

$$
Y_{BX} = (1 - K)Y = \frac{R_2 R_4}{R_1 R_3} (j\omega C + G) = j\omega C_{BX} + G_{BX}.
$$
 (5.33)

Разделяя действительные и мнимые части уравнения (5.33), получаем эквивалентную входную емкость (5.26) и активную составляющую входной проводимости:

$$
G_{BX} = \frac{GR_2R_4}{R_1R_3}.
$$
 (5.34)

идеальных ОУ добротность (5.31) конвертируемой емкости, При определяемая с учетом (5.26) и (5.34),

$$
Q_{BX} = \frac{\omega C}{G} = Q_C.
$$
 (5.35)

Из соотношения (5.35) видно, что добротность конвертируемой емкости при идеальных ОУ соответствует добротности применяемого конденсатора.

Расчетная входная проводимость ОУ1, определяемая с учетом действия обратных связей в схеме КПС,

$$
G_{\text{BX}}^* = \frac{I_{\text{BX}}}{U} = \frac{\Delta U}{UR_{\text{BX}}} = \frac{U^*}{UR_{\text{BX}}K_0} = \frac{1 + R_2/R_3}{R_{\text{BX}}K_0},
$$
(5.36)

где I<sub>BX</sub>,  $\Delta U$ , R<sub>BX</sub> и K<sub>0</sub> - входной ток, разность потенциалов между входами, входное сопротивление и коэффициент передачи ОУ1 соответственно;

 $U''/U$  – отношение напряжений, вычисляемое по формуле (5.24).

Результирующая добротность конвертируемой емкости (5.32) с учетом  $(5.34) - (5.36)$ :

$$
Q_{BX}^* = \frac{Q_C}{1 + \frac{(1 + R_2/R_3)R_1R_3}{R_{BX}K_0GR_2R_4}} = \frac{Q_C}{1 + \frac{Q_CR_1(1 + R_3/R_2)}{\omega C K_0R_{BX}R_4}}.
$$
(5.37)

Погрешность в реализации добротности конвертируемых емкостей, обусловленную неидеальностью применяемых ОУ, можно оценить на основании соотношений (5.31) и (5.32) с учетом (5.34) – (5.36):

$$
\delta Q_{\rm BX} = \frac{Q_{\rm BX}}{Q_{\rm BX}^*} - 1 = \frac{G_{\rm BX}^*}{G_{\rm BX}} = \frac{R_1 (1 + R_3/R_2)}{R_4 GR_{\rm BX} K_0} = \frac{Q_{\rm C} R_1 (1 + R_3/R_2)}{\omega C R_4 R_{\rm BX} K_0}.
$$
(5.38)

При использовании в качестве конденсатора полупроводниковой емкости в виде варикапа с параметрами С = 20 нФ,  $Q_c$  = 1000 на частоте f = 1000 Гц, ОУ с параметрами  $R_{\text{BX}} = 1$  МОм,  $K_0 = 10^5$  и отношениях номиналов резисторов  $R_4/R3 = R_2/R_3 = 10$ , обеспечивающих стократное увеличение эквивалентной емкости (5.26), погрешность (5.38)  $\delta Q_{\text{rx}} \approx 1.75 \cdot 10^{-9}$  %.

Полученная столь малая величина погрешности (5.38) говорит о том, что при проектировании КПС (см. рис. 5.5, в) влиянием расчетной величины активной составляющей входной проводимости ОУ1 в ряде случаем можно пренебречь, если только будут соблюдаться условия по выбору соответствующих типов ОУ с реальными характеристиками. При произвольно взятом типе ОУ следует контролировать данную погрешность и принимать решение: учитывать ее или нет.

## **5.1.6. Конверторы положительных сопротивлений на основе конверторов отрицательных сопротивлений**

Преобразование проводимостей в широком диапазоне осуществляется и в схемах КПС (рис. 5.6), работающих на основе двух КОС. В КПС (рис. 5.6, а) напряжение на выходе ОУ2

 $U' = U(1 + jωCR_3) - KUjωCR_3 = U[1 - (K - 1)jωCR_3]$  $(5.39)$ где К – коэффициент передачи схемы на ОУ1;  $K = 1 + R_{2}/R_{1}$ .

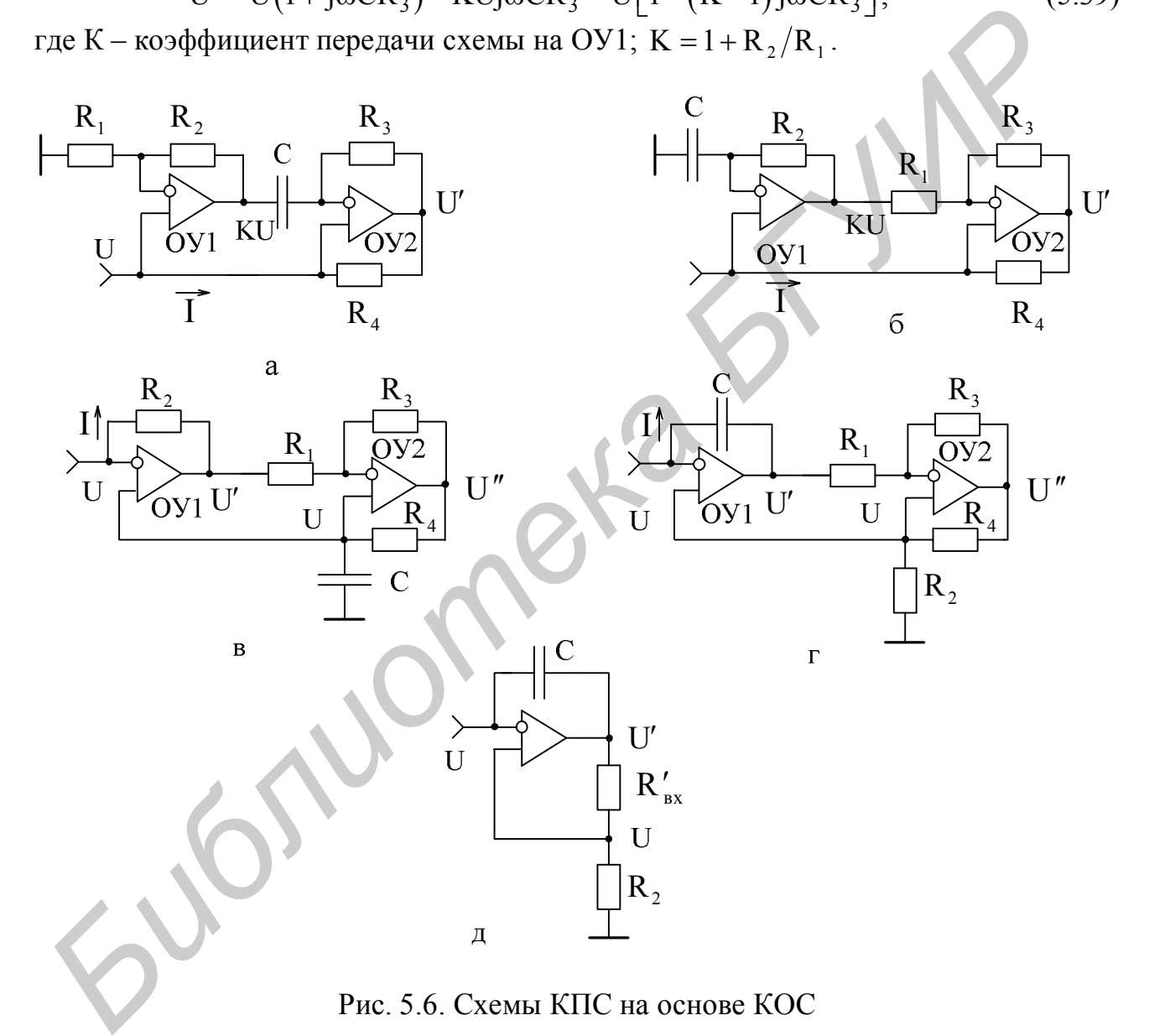

Рис. 5.6. Схемы КПС на основе КОС

Входная проводимость КПС, определяемая в соответствии с (5.15),

'

$$
Y_{\text{BX}} = \frac{1 - \frac{U}{U}}{R_4} = \frac{j\omega C R_3 (K - 1)}{R_4} = \frac{j\omega C R_2 R_3}{R_1 R_4} = j\omega C_{\text{BX}}.
$$
 (5.40)

Отсюда входная емкость

$$
C_{BX} = C \frac{R_2 R_3}{R_1 R_4}.
$$
 (5.41)

Формула (5.41) с точностью до обозначений элементов совпадает с (5.26), и, следовательно, схема КПС (см. рис. 5.6, а) обладает теми же свойствами, что и КПС на рис. 5.4, б. Установленное соотношение (5.41) справедливо и для второй схемы КПС (рис. 5.6, б).

Принцип действия данных КПС основан на использовании двух КОС (см. рис. 5.2 или рис. 5.3, а). В первой схеме КПС (см. рис. 5.6, а) КОС на ОУ2 реализует в соответствии с (5.8) отрицательную емкость

$$
C'_{BX} = -C \frac{R_3}{R_4},
$$
 (5.42)

которая с помощью КОС на ОУ1 преобразуется в положительную емкость  $C_{\rm RX} = -C_{\rm BX}^{'} R_2 / R_1 = C R_2 R_3 / (R_1 R_4)$ .

Во второй схеме КПС (см. рис. 5.6, б) КОС на ОУ2 формирует в соответствии с (5.7) отрицательное сопротивление

$$
R'_{BX} = -\frac{R_1 R_4}{R_3} \tag{5.43}
$$

которое, будучи включенным в цепь ПОС ОУ1, преобразует в соответствии с (5.8) отрицательную емкость, реализуемую первым КОС, в положительную:  $C_{\text{RY}} = -CR_2/R'_{\text{RY}} = CR_2R_3/(R_1R_4)$ 

Как видим, полученные соотношения для обеих схем КПС (см. рис. 5.6, а и б) идентичны (5.41). Такое же выражение будет иметь место и в варианте, если резистор R<sub>4</sub> и конденсатор С в схеме КПС (см. рис. 5,6, а) поменять местами.

Свойства КПС принципиально не изменяются, если в схеме (см. рис. 5.6, б) точку подключения конденсатора С перенести к неинвертирующему входу ОУ1, а инвертирующий вход последнего считать входом КПС (рис. 5.6, в), т. е. если использовать варианты КОС схем, изображенные на рис. 5.2, б и 5.3, б. При этом уравнения, описывающие входную емкость нового КПС, приобретают другой вид.

Входное напряжение U, определяющее входной ток I, протекающий по резистору R<sub>2</sub>, по свойствам идеального ОУ соответствует напряжению на конденсаторе С, которое связано с выходным напряжением ОУ2 соотношением

$$
U^{\dagger} = U(1 + j\omega CR_4). \tag{5.44}
$$

В свою очередь выходное напряжение ОУ2

$$
U^{"}=U\left(1+\frac{R_3}{R_1}\right)-U^{'}\frac{R_3}{R_1}=U\left[1+\frac{R_3}{R_1}\left(1-\frac{U^{'}}{U}\right)\right].
$$
\n(5.45)

219

Приравнивая правые части уравнений (5.44) и (5.45), получаем составную часть соотношения (5.15):

$$
\left(1 - \frac{U'}{U}\right) = j\omega R_1 R_4 / R_3, \qquad (5.46)
$$

определяющую входную проводимость

$$
Y_{BX} = \left(1 - \frac{U}{U}\right) / R_2 = \frac{j\omega C R_1 R_4}{R_2 R_3} = j\omega C_{BX}
$$
 (5.47)

и, следовательно, входную емкость КПС:

$$
C_{\text{BX}} = \frac{CR_1R_4}{R_2R_3}.
$$
 (5.48)

Полученное выражение для входной емкости КПС будет справедливым и в том случае, если в схеме (см. рис. 5.6, в) поменять местами конденсатор С с резистором  $R_2$  (рис. 5.6, г) или с резистором  $R_3$ .

В схемах КПС (см. рис. 5.6, в, г) КОС на ОУ2 с элементами  $R_1$ ,  $R_3$ ,  $R_4$ реализует отрицательное сопротивление  $R_{BX}^{'}$  (5.43), причем фазы входного сигнала U и напряжения на конденсаторе C (см. рис. 5.6, в) или резисторе R, (см. рис. 5.6, г) одинаковы и противоположны напряжению U', действующему на выходе ОУ1, что позволяет ОУ1 с элементами  $R_2$ , С и  $R_{BX}$  (рис. 5.6, д) выполнять функцию КОС.

Именно из-за того, что в схемах КПС (см. рис. 5.6, в, г) ОУ2 с элементами  $R_1$ ,  $R_3$ ,  $R_4$  инвертирует фазу напряжения U и одновременно реализует отрицательное сопротивление (5.43), отношение напряжений  $U/U$  (5.11) в итоге становится положительным, а входная емкость соответствует (5.48).

Аналогичная ситуация имеет место и в схеме КПС (см. рис. 5.6, в) при смене в ней мест включения резистора R, и конденсатора С. Отличия сводятся лишь к тому, что в этом случае КОС на ОУ2 моделирует отрицательную емкость  $C_{BX}$ (5.42) с инвертированием фазы напряжения U', а ОУ1 с элементами R<sub>2</sub>, R<sub>3</sub> и C<sub>BX</sub> превращает эту отрицательную емкость в положительную.

Включение конденсатора С между выходом и инвертирующим входом ОУ2 или ОУ1, как в схемах КПС (см. рис. 5.6, г, д), исключает местную ООС по постоянному току, однако совместное соединение обоих ОУ создает общую ООС по постоянному току, и КПС в целом работает стабильно.

Для контроля влияния неидеальности параметров на погрешность (5.38) реализации добротности конвертируемых емкостей в схемах КПС (см. рис. 5.6) необходимо определить расчетные величины активной составляющей входной проводимости используемых ОУ.

На активные составляющие проводимости (5.36) схем КПС (см. рис. 5.6, а, б) оказывают влияние оба ОУ, причем их параметры R<sub>BX</sub> и K<sub>0</sub> можно считать идентичными:

$$
G_{BX}^* = \frac{I_{BX1} + I_{BX2}}{U} = \frac{KU + U'}{R_{BX}K_0U} = \frac{K + \frac{U'}{U}}{R_{BX}K_0},
$$
(5.49)

где  $I_{RX1}$  и  $I_{RX2}$  – входные токи ОУ1 и ОУ2;

Параметры К и U/U для схемы КПС (см. рис. 5.6, а) определяются из уравнения (5.39), а для схемы КПС (см. рис. 5.6, б) записываются аналогично (5.39):

$$
K = 1 + j\omega CR_2, \qquad \qquad \frac{U}{U} = 1 - j\omega CR_2 R_3 / R_1.
$$
 (5.50)

Используя модуль коэффициентов передачи (5.39) и (5.50), для искомых величин (5.49), соответствующих КПС (см. рис. 5.6, а, б), получаем

$$
G_{BXI}^* = \frac{1 + \frac{R_2}{R_1} + \sqrt{1 + (\omega C R_2 R_3 / R_1)^2}}{R_{BX} K_0} = \frac{1 + \frac{R_2}{R_1} (1 + \omega C R_3)}{R_{BX} K_0},
$$
(5.51)

$$
G_{BX2}^* = \frac{\sqrt{1 + (\omega CR_2)^2 + \sqrt{1 + (\omega CR_2R_3/R_1)^2}}}{R_{BX}K_0} \approx \frac{\sqrt{1 + (\omega CR_2)^2 + \omega CR_2R_3/R_1}}{R_{BX}K_0} \approx (5.52)
$$

В варианте реализации КПС (см. рис. 5.6, а), в котором произведена замена мест включения резистора R<sub>4</sub> и конденсатора С, коэффициент К остается прежним, а отношение напряжений  $U/U = 1 - R_2R_3/(R_1R_4)$ , при этом

$$
G_{BX3}^* = \frac{2 + \frac{R_2}{R_1} \left(1 - \frac{R_3}{R_4}\right)}{R_{BX} K_0}.
$$
 (5.53)

Для схем КПС, представленных на рис. 5.6, в, г,

$$
G_{BX}^* = \frac{I_{BX1}}{U} = \frac{1}{R_{BX}K_0} \cdot \frac{U}{U},
$$
\n(5.54)

причем отношение напряжений  $U/U$  определяется из соотношений (5.46) и (5.47) соответственно.

В схеме КПС (см. рис. 5.6, в)

$$
\frac{U'}{U} = 1 - \frac{j\omega CR_1R_4}{R_3},
$$
\n(5.55)

а в схеме КПС (см. рис. 5.6, г)

$$
Y_{BX} = \left(1 - \frac{U'}{U}\right) j\omega C = \frac{j\omega C R_1 R_4}{R_2 R_3},
$$
  

$$
\frac{U'}{U} = 1 - \frac{R_1 R_4}{R_2 R_3}.
$$
 (5.56)

Используя модуль коэффициента передачи (5.55) и (5.56), на основании  $(5.54)$  для КПС (см. рис. 5.6, в, г) записываем

$$
G_{BX4}^* = \frac{\sqrt{1 + (\omega C R_1 R_4 / R_3)^2}}{R_{BX} K_0} \approx \frac{\omega C R_1 R_4}{R_3 R_{BX} K_0},
$$
(5.57)  

$$
G_{BX5}^* = \frac{1 - \frac{R_1 R_4}{R_2 R_3}}{R_{BX} K_0}
$$
(5.58)

При смене мест включения конденсатора С и резистора R, в схеме КПС (см. рис. 5.6, в) активная составляющая входной проводимости  $G_{Rx6}^{*}$  соответствует (5.57).

Расчетные величины активных составляющих входных проводимостей  $(5.51)$  -  $(5.53)$ ,  $(5.57)$ ,  $(5.58)$  различны даже при идеальных параметрах используемых ОУ, однако при  $R_{Bx} \rightarrow \infty$  или  $K_0 \rightarrow \infty$  все они устремляются к нулю.

# 5.1.7. Моделирование частотно-зависимых отрицательных сопротивлений (проводимостей)

Частотно-зависимые отрицательные сопротивления  $(4OC)$ ипи проводимости (ЧОП) находят применение в перестраиваемых селективных МЭУ, например АФ, резонансных контурах, для компенсации сопротивлений активных потерь без нарушения условий компенсации при их перестройке.

Как известно, эквивалентное сопротивление параллельного резонансного контура, состоящего из катушки индуктивности L и конденсатора переменной емкости С,

$$
R_{oe} = \rho Q = \frac{\rho^2}{r} = \frac{(\omega_0 L)^2}{r},
$$
\n(5.59)

где р, Q и r - волновое сопротивление, добротность и сопротивление активных потерь контура,

пропорционально квадрату резонансной частоты ω.

Если в состав контура ввести ЧОС, соответствующее (5.59), то при перестройке такого контура может быть получена компенсация сопротивлений активных потерь без нарушения исходного баланса. В связи с этим актуальны вопросы реализации ЧОС (ЧОП) на микроэлектронной основе.

ЧОС (ЧОП) могут быть получены на основе схем КПС (см. рис. 5.4, 5.6), в которых один из резистивных элементов заменяют вторым конденсатором  $C_2$ , при этом КПС превращаются в КОС.

Если в схемах КПС (см. рис. 5.4, б, в) один из резисторов  $R_1$  или  $R_3$ , номиналы которых входят в знаменатель соотношения (5.26), описывающего их эквивалентную входную емкость, заменить вторым конденсатором  $C_2$  ( $R_1 \rightarrow C_2$ или  $R_3 \rightarrow C_2$ ), то получаемый КОС (рис. 5.7, а) будет моделировать ЧОП.

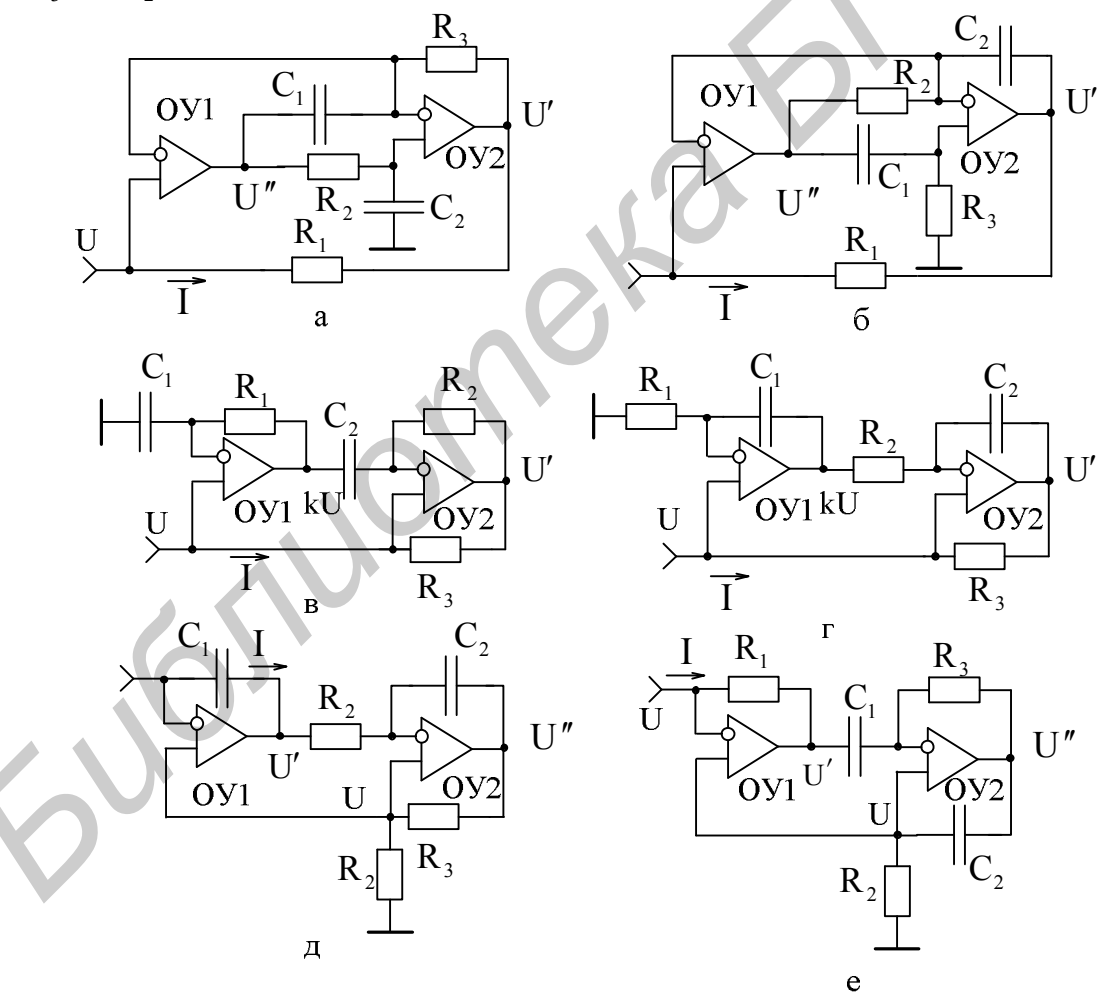

Рис. 5.7. Схемы КОС: а, в, д – моделирующие ЧОП; б, г, е – моделирующие ЧОС

Действительно, выходное напряжение ОУ1 U' связано с входным напряжением U соотношением

$$
U^" = U(1 + j\omega C_2 R_2),
$$

а напряжение на выходе ОУ2 -

$$
U' = U(1 + j\omega C_1 R_3) - U'' j\omega C_1 R_3 = U(1 + \omega^2 C_1 C_2 R_2 R_3).
$$

B соответствии с (5.15) входная проводимость рассматриваемого КОС  
\n
$$
Y_{BX} = -\omega^2 C_1 C_2 R_2 R_3 / R_1 = G_{BX}
$$
\n(5.60)

является чисто активной ЧОП.

Соотношение (5.60) остается действительным и в том случае, если в схеме КОС (см. рис. 5.7, а) резистор  $R_1$  поменять местами с одним из конденсаторов  $C_1$ или  $C_2$  ( $R_1 \leftrightarrow C_1$  или  $R_1 \leftrightarrow C_2$ ).

Аналогично можно показать, что при смене мест включения резистивных и емкостных элементов  $(R_2 \leftrightarrow C_1$  и  $R_3 \leftrightarrow C_2$ ) схемы (см. рис. 5.7, а), параметры которых находятся в числителе выражения (5.60), получаемый КОС (рис. 5.7, б) моделирует активное ЧОС

$$
R_{BX} = -\omega^2 C_1 C_2 R_1 R_2 R_3. \tag{5.61}
$$

КПС по схеме (см. рис. 5.6, а, б) моделирует активную ЧОП, если в нем один из резистивных элементов  $R_1$  или  $R_4$  заменить вторым конденсатором  $C_2$  $(R_1 \leftrightarrow C_2$  или  $R_4 \leftrightarrow C_2$ ). В этом случае (рис. 5.7, в) на основании (5.40) при условии  $R_1 = 1/(\mathfrak{z} \omega C_2)$  и с учетом смены обозначений элементов схемы на рис. 5.6, б (С  $\rightarrow$  С<sub>1</sub>, R<sub>2</sub>  $\rightarrow$  R<sub>1</sub>, R<sub>3</sub>  $\rightarrow$  R<sub>2</sub>, R<sub>4</sub>  $\rightarrow$  R<sub>3</sub>) получаем

$$
Y_{\text{BX}} = -\omega^2 C_1 C_2 R_1 R_2 / R_3 = G_{\text{BX}}.
$$
 (5.62)

Соотношение (5.62) сохраняется при смене мест включения резистора  $R<sub>3</sub>$  и одного из конденсаторов  $C_1$  или  $C_2$  ( $R_3 \leftrightarrow C_1$  или  $R_3 \leftrightarrow C_2$ ) в схеме этого же КОС (см. рис. 5.7, в).

КОС (рис. 5.7, г), полученный путем одновременной смены мест включения резистивных и емкостных элементов  $(R_1 \leftrightarrow C_1$  и  $R_2 \leftrightarrow C_2$ ) схемы КОС (см. рис. 5.7, в), параметры которых образуют числитель (5.62), также моделирует активное ЧОС, удовлетворяющее (5.61).

КПС (см. рис. 5.6, в, г) превращаются в КОС (рис. 5.7, д) при замене одного из резисторов R<sub>2</sub> или R<sub>3</sub>, параметры которых составляют знаменатель соотношения (5.47), на второй конденсатор  $C_2$  ( $R_1 \leftrightarrow C_2$  или  $R_2 \leftrightarrow C_2$ ). Для получаемого таким образом КОС (см. рис. 5.7, д) в соответствии с (5.47) при условии  $R_3 = 1/(j\omega C_2)$  с учетом присвоения новых обозначений элементов схемы на рис. 5.6, г ( $C \rightarrow C_1$ ,  $R_4 \rightarrow R_3$ ) полная входная проводимость

$$
Y_{BX} = -\omega^2 C_1 C_2 R_1 R_3 / R_2 = G_{BX} .
$$
 (5.63)

Проводимость (5.63) остается без изменений при смене во вновь образованном КОС (см. рис. 5.7, д) мест включения резистора R<sub>2</sub> и одного из конденсаторов  $C_1$  или  $C_2$  ( $R_2 \leftrightarrow C_1$  или  $R_2 \leftrightarrow C_2$ ).

Совместная замена резистивных элементов на емкостные и наоборот  $(R_1 \leftrightarrow C_1$  и  $R_3 \leftrightarrow C_2$  или  $C_1 \leftrightarrow R_3$  и  $C_2 \leftrightarrow R_1$ ), номиналы которых входят в числитель выражения (5.63), позволяют КОС (рис. 5.7, е) моделировать активное ЧОС в соответствии с (5.61).

Итак, КОС, реализующие активные ЧОП (5.60), (5.62), (5.63), изобилуют схемотехническими вариантами (см. рис. 5.7, а, в, д), а КОС, моделирующие активные ЧОС (5.61), ограничиваются тремя рассмотренными (см. рис. 5.7, б, г, е).

## 5.1.8. Моделирование незаземленных конвертируемых сопротивлений (емкостей)

осуществлять  $\mathbf{B}$ случаев требуется компенсацию ряде активных составляющих в элементах электрической цепи, которые не связаны с общей шиной, или иметь в распоряжении элементы с изолированными от корпуса выводами и изменяющимися в широких пределах номиналами, например при построении АФ. Для этих целей необходимы КОС и КПС, моделирующие незаземленные отрицательные и положительные сопротивления (емкости).

Схемотехнически незаземленные отрицательные  $\mathbf{M}$ положительные конвертируемые сопротивления (емкости) получают за счет последовательного соединения двух КОС или КПС с изоляцией общей шины от корпуса.

Схемы КОС (рис. 5.8, а, б), моделирующие незаземленные отрицательные сопротивления (емкости), образованы с использованием двух КОС (см. рис. 5.2, а и рис. 5.3, б) с идентичными параметрами, однако в одной из них (см. рис. 5.2, а) взаимно изменены места включения сопротивления Z и резистора R<sub>1</sub> (Z  $\leftrightarrow$  R<sub>1</sub>) с единственной целью: не допустить использования двух элементов с идентичными характеристиками, если они не резистивного происхождения.

Изолированная от корпуса положительная емкость реализуется в КПС (рис. 5.8, в), построенном на основе двух КПС, выполненных по схеме (см. рис. 5.4, б), в которой с целью сокращения количества конденсаторов, получаемых труднее с идентичными параметрами в технологическом цикле производства, чем, например, резисторы, осуществлена замена мест включения резистора  $R_3$  и конденсатора С ( $R_3 \leftrightarrow C$ ).

Незаземленную ЧОП получают по схеме (рис. 5.8, г), построенной на основе двух идентичных КОС (см. рис. 5.7, д), в которых взаимно изменены места включения резистора  $R_2$  и конденсатора  $C_2$  ( $R_2 \leftrightarrow C_2$ ), а незаземленное ЧОС (рис. 5.8, д) - на основе двух КОС (см. рис. 5.7, г) без перестановки элементов.

В схемах КОС (см. рис. 5.8, а, б) втекающий ток  $I_1 = (U_1 - U_1)/R_1$  и вытекающий ток  $I_2 = (U_2 - U_2)/R_1$  при изолированных от общей шины входах должны быть одинаковыми:  $I_1 = I_2 = I$ . В противном случае разностный ток  $\Delta I = I_1 - I_2$  должен стекать с выходов ОУ1 и ОУ2 в общую шину. Это позволяет найти протекающий по входам ток

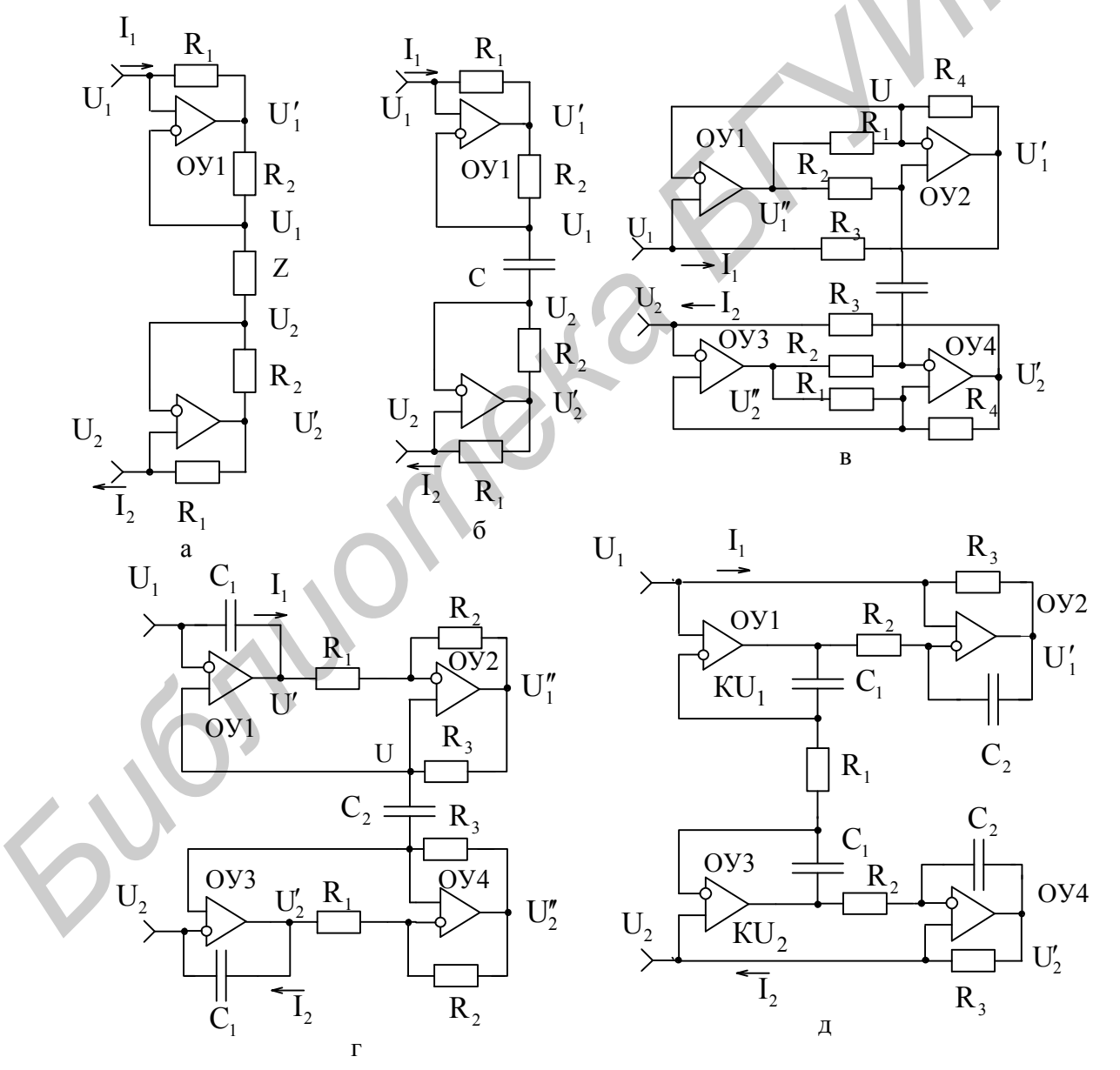

Рис. 5.8. Схемы КОС и КПС, моделирующие незаземленные сопротивления (емкости)

$$
I = \frac{(U_1 - U_1^{'})(U_2^{'} - U_2)}{2R_1} = \frac{(U_1 - U_2) - (U_1^{'} - U_2^{'})}{2R_1},
$$
\n(5.64)

который определяет полное входное сопротивление КОС:

$$
Z_{\text{BX}} = \frac{U_1 - U_2}{I} = \frac{2R_1}{1 - \frac{U_1' - U_2'}{U_1 - U_2}}.
$$
\n(5.65)

Исходя из идеальности применяемых ОУ1 и ОУ2 (см. рис. 5.8, а), напряжения на их выходах соответственно равны:

$$
U_1' = U_1 \left( 1 + \frac{R_2}{Z} \right) - U_2 \frac{R_2}{Z} = U_1 + \frac{(U_1 - U_2)R_2}{Z},
$$
\n(5.66)

$$
U_2' = U_2' \left( 1 + \frac{R_2}{Z} \right) - U_1 \frac{R_2}{Z} = U_2 - \frac{(U_1 - U_2)R_2}{Z}.
$$
 (5.67)

Разность напряжений (5.66) и (5.67)

$$
U_1' - U_2' = (U_1 - U_2) \left( 1 + \frac{2R_2}{Z} \right)
$$

позволяет определить полное сопротивление (5.65)

$$
Z_{\text{BX}} = -Z \frac{R_1}{R_2},\tag{5.68}
$$

которое точно соответствует входному сопротивлению (5.4) КОС (см. рис. 5.2, а), моделирующего отрицательное заземленное сопротивление.

Казалось бы, при последовательном соединении двух КОС величины их эквивалентных параметров должны удваиваться, однако этого не произошло. Объяснение данного результата состоит в том, что при объединении двух КОС номинал сопротивления Z не удвоился, а остался прежним.

Аналогично можно показать, что получаемая в схеме КОС (см. рис. 5.8, 6) незаземленная отрицательная емкость соответствует (5.8). В схеме КПС (см. рис. 5.8, в) незаземленная емкость описывается соотношением (5.26), а в схемах КОС (см. рис. 5.8, г, д) незаземленные ЧОП и ЧОС соответствуют (5.63) и (5.61).

### 5.1.9. Моделирование электронно-управляемых конвертируемых сопротивлений (емкостей)

ЭКС или ЭКЕ находят применение в системах автоматического регулирования различных процессов с высоким быстродействием и точностью. Моделирование ЭКС или ЭКЕ осуществляется путем замены одного из элементов схемы КОС или КПС ЭОП, например ПТ в режиме управляемой проводимости. Однако необходимая в ряде случаев, например в измерительной технике, высокая

определяющаяся основном стабильностью точность моделирования,  $\mathbf{B}$  $\mathbf{M}$ характеристик используемых линейностью элементов изменяющимися  $\mathbf{c}$ параметрами, может быть достигнута только на основе ЭОП, методология, проектирование и расчет которых составляет содержание разд. 3 и учебного пособия [12].

В простейшем варианте реализации ЭКС и ЭКЕ могут быть использованы ПТ и без схемотехнических приемов, направленных на повышение температурной стабильности и линейности характеристик управления, однако, с элементами улучшения линейности выходных характеристик. В этом случае рекомендации по применению ПТ при моделировании ЭКС или ЭКЕ сводятся к следующему.

В качестве элемента схем КОС или КПС, подлежащего замене на ПТ, следует выбирать тот, который имеет связь с общей шиной и входит в знаменатель математических соотношений, описывающих реализуемые конвертируемые параметры. Первое условие позволяет исключить влияние источников сигнала на цепи управления ПТ, а второе - получить линейную связь конвертируемых параметров с напряжением управления (в ПТ только проводимость канала или крутизна в первом приближении является линейной функцией управляющего воздействия).

При работе ПТ в схемах КОС или КПС напряжение между его стоком и истоком U<sub>CH</sub> может изменяться в широких пределах, что приводит к нарушению линейности характеристик управления и выходных характеристик. Последние управляемой проводимости О нелинейны и несимметричны области  $\mathbf{B}$ при разнополярном напряжении U<sub>CH</sub> (см. рис. 3.8, а). Только при напряжении сток - исток в окрестности нуля  $(U_{CM} = 0)$  можно считать характеристики управления, независящими от выходных характеристик ПТ.

Для исключения этого дефекта, как отмечено в п. 3.4.2, применяют линеаризацию выходных характеристик, которая сводится к подаче совместно с управляющим напряжением (напряжением между затвором и истоком U<sub>3u</sub>) половинного напряжения, действующего между стоком и истоком (U<sub>CM</sub>/2), в цепь затвора ПТ.

С учетом изложенных рекомендаций на рис. 5.9, а показано включение ПТ с р-п-переходом в КОС, реализованный по схеме (см. рис. 5.2, а), в которой в качестве сопротивления нагрузки Z использован конденсатор С. В этой схеме ПТ заменен именно резистор R<sub>1</sub>, входящий в знаменатель соотношения (5.8), описывающего входную емкость КОС:

$$
C_{\text{BX}} = -CR_2 G(U_{3H}).\tag{5.69}
$$

Введенные резисторы R одинакового и достаточно большого номинала, чтобы не шунтировать канал и, следовательно, не сужать диапазон изменения его проводимости, реализуют операцию линеаризации выходных характеристик ПТ.

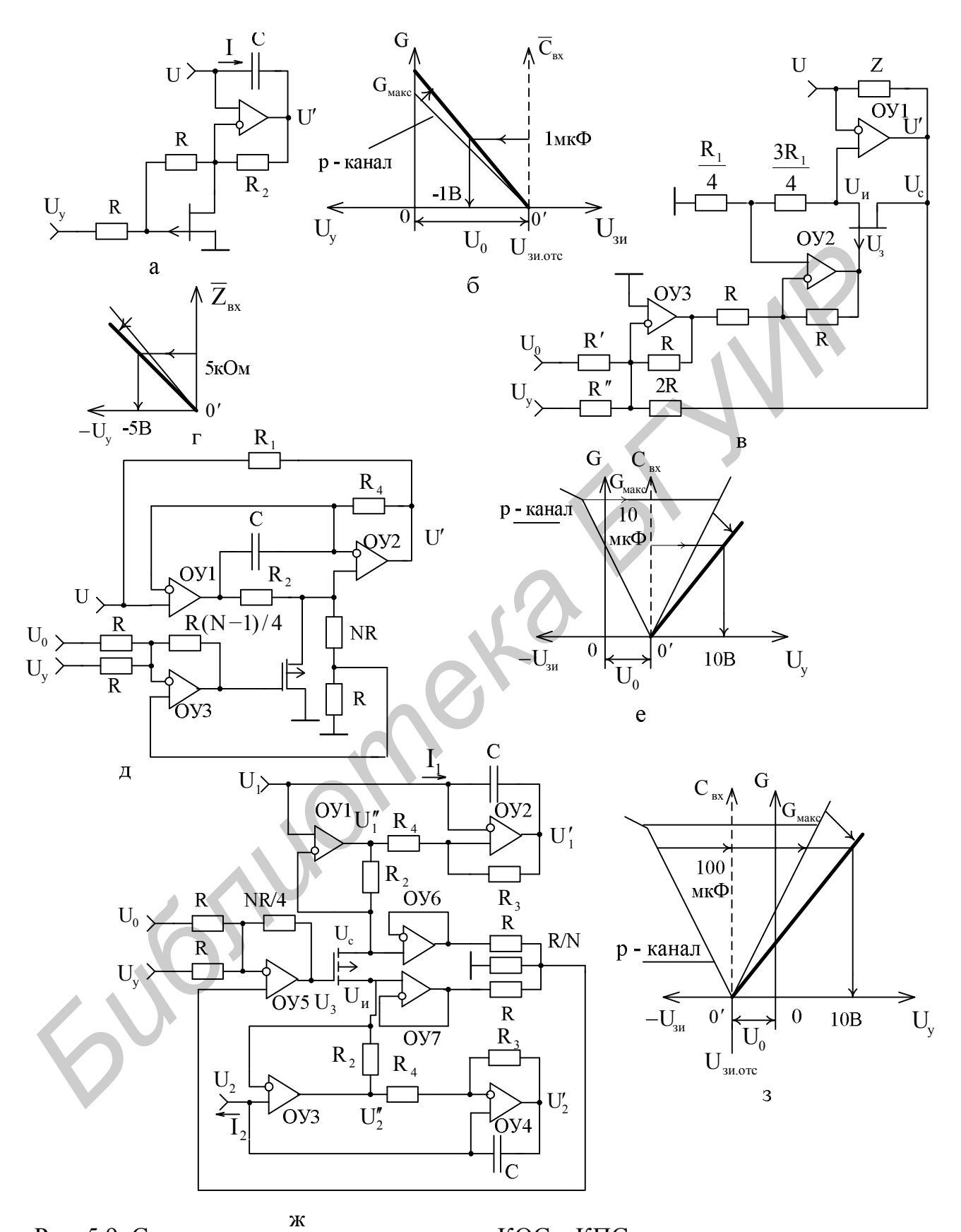

Рис. 5.9. Схемы электронно-управляемых КОС – КПС и диаграммы, поясняющие работу ПТ в режиме управляемой проводимости

Напряжение управления, действующее между затвором и истоком, при этом уменьшается в 2 раза.

При необходимости вместо ПТ с элементами линеаризации может быть использована ЭОП как высокоточный функциональный элемент схемотехники [12].

В рассматриваемой схеме КОС (см. рис. 5.9, а) целесообразно использовать с каналом р-типа, работающий в режиме обеднения, характеристика  $\Pi$ проводимости канала которого представлена на рис. 5.9, б жирной линией. Если в цепь затвора подать напряжение смещения U<sub>0</sub>, соответствующее напряжению отсечки  $U_{3M, OTC}$  ( $U_0 = U_{3M, OTC}$ ), то начало отсчета координат можно сместить вправо в точку  $0^{'}$ , образуя новую ось отсчета отрицательной емкости  $\mathrm{C}_{\scriptscriptstyle{\mathrm{BX}}}$  (тонкая линия на рис. 5.9, б). При данных условиях напряжение управления будет определенном соответствовать масштабе полярности реализуемой  $\overline{B}$  $\overline{M}$ отрицательной ЭКЕ (5.69).

Действительно, используя аппроксимацию (3.78) и полагая, что между затвором и истоком ПТ действует сумма напряжений

$$
U_{3H} = \frac{U_y}{2} + U_0 = \frac{U_y}{2} + U_{3H, OTC}
$$
.

для ЭКЕ (5.69) можем записать

$$
C_{\text{BX}} = -CR_2 G_{\text{MAKC}} \left( 1 - \frac{U_y / 2 + U_{\text{3H. OTC}}}{U_{\text{3H. OTC}}} \right) = \frac{CR_2 G_{\text{MAKC}}}{2U_{\text{3H. OTC}}} U_y. \tag{5.70}
$$

Из соотношения (5.70) следует, что для получения в нормальном режиме работы ЭКЕ (см. рис. 5.9, а), напряжение управления необходимо задавать отрицательной полярности (см. рис. 5.9, б). Кроме этого, желательно коэффициент, стоящий перед напряжением  $U_v$  в (5.70), выбирать кратным десяти, что позволит иметь в удобном виде отсчет реализуемой отрицательной ЭКЕ по управляющему напряжению. Действительно, можно выполнить условие, при котором напряжение управления величиной в -1В будет соответствовать, например, 1 мкФ отрицательной входной емкости КОС. Чтобы не изменять номиналы элементов схемы (см. рис. 5.9, а), эту операцию целесообразно осуществлять путем масштабирования напряжения U<sub>v</sub>, т. е. изменения углового коэффициента характеристики управления (см. рис. 5.9, б), за счет введения преобразователя напряжений. масштабного Особенности практической реализации данных рекомендаций рассмотрим в ходе изложения последующих схем ЭКС и ЭКЕ.

Схемы линеаризации характеристик усложняются в тех случаях, когда исток ПТ не имеет связи с общей шиной, т. е. когда его сток и исток находятся под произвольными потенциалами. В этих случаях необходимо предусматривать меры по исключению влияния напряжения истока U<sub>и</sub> на цепь управления ПТ и созданию результирующего напряжения между затвором истоком,  $\overline{M}$ соответствующего (3.75), с учетом напряжения стока  $U_c$ .

В КОС (рис. 5.9, в), выполненном по схеме (см. рис. 5.2, б), с целью получения линейно управляемого отрицательного полного сопротивления, ПТ включен вместо резистора  $R_2$ , входящего в знаменатель формулы (5.4), в соответствии с которой описывается входное сопротивление

$$
Z_{\text{BX}} = -ZR_1G(U_{3H}) = -ZR_1G_{\text{MAKC}}\left(1 - \frac{U_{3H}}{U_{3H.0TC}}\right). \tag{5.71}
$$

В данной схеме КОС, если не требуется линеаризация выходных характеристик ПТ, необходимо создать разность потенциалов между затвором и истоком по переменному току, равной нулю ( $U_{3H} = 0$ ). Это означает, что на затвор ПТ необходимо подать такое напряжение, которое действует на истоке при функционировании КОС ( $U_3 = U_u$ ). Только в этом случае можно утверждать, что характеристики управления ПТ не будут подвержены влиянию переменного напряжения U<sub>и</sub>. Такой режим работы ПТ можно организовать с помощью ОУ2, подав на его неинвертирующий вход половину напряжения истока, а на инвертирующий вход через резистор R – напряжение управления  $U_v$ , которое с масштабным коэффициентом «-1» (резисторы в цепи ООС ОУ2 одинакового номинала R) будет передаваться на затвор. При этом предварительно ослабленное напряжение истока ( $U_{H}/2$ ) усиливается в ОУ2 в 2 раза и повторяется на затворе  $(U_3 = U_4)$  с образованием напряжения  $U_{3H} = 0$ .

При осуществлении линеаризации характеристик ПТ в рассматриваемой схеме КОС (см. рис. 5.9, в) на затвор необходимо подать и часть напряжения стока U<sub>C</sub>. Для этого применяют ОУЗ в режиме инвертирующего сумматора, т. к. создать необходимую фазу данного напряжения на затворе ПТ без нарушения режима работы КОС с помощью только ОУ2 не удается.

Итак, в схеме КОС (см. рис. 5.9, в) линеаризация характеристик ПТ осуществляется следующим образом. С одной стороны, напряжение истока за счет представления резистора  $R_1$  двумя резисторами в соотношении номиналов  $R_1/4$ и 3R<sub>1</sub>/4 ослабляется в 4 раза и усиливается в ОУ2 в 2 раза с образованием напряжения на затворе ПТ:

$$
U'_{3} = \frac{U_{H} R_{1}}{R_{1}} \frac{R_{1}}{4} \left( 1 + \frac{R}{R} \right) = \frac{U_{H}}{2}.
$$
 (5.72)

С другой стороны, напряжение стока U<sub>c</sub> с помощью инвертирующего сумматора на ОУЗ ослабляется в 2 раза с инвертированием фазы и снова инвертируется в ОУ2 без изменения масштаба с образованием напряжения

$$
U''_3 = -\frac{U_C}{2R}R\left(-\frac{R}{R}\right) = \frac{U_C}{2}.
$$
 (5.73)

В результате на затворе ПТ действует сумма переменных напряжений (5.72)  $H(5.73)$ 

$$
U_3 = U_3' + U_3'' = \frac{U_H}{2} + \frac{U_C}{2}
$$
,

а между затвором и истоком

$$
U_{3H} = U_3 - U_H = \frac{U_H}{2} + \frac{U_C}{2} - U_H = \frac{U_C - U_H}{2} = \frac{U_{CH}}{2},
$$
 (5.74)

что и необходимо для линеаризации выходных характеристик ПТ.

По постоянному току на затвор ПТ совместно с (5.74) необходимо подвести напряжение смещения координат  $U_0$  (см. рис. 5.9, б) и управляющее напряжение U<sub>y</sub>, которые целесообразнее всего подавать на дополнительные входы инвертирующего сумматора на ОУЗ. Такое подключение источников напряжений U<sub>0</sub> и U<sub>y</sub> является удобным, т. к., с одной стороны, их напряжения, проходя через ОУЗ и ОУ2, могут не претерпевать амплитудных и фазовых изменений, а, с другой стороны, при необходимости имеется возможность изменять коэффициент передачи напряжений без изменения режима линеаризации характеристик ПТ, меняя номиналы резисторов R<sup>'</sup> и R<sup>"</sup>.

Полученное таким образом напряжение

$$
U_{3H} = \frac{R}{R^{''}} U_{y} + \frac{R}{R^{'}} U_{0} = \frac{R}{R^{''}} U_{y} + U_{3H. OTC}
$$
 (5.75)

позволяет на основании (5.71) для входного полного сопротивления КОС записать

$$
Z_{\text{BX}} = -ZR_1G_{\text{MAKC}} \left( 1 - \frac{R/R^{\text{T}}U_{\text{y}} + U_{\text{3H. OTC}}}{U_{\text{3H. OTC}}} \right) = \frac{ZR_1G_{\text{MAKC}}R}{U_{\text{3H. OTC}}R^{\text{T}}}U_{\text{y}}.
$$
 (5.76)

Изменяя отношение номиналов резисторов  $R/R'$  и  $R/R''$ , входящих в (5.75) и (5.76), можно установить при фиксированном напряжении U<sub>0</sub> необходимое равенство  $U_0 R/R = U_{3H OTC}$  и требуемый коэффициент функции преобразования полного отрицательного ЭКС  $\overline{Z}_{BX} = f(U_v)$  (рис. 5.9, г).

Положительную ЭКЕ получают в КПС (рис. 5.9, д), выполненном по схеме (см. рис. 5.4, в), в которой резистор R<sub>3</sub>, имеющий связь с общей шиной и входящий в знаменатель математического соотношения (5.26), заменен ПТ структуры МОП со встроенным каналом р-типа, работающим в режимах обеднения и обогащения. Характеристика проводимости канала этого ПТ, результирующими совмещенная  $\mathbf c$ характеристиками ЭКЕ управления  $C_{\text{px}} = f(U_v)$ , представлена на рис. 5.9, е.

Линеаризация выходной характеристики ПТ в данном КОС осуществлена на одном ОУЗ, однако полной независимости установки требуемого смещения координат при фиксированном значении напряжения U<sub>0</sub> и необходимого коэффициента преобразования ЭКЕ здесь не достигнуто.

Действительно, с помощью делителя, подключенного параллельно каналу ПТ, напряжение  $U_{\text{cu}}$  ослабляется в R/(NR + R) = 1/(N + 1) раз и усиливается ОУЗ в  $1 + (R(N-1)/4)/(R/2) = 1 + (N-1)/2$  раз так, что при любом положительном числе N выполняется условие линеаризации:

$$
U_{3H} = \frac{U_{CH}}{N+1} \left( 1 + \frac{N-1}{2} \right) = \frac{U_{CH}}{2} \,. \tag{5.77}
$$

Для управляющего и смещающего координаты напряжений

$$
U_{3H} = -\frac{R(N-1)}{4R}(U_0 + U_y) = U_{3H. OTC} - \frac{N-1}{4}U_y.
$$
 (5.78)

Отсюда напряжение смещения координат, которое необходимо подвести к одному из входов инвертирующего сумматора, равно

$$
U_0 = -\frac{4U_{3H. OTC}}{N-1}.
$$
 (5.79)

**Alla** 

Используя (5.26), (3.78) и (5.78) с учетом условия (5.77) для реализуемой ЭКЕ (см. рис. 5.9, д) можно записать

$$
C_{BX} = \frac{(N-1)CR_{2}R_{4}G_{MAKC}}{4R_{3}U_{3H.0TC}}U_{y}.
$$
 (5.80)

Из уравнения (5.80) видно, что для получения положительной ЭКЕ напряжение U<sub>v</sub> следует выбирать положительной полярности, при этом результирующая характеристика управления  $C_{\text{rx}} = f(U_v)$  трансформируется в область положительных управляющих воздействий (см. рис. 5.9, е), что удобно для отсчета, и ее угловой коэффициент целесообразно исходно устанавливать путем выбора соответствующего числа N с последующим определением напряжения  $U_0$  (5.79) и резистивных элементов R схемы линеаризации.

Чтобы не шунтировать канал ПТ и тем самым не сужать диапазон изменения реализуемой ЭКЕ, в схеме КПС (см. рис. 5.9, д) резистивный делитель, элементы большого номинала которого при интегральном исполнении нежелательны, может быть подключен через повторитель напряжения, например на OY. Такой технический прием наиболее полезен при реализации незаземленных ЭКЕ или ЭКС на основе одного ПТ и практически не нужен для КОС или КПС, реализующих линейные ЭКС, например, как в рассмотренной схеме (см. рис. 5.9, в), в которой сток ПТ соединен с выходом ОУ, имеющим малое выходное сопротивление, и канал не шунтируется резистивным делителем.

В незаземленной ЭКЕ (рис. 5.9, ж), реализованной на основе двух КПС (см. рис. 5.6, а), в которых взаимно изменены места включения конденсаторов С и резисторов  $R_A$  ( $C \leftrightarrow R_A$ ), схема линеаризации выходной характеристики ПТ структуры МОП с изолированным затвором и каналом р-типа, включенного взамен резистора  $R_1$ , входящего в знаменатель уравнения (5.41), выполнена на ОУ5 с применением повторителей напряжения на ОУ6 и ОУ7. Характеристика проводимости  $G = f(U_{3u})$  данного ПТ, работающего только в режиме обогащения, совмещенная с результирующими характеристиками управления ЭКЕ  $C_{\text{pv}} = f(U_{\text{v}})$ , показана на рис. 5.9, з.

В схеме линеаризации Т-образный резистивный делитель, соединенный посредством повторителей на ОУ6 и ОУ7 с ПТ, ослабляет напряжения стока и истока в равной степени и передает их на неинвертирующий вход ОУ5 с коэффициентом передачи (R/N||R )/(R + R/N||R )= $1/(N + 2)$ . Данные напряжения усиливаются ОУ5 в 1 + (NR/4)/(R/2) = 1 + N/2 раз с образованием напряжения на затворе:

$$
U_3 = \frac{U_C + U_H}{N + 2} \left( 1 + \frac{N}{2} \right) = \frac{U_C + U_H}{2}
$$

при этом напряжение между затвором и истоком

$$
U_{3H} = U_3 - U_H = \frac{U_C + U_H}{2} - U_H = \frac{U_C - U_H}{2} = \frac{U_{CH}}{2}
$$

удовлетворяет условию линеаризации выходной характеристики ПТ.

Подводимые к суммирующим входам ОУ5 управляющее U<sub>y</sub> и смещающее координаты U<sub>0</sub> напряжения образуют между затвором и истоком ПТ напряжение

$$
U_{3H} = -\frac{N}{4}(U_0 + U_y) = U_{3H, \text{OTC}} - \frac{N}{4}U_y.
$$
 (5.81)

Определяемое из (5.81) напряжение смещения координат

$$
U_0 = -\frac{4U_{3M,0TC}}{N} \tag{5.82}
$$

с учетом отрицательной полярности напряжения отсечки U<sub>зи отс</sub> применяемого ПТ (см. рис. 5.9, з) должно быть положительной полярности.

На основании уравнений (5.41), (3.78) и (5.81) для реализуемой ЭКЕ получаем

$$
C_{\text{BX}} = \frac{NCR_2R_3G_{\text{MAKC}}}{4R_4|U_{\text{3H. OTC}}|} U_{y}.
$$
 (5.83)

Несмотря на то, что в формуле (5.83) напряжение отсечки  $U_{3*u* \text{ or } c}$  является величиной отрицательной полярности, напряжение управления U<sub>V</sub> должно быть положительной полярности. В связи с этим результирующая характеристика управления  $C_{px} = f(U_y)$ , как и в предыдущей схеме (см. рис. 5.9, е), трансформируется в область положительных воздействий (см. рис. 5.9, з). Требуемый угловой коэффициент этой характеристики может быть установлен за счет изменения числа N, в соответствии с которым рассчитывают напряжение  $U_{o}$ (5.82) и выбирают резистивные элементы R схемы линеаризации, малые номинальные значения которых в данной реализации ЭКЕ (см. рис. 5.9, ж) не имеют принципиального значения из-за применения повторителей напряжения на ОУ6 и ОУ7.

В ЭКЕ или ЭКС могут применяться и ПТ различных структур с каналом р-типа. Однако при этом, чтобы получить соответствующую характеристику управления с удобным отсчетом реализуемых параметров, например по положительной полярности управляющих напряжений оценивать положительные конвертируемые емкости или сопротивления. необходимо использовать дополнительный инвертирующий сумматор, например такой, как в схеме отрицательного ЭКС (см. рис. 5.9, в) на ОУЗ. В таком случае для ЭКЕ, реализуемой по схеме (см. рис. 5.9, ж), следует увеличить номинал резистора обратной связи ОУ5 в 2 раза, сделав его равным NR/2, а управляющее и подать на входы дополнительного смещающее напряжения U<sub>v</sub>  $H$   $U_0$ инвертирующего сумматора с одинаковыми или разными номиналами резисторов в цепи ООС, соединив выход данного сумматора с одним из резисторов R сумматора на ОУ5. Это позволит более гибко изменять угловой коэффициент характеристики реализуемой ЭКЕ и устанавливать необходимое смещение координат при фиксированном значении напряжения U, без нарушения условий линеаризации выходной характеристики ПТ.

# 5.2. Измерение эквивалентных параметров конверторов сопротивлений

# 5.2.1. Конвертируемые параметры и особенности их измерения

**KOC**  $K\Pi C$  $(\text{CT}Q)$  $\overline{M}$ как новые радиотехнические элементы микросхемотехники находят широкое применение в МЭУ. Особую актуальность они приобретают в измерительной технике [17, 18], т. к. с их помощью в ряде случаев удается существенно повысить точность измерений и именно тогда, когда известные технические решения становятся неэффективными [19]. Этим и определяется необходимость метрологического обеспечения основных параметров КОС и КПС.

К основным конвертируемым параметрам относятся полные проводимости и добротность, процесс измерений которых специфичен.

Во-первых, КОС и КПС в большинстве случаев имеют неразрывную связь с общей шиной, что накладывает дополнительные требования к методам измерения Это конвертируемых параметров. обязывает разрабатывать специальные измерительные схемы, позволяющие измерять параметры объектов без отрыва их от общей шины. Если объект изолирован, то задача измерений упрощается, т. к. общую шину при необходимости можно организовать искусственно, соединив напрямую с ней один из выводов КОС или КПС.

Во-вторых, реализуемые параметры КОС и КПС, как правило, имеют большие номиналы, что ограничивает использование известных методов измерений параметров РТЭ, которые в данном случае сводятся к закону Ома. При измерениях параметров полных проводимостей (активной и реактивной составляющих) необходимо на объекте исследования создавать стабильные уровни переменных напряжений, тогда ток через объект будет пропорционален искомым параметрам. При измерениях же параметров полных сопротивлений, наоборот, следует обеспечивать стабильный ток и регистрировать напряжения, которые будут образованы на объекте исследования.

В-третьих, при измерениях параметров КОС обостряется проблема устойчивости [20], которая решается, как правило, на основе автоматических систем регулирования [18]. Из-за этой проблемы измерения отрицательных конвертируемых параметров производятся на основе компенсационных методов [21] путем последовательного или параллельного соединения образцовых РТЭ с измеряемыми. При этом измерительная схема по существу должна измерять не абсолютные значения отрицательных параметров, а приращения положительных величин, пропорциональных измеряемым. Так как эти приращения могут быть достаточно большими (иначе будут сужены пределы измеряемых величин), то требования к линейности характеристики повышаются преобразования приращений в пропорциональные сигналы.

В-четвертых, упрощающим обстоятельством при реализации методов измерения конвертируемых параметров является то, что эти измерения должны производиться на относительно не высоких частотах (временная область), т. е. на тех частотах, на которых работают собственно КОС и КПС. В связи с этим реализация измерительных устройств может быть основана на использовании микросхемотехники с применением OV лостижений ЛРУГИХ **PT9**  $\overline{M}$ низкочастотного диапазона.

## 5.2.2. Измерение составляющих полных проводимостей и добротности конверторов положительных сопротивлений

Практически идеальным преобразователем составляющих (активной G<sub>x</sub> и реактивной  $\omega C_x$ ) полной проводимости  $Y_x$  КПС в напряжение является преобразователь тока, протекающего через исследуемый объект, в напряжение на основе инвертирующей ОС ОУ (см. рис. 1.28 в [4]), для которого (рис. 5.10, а) комплексное выходное напряжение

$$
\dot{U}_{BbIX} = -UR_0Y_X = -UR_0(G_X + j\omega C_X),\tag{5.84}
$$

где U - входное переменное напряжение;

 $R_0$  – сопротивление образцового резистора цепи ООС ОУ;

$$
Y_{x} = G_{x} + j\omega C_{x};\tag{5.85}
$$

$$
U = U_m \cos \omega t; \tag{5.86}
$$

 $U_m$ ,  $\omega$  и t - частота, амплитуда и текущее время входного синусоидального напряжения.

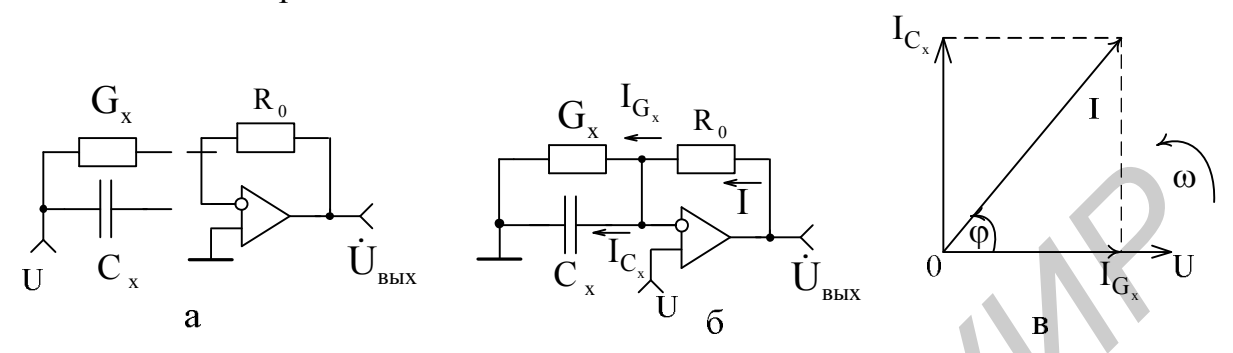

Рис. 5.10. Базовые схемы преобразователей составляющих полных проводимостей в напряжение и векторная диаграмма, поясняющая принцип измерений

Однако этот преобразователь не удовлетворяет главному требованию - в нем объект исследования лишен связи с общей шиной.

В преобразователе (рис. 5.10, б), построенном на основе неинвертирующей ОС ОУ, объект исследования неразрывно соединен с общей шиной. На нем действует стабильное входное напряжение U (5.86), под влиянием которого по активной  $G_x$  и реактивной  $\omega C_x$  составляющим полной проводимости  $Y_x$  (5.85) протекают токи I<sub>Gx</sub> и I<sub>Cx</sub>, находящиеся в соотношении с общим током I, проходящим по образцовому резистору R<sub>0</sub> т. к. представлено на векторной диаграмме (рис. 5.10, в).

В итоге комплексное выходное напряжение

**Contract** 

$$
\dot{U}_{BbIX} = U(1 + R_0 Y_X) = U + UR_0(G_X + j\omega C_X)
$$
\n(5.87)

в отличие от (5.84) содержит составляющую входного напряжения U, влияющего на точность измерения активной и реактивной составляющих.

Данный недостаток можно исключить, применяя дифференциальную ОС на ОУ2 (рис. 5.11). Образованный таким образом преобразователь на своем выходе не содержит мешающей составляющей входного напряжения:

$$
\dot{U}_{BbIX} = \dot{U}_{BbIX}' \frac{NR_1}{NR_1 + R_1} \left( 1 + \frac{NR_2}{R_2} \right) - U \frac{NR_2}{R_2} = NUR_0Y_X = NUR_0(G_X + j\omega C_X), (5.88)
$$

где U'<sub>BЫХ</sub> – напряжение на выходе OV1, определяемое в соответствии с (5.87).

Воспользуемся формулой Эйлера и представим в тригонометрической форме комплексное выходное напряжение преобразователя:

$$
U_{\text{BbIX}} = U_{\text{BbIX}} e^{j\varphi} = U_{\text{BbIX}} (\cos \varphi + j \sin \varphi), \tag{5.89}
$$

где  $U_{BbIX}$  и  $\varphi$  – модуль и аргумент (фазовый угол между током I и напряжением U на векторной диаграмме, изображенной на рис. 5.10, в) комп-

лексного напряжения  $\dot{U}_{BbIX}$ .

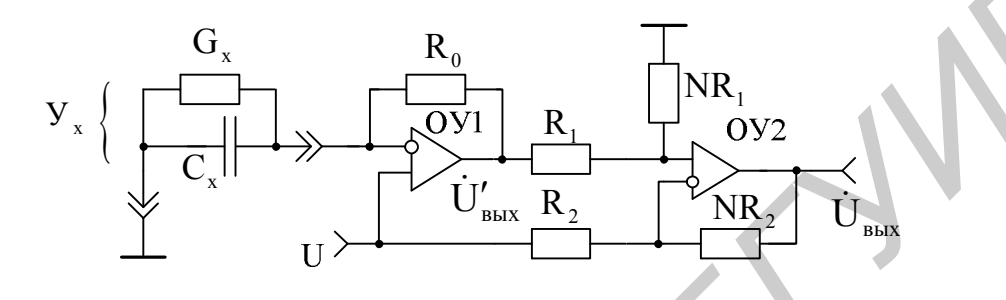

Рис. 5.11. Усовершенствованный вариант преобразователя составляющих полных проводимостей в напряжение

Приравнивая правые части уравнений (5.88) и (5.89) с учетом (5.86) и разделяя их действительные и мнимые составляющие, можно записать

$$
U_{\text{BbIX}} \cos \varphi = NU_{m} \cos \omega t R_{0} G_{X}; \qquad (5.90)
$$

$$
U_{BbIX} \sin \varphi = U_{BbIX} \cos(90 - \varphi) = NU_m \cos \omega t R_0 C_X .
$$
 (5.91)

Раздельное измерение составляющих (5.90) и (5.91) возможно с помощью фазочувствительных СД (см. рис. 5.7 в [5]), выходное напряжение которых пропорционально косинусу угла сдвига фаз напряжений, действующих на их входах:

$$
U_{BbIX}^{G_X} = U_{BbIX} \cos \varphi |_{\varphi = 0^\circ} = NU_m R_0 G_X \equiv G_X ; \qquad (5.92)
$$

$$
U_{\text{BbIX}}^{C_x} = U_{\text{BbIX}} \cos(90 - \varphi) \big|_{\substack{\varphi = 0^{\circ} \\ \omega t = 0}} = NU_{m} R_{0} \omega C_{X} \equiv C_{X}. \tag{5.93}
$$

С учетом вышеизложенного разработаны принципы построения устройства для измерения составляющих полных проводимостей и добротности КПС, структурная схема которого представлена на рис. 5.12.

Устройство включает собственно преобразователь полных проводимостей  $Y_{v}$  в напряжение, выполненный по рис. 5.11 на ОУ 1 и 2 и генераторе 3 переменного напряжения, и подсистему раздельного измерения его выходного напряжения, состоящую из СД 4, 5, фазовращателя 6 и аналогового делителя 7, осуществляющего вычисление добротности. Регистрация напряжений.

пропорциональных измеряемым параметрам  $(C_x, G_x, Q_x)$  КПС, производится цифровым вольтметром 8 постоянного тока.

Фазовращатель 6, сдвигающий фазу на 90° в соответствии с (5.91), может быть реализован на основе фазового фильтра первого порядка (см. рис. 5.9 в [5]), а аналоговый делитель 7, выполняющий операцию деления сигналов с выходов СД 5 и 4 с учетом частоты переменного напряжения генератора 3, - на основе перемножителя сигналов и ОУ (см. рис. 2.3 в [22]). Генератор 3 реализуется на основе моста Вина – Робинсона (см. п. 4.2.3 и рис. 4.9) с применением одного из стандартных ОУ и системы стабилизации его выходного напряжения, т. к. нестабильность данного напряжения и нестабильность параметров элементов схемы, входящих в (5.90), (5.91), непосредственно влияют на точность измерения параметров КПС.

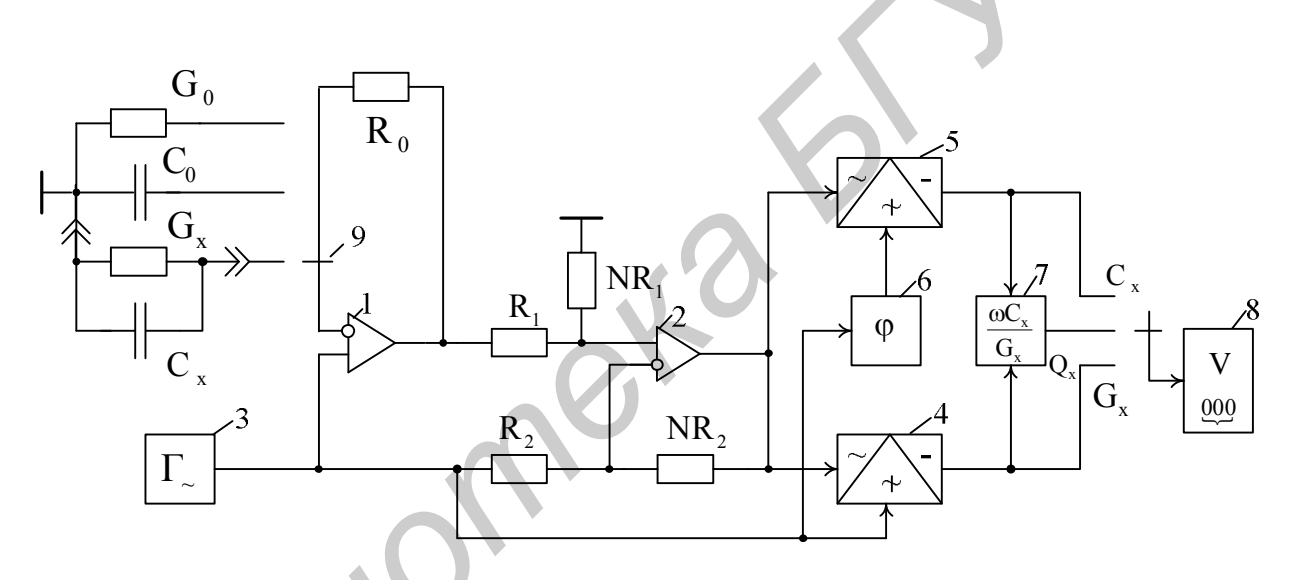

Рис. 5.12. Структурная схема устройства для измерения составляющих полных проводимостей и добротности КПС

Сигналы управления СД 5 и 6 вырабатываются внутри самих СД, но могут быть сформированы из напряжения генератора 3 с учетом требуемого фазового сдвига в 90° и с помощью отдельных формирователей, например, как в синхронном режекторно-полосовом фазонечувствительном фильтре (см. рис. 6.23 и 6.24 в [1]). В таком случае надобность в фазовращателе 6 отпадает.

Для калибровки устройства в его составе предусмотрены образцовые элементы с точным значением емкости  $C_0$  и активной проводимости  $G_0$ , которые подключаются к входу преобразователя с помощью переключателя 9, при этом клеммы для подключения исследуемого объекта с полной проводимостью  $Y_x$ отсоединяются.

#### 5.2.3. Измерение эквивалентных параметров конверторов отрицательных сопротивлений

Для измерения отрицательных составляющих полных проводимостей

$$
\overline{Y}_X = \overline{G}_X + j\omega \overline{C}_X \tag{5.94}
$$

может быть использован рассмотренный выше преобразователь (см. рис. 5.11) с подключенной положительной образцовой полной проводимостью

$$
Y_0 = G_0 + j\omega C_0. \tag{5.95}
$$

Составляющие образцовой (5.95) и измеряемой (5.94) проводимостей, исходя из условий устойчивости [20] измерительной схемы, должны находиться в соотношении  $\sim$  1

$$
G_0 > |\overline{G}_X|, \qquad C_0 > |\overline{C}_X|.
$$
 (5.96)

Условия (5.96) являются необходимыми и в ряде случаев (когда влиянием паразитных индуктивностей выводов клемм и самих объектов исследования можно пренебречь) оказываются достаточными [20, 21] для обеспечения устойчивой работы измерительной схемы (см. п. 6.1.5).

В результате параллельного соединения проводимостей (5.94) и (5.95) непосредственному преобразованию напряжение подвергнута  $\mathbf{B}$ будет положительная полная проводимость

$$
Y'_0 = Y_0 - \overline{Y}_X = (G_0 - \overline{G}_X) + j\omega (C_0 - \overline{C}_X).
$$
 (5.97)

С целью исключения влияния проводимости Y<sub>0</sub> (5.95) на результаты преобразования и получения прямого отсчета измеряемых величин (5.94) в схеме преобразователя (см. рис. 5.11) необходимо осуществить компенсацию напряжений, пропорциональных составляющим  $G_0$  и  $\omega C_0$  (5.97). Такая компенсация возможна с помощью инвертирующего сумматора на отдельном ОУ с соответствующими цепями ООС. Использование дополнительного сумматора вынуждает применять дифференциальную ОС на ОУ2 (см. рис. 5.11) с инвертированием фазы своего выходного напряжения, что достижимо при смене подключения ее входов.

В связи с тем что на входах этой ОС присутствует синфазный сигнал U, неблагоприятно сказывающийся на работе преобразователя  $\mathbf{B}$ нелом.  $\overline{B}$ преобразователе отрицательных предлагаемом составляющих ПОЛНЫХ проводимостей (рис. 5.13) дифференциальная ОС заменена инвертирующей на том же ОУ2 (очерченная часть схемы на рис. 5.13), а ее дополнительная функция компенсации напряжения U реализована в инвертирующем сумматоре на ОУЗ.

В результате введенных изменений в схему преобразователя (см. рис. 5.13) комплексное напряжение на выходе ОУ1 составит

$$
\dot{U}'_{BbIX} = U(1 + R_0Y'_0) = U(1 + R_0Y_0 - R_0\overline{Y}_X),
$$

а на выходе второго ОУ2 -

$$
U''_{BbIX} = -N_1 U'_{BbIX} = -N_1 U (1 + R_0 Y_0 - R_0 Y_X).
$$
 (5.98)

При этом выходное напряжение преобразователя в целом

$$
\dot{U}_{\text{BbIX}} = -N_2 \left( \dot{U}^{\prime \prime}{}_{\text{BbIX}} + \text{URY}_{\text{K}} \right)
$$

и с учетом (5.98) приобретает вид

$$
U_{BbIX} = N_1 N_2 U \left( 1 + R_0 Y_0 - \frac{R}{N_1} Y_K \right) - N_1 N_2 U R_0 Y_X,
$$
 (5.99)

где Y<sub>K</sub> - полная проводимость компенсирующего двухполюсника.

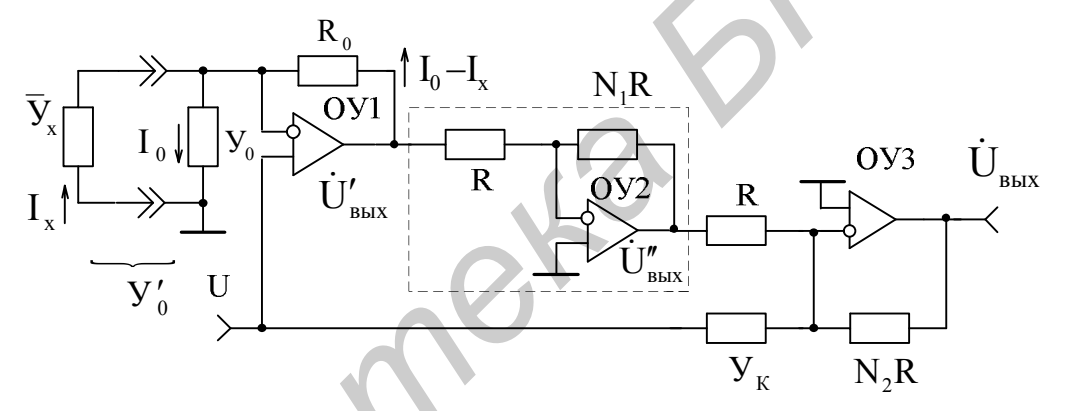

Рис. 5.13. Преобразователь составляющих отрицательных полных проводимостей в напряжение

При условии

$$
\left(1 + R_0 Y_0 - \frac{R}{N_1} Y_K\right) = 0
$$
\n(5.100)

комплексное напряжение (5.99) пропорционально измеряемой отрицательной проводимости (5.94):

$$
U_{\text{BbIX}} = -N_1 N_2 U R_0 \overline{Y}_X. \tag{5.101}
$$

На основании (5.100) с учетом (5.95) можно определить структуру компенсирующего двухполюсника:

$$
Y_{K} = \frac{N_{1}(1 + R_{0}Y_{0})}{R} = N_{1}\left[\left(\frac{1}{R} + \frac{R_{0}}{R}G_{0}\right) + j\omega C_{0}\frac{R_{0}}{R}\right].
$$
 (5.102)

 $\mathcal{C}$ целью упрощения практической реализации преобразователя целесообразно принять  $N_1 = 1$  и  $R = R_0$ , тогда соотношения (5.102) и (5.101) принимают вид

$$
Y_{K}|_{R=R_{0}}^{N_{1}=1} = \left(\frac{1}{R_{0}} + G_{0}\right) + j\omega C_{0},
$$
\n(5.103)

$$
\dot{\mathbf{U}}_{\text{BbIX}}\Big|_{\mathbf{N}_{1}=1} = -\mathbf{N}_{2} \mathbf{U} \mathbf{R}_{0} \overline{\mathbf{Y}_{X}} = -\mathbf{N}_{2} \mathbf{U} \mathbf{R}_{0} \left( \overline{\mathbf{G}}_{X} + j\omega \overline{\mathbf{C}}_{X} \right). \tag{5.104}
$$

В соответствии с (5.103) структура компенсирующего двухполюсника (рис. 5.14, а) представляет собой параллельное соединение образцовых элементов с номинальными значениями  $G_0$ ,  $C_0$  и  $R_0$ , которые образуют исходную цепь ООС ОУ1. Знак «-» в соотношении (5.104) подчеркивает, что отрицательная полярность выходного напряжения соответствует отрицательным составляющим полной проводимости. Если к измерительным клеммам преобразователя будет подключена положительная проводимость  $Y_x$ , то знак «-» превратится в «+», что может быть использовано в качестве признака, различающего характер случайно подключенной априорно не известной исследуемой полной проводимости.

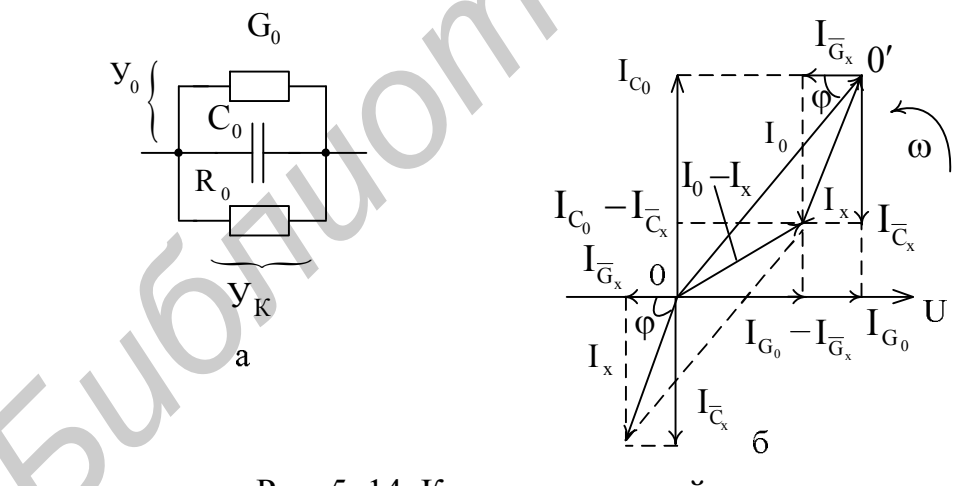

Рис. 5. 14. Компенсирующий двухполюсник: а - структура; б - векторная диаграмма

Векторная диаграмма, представленная на рис. 5.14, б, отражает соотношение токов, протекающих в измерительной цепи и обозначенных на рис. 5.13 компенсации напряжений, пропорциональных преобразователя. Благодаря указанным токам, в инвертирующем сумматоре на ОУЗ удалось начало отсчета координат 0 векторов токов  $I_{\overline{G}_X}$ ,  $I_{\overline{C}_X}$ , пропорциональных искомым параметрам (5.94), насаженное на вершину вектора тока  $I_0$ , переместить в исходное начало отсчета координат 0 и тем самым существенно повысить разрешающую способность измерений отрицательных составляющих полных проводимостей KOC.

Раздельное измерение данных составляющих осуществляется также с помощью СД, выходные напряжения которых, определяемые с учетом (5.86) в соответствии с (5.92) и (5.93),

$$
U_{\text{BhIX}}^{\overline{G}_{x}} = U_{\text{BhIX}} \cos \varphi|_{\varphi=0^{\circ}} = -N_2 U_{m} R_0 \overline{G}_{x},
$$
\n
$$
U_{\text{BhIX}}^{\overline{C}_{x}} = U_{\text{BhIX}} \cos \varphi (90 - \varphi)|_{\varphi=90^{\circ}} = -N_2 U_{m} R_0 \overline{\overline{C}_{x}},
$$
\n(5.106)

пропорциональны искомым параметрам (5.94) КОС.

На основании вышеизложенного разработаны принципы построения устройства для измерения параметров КОС, структурная схема которого показана на рис. 5.15. Применяемый в устройстве преобразователь отрицательных составляющих полных проводимостей выполнен по схеме (см. рис. 5.13) на ОУ1, 2 и 3 с учетом рекомендаций по реализации компенсирующего двухполюсника  $Y_{K}$ (5.103) и элементов цепи ООС R<sub>0</sub>. Необходимое переменное напряжение U с частотой ф создается генератором 4.

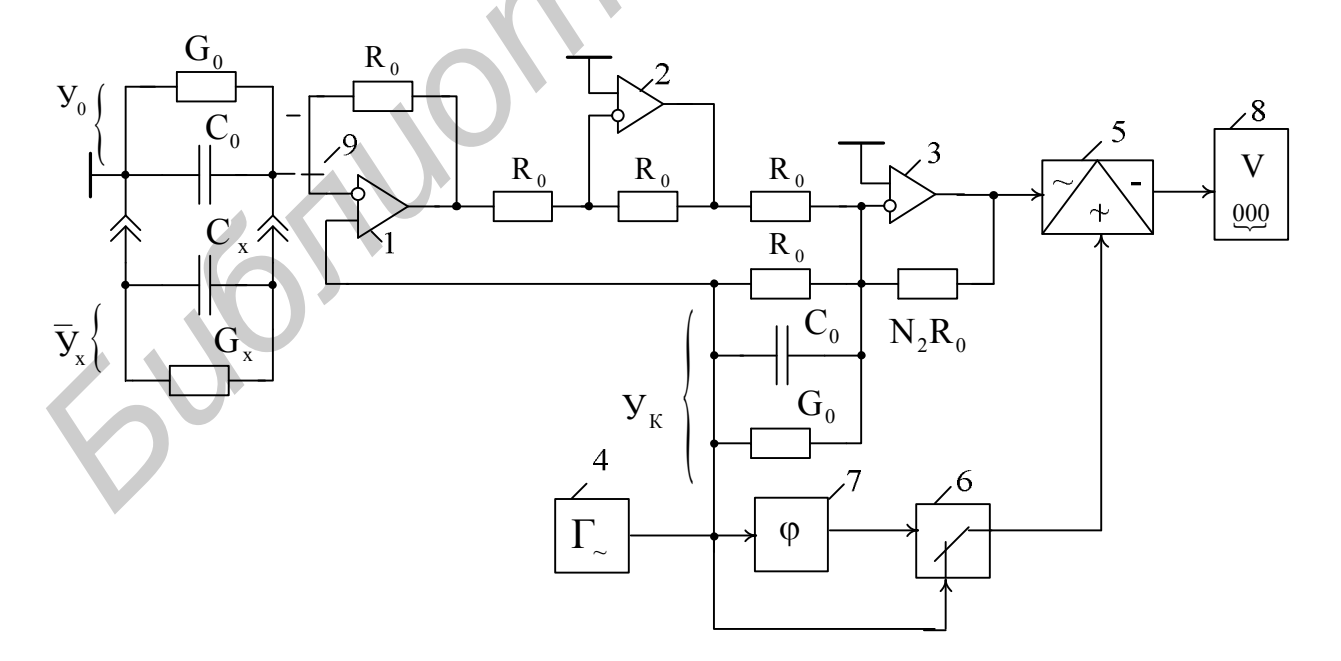

Рис. 5.15. Структурная схема устройства для измерения параметров КОС

В связи с тем, что для отрицательных полных проводимостей не существует понятия добротности, в устройстве применен один СД 5, управляющие сигналы для которого подводятся через переключатель 6 от генератора 4 (нулевой фазовый сдвиг для измерения активной составляющей  $\overline{G}_X$ ) или от фазовращателя 7 (фазовый сдвиг 90° для измерения реактивной составляющей  $\omega \overline{C}_x$ ). Выходные напряжения СД (5.105) и (5.106) регистрируются цифровым вольтметром 8.

Калибровка устройства в целом производится при изъятом из клемм исследуемом объекте  $\overline{Y}_X$  (5.94) и отключенной посредством переключателя 9 образцовой проводимостью Y<sub>0</sub> (5.95) путем изменения, например, уровня напряжения U (5.86) генератора 4, входящего в (5.105) и (5.106) и заметно не влияющего на работу функциональных блоков 5 и 7 (см. рис. 5.15).

При этом моделируются отрицательные активная  $|\overline{G}_x| = G_0$  и реактивная  $|\omega \overline{C}_x| = \omega C_0$  составляющие, якобы подключенные к клеммам измерительного устройства. В остальном практическая реализация отдельных функциональных блоков устройства для измерения параметров КОС (см. рис. 5.15) та же, что и устройства (см. рис. 5.12) для измерения параметров КПС.

### 5.3. Расчет конверторов сопротивлений

## 5.3.1. Исходные данные для проектирования и особенности расчета

проектирование предусматривают основные  $\overline{B}$ T<sub>3</sub>  $Ha$ технические характеристики КОС или КПС и их основные функции, которые необходимо реализовать. При этом в ТЗ указывают то, что следует получить в результате проектирования: КОС или КПС с реализацией функций ЭКС или ЭКЕ или быть не управляемыми, моделировать ЧОС или ЧОП, заземленные или незаземленные конвертируемые параметры и т. д.

Основными техническими характеристиками КОС и КПС являются номинальные значения конвертируемых емкости  $C_{\text{ex}}$ , добротности  $Q_{\rm BV}$  $\overline{Z}_{\text{BX}}(\overline{R}_{\text{BX}})$ , погрешности реализации сопротивлений отрицательных ЭТИХ параметров ( $\delta \overline{C}_{BX}$ ,  $\delta \overline{R}_{BX}$ ,  $\delta \overline{Q}_{BX}$ ), диапазон их изменения D (для ЭКЕ и ЭКС). В качестве дополнительных данных может быть отмечен температурный диапазон окружающей среды ( $t_{\text{MAKC}}^{\circ} - t_{\text{MH}}^{\circ}$ ), который окажется полезным при практической реализации в интегральном виде элементов цепей ООС и ПОС.

В ТЗ на проектирование КОС следует дополнительно оговорить вид и параметры внешних цепей, с которыми они будут совместно работать. Это позволит сформулировать условия устойчивости и определить в результате анализа условия эксплуатации КОС в конкретной ситуации.

Техническим заданием могут быть запланированы и экспериментальные исследования, связанные как с реализацией спроектированных устройств, так и с первичных измерительных преобразователей конвертируемых разработкой параметров в напряжение с последующей количественной оценкой полученных эквивалентных параметров КОС и КПС и их нестабильности. В связи с тем что промышленные приборы для измерения данных параметров практически отсутствуют, а сама разработка измерительных преобразователей относительно проста, то ее можно осуществить без особых сложностей в рамках курсового или дипломного проектирования.

Расчет проектируемых КОС и КПС имеет особенности, которые состоят в том, что их схемотехника относительно проста. Это позволяет использовать в полном объеме информацию из подразд. 5.1 применительно к конкретно выбранному варианту практической реализации КОС и КПС.

### 5.3.2. Последовательность расчета

Проектирование КОС и КПС начинают с анализа ТЗ, в соответствии с выбирают схемотехнические решения,  $\mathbf{B}$ наибольшей которым степени отвечающие поставленной задаче. Расчет выбранного варианта построения КОС и КПС определяется тем подразделом пособия, в котором изложены принципы и методика реализации именно данного варианта. В связи с этим могут быть рекомендованы самые общие соображения по последовательности расчета, которые следует учитывать в реальной ситуации.

Проектируя КОС или КПС, необходимо прежде всего исходить из заданной погрешности реализации эквивалентных параметров, из которой вытекают количественные показатели номиналов элементов схем и основные технические характеристики применяемых ОУ, что позволяет впоследствии определить их конкретные типы.

При расчете КОС необходимо дополнительно с учетом параметров внешней цепи, оговоренных в ТЗ, произвести оценку устойчивости, используя при этом методику, изложенную в п. 6.1.5 для ИОС.

Моделирование ЧОС и ЧОП, а также незаземленных конвертируемых сопротивлений (емкостей) (пп. 5.1.7 и 5.1.8) осуществляют с учетом общих рекомендаций по реализации КОС или КПС.

При расчетах ЭКС и ЭКЕ (п. 5.1.9) может оказаться, что заданный в ТЗ диапазон изменения эквивалентных параметров D превышает 100 раз (величина меньше этой реализуется практически любым ПТ). В таком случае в качестве управляемой проводимости следует применить  $90\Pi$ . воспользовавшись информацией, изложенной в разд. 3 и учебном пособии [12].

Если в ТЗ предусмотрены экспериментальные исследования, то при их реализации используют информацию из подразд. 5.2, которая дает возможность осуществить на практике не только первичные измерительные преобразователи параметров КПС или КОС, но и выполнить в рамках задания соответствующие эксперименты.

В заключение составляют полную электрическую принципиальную схему спроектированного конвертора с указанием напряжений питания  $(E_{\Pi}^{+}, E_{\Pi}^{-})$  и перечень ее элементов и компонентов. Для спроектированных ЭКЕ и ЭКС строят соблюдением размерности по координатным осям соответствующую  $\mathbf{c}$ характеристику управления  $C_{BX} = f(U_y)$  или  $\overline{Z}_{BX} = f(U_y)$ . Даются рекомендации по интегральному исполнению КОС и КПС с учетом физической реализуемости всех элементов и компонентов. Приводятся результаты экспериментальных исследований, если они предусматривались ТЗ.

Jubillonek!

## 6. СХЕМОТЕХНИЧЕСКОЕ ПРОЕКТИРОВАНИЕ И РАСЧЕТ ГИРАТОРОВ

## 6.1. Проектирование инверторов отрицательного и положительного сопротивлений

#### 6.1.1. Гиратор как активный четырехполюсник

Гиратор, или инвертор сопротивления, - это активный четырехполюсник, входное сопротивление которого со стороны одной пары зажимов является обратным сопротивлению, подключенному к другой паре зажимов.

Входная проводимость нагруженного четырехполюсника, описываемого матрицей Ү-параметров, определяется соотношением

$$
Y_{\text{BX}} = Y_{11} - \frac{Y_{21}Y_{12}}{Y_{22} + Y_{H}}.
$$
 (6.1)

При условии равенства нулю входной  $(Y_{11} = 0)$  и выходной  $(Y_{22} = 0)$ проводимостей, а также вещественности с учетом знаков проводимостей прямой ( $Y_{21} = \pm g_{21}$ ) и обратной ( $Y_{12} = \mp g_{12}$ ) передачи, что характерно для идеального гиратора, входная проводимость (6.1)

$$
Y_{\text{BX}} = \pm \frac{g_{21}g_{12}}{Y_{\text{H}}} \tag{6.2}
$$

Если в качестве проводимости нагрузки использовать емкость  $(Y_{H} = j\omega C)$ , то входное сопротивление идеального гиратора в соответствии с  $(6.2)$ :

$$
Z_{\text{BX}} = \frac{Y_{\text{H}}}{g_{21}g_{12}} = KY_{\text{H}} = Kj\omega C = j\omega L_{\text{OKB}},
$$
\n(6.3)

где эквивалентная гираторная индуктивность

$$
L_{\text{K}} = kC. \tag{6.4}
$$

В зависимости от соотношения знаков активных составляющих проводимостей прямой  $(\pm g_{21})$  и обратной  $(\mp g_{12})$  передачи коэффициент К может принимать положительное или отрицательное значения, что позволяет гираторному четырехполюснику реализовать положительную или отрицательную индуктивность. В связи с этим гираторы подразделяют на инверторы положительного (ИПС) и отрицательного (ИОС) сопротивлений.

В частном случае, когда гираторные проводимости одинаковы и противоположны по знаку  $(|g_{21}| = |g_{12}| = |g|)$ , масштабный коэффициент К, входящий в состав (6.3) и (6.4),  $K = 1/(g_{21}g_{12}) = g^{-2}$ , а нагруженный на емкость идеальный гиратор, или ИПС, имитирует индуктивность без потерь с добротностью  $Q \rightarrow \infty$  и может непосредственно заменить ее в схемах АФ.

Если в качестве нагрузки гиратора использовать варикап, то можно получить электронно-управляемую индуктивность.

Свойства идеального гираторного четырехполюсника как элемента электрической цепи описываются матрицей его проводимостей (6.2)

$$
\begin{bmatrix} 0 & \mp g_{12} \\ \pm g_{21} & 0 \end{bmatrix},
$$

которую в частном случае можно представить в виде суммы двух матриц:

$$
\begin{bmatrix} 0 & -g_{12} \\ g_{21} & 0 \end{bmatrix} = \begin{bmatrix} 0 & 0 \\ g_{21} & 0 \end{bmatrix} + \begin{bmatrix} 0 & -g_{12} \\ 0 & 0 \end{bmatrix},
$$
(6.5)

первая из которых соответствует идеальному неинвертирующему генератору втекающего тока  $I_2 = g_{21} U_1$ , а вторая – идеальному инвертирующему генератору вытекающего тока  $I_1 = -g_{12}U_2$  [8].

Из матрицы (6.5) следует, что четырехполюсники, соответствующие идеальному гиратору, имеют бесконечно большие входные и выходные сопротивления, что позволяет соединять их один относительно другого в кольцо, создавая систему с обратной связью, а относительно входных и выходных зажимов в параллель (рис. 6.1).

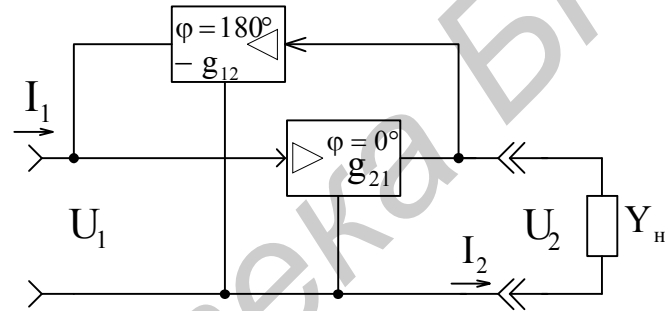

Рис. 6.1. Четырехполюсник в режиме гиратора

Реальный гиратор имеет конечные величины проводимостей на входе Y<sub>11</sub> и выходе Y<sub>22</sub>, поэтому его эквивалентная схема может быть представлена рис. 6.2. В реальных гираторах добротность  $Q \neq \infty$  и ограничивается конечной величиной входного и выходного сопротивлений четырехполюсника. Частотный диапазон ограничен комплексностью гираторных проводимостей. Для приближения свойств гиратора к идеальным применяют как местные, так и общие ООС и ПОС, которые сводят паразитные параметры гиратора Y<sub>11</sub> и Y<sub>22</sub> практически к нулю.

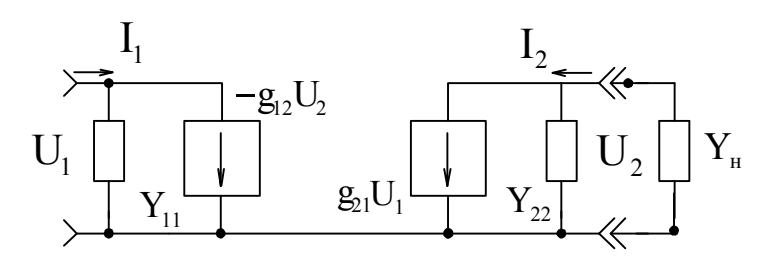

Рис. 6.2. Эквивалентная схема нагруженного гиратора

#### 6.1.2. Разновидности схемотехники гираторов

Известно множество различных реализаций гираторов, в которых в качестве идеальных управляемых источников тока применяются ОУ, включенные по определенным схемам. Простейшей реализацией гиратора является схема (рис. 6.3, а), выполненная на одном ОУ, работающем в режиме повторителя напряжения и создающим параллельную ПОС по току (К-связь), которая осуществляется посредством элемента нагрузки в виде конденсатора С и резистора R, Этот тип ПОС, повышающий выходное сопротивление ОУ и, следовательно, реализующий в первом приближении первый источник тока, обеспечивает реализацию в первом приближении функций гираторного четырехполюсника совместно с резистором R<sub>1</sub>, являющимся элементом второго источника тока.

Входное сопротивление рассматриваемого гиратора записывается по аналогии с выражением (5.1), характеризующим входное сопротивление КОС:

$$
Z_{\text{BX}} = \frac{R_1}{1 - \frac{U}{II}}.
$$
 (6.6)

Напряжение на резисторе R<sub>2</sub> определим из условия равенства потенциалов на входе и выходе повторителя напряжения на  $O$ У:

$$
U' = \frac{UR_2}{R_2 + \frac{1}{1/R_1 + j\omega C}} = \frac{U}{1 + \frac{1}{1/R_2/R_1 + j\omega C R_2}}.
$$

Отсюда находим искомый знаменатель выражения (6.6):

$$
1 - \frac{U'}{U} = 1 - \frac{R_2/R_1 + j\omega CR_2}{1 + R_2/R_1 + j\omega CR_2} = \frac{1}{1 + R_2/R_1 + j\omega CR_2}.
$$
 (6.7)

Используя выражение (6.7), получаем входное сопротивление гиратора (6.6) в последовательной схеме замещения эквивалентных параметров (рис. 6.3, б)

$$
Z_{\text{BX}} = R_1 + R_2 + j\omega C R_1 R_2 = R_{\text{OKB}} + L_{\text{OKB}}\,,\tag{6.8}
$$

эквивалентные активное сопротивление и индуктивность где  $R_{\text{KBB}}$  и  $L_{\text{KBB}}$ гиратора:

$$
R_{\text{K}} = R_1 + R_2, \tag{6.9}
$$

$$
L_{\text{K}} = CR_1 R_2. \tag{6.10}
$$

При этом эквивалентная добротность реализуемой индуктивности

$$
Q_{\text{K}} = \frac{\omega L_{\text{K}}}{R_{\text{K}}} = \frac{\omega C R_1 R_2}{R_1 + R_2} = \frac{\omega C}{\frac{1}{R_1} + \frac{1}{R_2}}.
$$
(6.11)

Более совершенная схема гиратора реализуется на двух ОУ в режиме повторителей напряжения (рис. 6.3, в).
Входное сопротивление данного гиратора определяется той же формулой (6.6), что и для гиратора (см. рис. 6.3, а). Напряжение на резисторе  $R_2$  в этом случае

$$
U' = U \frac{j\omega CR_2}{1 + j\omega CR_2},
$$

а искомый знаменатель выражения (6.6)

$$
1 - \frac{U'}{U} = 1 - \frac{j\omega CR_2}{1 + j\omega CR_2} = \frac{1}{1 + j\omega CR_2}.
$$
 (6.12)

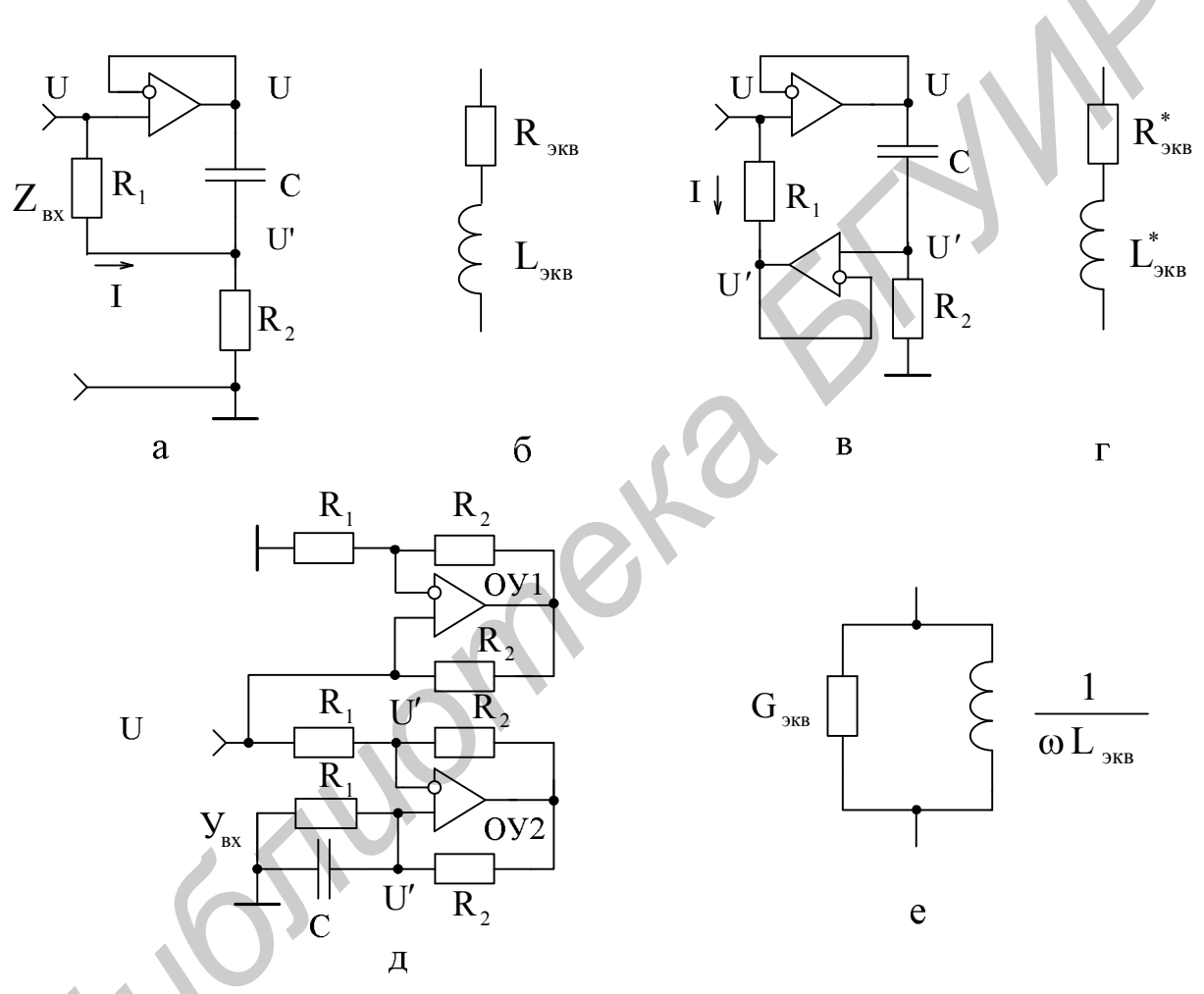

Рис. 6.3. Схемотехнические реализации гираторов и схемы замещения их эквивалентных параметров

На основании соотношений (6.12) и (6.6) определим искомое входное сопротивление гиратора также в последовательной схеме замещения параметров (рис. 6.3, г):

$$
Z_{\text{BX}} = R_1 + j\omega C R_1 R_2 = R_{\text{K}}^* + j\omega L_{\text{K}}^*,\tag{6.13}
$$

при этом эквивалентное активное сопротивление  $R_{\text{3KB}}^* = R_1$ , а эквивалентная индуктивность  $L_{\text{max}}^*$  совпадает с эквивалентной индуктивностью (6.10) предыдущего гиратора.

Эквивалентная добротность данного гиратора

$$
Q_{\text{K}}^* = \frac{\omega L_{\text{K}}}{R_{\text{K}}^*} = \omega C R_2. \tag{6.14}
$$

Выигрыш в реализации добротности эквивалентной индуктивности определим на основании сравнения соотношений (6.14) и (6.11):

$$
B = \frac{Q_{\text{K}}^*}{Q_{\text{K}}^2} = \frac{\omega C R_2 (R_1 + R_2)}{\omega C R_1 R_2} = 1 + \frac{R_2}{R_1}.
$$
 (6.15)

С повышением отношения номиналов резисторов  $R_2/R_1$  выигрыш (6.15) возрастает.

Гиратор можно реализовать также на одном ОУ, используемом в качестве управляемого источника тока (ОУ2 на рис. 6.3, д).

Входная проводимость такого гиратора определяется в соответствии с выражением (5.15), справедливым для входной проводимости КОС (см. рис. 5.3, а).

Так как между выходом и входами ОУ2 (см. рис. 6.3, д) включены резисторы одинакового номинала R<sub>2</sub>, и они находятся под одинаковой разностью потенциалов (на входах ОУ действуют равные потенциалы U'), то по данным резисторам, а следовательно, и по параллельно соединенным нижнему резистору R<sub>1</sub> и конденсатору С протекает один и тот же ток I, что и по верхнему резистору R<sub>1</sub>. Это позволяет составить уравнение

$$
I = \frac{U - U'}{R_1} = (0 - U')(\frac{1}{R_1} + j\omega C),
$$

на основании которого получаем необходимое отношение напряжений

$$
\frac{\mathbf{U}}{\mathbf{U}} = -\frac{1}{\mathbf{j}\omega \mathbf{C} \mathbf{R}_1}.
$$
 (6.16)

Подставляя соотношение (6.16) в уравнение (5.15), находим входную проводимость гиратора в параллельной схеме замещения параметров  $(pnc. 6.3, e)$ :

$$
Y_{BX} = \frac{1}{R_1} + \frac{1}{j\omega CR_1^2} = G_{3KB} + \frac{1}{j\omega L_{3KB}}.
$$
 (6.17)

Первый член правой части уравнения (6.17) является нежелательным, снижающим добротность гираторной индуктивности

$$
Q_{\text{K}} = \frac{1}{\omega L_{\text{K}} G_{\text{K}} G_{\text{K}}} = \frac{1}{\omega C R_1},
$$
\n(6.18)

и его целесообразно исключить путем подключения к входу гиратора КОС (схема на ОУ1, показанная на рис. 6.3, д), реализующего в соответствии с выражением (5.7) отрицательное сопротивление  $/- R / = R_1$ . При этом входное сопротивление гиратора примет вид

$$
Z_{\text{BX}} = j\omega \text{CR}_1^2 = j\omega L_{\text{AKB}},
$$

а гираторная индуктивность -

$$
L_{\text{K}} = R_1^2 C. \tag{6.19}
$$

Изменяя соотношение сопротивлений резисторов R<sub>2</sub> в КОС, можно плавно регулировать уровень компенсации сопротивления R<sub>1</sub> и тем самым получать различную величину добротности гираторной индуктивности (6.18).

#### 6.1.3. Моделирование гираторной индуктивности с независимой регулировкой эквивалентных параметров

Рассмотренные схемы гираторов (см. рис. 6.3) не позволяют осуществлять независимую (раздельную) регулировку параметров, что является существенным препятствием при реализации требуемых точных значений индуктивности и добротности. Под независимой понимают такую регулировку, при которой изменение величины одного из элементов схемы вызывает изменение лишь одного эквивалентного параметра. Такая независимая регулировка может производиться и в схеме гиратора (см. рис. 6.3, в) резистором R<sub>1</sub>, под влиянием которого, как видно из соотношений (6.10) и (6.14), происходит изменение лишь величины индуктивности при сохранении реализуемой добротности. Изменение номиналов других элементов схемы одновременно отражается на величинах реализуемых параметров.

Для получения возможности раздельной регулировки индуктивности и ее добротности в схему гиратора (см. рис. 6.3, а) вводят третий резистор, который может быть включен параллельно или последовательно с конденсатором С, образуя тем самым RC-цепь [45].

Однако получаемое при этом новое устройство имеет недостаточно высокую добротность реализуемой индуктивности и обеспечивает независимую регулировку только добротности без изменения индуктивности при выполнении RC-цепи в виде параллельного соединения третьего резистора и конденсатора. Во всех других случаях регулировка индуктивности сопровождается изменением добротности, что существенно усложняет процесс регулирования и повышает трудоемкость установки требуемых значений индуктивности и добротности.

С целью устранения отмеченных недостатков моделирование гираторной индуктивности производят с помощью схемных реализаций, представленных на рис. 6.4 [46]. В этих схемах за счет использования второго повторителя на ОУ2, как и в схеме гиратора (см. рис. 6.3, в), существенно уменьшается взаимосвязь электрических цепей, влияющих на величины реализуемых индуктивности и ее добротности, что позволяет эффективно моделировать необходимые величины параметров.

Предлагаемые варианты устройств (см. рис. 6.4) для моделирования гираторной индуктивности работают следующим образом. При подключении между входами и общей шиной устройств источников сигнала с напряжениями U на выходах первых повторителей напряжения на ОУ1 также образуются напряжения U, в точности равные входному. Под влиянием этих напряжений по RC-цепям, состоящих из конденсаторов С и третьих резисторов R<sub>3</sub>, и вторым резисторам  $R_2$  протекают токи, которые на вторых резисторах  $R_2$  создают напряжения  $U_1'$  и  $U_2'$ , определяющиеся соответственно для первого (рис. 6.4, а) и второго (рис. 6.4, б) вариантов реализации RC-цепей соотношениями:

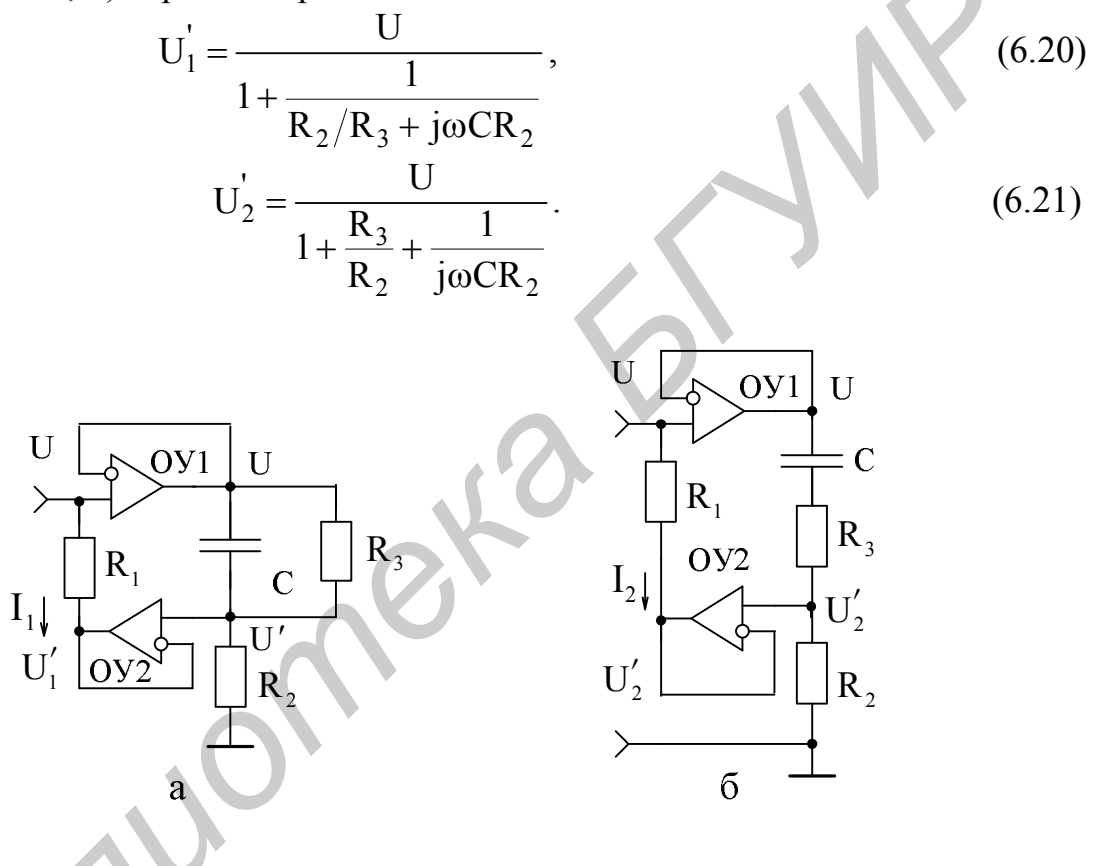

Рис. 6.4. Гираторы, моделирующие независимую регулировку эквивалентных параметров

Полученные напряжения  $U_1'$  и  $U_2'$  передаются без изменения на выходы вторых повторителей напряжения на ОУ2 и совместно с входными напряжениями U определяют токи I<sub>1</sub> и I<sub>2</sub> (эти токи протекают от источников сигнала через первые резисторы R<sub>1</sub> и бесконечно малые в первом приближении выходные сопротивления вторых повторителей на ОУ2 к общей шине), которые по существу являются входными токами и совместно с входными напряжениями U определяют, по аналогии с выражением (6.6), полные входные сопротивления по первому и второму вариантам реализации устройства:

$$
Z_{\text{BX1}} = \frac{U}{I_1} = R_1 / \left(1 - \frac{U_1'}{U}\right),\tag{6.22}
$$

$$
Z_{\text{BX2}} = \frac{U}{I_2} = R_1 / \left(1 - \frac{U_2'}{U}\right).
$$
 (6.23)

Определяя отношения напряжений  $U_1/U$  и  $U_2/U$  из выражений (6.20) и  $(6.21)$  и подставляя их в уравнения  $(6.22)$  и  $(6.23)$ , получаем соотношения для искомых полных входных сопротивлений:

$$
Z_{\text{BX1}} = R_1 + \frac{R_1 R_2}{R_3} + j\omega C R_1 R_2 = R_{\text{OKBI}} + j\omega L_{\text{OKBI}},
$$
 (6.24)

$$
Z_{BX2} = R_1 + \frac{1}{\frac{R_3}{R_1R_2} + \frac{1}{j\omega C R_1R_2}} = R_{3KB2} + j\omega L_{3KB2},
$$
 (6.25)

где  $R_{\gamma_{KR1}}$ ,  $R_{\gamma_{KR2}}$  и  $L_{\gamma_{KR1}}$ ,  $L_{\gamma_{KR2}}$  – эквивалентные активные сопротивления и индуктивности, представляемые в последовательной схеме замещения и получаемые между входами и общей шиной по первому и второму вариантам реализации устройства.

Разделяя действительные и мнимые части уравнений (6.24) и (6.25), получаем соотношения для эквивалентных активных сопротивлений:

$$
R_{3KBI} = R_1 + \frac{R_1 R_2}{R_3},
$$
\n(6.26)

$$
R_{3KB2} = R_1 + \frac{\omega^2 C^2 R_1 R_2 R_3}{1 + \omega^2 C^2 R_3^2}
$$
 (6.27)

и индуктивностей

$$
L_{\text{KBI}} = \text{CR}_1 \text{R}_2, \tag{6.28}
$$

$$
L_{\text{K}} = \frac{CR_1R_2}{1 + \omega^2 C^2 R_3^2},\tag{6.29}
$$

а также добротностей, реализуемых по первому и второму вариантам устройства:

$$
Q_{\text{KBI}} = \frac{\omega L_{\text{KBI}}}{R_{\text{KBI}}} = \frac{\omega C}{\frac{1}{R_{\text{A}}} + \frac{1}{R_{\text{A}}}},\tag{6.30}
$$

$$
Q_{\text{K}B2} = \frac{\omega L_{\text{K}B2}}{R_{\text{K}B2}} = \frac{\omega C}{\frac{1}{R_2} + \left(\frac{1}{R_2} + \frac{1}{R_3}\right)\omega^2 C^2 R_3^2}.
$$
 (6.31)

Как видно из полученных соотношений (6.28) и (6.30), в первой схеме (см. рис. 6.4, а) можно раздельно регулировать величины эквивалентных индуктивностей и добротности независимо одна от другой соответственно первым и

третьим резисторами R<sub>1</sub> и R<sub>3</sub>. По второй схеме реализации устройств (см. рис. 6.4, б) независимая регулировка может осуществляться только эквивалентной индуктивности  $L_{\text{BKB2}}$  (6.29) путем изменения величины сопротивления резистора  $R_1$ , т. к. на величину эквивалентной добротности  $Q_{3KB2}$  (6.31) влияют все элементы второй схемы, за исключением первого резистора R<sub>1</sub>.

Изменяя частоту сигнала, подаваемого на входы по отношению к общей шине, входные токи I, и I, устройств, нагружающие источник сигнала, изменяются в широких пределах от некоторых максимальных величин I<sub>IMAKC</sub>,  $I_{2MAKC}$  до некоторых минимальных  $I_{1MH}$ ,  $I_{2MH}$ . На самой низкой частоте, на которой сопротивление емкости конденсатора С велико, полные входные сопротивления (6.24), (6.25) становятся чисто активными и равными в первой схеме  $R_{\text{KBI}}$  (6.26), а во второй –  $R_{\text{KBI}} = R_{1}$ . При этом максимальные значения токов определим как

$$
I_{1MAKC} = U \left( 1 - \frac{U_1'}{U} \right) / R_1 = \frac{U}{R_1} \left( 1 - \frac{R_2}{R_2 + R_3} \right) = \frac{U}{R_{3KB1}},
$$
  

$$
I_{2MAKC} = U \left( 1 - \frac{U_2'}{U} \right) / R_1 = \frac{U}{R_1}.
$$

На самых высоких частотах, на которых сопротивление емкости конденсатора С мало, напряжения на выходах вторых повторителей на ОУ2 стремятся в первой схеме к входному напряжению  $U(U_1 \rightarrow U)$ , а во второй – к напряжению UR,  $/(R_2 + R_3)$   $(U_2 \rightarrow UR_2/(R_2 + R_3))$ . При этом в первой схеме (см. рис. 6.4, а) полное входное сопротивление (6.24) устремляется в бесконечность, а во второй схеме (см. рис. 6.4, б) сопротивление (6.25) становится активным, соответствующим выражению (6.26), относящемуся к первой схеме. Следовательно, в первой схеме минимальное значение тока устремляется к нулю  $(I_{I_{MHH}} \rightarrow 0)$ , а во второй – приближается к значению тока, соответствующему максимуму тока первой схемы  $(I_{2MHH} \rightarrow I_{2MAKC})$ .

Таким образом, диапазон изменения токов в первой схеме стремится к бесконечности  $(I_{IMAKC}/I_{IMHH} \rightarrow \infty)$ , а во второй – стремится к величине, равной  $1+R_2/R_3$ , т. к.  $I_{2MAKC}/I_{1MHH} \rightarrow I_{2MAKC}/I_{1MAKC} = 1+R_2/R_3$ . Это позволяет спроектировать устройство для моделирования гираторной индуктивности в широком диапазоне изменения величин как самой индуктивности, так и ее добротности.

Предлагаемое устройство (см. рис. 6.4) по сравнению с устройством [45] выгодно отличается повышенной добротностью реализуемой индуктивности, простотой процесса регулировки параметров и сниженной трудоемкостью установки требуемых номинальных значений индуктивности и ее добротности.

Выигрыш в повышении добротности определим на основании сравнения соответствующих значений величин, получаемых с помощью сопоставляемых

устройств. Реализуемые устройством [45] индуктивности  $L_{\text{5KB1}}^*$  и  $L_{\text{5KB2}}^*$  совпадают со значениями индуктивностей (6.28) и (6.29), получаемым по первому и второму вариантам предлагаемого устройства:

$$
L_{3KB1}^* = L_{3KB1}, \qquad L_{3KB2}^* = L_{3KB2}, \tag{6.32}
$$

а активные составляющие и добротности определяются соотношениями

$$
R_{\text{5KB1}}^* = R_1 + R_2 + \frac{R_1 R_2}{R_3} = R_2 + R_{\text{5KB1}},
$$
\n(6.33)

$$
R_{\text{K}B2}^* = R_1 + R_2 + \frac{\omega^2 C^2 R_1 R_2 R_3}{1 + \omega^2 C^2 R_3} = R_2 + R_{\text{K}B2},
$$
\n(6.34)

$$
Q_{\text{KBI}}^* = \frac{\omega L_{\text{KBI}}^*}{R_{\text{KBI}}^*} = \frac{\omega C}{\frac{1}{R_1} + \frac{1}{R_2} + \frac{1}{R_3}},\tag{6.35}
$$

$$
Q_{3KB2}^* = \frac{\omega L_{3KB2}^*}{R_{3KB2}^*} = \frac{\omega C}{\frac{1}{R_1} + \frac{1}{R_2} + \left(\frac{1}{R_1} + \frac{1}{R_2} + \frac{1}{R_3}\right)\omega^2 C^2 R_3^2}.
$$
(6.36)

Сравнивая выражения (6.30) и (6.35), (6.31) и (6.36) между собой, получаем выигрыш в повышении добротности, достигаемый по первому и второму вариантам реализации устройства:

$$
B_{1} = \frac{Q_{3KB1}}{Q_{3KB1}^{*}} = 1 + \frac{1}{R_{1} \left(\frac{1}{R_{2}} + \frac{1}{R_{3}}\right)},
$$
\n(6.37)

$$
B_{2} = \frac{Q_{3KB2}}{Q_{3KB2}^{*}} = 1 + \frac{1}{R_{1} \left( \frac{1}{R_{2}} + \frac{1}{R_{3} \left( 1 + \frac{1}{\omega^{2} C^{2} R_{3}^{2}} \right)} \right)}.
$$
(6.38)

Для повышения выигрыша в реализации добротности необходимо в обоих случаях уменьшать сопротивление резистора R<sub>1</sub> и увеличивать сопротивление резистора  $R_2$ , а сопротивление резистора  $R_3$  в первом случае увеличивать, а во втором – уменьшать. При устремлении сопротивления третьего резистора R, в первом случае (см. рис. 6.4, а) в бесконечность, а во втором (см. рис. 6.4, б) – к нулю, максимальное значение выигрыша для обоих вариантов реализации устройства определяется одним и тем же соотношением, совпадающим с выражением (6.15):

$$
B_{IMARC} = B_{2MAKC} = 1 + \frac{R_2}{R_1}.
$$

Реально выигрыш в повышении добротности может составлять десятки или сотни раз. Например, для первой схемы (см. рис. 6.4, а) с возможными параметрами  $R_1 = 100$  Ом,  $R_2 = 10$  кОм,  $R_3 = 10$  кОм,  $C = 1,0$  мкФ,  $f = 100$  кГц, эквивалентные индуктивность (6.28) L<sub>ЭКВ1</sub> = 1 Гн, добротность (6.25) Q<sub>ЭКВ1</sub> =  $=$  3140, а выигрыш (6.37) B = 51.

При любых самых неблагоприятных соотношениях величин реально существующих параметров выигрыш в повышении добротности для обеих схемных реализаций предложенного устройства, как следует из выражений (6.37) и (6.38), превышает единицу.

Анализируя выражения (6.32) – (6.36), описывающие устройство [45], замечаем, что независимая регулировка может производиться только эквивалентной добротности (6.35) без изменения индуктивности (6.32), (6.28) резистором R<sub>3</sub> при реализации RC-цепи в виде параллельного соединения третьего резистора R<sub>3</sub> и конденсатора С. В остальных случаях существует взаимосвязь одного параметра при регулировке другого, что усложняет процесс регулирования и повышает трудоемкость установки требуемых значений индуктивности и добротности при массовом производстве.

В предлагаемом устройстве (см. рис.  $(6.4)$ как отмечено выше (п. 6.1.3), такие недостатки устранены, и это позволяет утверждать факт существенного упрощения процесса регулировки и снижения трудоемкости установки требуемых значений индуктивности и добротности, реализуемых с помощью данного устройства.

Таким образом, предложенное устройство по сравнению с [45] обладает высокой эффективностью и способно моделировать гираторную индуктивность с повышенной добротностью в широком диапазоне реализуемых величин, причем с упрощенным процессом регулировки и сниженной трудоемкостью установки номинальных значений индуктивности и ее добротности. Это устройство, как наиболее эффективное, целесообразно использовать как схемотехнический элемент в селективных МЭУ, а также в качестве эквивалента мер индуктивности и добротности радиоизмерительных приборов.

# 6.1.4. Моделирование отрицательной индуктивности

Гираторы, реализующие отрицательные индуктивности, или ИОС, применяются как схемотехнические элементы, улучшающие технические характеристики различных МЭУ, а также расширяющие их функциональные возможности. Они могут быть получены на основе КОС (см. рис. 5.2), если в качестве полного сопротивления Z использовать катушку индуктивности. В этом случае полное входное сопротивление, определяемое в соответствии с выражением (5.4), представляет собой отрицательное индуктивное сопротивление. Такая реализация отрицательной индуктивности несовместима с интегральной технологией из-за того, что катушки индуктивности как таковые в интегральном виде неосуществимы.

С целью обеспечения возможности реализации высокостабильной отрицательной индуктивности на микроэлектронной основе без применения катушки индуктивности разработана схема ИОС (рис. 6.5, а) [47], основанная на использовании ОУ в режиме реактивной (емкостной) ООС и активной ПОС с организацией его стабильной работы путем охвата глубокой ООС по постоянному току.

Предлагаемое устройство для моделирования отрицательной индуктивности (см. рис. 6.5, а) работает следующим образом.

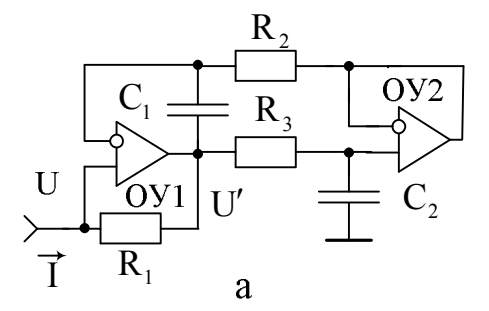

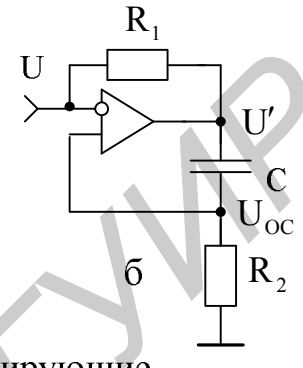

Рис. 6.5. Гираторы на основе КОС, моделирующие отрицательную индуктивность

При подключении между входом и общей шиной устройства источника сигнала с напряжением U на выходе ОУ1 образуется напряжение  $U$ . Под влиянием разности напряжений  $U - U'$ , действующей между неинвертирующим входом и выходом ОУ1, по резистору R, протекает ток I, совместно с напряжением источника сигнала U определяющий, в соответствии с выражением (6.6), полное входное сопротивление, реализуемое предлагаемым устройством.

Под действием переменного выходного напряжения U OV1 через конденсатор C<sub>1</sub>, резистор R<sub>2</sub> и пренебрежимо малое выходное сопротивление повторителя напряжения на ОУ2

$$
R_{\text{BbIX}}^* = \frac{R_{\text{BbIX}}}{1 + K_0},\tag{6.39}
$$

выходное сопротивление и коэффициент передачи без ООС где  $R_{\text{BLX}}$  и  $K_0$ OV<sub>2</sub>

протекает переменный ток, который на резисторе R, создает напряжение точно равное входному напряжению U:

$$
\frac{U R_2}{R_2 + \frac{1}{j\omega C_1}} = U.
$$

Отсюда находим искомое отношение напряжений, представляющее коэффициент передачи ОУ1 с ООС:

$$
\frac{U}{U} = 1 + \frac{1}{j\omega C_1 R_2},
$$

подставляя которое в соотношение (6.6), получаем искомое полное входное сопротивление

$$
Z_{\text{BX}} = -\text{j}\omega C_1 R_1 R_2 = \text{j}\omega L_{\text{JKB}},\tag{6.40}
$$

где

$$
L_{\rm 3KB} = -C_1 R_1 R_2. \tag{6.41}
$$

Из соотношения (6.40) следует, что входное сопротивление, реализуемое схемой (см. рис. 6.5, а), носит отрицательный чисто индуктивный характер и имеет эквивалентную отрицательную индуктивность, определяющуюся выражением (6.41). Изменяя номинальные значения величин параметров, входящих в формулу (6.41), можно в широких пределах регулировать величину реализуемой отрицательной индуктивности.

Переменная составляющая тока, образуемая под влиянием выходного напряжения U OV1, проходит также через резистор  $R_3$  и конденсатор  $C_2$ , образующих ФНЧ, отфильтровывается данным фильтром, не создавая на неинвертирующем входе ОУ2 заметного напряжения. Номинальное значение емкости второго конденсатора выбирают намного больше номинального значения емкости первого конденсатора ( $C_2 \gg C_1$ ), а постоянную времени ФНЧ реализуют намного большей периода  $T_{H} = 1/f_{H}$  самого низкочастотного сигнала, поступающего на вход устройства:

$$
\tau = R_3 C_2 >> T_H, \qquad (6.42)
$$

Постоянная составляющая напряжения U, возможно, появляющаяся на выходе ОУ1 (этот усилитель сам по себе не охвачен ООС по постоянному току), беспрепятственно проходит через резистор R, на неинвертирующий вход ОУ2 и с коэффициентом передачи весьма близким к единице [22]

$$
K = \frac{K_0}{1 + K_0} \tag{6.43}
$$

передается на выход, а затем через резистор  $R_2$  воздействует на инвертирующий вход ОУ1, охватывая тем самым ООС по постоянному току предельной глубины оба ОУ, что существенно улучшает стабильность работы устройства в целом.

Изменяя частоту f<sub>c</sub> сигнала, подаваемого на вход устройства по отношению к общей шине, входной ток I устройства, нагружающий источник сигнала U, изменяется в широких пределах от некоторой максимальной величины I<sub>макс</sub> до минимальной I<sub>мин</sub>. Максимальная величина входного тока устройства определяется максимально возможным напряжением на выходе O<sub>y</sub>1  $U_{\text{MAKC}}^{'}$  <  $U_{\text{BbIX.MAKC}}$  ( $U_{\text{BbIX.MAKC}}$  – максимальное выходное напряжение ОУ1 – параметр усилителя) и минимальным номинальным значением резистора R<sub>1</sub>  $(I_{\text{MAKC}} = U_{\text{MAKC}}' / R_1)$  на некоторой самой низкой частоте  $f_{\text{CH}}$ , на которой сопротивление емкости конденсатора С, велико, а сопротивление емкости конденсатора С, еще мало. Частота верхнего среза ФНЧ, образованного резистором R<sub>3</sub> и конденсатором C<sub>2</sub>, определяется из условия

$$
f_{B.C} = \frac{1}{2\pi C_2 R_3} < f_{CH} \,. \tag{6.44}
$$

Минимальное значение входного тока устремляется к нулю  $(I_{\text{MHH}} \rightarrow 0)$ (полное входное сопротивление устройства (6.40) устремляется в бесконечность) на самой высокой частоте, на которой напряжение U на выходе ОУ1 приближается к входному напряжению U за счет уменьшения сопротивления емкости конденсатора С, и, следовательно, охвата ООС предельной глубины по переменному току ОУ1, переводящей последний в режим повторения сигнала с реализацией единичного коэффициента передачи (6.43).

Таким образом, диапазон изменения токов стремится к бесконечности  $(I_{\text{MAKC}}/I_{\text{MH}} \rightarrow \infty)$ , что позволяет спроектировать устройство для моделирования отрицательной индуктивности, изменяющейся в исключительно широких пределах.

С уменьшением частоты сигнала  $f_c$  до нулевых значений  $(f_c \rightarrow 0)$ , на которых сопротивление емкости конденсатора С<sub>2</sub> заметно увеличивается с ухудшением фильтрующего действия, ОУ1 и ОУ2 охватываются ООС предельной глубины по переменному току (выходное напряжение U приближается к входному U), и ток I через резистор R<sub>1</sub> снижается до нулевого уровня (полное входное сопротивление (6.40) устремляется в бесконечность).

В этой области нижних частот, когда влияние номинального значения емкости конденсатора  $C_1$  несущественно, под действием напряжения  $U$  с выхода ОУ1 через резистор  $R_3$  и конденсатор  $C_2$  протекает переменный ток, который на С, создает напряжение, точно соответствующее входному напряжению (неинвертирующий вход ОУ2 и инвертирующий вход ОУ1 становятся эквипотенциальными):

$$
\frac{U}{1 + j\omega C_2 R_3} = U
$$

Отсюда отношение напряжений

$$
\frac{U}{U} = 1 + j\omega C_2 R_3,
$$

подставляя которое в формулу (6.6), получаем входное сопротивление

$$
Z_{\rm BX} = -\frac{R_1}{j\omega C_2 R_3} = \frac{1}{j\omega C_{\rm 3KB}},
$$
\n(6.45)

где

$$
C_{\text{K}} = -C_2 \frac{R_3}{R_1}.
$$
 (6.46)

Из соотношения (6.45) видно, что в рассматриваемой области низких частот устройство (см. рис. 6.5, а) эквивалентно КОС (см. рис. 5.3, а). На своем входе оно реализует эквивалентную отрицательную емкость, которую можно регулировать, изменяя величины номинальных значений параметров элементов схемы, входящих в выражение (6.46).

Распоряжаясь соответствующим образом номинальными значениями параметров элементов схемы (см. рис. 6.5, а), можно спроектировать устройство для реализации как отрицательной индуктивности (6.41), так и отрицательной емкости (6.46), изменяющихся в широких пределах.

Предлагаемое устройство для моделирования отрицательной индуктивности [47] (см. рис. 6.5, а) по сравнению с известными техническими решениями выгодно отличается повышенной точностью и стабильностью. Возможность моделирования высокоточной отрицательной индуктивности на микроэлектронной основе без применения катушки индуктивности как таковой обеспечена благодаря использованию в устройстве ООС предельной глубины по постоянному току, позволившей существенно улучшить стабильность его работы в целом.

Без повторителя сигнала на ОУ2 и ФНЧ, образованного резистором R, и конденсатором С, устройство становится практически неработоспособным (погрешность реализации индуктивности стремится к бесконечности) даже в том случае, когда второй вывод резистора R, соединен с общей шиной. Это происходит вследствие неустойчивой работы ОУ1, обусловленной отсутствием в нем ООС по постоянному току.

При отсутствии такой связи ОУ1, накапливая заряд в конденсаторе  $C_1$ , образует на своем выходе постоянное напряжение, приближающееся к уровню питающих напряжений, и становится неуправляемым (неработоспособным).

Введенная глубокая ООС по постоянному току практически полностью устраняет отмеченный недостаток. Для того чтобы ООС по постоянному току была более глубокой, желательно подключить резистор R<sub>1</sub> к выходу ОУ1 через разделительный конденсатор, исключив тем самым ПОС по постоянному току, глубина которой без этого конденсатора в значительной степени зависит от внутреннего сопротивления по постоянному току источника сигнала, подключаемого ко входу устройства.

Погрешность реализации отрицательной индуктивности и отрицательной емкости с помощью предложенного устройства определяется в основном нестабильностью элементов схемы, участвующих в образовании искомых величин в соответствии с выражениями (6.41) и (6.46), и может реально составлять десятые доли процента. В связи с этим реальный выигрыш в повышении точности моделирования отрицательной индуктивности с помощью предлагаемого устройства может составлять несколько тысяч раз.

Таким образом, предлагаемое устройство [47] обладает высокой эффективностью и позволяет реализовать высокоточную отрицательную индуктивность на микроэлектронной основе. Это устройство, как наиболее эффективное, целесообразно для использования в качестве схемотехнического элемента в различных селективных МЭУ, а также в качестве мер отрицательных индуктивности и емкости радиоизмерительных приборов.

Отрицательную индуктивность на микроэлектронной основе можно реализовать и на одном ОУ, если воспользоваться результатами исследований КОС, представленными в п. 5.1.2, поменяв в схеме гиратора (см. рис. 6.5, а) лишь места подключения входов ОУ1. К сожалению, эти исследования выполнены нами после изобретения ИОС по схеме рис. 6.5, а [47] и впервые опубликованы в учебном пособии [13]. В полученной таким образом схеме ИОС (рис. 6.5, б) ПОС по постоянному току благодаря конденсатору С исключается вовсе и действует только ООС через резистор R<sub>1</sub>. По переменному же току ситуация такая же, как и в схеме КОС (см. рис. 5.2, б). Причем математические соотношения (5.9) - (5.14), описывающие погрешности КОС и устанавливающие требования к ОУ и его цепям обратных связей, справедливы и для данного гиратора, если в них осуществить замену обозначений номиналов элементов схемы: R<sub>1</sub> → R<sub>2</sub>, a R<sub>2</sub> → 1/(jωC).

Входное сопротивление и реализуемая отрицательная индуктивность определяются теми же соотношениями (6.40) и (6.41), что и для схемы гиратора (см. рис. 6.5, а), только без учета индекса при емкости конденсатора С.

#### 6.1.5. Устойчивость отрицательной индуктивности

Для того чтобы дать ответ на вопрос, не будет ли устройство, реализующее отрицательную индуктивность, возбуждаться, необходимо его исследовать на устойчивость совместно с внешней цепью, т. к. задача исследования устойчивости отрицательных сопротивлений без наличия других дополнительных сопротивлений лишена смысла. В случае использования источника сигнала с малым внутренним сопротивлением устройства без дополнительных внешних элементов (см. рис. 6.5) устойчивы (стабильны), т. к. в них ПОС практически оказывается слабой.

В общем случае внутреннее сопротивление источника сигнала на свойства реализуемой отрицательной индуктивности не влияет. Это объясняется тем, что при определении полного входного сопротивления (6.40), (6.45) устройства (см. рис. 6.5, а) важным является отношение напряжений  $U/U$  (6.6), действующих на входе и выходе ОУ1 (см. рис. 6.5), а не абсолютная величина входного напряжения U. Например, увеличение входного напряжения в два раза приводит к увеличению в два раза и выходного напряжения ОУ1, если только параметры схемы остаются неизменными, что не приводит к изменению величины реализуемой индуктивности или емкости.

Источник сигнала сам по себе может быть или генератором ЭДС, или генератором тока с внутренним сопротивлением, в первом приближении соответствующим нулю или бесконечности, и по отношению к анализируемому устройству не имеющим существенного значения. Все зависит от того, с помощью каких цепей этот источник соединяется с устройством.

Отрицательные индуктивности применяются прежде всего в селективных МЭУ (активных фильтрах) в качестве элементов схем, способных компенсировать величины положительных индуктивностей с целью получения заданных показателей технических решений: например, для расширения диапазона перекрытия по частоте в автогенераторах, для компенсации паразитных индуктивностей и т. д. В связи с этим на рис. 6.6 показаны разновидности соединения собственно источника сигнала и реализуемой отрицательной индуктивности «- L» посредством внешней цепи в виде комбинации элементов колебательного контура  $(L_K, C_K, R_K)$ .

В первой схеме (рис. 6.6, а) с помощью генератора стабильного тока I<sub>BX</sub> через замкнутый аналоговый коммутатор АК накапливается энергия в катушке индуктивности L<sub>к</sub> (через отрицательную индуктивность «-L» постоянный ток, как правило, не протекает), и после переключения тока в эквивалент нагрузки R<sub>H</sub> в контуре возникают колебания тока, которые воздействуют на входы устройства, моделирующего отрицательную индуктивность «- L».

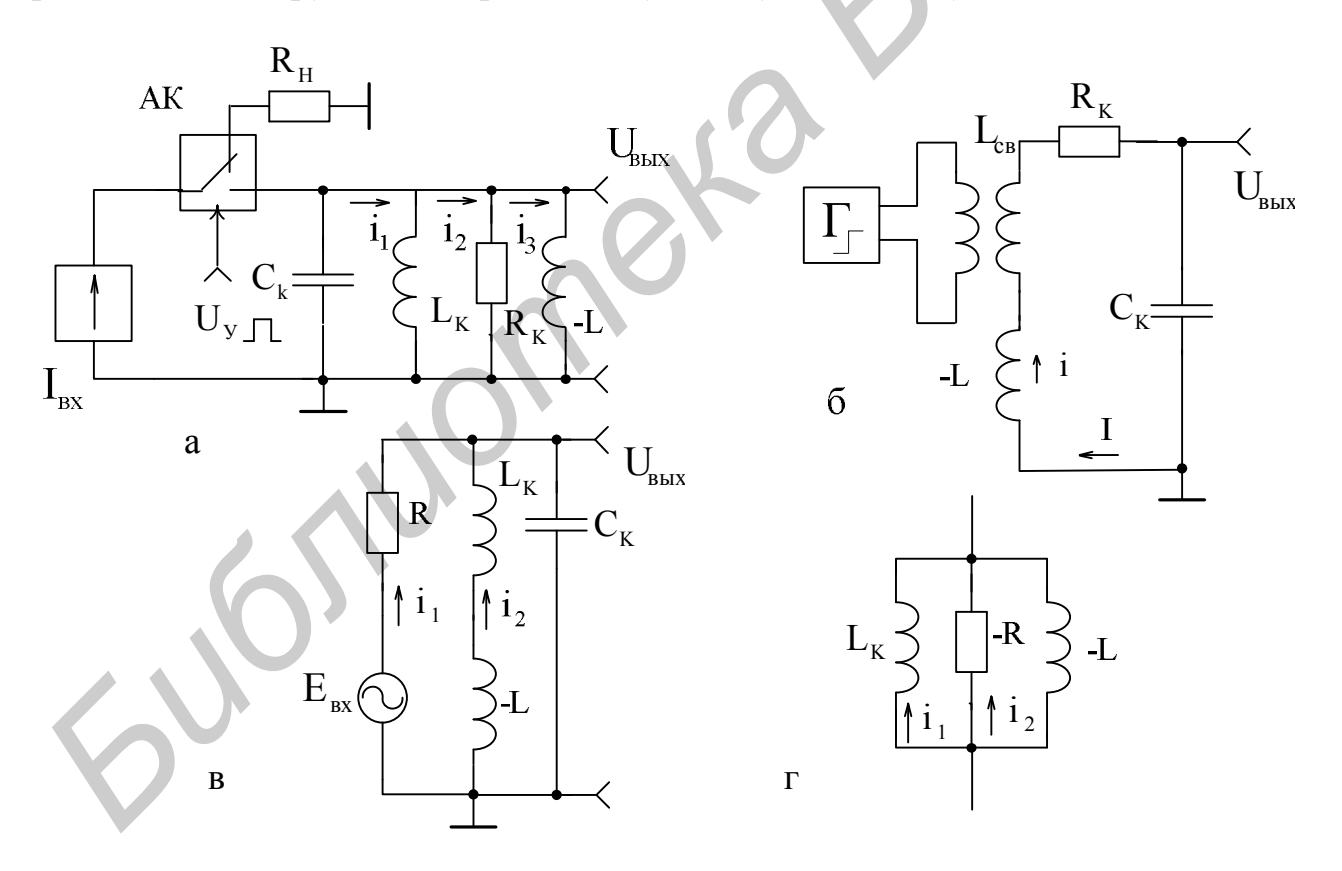

Рис. 6.6. Эквивалентные схемы включения отрицательной индуктивности в колебательный контур

Во второй схеме (рис. 6.6, б) источник ЭДС в виде генератора Г через элемент связи  $L_{CB}$  наводит в контурной катушке индуктивности  $L_K$  напряжение, которое через резистор R<sub>K</sub>, моделирующий активные потери в колебательном контуре, и конденсатор С<sub>к</sub> прикладывается к отрицательной индуктивности (входам устройства).

В третьей схеме (рис. 6.6, в) ЭДС источника сигнала Е<sub>вх</sub> через резистор R и катушку индуктивности L<sub>к</sub> передается на входы отрицательной индуктивности «- L».

Во всех этих схемах на входах устройства, моделирующего отрицательную индуктивность, имеется напряжение U, получаемое различными способами, под влиянием которого образуется ток I. Посредством этих величин в соответствии с формулой (6.6) определяется полное сопротивление (6.40), которое не включает величины импеданса источника сигнала.

Таким образом, вопрос устойчивости должен решаться на основе анализа конкретной реализации внешней цепи (применения отрицательных сопротивлений). В случае произвольной конфигурации внешней цепи не исключено, что устройство, содержащее отрицательную индуктивность, может терять устойчивость. Однако для ряда важных практических применений отрицательной индуктивности с определенным видом внешней цепи, включая и емкостную составляющую, можно обеспечить условия устойчивости. В качестве примера проанализируем устойчивость устройств (см. рис. 6.5), реализующих отрицательную индуктивность, которые используются в составе схемных реализаций, представленных на рис. 6.6.

Следует отметить, что анализ устойчивости устройств с отрицательными сопротивлениями, являющийся самостоятельным направлением, основывается на общей теории устойчивости линейных динамических систем. Методика анализа устройств, содержащих отрицательные реактивности, та же, что и для схем, содержащих отрицательное активное сопротивление [20].

Свободный колебательный процесс, протекающий в схеме (см. рис. 6.6, а), при отключенном источнике тока I<sub>BX</sub>, описывается системой уравнений Кирхгофа в операторной форме:

$$
\begin{cases}\n\left(\frac{1}{pC_K} + pL_K\right)I_1 - pL_KI_2 = 0, \\
-pL_KI_1 + (pL_K + R_K)I_2 - R_KI_3 = 0, \\
-R_KI_2 + (R_K - pL)I_3 = 0,\n\end{cases}
$$

где  $I_1, I_2, I_3$  – операторные изображения реальных токов  $i_1, i_2, i_3$ , протекающих в схеме.

Составляя определитель из коэффициентов данной системы уравнений и раскрывая его, получаем характеристическое уравнение анализируемой схемы:

$$
p^{2} + \frac{1}{R_{K}C_{K}}p + \frac{1}{C_{K}}\left(\frac{1}{L_{K}} - \frac{1}{L}\right) = 0.
$$
 (6.47)

Применяя к уравнению (6.47) условия устойчивости Гурвица, которые для уравнения второго порядка сводятся к положительности его коэффициентов, получаем легко реализуемые на практике условия устойчивости анализируемой цепи:

$$
\frac{1}{R_{K}C_{K}}>0, \t L_{K} < |L|.
$$
 (6.48)

Для идеального контура, когда  $R_K = \infty$ , коэффициент при Р в характеристическом уравнении (6.47) становится равным нулю, и тогда условия устойчивости (6.48) невыполнимы. Схема возбуждается.

При отсутствии в схеме (см. рис. 6.6, а) емкости  $C_{K}$  характеристическое уравнение (6.47) приобретает вид

$$
p + R_K \left( \frac{1}{L_K} - \frac{1}{L} \right) = 0,
$$

а условия устойчивости сводятся к

$$
R_K > 0, \qquad L_K < |L|.
$$
\n
$$
(6.49)
$$

Условия устойчивости будут выполнимы и в том случае, если в состав контура без емкости  $C_{K}$  ввести отрицательное сопротивление -R (рис. 6.6, г). Однако в данном случае они будут противоположны условию (6.49):  $L_{K} > |L|$ .

Для схемы (см. рис. 6.6, б) с учетом того, что параметры генератора Г и катушки связи L<sub>CB</sub> учтены в параметрах контура, характеристическое уравнение имеет следующий вид:

$$
p^{2} + \frac{R_{K}}{L_{K} - L} p + \frac{1}{C_{K}(L_{K} - L)} = 0, \qquad (6.50)
$$

а условия устойчивости сводятся к положительности величин R<sub>K</sub>, C<sub>K</sub> и превышению индуктивности  $L<sub>x</sub>$  над абсолютной величиной реализуемой отрицательной индуктивности:

$$
R_K > 0, C_K > 0, L_K > |L|.
$$
 (6.51)

Для идеального контура  $(R_K = 0)$  условия устойчивости (6.51) невыполнимы по той же причине, что и для схемы (см. рис. 6.6, а).

Характеристическое уравнение для схемы (см. рис. 6.6, в) по структуре аналогично (6.50)

$$
p^{2} + \frac{1}{RC_{K}} p + \frac{1}{(L_{K} - L)C_{K}} = 0,
$$

а условия устойчивости оказываются теми же (6.51), что и для схемы (см. рис. 6.6, б).

Рассмотренные схемные реализации (см. рис. 6.6) не исчерпывают возможности применения отрицательных индуктивностей в множестве других технических решений. Однако полученные результаты могут быть ориентиром

при анализе устойчивости более сложных схем, содержащих не только отрицательные индуктивности, а и отрицательные сопротивления вообще.

#### 6.1.6. Получение высокодобротных гираторных индуктивностей

Рассмотренные схемы гираторов (см. рис. 6.3, а, в, д; рис. 6.4) принципиально не позволяют реализовать добротность индуктивности, равную бесконечности, т. е. не позволяют смоделировать идеализированную в смысле добротности гираторную индуктивность. Гиратор (см. рис. 6.5, а), моделирующий отрицательную индуктивность и включаемый в цепь ПОС КОС, позволяет преобразовать отрицательную индуктивность в положительную и тем самым получить идеализированную индуктивность, добротность которой стремится к бесконечности [48]. Полученные таким образом гираторы (рис. 6.7, а, б) оказываются работоспособными без применения цепей, которые использовались в гираторе (см. рис. 6.5, а) для обеспечения режима работы ОУ1 по постоянному току. В данном случае КОС выполняет функцию этих цепей.

Действительно, пусть конденсатор С, накапливающий заряд, смещает выходной уровень ОУ2 (см. рис. 6.7, а) в область положительных напряжений. Изменение этого уровня, передаваясь через резистор R<sub>4</sub> на неинвертирующие входы обоих ОУ, усиливается в ОУ1 без изменения фазы, затем - в ОУ2 с инвертированием фазы, вызывая на выходе ОУ2 уменьшение получаемого смещения. Так как коэффициент передачи ОУ1 больше единицы, то глубина ООС по постоянному току оказывается больше аналогичной глубины ПОС, действующей в схеме, что приводит к стабилизации выходного уровня без нарушения работоспособности ОУ2.

В схеме гиратора (см. рис. 6.7, а) напряжение на выходе ОУ2

$$
U' = U \left( 1 + \frac{1}{j\omega CR_3} \right) - \frac{KU}{j\omega CR_3} = U \left( 1 - \frac{K - 1}{j\omega CR_3} \right),
$$
 (6.52)

где K - коэффициент передачи схемы на OV1;

 $K = 1 + R_2/R_1$ .

Входное полное сопротивление гиратора, определяемое в соответствии с (6.6) и с учетом (6.52),

$$
Z_{BX} = \frac{R_4}{1 - \frac{U}{U}} = \frac{j\omega CR_3R_4}{K - 1} = \frac{j\omega CR_1R_3R_4}{R_2} = j\omega L_{3KB},
$$
(6.53)

является чисто реактивным, а индуктивность

$$
L_{\text{K}} = \frac{CR_1R_3R_4}{R_2} \tag{6.54}
$$

оказывается в первом приближении без активных потерь, т. е. ее добротность стремится к бесконечности.

Аналогичные соотношения для входного сопротивления (6.53) и индуктивности (6.54) имеет и схема гиратора (см. рис. 6.7, б), в которой произведена замена мест включения резистора R<sub>2</sub> и конденсатора С. Действительно, здесь КОС на ОУ2 реализует в соответствии с (5.4) или (5.7) отрицательное сопротивление  $R_{BX} = -R_3 R_4 / R_2$ , которое с помощью гиратора на ОУ1 превращает моделируемую им отрицательную индуктивность (6.41) в положительную  $L_{\text{7MR}} = -CR_1R_{BX} = CR_1R_3R_4/R_2$ , соответствующую (6.54).

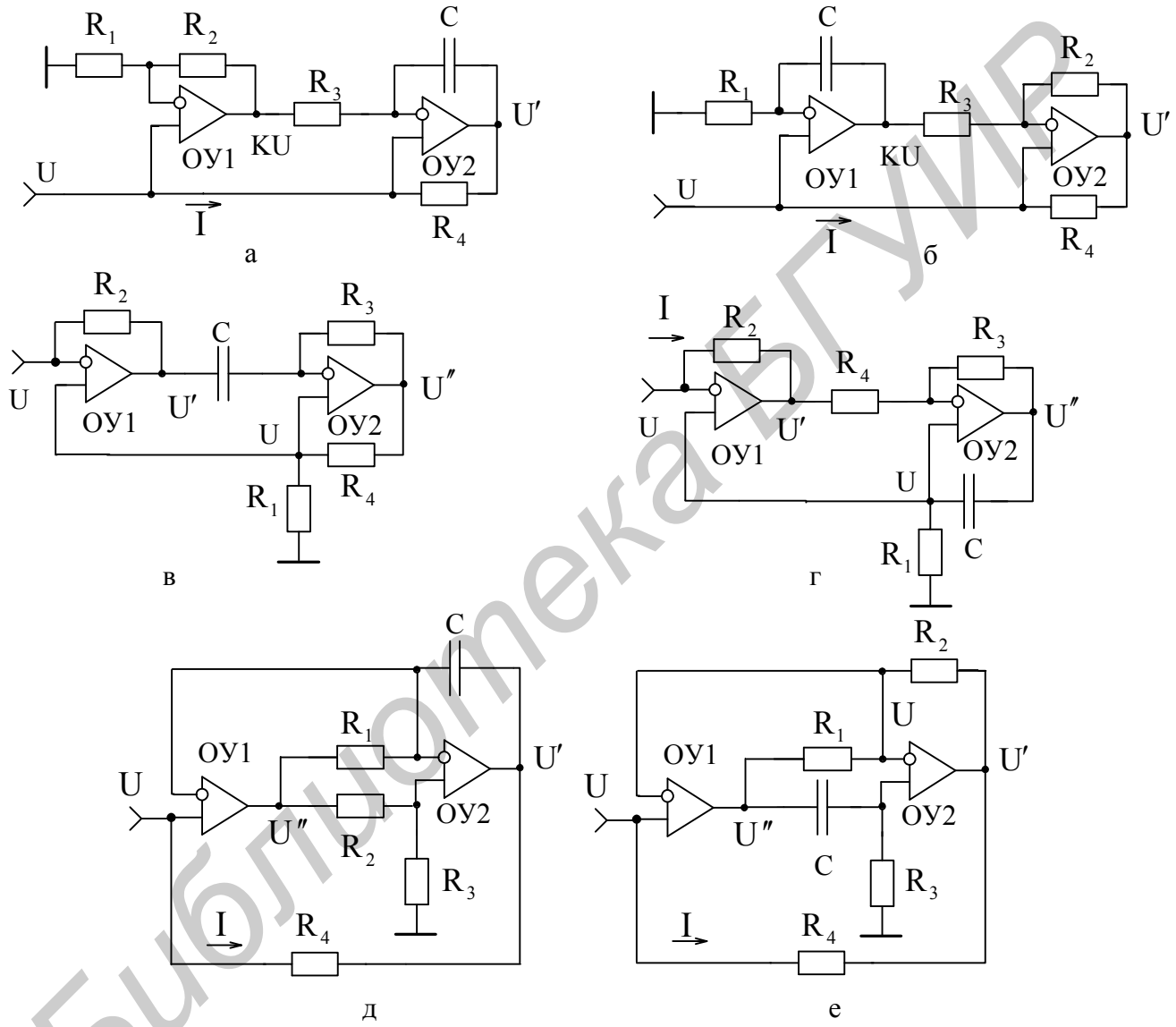

Рис. 6.7. Гираторы, моделирующие высокодобротные индуктивности

Гираторы (рис. 6.7, в, г) образованы на основе схемы (см. рис. 6.5, б), моделирующей отрицательную индуктивность, в которой емкость С заменена отрицательной емкостью. В этих схемах (см. рис. 6.7, в, г) КОС на ОУ2 моделируют отрицательные емкости (5.42)  $C_{BX} = -CR_3/R_4$ , которые, включаясь в контур ПОС ОУ1, превращают отрицательную индуктивность в положительную:

$$
L_{3KB} = -C_{BX}R_1R_2 = CR_1R_2R_3/R_4.
$$
 (6.55)

Как видно, полученное соотношение (6.55) по структуре одинаково с соотношением (6.54), описывающим схемы гираторов (см. рис. 6.7, а, б), и если в нем поменять обозначения элементов R, и R<sub>4</sub>, то оно станет идентичным  $(6.54)$ .

Аналогичными соотношениями описываются и схемы гираторов, представленные на рис. 6.7, д. е. Действительно, в этих схемах входные напряжения связаны с выходными напряжениями ОУ1 соответственно

$$
U'' = U\left(1 + \frac{R_2}{R_3}\right) \qquad \text{if} \qquad U'' = U\left(1 + \frac{1}{j\omega CR_3}\right),\tag{6.56}
$$

а напряжения на выходах ОУ2 с учетом (6.56)

$$
U' = U \left( 1 + \frac{1}{j\omega CR_1} \right) - \frac{U''}{j\omega CR_1} = U \left( 1 - \frac{R_2}{j\omega CR_1 R_3} \right)
$$

 $\overline{M}$ 

$$
U' = U \left( 1 + \frac{R_2}{R_1} \right) - U'' \frac{R_2}{R_1} = U \left( 1 - \frac{R_2}{j\omega C R_1 R_3} \right)
$$

При этом входные полные сопротивления и индуктивности обеих схем соответствуют  $(6.53)$  и  $(6.54)$ .

## 6.1.7. Предел добротности гираторной индуктивности

По крайней мере два основных фактора ограничивают предельную величину добротности гираторной индуктивности. Это неидеальность диэлектрика конденсатора и конечная величина входного сопротивления ОУ (см. п. 5.1.5).

В гираторах (см. рис. 6.7), как и в КПС, происходит трансформация шунтирующей активной составляющей G полной проводимости конденсатора  $Y = G + j\omega C$ , представляемой в параллельной схеме замещения параметров (см. рис. 5.5, а).

Для определения полного входного сопротивления воспользуемся одной из схем гираторов, моделирующих высокодобротные индуктивности, например, схемой на рис. 6.7, а, в которой конденсатор С зашунтируем активной составляющей проводимости G. В этом случае в соответствии с (6.53) полное входное сопротивление, представляемое в последовательной схеме замещения эквивалентных параметров (рис. 6.8. а), определяется формулой

$$
Z_{\rm BX} = \frac{(G + j\omega C)R_1R_3R_4}{R_2} = R_{\rm 3KB} + j\omega L_{\rm 3KB}.
$$
 (6.57)

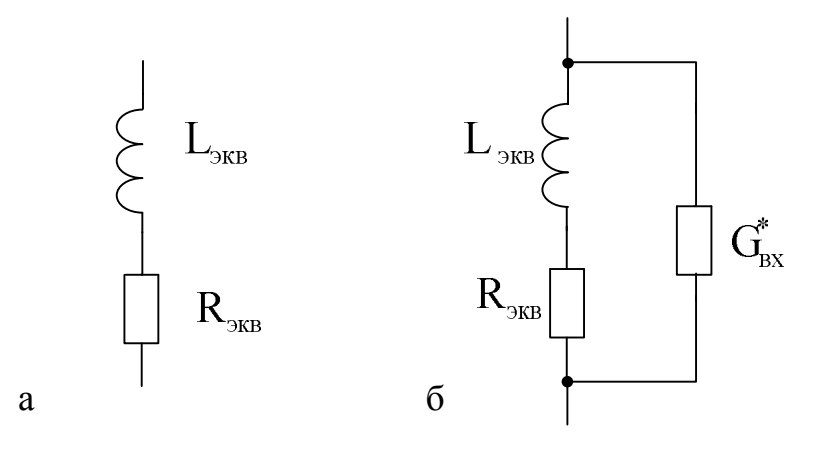

Рис. 6.8. Эквивалентные схемы для определения добротности гираторной индуктивности

Разделяя действительные и мнимые части уравнения (6.57), для активной составляющей эквивалентного входного сопротивления можем записать

$$
R_{\text{K}} = \frac{GR_1 R_3 R_4}{R_2} \,. \tag{6.58}
$$

При этом эквивалентная индуктивность L<sub>экв</sub> соответствует (6.54), а эквивалентная добротность с учетом (6.58) и (6.54).

$$
Q_{\text{K}} = \frac{\omega L_{\text{K}}}{R_{\text{K}}} = \frac{\omega C}{G} = Q_{\text{C}},
$$
\n(6.59)

где  $Q_c$  – добротность применяемого конденсатора (5.35).

Из (6.59) видно, что при идеальных ОУ добротность гираторной индуктивности определяется добротностью используемого конденсатора.

При неидеальных ОУ (в основном по входному сопротивлению R<sub>BX</sub> и коэффициенту передачи К<sub>0</sub>) необходимо принимать во внимание также влияние на результирующую добротность его расчетную величину активной составляющей проводимости  $G_{\text{BY}}^*$ , получаемую с учетом ООС, действующих в конкретных схемах гираторов (см. рис. 6.7). Данная проводимость, шунтируя эквивалентные параметры (рис. 6.8, б), снижает результирующую добротность гираторной индуктивности.

Полная проводимость эквивалентной схемы (см. рис. 6.8, б) с учетом  $(6.59)$ 

$$
Y^*_{\rm 3KB} = G^*_{\rm BX} + \frac{1}{R_{\rm 3KB} + j\omega L_{\rm 3KB}} = G^*_{\rm BX} + \frac{1}{R_{\rm 3KB} \left(1 + Q_C^2\right)} - \frac{j\omega L_{\rm 3KB}}{R_{\rm 3KB}^2 \left(1 + Q_C^2\right)} = G^*_{\rm 3KB} - j\omega C^*_{\rm 3KB},
$$

позволяет оценить результирующую добротность гиратора

$$
Q_{\text{JKB}}^* = \frac{\omega C_{\text{JKB}}^*}{G_{\text{JKB}}^*} = \frac{Q_C}{1 + \frac{\omega L_{\text{JKB}}}{Q_C} \left(1 + Q_C^2\right) G_{\text{BX}}^*} \approx \frac{Q_C}{1 + \omega L_{\text{JKB}} G_{\text{BX}}^* Q_C},\tag{6.60}
$$

т. к. в реальных условиях  $Q_c^2 \gg 1$ .

Погрешность в реализации добротности гираторной индуктивности, обусловленная неидеальностью применяемых ОУ, оценивается на основании (6.59)  $H(6.60)$ :

$$
\delta Q = \frac{Q_{\text{K}}}{Q_{\text{K}}^*} - 1 = \omega L_{\text{K}} G_{\text{B}}^* Q_{\text{C}}.
$$
\n(6.61)

Методика определения расчетных величин активной составляющей проводимости  $G_{px}^{*}$ , применяемых в гираторах (см. рис. 6.7) ОУ, та же что и для схем КПС (см. рис. 5.6 и рис. 5.5, в).

Используя (5.49), (5.54) и (5.36) соответственно для гираторов (см. рис. 6.7, а, б; рис. 6.7, в, г; рис. 6.7, д, е), с учетом модулей коэффициентов передачи (6.52), (6.56) этих схем можно записать

$$
G_{BXI}^{*} = \frac{1 + \frac{R_{2}}{R_{1}} + \sqrt{1 + [R_{2}/(\omega CR_{1}R_{3})]^{2}}}{R_{BX}K_{0}}, G_{BX2}^{*} = \frac{\sqrt{1 + \left(\frac{1}{\omega CR_{1}}\right)^{2} + \sqrt{1 + \left(\frac{R_{2}}{\omega CR_{1}R_{3}}\right)^{2}}}}{R_{BX}K_{0}}
$$
\n
$$
G_{BX3}^{*} = G_{BX4}^{*} = \frac{\sqrt{1 + \left(\frac{R_{4}}{\omega CR_{1}R_{3}}\right)^{2}}}{R_{BX}K_{0}}, \qquad (6.61*)
$$
\n
$$
G_{BXS}^{*} = \frac{1 + R_{2}/R_{3}}{R_{BX}K_{0}}, \qquad G_{BXS}^{*} = \frac{\sqrt{1 + \left(\frac{1}{\omega CR_{3}}\right)^{2}}}{R_{BX}K_{0}}.
$$
\n
$$
(6.61*)
$$

Произведем количественную оценку эквивалентных параметров гиратора (см. рис. 6.7, а), имеющего самую большую входную проводимость  $G_{BXI}^*$ (6.61\*), при идентичных параметрах обоих ОУ ( $R_{px}$  = 1 МОм,  $K_0$  = 10<sup>5</sup>) и параметрах схемы С = 20 нФ,  $Q_c = 1000$ , f = 1000 Гц, R<sub>1</sub> = R<sub>2</sub> = R<sub>3</sub> = R<sub>4</sub>=10 кОм. В соответствии с (6.61\*), (6.54), (6.61) и (6.60) получаем  $G_{BX,1}^* = 3.3 10^{-11}$  См,  $L_{\text{K}} = 2 \text{ TH}, \delta Q \approx 0.04 \% \text{ H} Q \approx 1000.$ 

На основании вышеизложенного можно заключить, что при неограниченном уменьшении проводимости  $G_{\text{av}}^*$  ОУ и приближении ее к нулю даже в реальных схемах предел добротности гираторной индуктивности (6.60) стремится к добротности используемого конденсатора  $Q_c$  (5.35), а предел погрешности  $(6.61)$  – к нулю.

#### 6.1.8. Моделирование незаземленных гираторных индуктивностей

Рассмотренные схемы гираторов (см. рис. 6.3 – 6.5, 6.7) моделируют за-Незаземленные индуктивности, земленную ИНДУКТИВНОСТЬ. являющиеся неотъемлемым компонентом при реализации АФ, получают так же, как и пара-

метры незаземленных КОС и КПС (см. рис. 5.8), путем последовательного соединения двух гираторов с изоляцией общей шины от корпуса.

Схемы ИПС (рис. 6.9, а, б, в), моделирующих незаземленные положительные индуктивности, образованы с использованием двух гираторов (см. рис. 6.7, а, в, е) с идентичными параметрами. Незаземленная отрицательная индуктивность реализуется в ИОС (рис. 6.9, г), построенном на основе двух идентичных гираторов, выполненных по схеме (рис. 6.5, б).

В схемах гираторов (см. рис. 6.9, а, б, в) по аналогии со схемами КОС и КПС (см. рис. 5.8), втекающий ток  $I_1 = (U_1 - U_1)/R_4$  и вытекающий ток  $I_2 = (U_2 - U_2)/R_4$  при изолированных от корпуса входах должны быть одинаковыми:  $I_1 = I_2 = I$ . В противном случае разностной ток  $\Delta I = I_1 - I_2$  должен стекать с выходов ОУ2 и ОУ4 на корпус. Это позволяет найти протекающий по входам ток  $(5.64)$ 

$$
I = \frac{(U_1 - U_2) - (U_1^{'} - U_2^{'})}{2R_4},
$$

который определяет полное сопротивление гираторов

$$
Z_{\text{BX}} = \frac{U_1 - U_2}{I} = \frac{2R_4}{1 - \frac{U_1^{'}}{U_1 - U_2'}}.
$$
(6.62)

Исходя из идеальности применяемых ОУ, напряжения на выходах ОУ1 и ОУЗ (см. рис. 6.9, а) соответственно равны

$$
U_1'' = U_1 \left( 1 + \frac{R_2}{R_1} \right) - U_2 \frac{R_2}{R_1} \qquad u \qquad U_2'' = U_2 \left( 1 + \frac{R_2}{R_1} \right) - U_1 \frac{R_2}{R_1} \tag{6.63}
$$

В свою очередь, выходные напряжения ОУ2 и ОУ4 с учетом (6.63)

$$
U_1' = U_1 \left( 1 + \frac{1}{j\omega CR_3} \right) - \frac{U_1}{j\omega CR_3} = U_1 - \frac{R_2}{j\omega CR_1R_3} (U_1 - U_2),
$$
 (6.64)

$$
U_2' = U_2 \left( 1 + \frac{1}{j\omega CR_3} \right) - \frac{U_2'}{j\omega CR_3} = U_2 + \frac{R_2}{j\omega CR_1R_3} (U_1 - U_2).
$$
 (6.65)

Разность напряжений (6.64) и (6.65)

$$
U'_1 - U'_2 = (U_1 - U_2) \left( 1 - \frac{2R_2}{j\omega CR_1R_3} \right)
$$

позволяет определить полное сопротивление (6.62)

$$
Z_{\text{BX}} = j\omega C R_1 R_3 R_4 / R_2 = j\omega L_{\text{JKB}} \tag{6.66}
$$

и, следовательно, его изолированную индуктивность

$$
L_{\text{K}} = CR_1 R_3 R_4 / R_2, \qquad (6.67)
$$

которые, как видим, в точности соответствуют аналогичным параметрам (6.53) и (6.54) гиратора (см. рис. 6.7, а), моделирующего заземленную индуктивность.

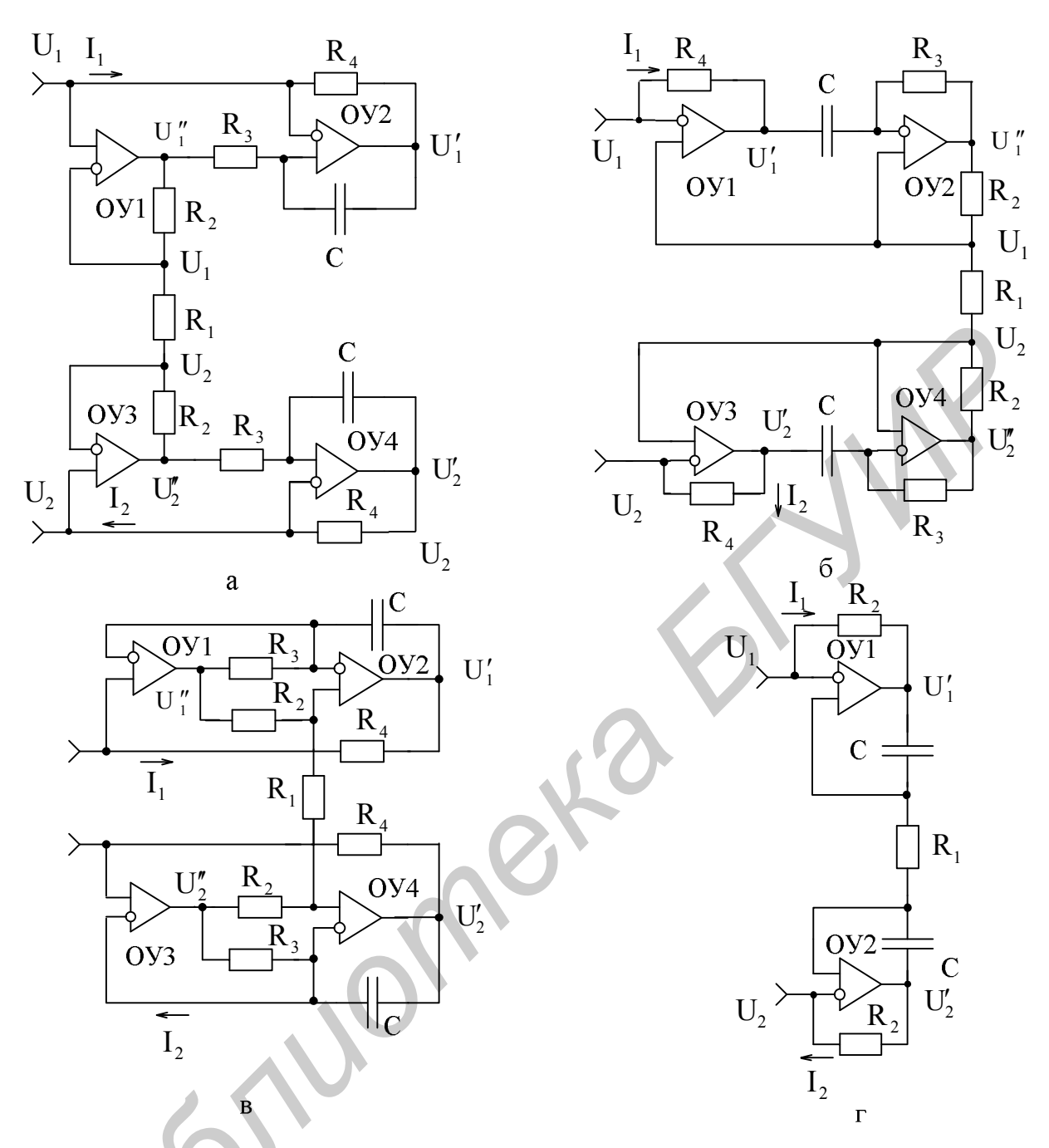

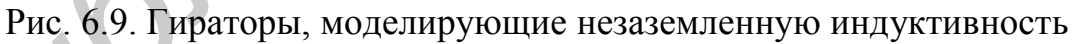

Эквивалентные параметры схем гираторов, представленных на рис. 6.9, б, в с учетом введенных обозначений элементов, определяются также соотношениями (6.66) и (6.67). Причем эти соотношения сохраняются и при перемене мест включения конденсаторов С и резисторов  $R_2$  ( $C \leftrightarrow R_2$ ) во всех рассмотренных схемах (см. рис. 6.9, а, б, в).

Для гиратора (см. рис. 6.9, г), моделирующего незаземленную отрицательную индуктивность, напряжения на выходах ОУ1 и ОУ2

$$
U_1' = U_1 \left( 1 + \frac{1}{j\omega C R_1} \right) - \frac{U_2}{j\omega C R_1} = U_1 + \frac{U_1 - U_2}{j\omega C R_1},
$$

$$
U'_2 = U_2 \left( 1 + \frac{1}{j\omega CR_1} \right) - \frac{U_1}{j\omega CR_1} = U_2 - \frac{U_1 - U_2}{j\omega CR_1}
$$

и их разность

$$
U'_1 - U'_2 = (U_1 - U_2) \left( 1 + \frac{2}{j\omega C R_1} \right),
$$

дают возможность получить соответствующие выражениям (6.40) и (6.41) полное сопротивление

$$
Z_{BX} = \frac{2R_2}{1 - \frac{U_1' - U_2'}{U_1 - U_2}} = -j\omega C R_1 R_2 = j\omega L_{3KB}
$$
 (6.68)

и эквивалентную отрицательную индуктивность

$$
L_{\text{NFR}} = -CR_1R_2. \tag{6.69}
$$

Погрешности моделирования параметров (6.68) и (6.69) такие же, что и отрицательных индуктивностей аналогичных параметров заземленных (см. п. 6.1.4).

## 6.1.9. Моделирование электронно-управляемых гираторных индуктивностей

При моделировании электронно-управляемых гираторных индуктивностей (ЭГИ) используют те же рекомендации и схемные решения, что и при реализации ЭКС и ЭКЕ (см. п. 5.1.9): линеаризуют характеристики ПТ и им заменяют элементы, которые входят в знаменатель математических соотношений, описывающих эквивалентные параметры гираторов [43].

К сожалению, в гираторах (см. рис. 6.7), моделирующих высокодобротные индуктивности, такой элемент замены единственный. Это резистор R<sub>2</sub> (6.54) в схемах (см. рис. 6.7, а, б, д, е) и резистор R<sub>4</sub> (6.55) в схемах (см. рис. 6.7, в, г), которые не имеют связи с общей шиной, что усложняет схемотехнику линеаризации характеристик ПТ. Более того, при реализации незаземленных ЭГИ необходимо применять два ПТ с идентичными параметрами и схемами линеаризации.

На рис. 6.10, а изображена схема гиратора, моделирующего ЭГИ на основе ИПС (см. рис. 6.7, в), со схемой линеаризации характеристик ПТ, как в КОС (см. рис. 5.10, в). Отличительная особенность схемы гиратора состоит в использовании п-канального ПТ, позволяющего по управляющему напряжению положительной полярности оценивать реализуемую положительную ЭГИ. Характеристика проводимости канала такого ПТ (структура МОП со встроенным каналом, работающая в режиме обеднения и обогащения), совмещенная с результирующей характеристикой управления ЭГИ  $L_{\text{K-B}} = f(U_v)$ , представлена на рис. 6.10, б.

На основании (6.55) с учетом соотношений (5.72) – (5.75) и (3.78), описывающих примененную схему линеаризации и проводимость канала ПТ, для моделируемой ЭГИ (см. рис. 6.10, б) можем записать

$$
L_{3KB} = \frac{CRR_1R_2R_3G_{\text{MAKC}}}{R^{"}|U_{3H.0TC}|}U_{y}. \qquad (6.70)
$$

Для примененного ПТ напряжение отсечки - величина отрицательной полярности, но если применить ПТ с индуцированным каналом того же типа, работающий только в режиме обогащения, то оно будет положительной полярности. В связи с этим в формуле (6.70) напряжение отсечки представлено в виде модуля  $|U_{3M,OTC}|$ . Напряжение же смещения координат в точку О' (см. рис. 6.10, б)

$$
U_0 = \frac{R'}{R} U_{3H.0TC}
$$
 (6.71)

в данной реализации ЭГИ определяется с учетом полярности U<sub>зиотс</sub> используемого ПТ.

Незаземленная ЭГИ (рис. 6.10, в) реализована на основе ИПС (см. рис. 6.9, в), моделирующего незаземленную гираторную индуктивность, причем оба резистора R<sub>2</sub>, номиналы которых входят в знаменатель математического выражения (6.67), заменены двумя идентичными по параметрам ПТ с раздельными схемами линеаризации, такими же, что и в электронно-управляемом КПС (см. рис. 5.9, ж).

Отличия между ними состоят лишь в том, что в каждой из схем линеаризации характеристик ПТ применено по одному повторителю сигналов соответственно на ОУ7 и ОУ8. Надобность во вторых повторителях отпала в связи с тем, что истоки ПТ подключены к выходам ОУ1 и ОУ3, имеющим малые выходные сопротивления, при этом потенциалы  $U_1^{\prime\prime}$  и  $U_2^{\prime\prime}$  не изменяются при подключении дополнительной нагрузки в виде резисторов R и R/N схем линеаризации даже в том случае, если их номиналы невелики.

Для моделируемой незаземленной ЭГИ на основании (6.67) с учетом  $(3.78)$  и  $(5.81)$  получаем

$$
L_{\text{K}} = \frac{NCR_1R_3R_4G_{\text{MAKC}}}{4|U_{\text{3H. OTC}}|}U_{\text{y}}.
$$
 (6.72)

Напряжение смещения координат  $L_{\text{max}} = f(U_v)$  (рис. 6.10, г) в данном случае определяется соотношением (5.82) так же, как и (6.71), с учетом полярности напряжения отсечки  $U_{3H OTC}$  применяемого ПТ, в отличие от (6.72), для которого полярность безразлична.

Моделирование заземленных и незаземленных отрицательных ЭГИ может быть произведено на основе ИОС (см. рис. 6.5, б и рис. 6.9, г), реализующих заземленные и незаземленные отрицательные гираторные индуктивности. Однако при этом непосредственное использование ПТ как элементов с линейно

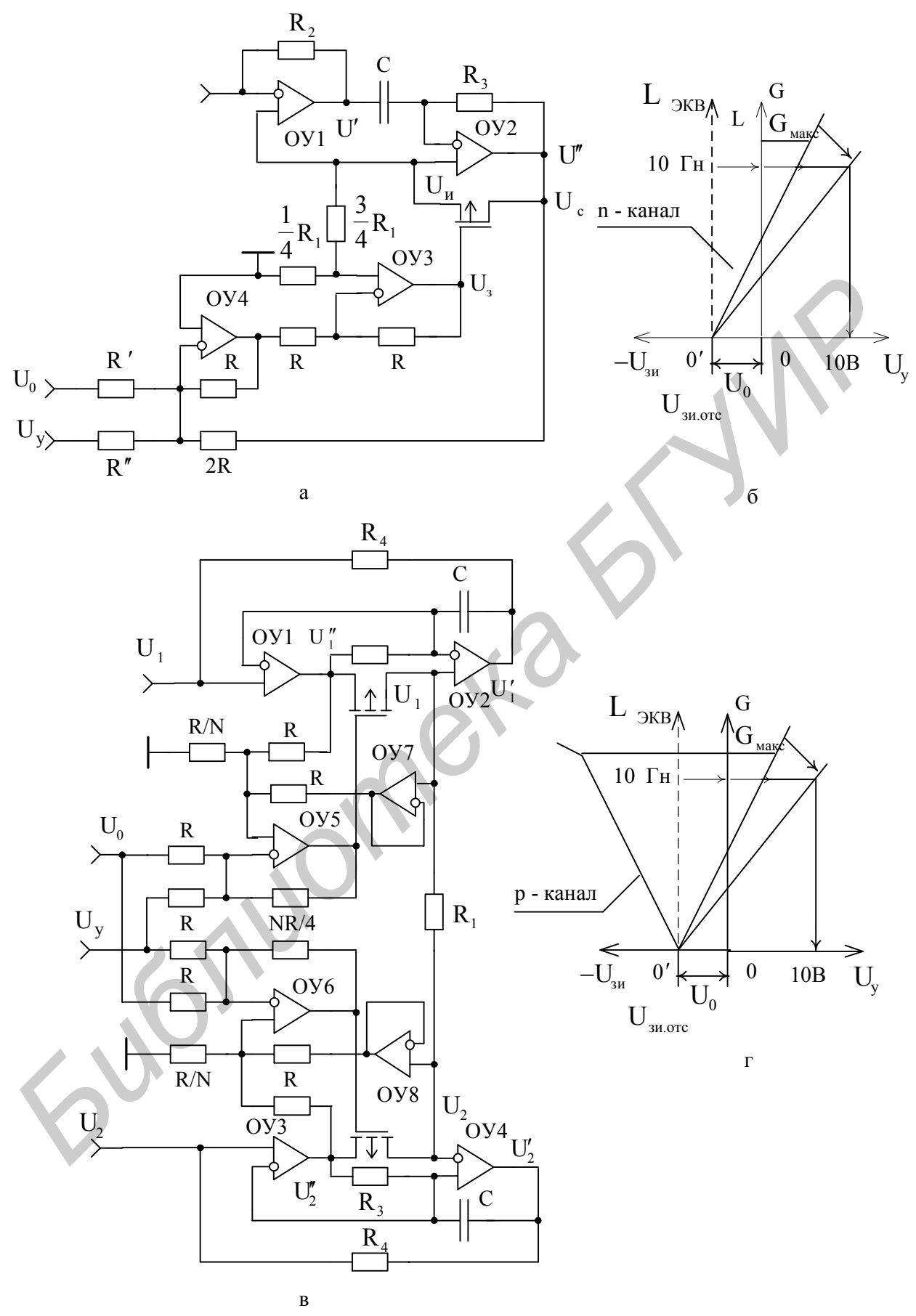

Рис. 6.10. Схемы высокодобротных электронно-управляемых гираторов и диаграммы, поясняющие работу ПТ в их составе

управляемой проводимостью невозможно, т. к. математические соотношения (6.41) и (6.69), описывающие реализуемые отрицательные индуктивности, не содержат номиналов ни одного элемента в виде активной проводимости. Реактивную проводимость в виде емкости С конденсатора они содержат, но линейно управляемые емкости в чистом виде не существуют. Это вынуждает применять одну или две изолированные от общей шины линейные ЭКЕ, например, по схеме (см. рис. 5.9, ж), что существенно усложняет схемотехнику отрицательных ЭГИ.

Задача моделирования отрицательных ЭГИ может быть упрощена, если в качестве электронно-управляемых элементов использовать положительные ЭКС, а не ЭКЕ. Действительно, при реализации отрицательной ЭГИ по схемам ИОС (см. рис. 6.5, б; рис. 6.9, г) потребуется всего лишь один резистивный элемент (R, в  $(6.41)$  – в заземленном и R, в  $(6.69)$  – в незаземленном вариантах) заменить на ЭКС, соответственно заземленное и незаземленное.

Для получения положительных заземленных и незаземленных ЭКС могут быть использованы гираторы (см. рис. 6.10, а, в), в которых реактивную проводимость в виде конденсатора С заменяют на активную проводимость G  $(\omega C \rightarrow G)$ . Реализуемые при этом активные ЭКС определяются по аналогии с (6.70) и  $(6.72)$ :

$$
R_{\text{KBI}} = \frac{GRR_1R_2R_3G_{\text{MAKC}}}{R''U_{\text{3H.OTC}}}U_{\text{y}},\tag{6.73}
$$

$$
R_{\text{K}B2} = \frac{\text{NGR}_{1}R_{3} R_{4} G_{\text{MAKC}}}{4U_{3H. OTC}} U_{y}.
$$
 (6.74)

Для моделируемых по схемам ИОС (см. рис. 6.5, б и рис. 6.9, г) отрицательных заземленных и незаземленных ЭГИ на основании (6.41) и (6.69), с учетом (6.73) и (6.74) можно записать:

$$
L_{\text{KBI}} = -CR_{1}R_{\text{KBI}},\tag{6.75}
$$

$$
L_{3KB2} = -CR_2R_{3KB2}.
$$
 (6.76)

Соотношения (6.75), (6.73) и (6.76), (6.74) являются теоретической базой для реального моделирования заземленных и незаземленных отрицательных ЭГИ.

## 6.2. Измерение эквивалентных параметров гираторов

#### 6.2.1. Инвертируемые параметры и особенности их измерения

Основными параметрами гираторов являются инвертируемые полные сопротивления и добротность, процесс измерений которых сопряжен с теми особенностями, что и параметров КОС и КПС (см. п. 5.2.1): неразрывной связью объекта с общей шиной, большими номиналами инвертируемых параметров, обострение проблемы устойчивости, использование компенсационных методов и повышение требований к линейности характеристик преобразования при измерениях отрицательных индуктивностей [48].

Отличительная особенность гираторов состоит в том, что при измерениях инвертируемых параметров, реализуя закон Ома, необходимо через объект исследования пропускать стабильный переменный ток и регистрировать образуемые на нем напряжения. В связи с этим реализация измерительных устройств основана на низкочастотной элементной базе: ОУ и других РТЭ.

## 6.2.2. Измерение составляющих полных сопротивлений и добротности инверторов положительных сопротивлений

Практически идеальным преобразователем (активного R<sub>x</sub> и реактивного  $\omega$ L<sub>X</sub>) полного сопротивления Z<sub>x</sub> гираторной индуктивности в напряжение является ГСТ с заземленной нагрузкой [22] на основе КОС (рис. 6.11, а).

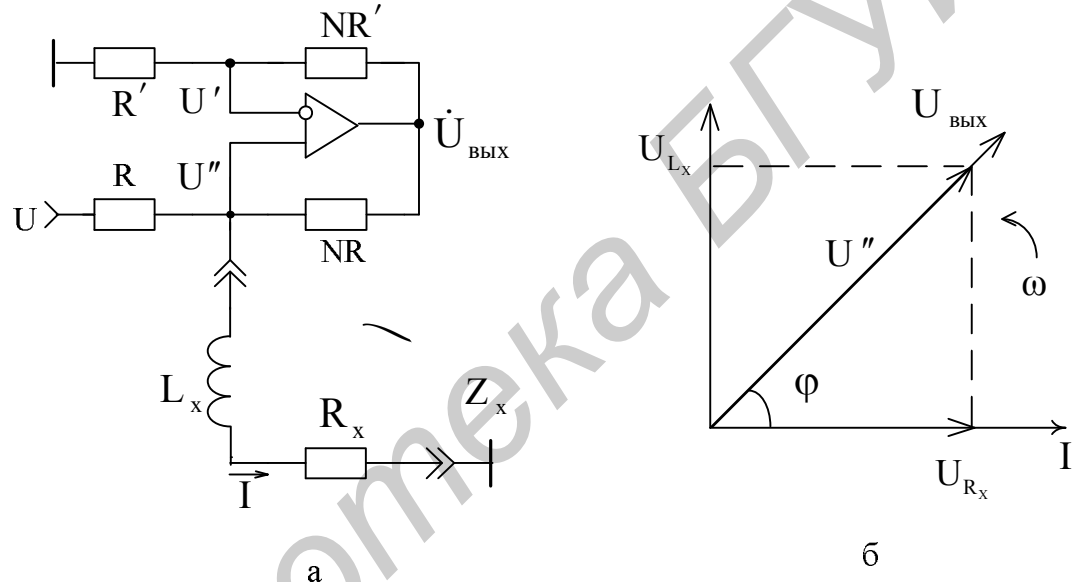

Рис. 6.11. Преобразователь полных сопротивлений в напряжение и векторная диаграмма, поясняющая принцип преобразования

Формируемый данным ГСТ ток I, протекая по исследуемому объекту, образует на активной  $R_x$  и реактивной (индуктивной)  $\omega L_x$  составляющих полного сопротивления

$$
Z_{X} = R_{X} + j\omega L_{X}
$$
 (6.77)

напряжения  $U_{Rx}$  и  $U_{Lx}$ , которые находятся в таком соотношении с общим напряжением U", какое представлено на векторной диаграмме (рис. 6.11, б). Получаемое на исследуемом объекте напряжение U" трансформируется на выход преобразователя с образованием выходного напряжения UBbIX, пропорционального измеряемым параметрам.

Рассматриваемый преобразователь полного сопротивления в напряжение (см. рис. 6.11, а) описывается системой уравнений

$$
\frac{\text{O}-\text{U}'}{\text{R}'} = \frac{\text{U}'-\text{U}_{\text{BbIX}}}{\text{NR}'},\tag{6.78}
$$

$$
U'' = U' + \frac{\dot{U}_{BbIX}}{K_0},
$$
\n(6.79)

$$
\frac{U - U''}{R} = \frac{U'' - U_{BbIX}}{NR} + \frac{U''}{Z_X},
$$
(6.80)

где U' и U" - напряжения, действующие на инвертирующем и неинвертирующем входах ОУ:

R' и R - сопротивления образцовых резисторов цепей ООС и ПОС ОУ;

N - положительное число;

К<sub>0</sub> - коэффициент передачи ОУ;

U и U<sub>BbIX</sub> - входное и комплексное выходное переменные напряжения с частотой  $\omega$ .

На основании уравнений (6.78) и (6.79) получаем напряжение на исследуемом объекте

$$
U'' = U_{BbIX} \left( \frac{1}{N+1} + \frac{1}{K_0} \right),
$$
 (6.81)

с помощью которого и уравнения (6.80) находим протекающий через объект ток

$$
I = \frac{U''}{Z_X} = \frac{U}{R} - \frac{(N+1)U_{BbIX}}{NRK_0} = \frac{U}{R} / \left[1 + \frac{(N+1)^2 Z_X}{NR(K_0 + N + 1)}\right].
$$
 (6.82)

Как следует из (6.82), при  $K_0 \rightarrow \infty$  протекающий через исследуемый объект ток

$$
\left.I\right|_{K_0 \to \infty} = \frac{U}{R} \tag{6.83}
$$

не зависит от сопротивления  $Z_{x}$ .

Погрешность (аддитивная составляющая) формирования тока вытекает из (6.82) и (6.83):

$$
\delta I = \frac{I|_{K_0 \to \infty}}{I} - 1 = \frac{(N+1)^2 Z_x}{NR(K_0 + N + 1)}.
$$
\n(6.84)

Исходя из заданной погрешности, на основании (6.84) можно сформулировать требования к пределам измерения полного сопротивления  $Z_{x}$ .

При измерениях целесообразно использовать не напряжение U", образуемое на исследуемом элементе при протекании стабильного тока I (6.82), а напряжение U<sub>BbIX</sub>, получаемое на выходе преобразователя, что позволит исключить влияние других функциональных блоков, участвующих в измерительном процессе.

В связи с этим на основании (6.81) и (6.82) для выходного напряжения преобразователя можно записать

$$
\dot{U}_{BbIX} = \frac{UZ_X}{R} / \left[ \frac{1}{N+1} + \frac{1}{K_0} + \frac{(N+1)Z_X}{NRK_0} \right].
$$
 (6.85)

При бесконечно большом коэффициенте передачи ОУ  $(K_0 \rightarrow \infty)$  выходное напряжение преобразователя (6.85) пропорционально измеряемому полному сопротивлению

$$
\dot{U}_{BbIX}\Big|_{K_0 \to \infty} = \frac{(N+1)U}{R} Z_X.
$$
\n(6.86)

Погрешность (аддитивная составляющая) преобразования полного сопротивления  $Z_x$  в напряжение, обусловленная конечной величиной коэффициента передачи ОУ, определяется на основании (6.85) и (6.86):

$$
\delta \dot{\mathbf{U}}_{\text{BbIX}} = \frac{\dot{\mathbf{U}}_{\text{BbIX}}}{\mathbf{U}_{\text{BbIX}}} - 1 = \frac{\mathbf{N} + 1}{\mathbf{K}_0} \left[ 1 + \frac{\mathbf{N} + 1}{\mathbf{N} \mathbf{R}} \mathbf{Z}_{\mathbf{X}} \right].
$$
 (6.87)

Погрешность (6.87) может быть минимизирована, если выбрать соответствующее число N. Оптимальное значение числа N определим из условия равенства нулю производной от выражения (6.87) по данному параметру:

$$
\frac{\partial \delta \dot{U}_{\text{BbIX}}}{\partial N} = \frac{N^2 (R + Z_X) - Z_X}{N^2 R K_0} = 0.
$$

Отсюда

$$
N_{opt} = \sqrt{\frac{1}{1 + R/Z_X}}.
$$
 (6.88)

Так как оптимальное значение числа N (6.88) зависит от величины измеряемого параметра  $Z_x$ , а в процессе измерений его изменение в сторону меньше единицы нежелательно, то можно ограничиться величиной  $N_{\text{opt}} = 1$ . Это позволит измерять предельно возможные значения параметров  $Z_{x}$  при минимально возможной погрешности (6.87). Действительно, при модуле полного сопротивления  $|Z_x| \rightarrow \infty$  или  $|Z_x| \rightarrow R$  число (6.88)

$$
N_{opt}|_{Z_x|>>R} = 1, \t\t(6.89)
$$

погрешность (6.87)

$$
\delta \dot{U}_{BbIX}\Big|_{N=1} = 2\left(1 + 2\frac{Z_X}{R}\right)\Bigg/K_0,
$$
\n(6.90)

а выходное напряжение (6.86)

$$
\dot{U}_{BbIX}\Big|_{\substack{K_0 \to \infty, \\ N=1}} = \frac{2U}{R} Z_X
$$
\n(6.91)

становится удобным для практического использования.

Если применить ОУ с коэффициентом передачи  $K_0 = 10^5$  и измерять параметры полных сопротивлений в соотношении  $|Z_x|/R_0 = 100$ , то в соответст-

вии с (6.88) и (6.90) получим  $N_{opt} \approx 1$ ,  $\delta U_{BBIX} \approx 0.4$ %.

При тех же параметрах ОУ и  $|Z_x|/R = 1$  в соответствии с (6.88) и (6.87)  $N_{opt} = 1/\sqrt{2} = 0.707$  и  $\delta U_{BbIX} = 0.0058$  %. Данная погрешность при  $N_{opt} = 1$  со-

ставляет  $\delta U_{\rm BbIX}$  = 0,006 %, что подтверждает целесообразность принятия условия (6.89) для практического использования при измерениях как больших, так и малых значений  $Z_{x}$ .

Исходя из допустимой погрешности бUBbIX.ДОП, на основании (6.90) можно задать требования к пределу преобразования полного сопротивления  $Z_{\rm x}$ в напряжение:

$$
|Z_{\text{X.MARC}}| \leq \frac{\left(\delta U_{\text{BBIX J[OII]}} K_0 / 2 - 1\right) R}{2} \tag{6.92}
$$

 $\text{I}\text{I}\text{p}$ и  $\delta \text{U}_{\text{BbIX, QOII}}$  = 0,1% и  $\text{K}_0 = 10^5$  в соответствии с (6.92)<br>  $|Z_{\text{X}_{\text{MAKC}}}|/R \le 24.5$ . Минимальное же значение преобразуемого полного сопро-<br>
тивления при этом стремится к нулю ( $Z_{\text{X}_{\text{MWH$  $\delta \dot{U}_{\text{BbIX}}\Big|_{Z_x \to 0} = 2/K_0 < \delta \dot{U}_{\text{BbIX, QOII}}$ , а диапазон преобразуемых<br>D =  $|Z_{\text{X,MAKC}}|/|Z_{\text{X,MHH}}|$  устремляется в бесконечность  $(D \to \infty)$ . величин

Используя представление в тригонометрической форме комплексного выходного напряжения преобразователя (5.89), на основании (6.91) с учетом (6.77) для измеряемых активной и реактивной составляющих полного сопротивления можно записать

$$
U_{BBX}^{R_X} = U_{BBX} \cos \varphi \big|_{\varphi = 0^\circ} = \frac{2U}{R} R_X \equiv R_X, \tag{6.93}
$$

$$
U_{BbIX}^{L_X} = U_{BbIX} \cos(90^\circ - \varphi) \Big|_{\varphi = 90^\circ} = \frac{2U}{R} \omega L_X \equiv L_X,
$$
\n(6.94)

где  $U_{BbIX}$  и  $\varphi$  – модуль и аргумент (фазовый угол между током I и напряжением U" на векторной диаграмме, изображенной на рис. 6.11, б),

комплексного напряжения  $\dot{\text{U}}_{\text{BbIX}}$ .

Раздельное измерение составляющих (6.93), (6.94) осуществляется с помощью фазочувствительных СД [5].

На основании вышеизложенного разработаны принципы построения устройства для измерения составляющих полных сопротивлений и добротности ИПС, структурная схема которого (рис. 6.12) подобна схеме измерения полных проводимостей и добротности КПС (см. рис. 5.12).

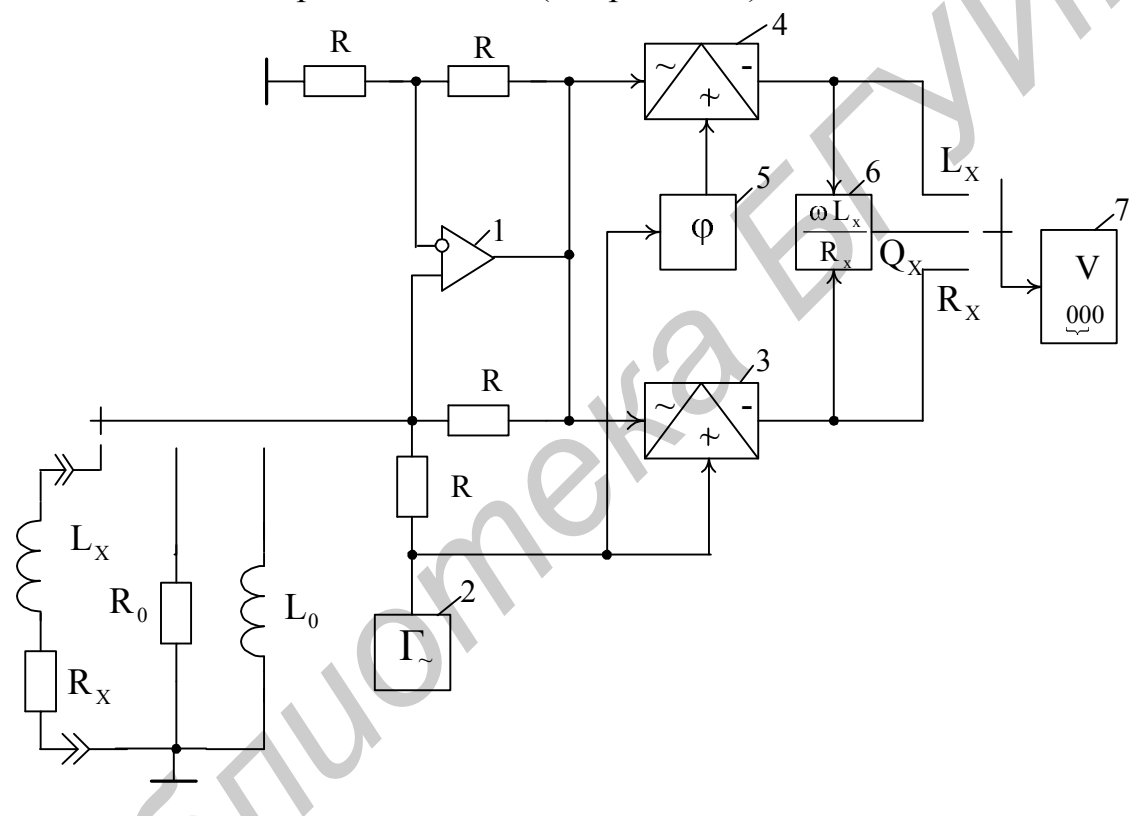

Рис. 6.12. Устройство для измерения составляющих полных сопротивлений и добротности ИПС

Принципиальные отличия устройства (см. рис. 6.12) состоят в использовании преобразователя полных сопротивлений в напряжение (см. рис. 6.11, а) на ОУ1 с высокостабильными резистивными элементами одинакового номинала R в цепях ООС и ПОС, а также с образцовыми элементами R<sub>0</sub> и L<sub>0</sub>, предназначенными для калибровки.

Генератор 2 переменного напряжения, СД 3 и 4, фазовращатель 5, аналоговый делитель 6 и цифровой вольтметр 8, образующие подсистему раздельного измерения составляющих полного сопротивления  $Z_{x}$  (6.77), выполняют те же функции и реализованы так же, что и в устройстве (см. рис. 5.12) для измерения составляющих полных проводимостей и добротности КПС (см. п. 5.2.2).

#### 6.2.3. Измерение эквивалентных параметров инверторов отрицательных сопротивлений

Для измерений составляющих отрицательных полных сопротивлений 
$$
\overline{Z}_{\rm x} = \overline{R}_{\rm x} + i\omega\overline{L}_{\rm x}
$$
 (6.95)

используем рассмотренный выше преобразователь (см. рис. 6.11) с подключенным образцовым положительным полным сопротивлением

$$
Z_0 = R_0 + j\omega L_0. \tag{6.96}
$$

Составляющие образцового (6.96) и измеряемого (6.95) полных сопротивлений, исходя из устойчивости (6.51) измерительной схемы, должны удовлетворять условиям

$$
\mathbf{R}_0 > \left| \overline{\mathbf{R}} \mathbf{x} \right|, \qquad \qquad \mathbf{L}_0 > \left| \overline{\mathbf{L}} \mathbf{x} \right|.
$$
 (6.97)

Условия (6.97) являются необходимыми и в ряде случаев (когда влиянием паразитных емкостей клемм и самих объектов исследования можно пренебречь) оказываются достаточными [20,21] для обеспечения устойчивой работы измерительной схемы (см. п. 6.1.5).

В результате последовательного соединения сопротивлений (6.95) и (6.96) непосредственному преобразованию в напряжение будет подвергаться положительное полное сопротивление

$$
Z'_0 = Z_0 - \overline{Z}_X = \left(R_0 - \overline{R}_X\right) + j\omega \left(L_0 - \overline{L}_X\right),\tag{6.98}
$$

которое в соответствии с (6.91) создает комплексное выходное напряжение преобразователя

$$
\dot{U}_{BbIX} = \frac{2U}{R} Z_0' = \frac{2U}{R} Z_0 - \frac{2U}{R} \overline{Z}_x.
$$
 (6.99)

Для исключения влияния сопротивления Z<sub>0</sub> (6.96) на результаты преобразования и получения прямого отсчета измеряемых величин (6.95), в схеме преобразователя (см. рис. 6.11) необходимо скомпенсировать напряжения, пропорциональные составляющим R<sub>0</sub> и L<sub>0</sub> (6.98), (6.99), что осуществимо на основе двух инвертирующих ОС с применением дополнительных ОУ с соответствующими цепями ООС (рис. 6.13, а).

Первая инвертирующая ОС на ОУ2 с цепью ООС, включающей образцовое полное сопротивление  $Z_0$  и стабильное сопротивление R/2, формирует выходное напряжение

$$
\dot{U}^{\prime} \text{Bb}X = -\frac{2U}{R} Z_0, \tag{6.100}
$$

в точности соответствующее «мешающему» слагаемому с противоположным знаком в выходном напряжении (6.99) ОУ1.

Напряжения (6.99) и (6.100) позволяют с помощью второй инвертирующей ОС на ОУЗ получить результирующее комплексное напряжение, пропорциональное только измеряемому отрицательному сопротивлению (6.95):

$$
\dot{U}_{\text{BbIX}} = -N \left( \dot{U}_{\text{BbIX}}^{'} + \dot{U}_{\text{BbIX}}^{''} \right) = \frac{2NU}{R} \overline{Z}_X, \tag{6.101}
$$

где N - положительное число, характеризующее масштаб преобразования во второй инвертирующей ОС на ОУЗ.

Показанная на рис. 6.13, б векторная диаграмма отражает соотношения напряжений. действующих измерительной цепи преобразователя  $\overline{B}$ (см. рис. 6.13, а). В результате компенсации в преобразователе напряжений, пропорциональных составляющим выражения (6.98) с учетом (6.99) и (6.100), нанизанное на вершину вектора  $U_{z}$  начало отсчета координат О' векторов напряжений  $U_{\overline{k}_x}$  и  $U_{\overline{k}_x}$ , которые пропорциональны искомым параметрам (6.95), перемещено в исходное начало координат 0. Однако изменение на противоположное их направлений в соответствии с (6.101) не учтено на диаграмме (см. рис. 6.13, б).

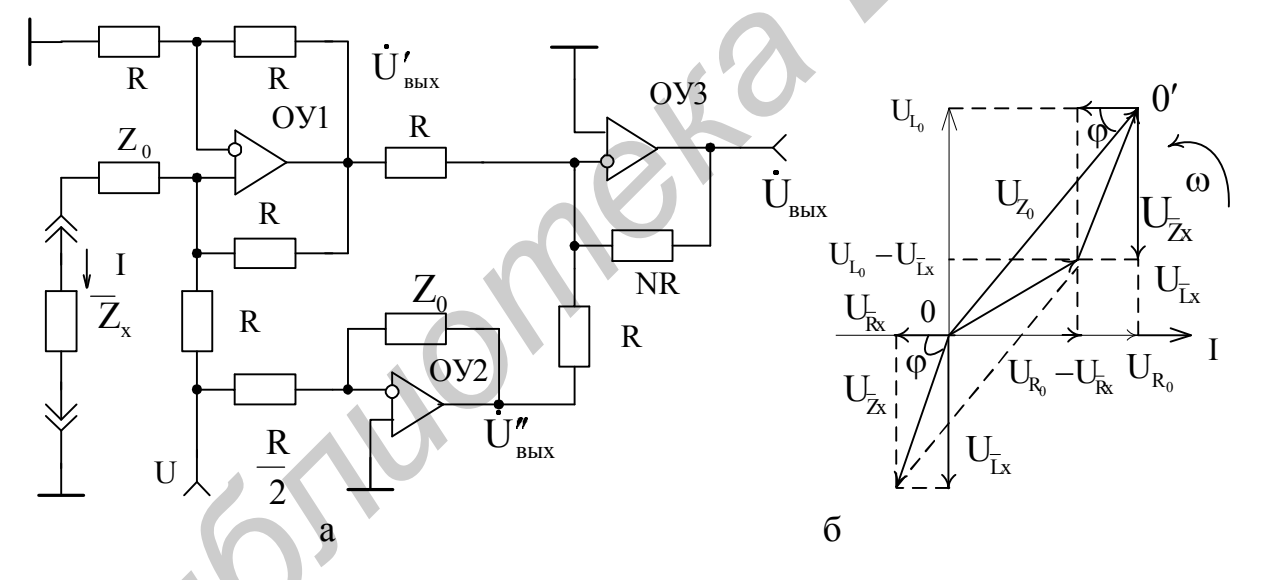

Рис. 6.13. Преобразователь отрицательных сопротивлений и векторная диаграмма

При необходимости получения отрицательной полярности выходного напряжения (6.101), соответствующей составляющим отрицательного полного сопротивления  $Z_{\rm x}$  (6.95), можно изменить его фазу либо с помощью дополнительного инвертора, либо при реализации СД, с помощью которых разделяются данные составляющие. В соответствии с (5.89) и (6.101) выходные напряжения СД

$$
U_{BbIX}^{\overline{R}_X} = U_{BbIX} \cos \varphi \big|_{\varphi = 0^\circ} = \frac{2U}{R} \overline{R}_X, \qquad (6.102)
$$

$$
U_{BbIX}^{\overline{L_x}} = U_{BbIX} \cos(90^\circ - \varphi) \Big|_{\varphi = 0^\circ} = \frac{2U}{R} \omega L_X, \tag{6.103}
$$

пропорциональны искомым параметрам (6.95) ИОС. Аргумент в (6.102) и  $(6.103)$  соответствует фазовому углу  $\varphi$  на диаграмме (см. рис. 6.13, б).

С учетом вышеизложенного разработаны принципы построения устройства для измерения параметров ИОС, структурная схема которого (рис. 6.14) включает преобразователь отрицательных полных сопротивлений, выполненный в соответствии с рис. 6.13, а на ОУ 1, 2, 3 с развернутыми цепями ООС и ПОС, а также генератор 4 переменного напряжения, СД5, переключатель 6, фазовращатель 7 (обеспечивает фазовый сдвиг 90° при измерениях реактивной составляющей  $\omega\overline{L}_x$ ) и цифровой вольтметр 8. Нулевой фазовый сдвиг, необходимый для измерений активной составляющей  $\overline{R}_x$ , реализуется в левом по схеме положении переключателя 6.

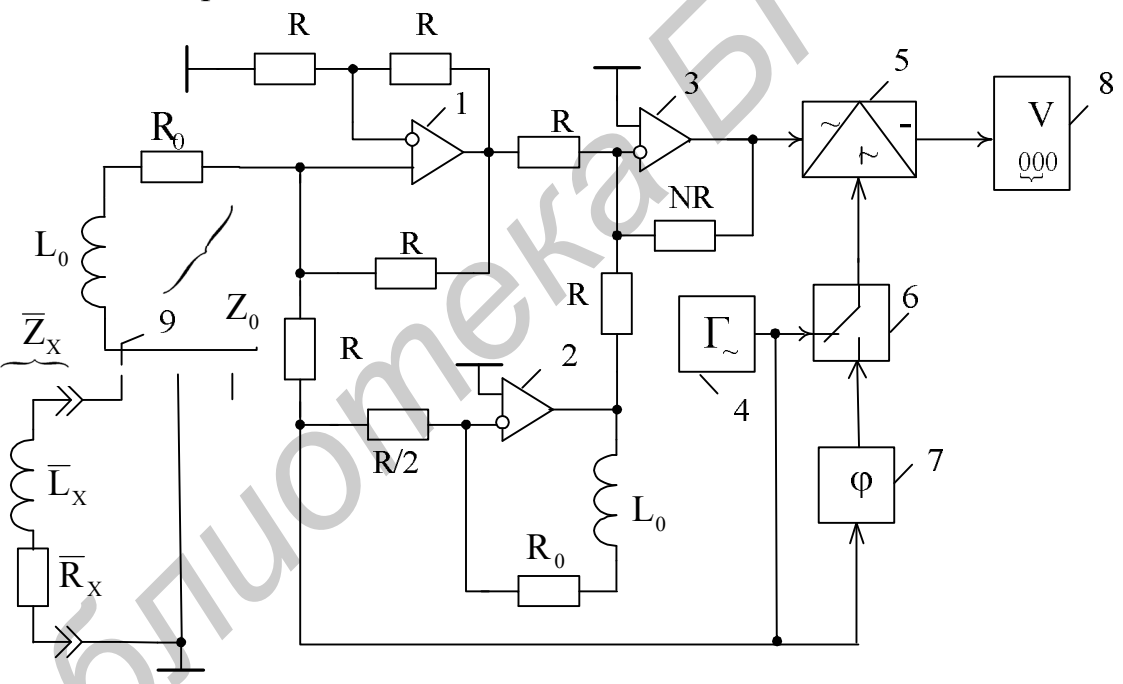

Рис. 6.14. Устройство для измерения параметров ИОС

Калибровка измерительного устройства, в отличие от измерителя параметров КОС (см. рис. 5.15), осуществляется с помощью дополнительного переключателя 9 на три положения. В первом положении к устройству подключаются клеммы с исследуемым объектом  $\overline{Z}_X$  (6.95). В среднем положении переключателя образцовое полное сопротивление  $Z_0$  (6.96) (соответственно элементы R<sub>0</sub> и L<sub>0</sub>) соединяется с общей шиной. Это позволяет установить (проконтролировать) начальные (нулевые) условия работы преобразователя, например, путем изменения номинала резистора  $R/2$ . В третьем положении пере-

ключателя (по существу моделирующем отрицательную активную  $|\overline{R}_x| = R_0$  и реактивную  $|\omega \overline{L}_x| = \omega L_0$  составляющие, якобы подключаемые к клеммам измерительного устройства) можно за счет изменения номинала резистора NR установить показания вольтметра 8, соответствующие, например, пределу измеряемых параметров  $\overline{R}_x$  и  $\overline{L}_x$  (6.95).

В остальном реализация других функциональных блоков данного устройства (см. рис. 6.14) принципиально не отличается от аналогичных блоков устройства (см. рис. 5.15) для измерения параметров КОС.

## 6.3. Расчет гираторов

## 6.3.1. Исходные данные для проектирования и особенности расчета

В качестве исходных данных в ТЗ на проектирование оговаривают, как правило, тип и назначение проектируемого гиратора, основные функции и технические характеристики, которые должны быть реализованы. При этом в ТЗ формулируют то, что в итоге необходимо получить: ИПС или ИОС, реализующий заземленную или изолированную от общей шины гираторную индуктивность, должна ли она быть электронно-управляемой или неуправляемой, с зависимой или независимой регулировкой эквивалентных параметров и т. д.

К основным техническим характеристикам проектируемого гиратора относят номинальные значения эквивалентных индуктивности L<sub>ЭКВ</sub> и добротности Q<sub>ЭКВ</sub>, погрешность реализации этих параметров  $\delta L_{\text{K}B}$  и  $\delta Q_{\text{K}B}$ , диапазон их изменения  $D_{L_{3KB}}$ ,  $D_{Q_{3KR}}$  (для ЭГИ). В качестве дополнительных данных может быть указан температурный диапазон окружающей среды  $(t_{\text{MAKC}}^{\circ} - t_{\text{MH}}^{\circ}),$ который будет ориентиром при практической реализации элементов цепей ООС и ПОС.

В ТЗ на проектирование ИОС должны быть дополнительно определены вид и параметры внешних цепей, с которыми они будут взаимодействовать. Это позволит проанализировать устойчивость реальных электрических цепей и сформулировать условия, при которых необходимо эксплуатировать спроектированную отрицательную гираторную индуктивность.

ТЗ на проектирование могут быть предусмотрены и экспериментальные исследования, связанные, например, с разработкой первичных измерительных преобразователей инвертируемых параметров в напряжение с последующей количественной оценкой реализованных эквивалентных параметров ИПС и ИОС и их нестабильности. Это обусловливается тем, что промышленные приборы для измерения данных параметров отсутствуют, а сама разработка измерительных преобразователей несложна, и ее можно выполнить в рамках курсового или дипломного проектирования.
Особенности расчета проектируемых гираторов связаны в основном с относительной простотой их схемотехники. В связи с этим после определения в соответствии с ТЗ конкретного варианта проектируемого гиратора необходимо в полном объеме использовать лишь ту информацию из подразд. 6.1, которая непосредственно относится к выбранному варианту гиратора.

## 6.3.2. Последовательность расчета

Проектирование гираторов следует начинать с анализа исходных данных, оговоренных в ТЗ, и выбора схемных решений, которые наиболее полно отвечают постановке задачи. Расчет же выбранного варианта построения гиратора осуществляют в соответствии с тем разделом данного пособия, в котором изложены принципы и методика реализации именно данного варианта. В связи с этим здесь приводятся лишь самые общие рекомендации по порядку расчета, которые связаны в основном с выбором соответствующих типов ОУ и ПТ (при проектировании ЭГИ) и оценкой результирующих показателей проектируемого изделия.

При проектировании гираторов, реализующих ограниченную величину добротности, а также независимую регулировку эквивалентных параметров (пп. 6.1.2 и 6.1.3), исходят из идеальной модели ОУ, но т. к. в итоге эквивалентная добротность получается невысокой, то при выборе ОУ можно ограничиться их стандартными типами с умеренно высокими техническими характеристиками, например, с коэффициентом передачи на уровне  $K_0 \approx 10^5$  и входным дифференциальным сопротивлением  $R_{\text{ex}} \approx 1$  MOM.

Для оценки нестабильностей реализуемых эквивалентных параметров гираторов необходимо использовать методику, которая изложена в пп. 5.1.2 - 5.1.4 для КОС и КПС.

Проектируя ИОС, при оценке непосредственно устойчивости используют материалы п. 6.1.4 и 6.1.5 с учетом параметров внешних цепей, оговоренных в ТЗ, а также материалы пп.  $5.1.2 - 5.1.4$  в части оценок результирующей нестабильности реализуемых параметров.

Моделируя высокодобротные заземленные и незаземленные гираторные индуктивности с предельными значениями добротности (пп. 6.1.6 – 6.1.8), типы ОУ выбирают, исходя из погрешности (6.61) с учетом рекомендаций, изложенных в пп. 6.1.7 и 5.1.5 в рамках оценки активной составляющей входной проводимости G<sup>\*</sup><sub>вх</sub> и коэффициента передачи K<sub>0</sub> OУ.

При расчете ЭГИ (п. 6.1.9) рекомендации по выбору типов ОУ остаются прежними, а ПТ выбирают в соответствии с материалами, которые отражены в пп. 6.1.9 и 5.1.9. Если заданный в ТЗ диапазон изменения эквивалентных параметров  $D_{L_{3KB}}$ ,  $D_{Q_{3KB}}$  превышает 100 раз (эту величину обеспечивают по существу все известные типы ПТ), то необходимо в качестве управляемой проводимости использовать ЭОП, проектирование которой изложено в разд. 3 данного пособия и учебном пособии [12].

Если в ТЗ предусмотрены экспериментальные исследования, то для их выполнения необходимо использовать информацию из подразд. 6.2, которая позволяет реализовать на практике не только первичные измерительные преобразователи параметров ИПС или ИОС, но и осуществить в рамках задания соответствующие эксперименты.

В заключение составляют полную электрическую принципиальную схему спроектированного гиратора с указанием напряжений питания  $(E_{\Pi}^{+}, E_{\Pi}^{-})$  и перечень ее элементов и компонентов. Для спроектированного ЭГИ строят с соблюдением размерности характеристику управления  $L_{\text{K}} = f(U_y)$  в соответствующем масштабе с показом на одной оси реализуемой индуктивности, а на другой - управляющих напряжений. Даются рекомендации по интегральному исполнению гираторов с учетом физической реализуемости всех элементов и компонентов. В предусмотренных ТЗ случаях приводятся результаты экспериментального исследования.

Jubillones.

## **ЛИТЕРАТУРА**

1. Свирид, В. Л. Микросхемотехника аналоговых электронных устройств : учеб. пособие для радиотех. спец. вузов / В. Л. Свирид. – Минск : Дизайн ПРО, 1998. – 256 c.

2. Свирид, В. Л. Анализ структур активных элементов интегральной схемотехники // Современная радиоэлектроника : научные исследования и подготовка кадров : сб. материалов междунар. науч.-практ. конф. В 3 ч. Ч.1. – Минск : УО «МГВРК», 2008. – С. 124–126.

3. Свирид, В. Л. Анализ прецизионных источников тока интегральной схемотехники // Современная радиоэлектроника : научные исследования и подготовка кадров : сб. материалов Междунар. науч.-практ. конф. В 3 ч. Ч.1. – Минск : УО «МГВРК», 2008. – С. 122–124.

4. Свирид, В. Л. Микроэлектронные и преобразовательные устройства : учеб. пособие для студ. спец. «Радиоинформатика». В 2 ч. Ч. 1 : Микроэлектронные устройства / В. Л. Свирид. – Минск : БГУИР, 2005.–134 с.

5. Свирид, В. Л. Микроэлектронные и преобразовательные устройства : учеб. пособие для студ. радиотех. спец. учреждений, обеспечивающих получение высшего образования. В 2 ч. Ч. 2 : Преобразовательные устройства / В. Л. Свирид. – Минск : БГУИР, 2007. – 136 с. 3. Свирид, В. Л. Лиана иренизионных источников тока интеренных и совернова и совернова *Блиотека Блиотека Блиотека Блиотека Блиотека Блиотека Блиотека Блиотека Блиотека Блиотека Блиотека Блиотека Б* 

6. Свирид, В. Л. Микросхемотехника и применение интегральных схем : учеб. пособие по курсу. В 3 ч. Ч.1 / В. Л. Свирид. – Минск : МРТИ, 1987. – 104 с.

7. Свирид, В. Л. Микросхемотехника и применение интегральных схем : учеб. пособие по одноименному спецкурсу. В 3 ч. Ч. 2 : Основы схемотехнического проектирования аналоговых интегральных микросхем / В. Л. Свирид. – Минск : МРТИ,  $1990 - 64$  c.

8. Свирид, В. Л. Микросхемотехника и применение интегральных схем : учеб. пособие по одноименному спецкурсу. В 3 ч. Ч. 3 : Проблема индуктивности в микроэлектронике / В. Л. Свирид. – Минск : МРТИ, 1990.– 48 с.

9. Соклоф, С. Аналоговые интегральные схемы : пер. с англ. / С. Соклоф. – М. : Мир, 1988. – 583 с.

10. Алексенко, А. Г. Основы микросхемотехники / А. Г. Алексенко. – 3-е изд., перераб. и доп. – М. : ЮНИМЕДИАСТАЙЛ, 2002. – 448 с.

11. Свирид, В. Л. Проектирование микроэлектронных устройств : учеб. пособие по курсу «Микросхемотехника». В 4 ч. Ч. 1 : Схемотехническое проектирование и расчет операционных усилителей и устройств выборки – хранения информации / В. Л. Свирид. – Минск: МРТИ, 1993. – 64 с.

12. Свирид, В. Л. Проектирование микроэлектронных устройств : учеб. пособие по курсу «Микросхемотехника». В 4 ч. Ч. 2 : Методология, основы метрологии, проектирование и расчет электронно-управляемых образцовых проводимостей / В. Л. Свирид. – Минск : БГУИР, 1994. – 76 с.

13. Свирид, В. Л. Проектирование микроэлектронных устройств : учеб. пособие по курсу «Микросхемотехника». В 4 ч. Ч. 3 : Схемотехническое проектирование и расчет конверторов сопротивлений и гираторов / В. Л. Свирид. – Минск : БГУИР, 1995. – 96 с.

14. Свирид, В. Л. Проектирование микроэлектронных устройств : учеб. пособие по курсу «Микросхемотехника». В 4 ч. Ч. 4. : Проектирование и расчет измерительных преобразователей электрических сигналов / В. Л. Свирид. – Минск : БГУИР, 2000. – 131 с.

15. Достал, И. Операционные усилители: пер. с англ / И. Достал – М. : Мир, 1982. – 512 с.

16. Свирид, В. Л. Измерение RC-параметров интегральных схем В. Л. Свирид // Линейные интегральные схемы и их применение в приборостроениии и промышленной автоматике : тез. докл. Всесоюз. науч.-техн. конф. / – Л. : ЦиЛОПНТОПП им. акад. С. И. Вавилова, 1977. – С. 21–23.

17. А. с. 924621 СССР, МКИ<sup>3</sup> G 01 R 27/28. Устройство для измерения параметров нелинейных элементов / В. Л. Свирид (СССР). – заявл. 09.10.80; опубл. 30.04.82, Бюл. №16. – 8 с.

18. A. с. 1534414 СССР, МКИ<sup>5</sup> G 01 R 31/26. Устройство для автоматического измерения параметров варикапов / В. Л. Свирид (CCCР). – заявл. 17.08.87; опубл. 07.01.90, Бюл. №1. – 23 с.

19. Свирид, В.Л. Повышение точности измерения дифференциальных параметров радиотехнических элементов / В. Л. Свирид // Радиотехника и электроника. – Минск : Выш. шк., 1991. – Вып. 20. – С. 105-108.

20. Свирид, В. Л. Исследование устойчивости мостовой измерительной схемы, содержащей отрицательное сопротивление / В. Л. Свирид // Радиотехника и электроника. – Минск : Выш. шк., 1975. – Вып. 4. – С. 104–110.

21. Свирид, В. Л. Измерение параметров отрицательных сопротивлений В. Л. Свирид // Вопросы схемотехники, конструирования и технологии радиоэлектронной аппаратуры : материалы II науч.-техн. конф. – Минск : Полымя, 1975. – С. 35–37. *Библиотека С. И. Вавилова, 1977.* – С. 21–23.<br> *Г. НыЛОПИТОПП им.* акад. С. И. Вавилова, 1977. – С. 21–23.<br>
217. А. с. 924621 СССР, МКИ<sup>3</sup> G 01 R 27/28. Устройство для закрематичес<br>
17. НыЛОПИТОПП им. акад. С. И. Вавилов

22. Свирид, В. Л. Аналоговая микросхемотехника : учеб. пособие для студ. спец. «Радиотехника». В 3 ч. Ч. 1 : Интегральные микросхемы. Системотехническое проектирование радиоэлектронной аппаратуры / В. Л. Свирид. – Минск : БГУИР, 2003. – 232 с.

23. Свирид, В. Л. Схемотехническое проектирование и расчет операционных усилителей : учеб. пособие по дисц. «Функциональные устройства телекоммуникаций» для студ. уровня ВО спец. 45.01.03 «Сети телекоммуникаций» / В. Л. Свирид. – Минск : ВГКС, 2002. – 50 с.

24. Свирид, В. Л. Оценка температурной стабильности параметров полевых транзисторов / В. Л. Свирид // Радиотехника и электроника. – Минск : Выш. шк., 1976. – Вып. 6. – С. 63–68.

25. Свирид, В. Л. Метод термокоррекции характеристик полевых транзисторов / В. Л. Свирид // Техника средств связи. Сер. ТРПА. – М.: ЦООНТИ «ЭКОС», 1982. – Вып. 3. – С. 28–36.

26. A. c. 560192 СССР, МКИ<sup>2</sup> G 01 R 31/26. Устройство температурной коррекции характеристик полевых транзисторов / В. Л. Свирид (СССР). – заявл; 11.11.73; опубл. 07.07.77, Бюл. №20. – 3 с.

27. Термостабилизация параметров и характеристик нелинейных элементов / В. Л. Свирид [и др.] // Известия Белорусской инженерной академии. – Минск : УП «Бестпринт», 2002. – №2(14)/2. – С. 130–132.

28. Свирид, В. Л. Метод линеаризации и термостабилизации характеристик нелинейных элементов / В. Л. Свирид // Радиотехника. – М. : ВНТОРЭиС им. А. С. Попова, 1991.− №11. – С. 56–58.

29. A. с. 1242862 СССР, МКИ<sup>4</sup> G 01 R 31/26. Устройство для коррекции характеристик нелинейных элементов / В. Л. Свирид (CCCР). – заявл. 02.11.86; опубл. 07.07.86, Бюл. №25. – 13 с.

30. A. c. 998982, МКИ<sup>3</sup> G 01 R31/26. Устройство для измерения параметров аппроксимации характеристик нелинейных элементов / В. Л. Свирид (СССР). – заявл. 21.09.81; опубл. 23.02.83, Бюл. №7. – 14 с.

31. A. c. 524144, МКИ<sup>2</sup> G 01 R 31/26. Способ измерения напряжения отсечки полевых транзисторов / В. Л. Свирид (СССР). – заявл. 11.11.73; опубл. 05.11.76, Бюл. №29. – 2 с.

32. Свирид, В. Л. Метод измерения напряжения отсечки полевых транзисторов / В. Л. Свирид // Радиотехника и электроника. – Минск : Выш. шк., 1983.− Вып.12. − C. 103–109.

33. Свирид, В. Л. Оценка точности метода измерения напряжения отсечки полевых транзисторов / В. Л. Свирид // Радиотехника и электроника. – Минск : Выш. шк., 1984.− Вып.13. − C. 62–65.

34. А. с. 543894, МКИ<sup>2</sup> G 01 R 31/26. Устройство для измерения напряжения отсечки полевых транзисторов / В. Л. Свирид (СССР). – заявл. 19.09.75; опубл. 18.05.77, Бюл. №3. – 3 с.

35. A. с. 714317 СССР, МКИ<sup>2</sup> G 01 R 31/26. Устройство для измерения координат термостабильной точки полевых транзиторов / В. Л. Свирид (СССР). – заявл. 21.09.77; опубл. 08.02.80, Бюл. №5. – 7 с.

36. A. с. 737891 СССР, МКИ<sup>2</sup> G 01 R 31/26. Устройство для измерения температурных коэффициентов составляющих дрейфа параметров полевых транзисторов / В. Л. Свирид (СССР). – заявл. 14.09.77, опубл. 05.06.80, Бюл. №20.– 6 с. 1996. <sup>2</sup> 50. А. с. 998982, МКИ<sup>3</sup> G 01 R31/26. Устройство для измерения параме<br>
ппроксимании карактеристии неимения элементов / В. Л. Свирил (СССГ<br>
30. А. с. 998982, МКИ<sup>3</sup> G 01 R31/26. Устройство для измерения напряжени

37. Свирид, В. Л. Экспериментальная микросхемотехника : лаб. практикум по курсу «Микросхемотехника». В 3 ч. Ч. 3 : Микроэлектронные селективные цепи / В. Л. Свирид. – Минск : БГУИР, 1997. – 68 с.

38. Свирид, В. Л. Измерение полных проводимостей при неблагоприятных соотношениях составляющих / В. Л. Свирид // Радиотехника и электроника. – Минск : Выш. шк., 1975. – Вып 4. – С. 98–104.

39. Свирид, В. Л. Прецизионный амплитудный модулятор / В. Л. Свирид // Известия Белорусской инженерной академии. – Минск : УП «Бестпринт», 2001. −  $N<sub>2</sub>1(11)/1$ . – C. 115 – 117.

40. Свирид, В. Л. Экспериментальная микросхемотехника : лаб. практикум по курсу «Микросхемотехника». В 3 ч. Ч. 1 : Исследование дифференциальных и операционных усилителей / В. Л. Свирид. – Минск : БГУИР, 1995. – 61 с.

41. A. с. 1406525 СССР, МКИ<sup>4</sup> G 01 R 27/26. Устройство для автоматического измерения параметров колебательных контуров / В. Л. Свирид (СССР). – заявл. 18.08.86; опубл. 30.06.88, Бюл. №24. – 22 с.

42. Свирид, В. Л. Моделирование широкодиапазонных конвертируемых емкостей и измерение их параметров / В. Л. Свирид // Современные проблемы радиотехники, электроники и связи : тез. докл. науч.-техн. конф. – Минск : БГУИР,  $1995. - C. 20 - 21.$ 

43. Свирид, В. Л. Электронно-управляемые конверторы и инверторы сопротивлений / В. Л. Свирид // Известия Белорусской инженерной академии. – Минск : МПООО «Микровидеосистемы», 1998. − №2(6)/1. – С. 136–140.

44. Свирид, В. Л. Электронно-управляемые фазовращатели / В. Л. Свирид // Новые информационные технологии в науке и производстве : материалы Междунар. науч.-техн. конф. – Минск : БГУИР, 1998. – С. 189–192.

45. А. с. 1197060 СССР, МКИ<sup>4</sup> Н 03 Н 11/48, Н 03 Н 11/42. Имитатор индуктивности / И. А. Авраам (СССР). – заявл. 08.08.84; опубл. 07.12.85, Бюл. №45. – 2 с.

46. Cвирид, В. Л. Моделирование гираторной индуктивности для активных фильтрующих систем / В. Л. Свирид // Опыт разработки и внедрение цифровых и аналоговых фильтров и корректоров в системах связи : тез. докл. конф. – Севастополь : Севастопольский приборостр. ин-т, 1990. – С. 7. игроматически и измерение их параметров / В. Л. Свирил // Соврематическое и именения и отличили и следуется / И. А. Авраам (СССР). - заявл. 08.08.84; отубл. 07.11<br>45. - 2 с.<br>6. Свирил, В. Л. Молелирование гираторной индук

47. A. с. 1739480 СССР, МКИ<sup>5</sup> Н 03 Н 11/48. Имитатор отрицательной индуктивности / В. Л. Свирид (СССР). – заявл. 22.12.89; опубл. 07.06.92, Бюл. №21. –5 с.

48. Свирид, В. Л. Моделирование высокодобротных гираторных индуктивностей и измерение их параметров / В. Л. Свирид // Современные проблемы радиотехники, электроники и связи : тез. докл. науч.-техн. конф. – Минск : БГУИР, 1995. – С. 21–22.

49. Свирид, В. Л. Прецизионные источники опорного напряжения на основе полевых транзисторов / В. Л. Свирид // Радиотехника и электроника. – Минск : ЗАО «ЮНИКАП», 1999. – Вып. 24. – С. 150 – 156.

50. Свирид, В. Л. Автоматическое устройство для исследования нелинейных структур / В. Л. Свирид // Радиотехника и электроника. – Минск : Выш. шк., 1975. – Вып. 5. – С.  $69 - 76$ .

51. Свирид, В. Л. Автоматическое устройство для измерения координат термостабильной точки полевых транзисторов / В. Л. Свирид // Радиотехника и электроника – Минск : Выш. шк., 1985. – Вып. 14. – С. 41 – 45.

52. Свирид, В. Л. Исследование полевого транзистора как источника термостабильного тока и опорного напряжения / В. Л. Свирид // Известия Белорусской инженерной академии. – Минск : УП «Бестпринт», 2003. – №1 (15)4. – С. 178–183. ермостаои.<br>усской ин<br>2. 178–183.<br>53. П

53. Пат. 2020616 Российской Федерации, МКИ<sup>5</sup> G 01 С 27/00. Аналоговое запоминающее устройство / В. Л. Свирид. – заявл. 25.02.91; опубл. 30.09.94, Бюл. №18. – 7 с.

*Учебное издание*

**Свирид** Владимир Лукич

## *ПРОЕКТИРОВАНИЕ АНАЛОГОВЫХ МИКРОЭЛЕКТРОННЫХ УСТРОЙСТВ*

УЧЕБНОЕ ПОСОБИЕ

*Редакторы Н. В. Гриневич, Г. С. Корбут Корректор Е. Н. Батурчик*

Подписано в печать … 2010. Формат 60x84x1/16. Бумага офсетная. Гарнитура «Таймс». Отпечатано на ризографе. Усл. печ. л. 17,5. Уч.-изд. л. 17,2. Тираж 400 экз. Заказ 205. **Бирил Владимир Лукич**<br> **ПРОЕКТИРОВАНИЕ АНАЛОГОВЫХ**<br> **МИКРОЭЛЕКТРОННЫХ УСТРОЙСТВ**<br>
УЧЕБНОЕ ПОСОБИЕ<br>
Редакторы Н. В. Гриневич, Г. С. Корбут<br> *Бориская в Теврать* ... 2010. Формат 60х84x1/16. Бумага офесная, Гарнитура «Таймс

Издатель и полиграфическое исполнение: учреждение образования «Белорусский государственный университет информатики и радиоэлектроники» ЛИ №02330/0494371 от 16.03.2009. ЛП №02330/0494175 от 03.04.2009. 220013, Минск, П. Бровки, 6